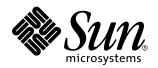

man pages section 3: Curses Library Functions

Sun Microsystems, Inc. 901 San Antonio Road Palo Alto, CA 94303-4900 U.S.A.

> Part No: 806-0629-10 February 2000

Copyright 2000 Sun Microsystems, Inc. 901 San Antonio Road, Palo Alto, California 94303-4900 U.S.A. All rights reserved.

This product or document is protected by copyright and distributed under licenses restricting its use, copying, distribution, and decompilation. No part of this product or document may be reproduced in any form by any means without prior written authorization of Sun and its licensors, if any. Third-party software, including font technology, is copyrighted and licensed from Sun suppliers.

Parts of the product may be derived from Berkeley BSD systems, licensed from the University of California. UNIX is a registered trademark in the U.S. and other countries, exclusively licensed through X/Open Company, Ltd.

Sun, Sun Microsystems, the Sun logo, docs..sun.com, AnswerBook, AnswerBook2, and Solaris are trademarks, registered trademarks, or service marks of Sun Microsystems, Inc. in the U.S. and other countries. All SPARC trademarks are used under license and are trademarks or registered trademarks of SPARC International, Inc. in the U.S. and other countries. Products bearing SPARC trademarks are based upon an architecture developed by Sun Microsystems, Inc.

The OPEN LOOK and  $Sun^{TM}$  Graphical User Interface was developed by Sun Microsystems, Inc. for its users and licensees. Sun acknowledges the pioneering efforts of Xerox in researching and developing the concept of visual or graphical user interfaces for the computer industry. Sun holds a non-exclusive license from Xerox to the Xerox Graphical User Interface, which license also covers Sun's licensees who implement OPEN LOOK GUIs and otherwise comply with Sun's written license agreements.

**RESTRICTED RIGHTS:** Use, duplication, or disclosure by the U.S. Government is subject to restrictions of FAR 52.227-14(g)(2)(6/87) and FAR 52.227-19(6/87), or DFAR 252.227-7015(b)(6/95) and DFAR 227.7202-3(a).

DOCUMENTATION IS PROVIDED "AS IS" AND ALL EXPRESS OR IMPLIED CONDITIONS, REPRESENTATIONS AND WARRANTIES, INCLUDING ANY IMPLIED WARRANTY OF MERCHANTABILITY, FITNESS FOR A PARTICULAR PURPOSE OR NON-INFRINGEMENT, ARE DISCLAIMED, EXCEPT TO THE EXTENT THAT SUCH DISCLAIMERS ARE HELD TO BE LEGALLY INVALID.

Copyright 2000 Sun Microsystems, Inc. 901 San Antonio Road, Palo Alto, Californie 94303-4900 Etats-Unis. Tous droits réservés.

Ce produit ou document est protégé par un copyright et distribué avec des licences qui en restreignent l'utilisation, la copie, la distribution, et la décompilation. Aucune partie de ce produit ou document ne peut être reproduite sous aucune forme, par quelque moyen que ce soit, sans l'autorisation préalable et écrite de Sun et de ses bailleurs de licence, s'il y en a. Le logiciel détenu par des tiers, et qui comprend la technologie relative aux polices de caractères, est protégé par un copyright et licencié par des fournisseurs de Sun.

Des parties de ce produit pourront être dérivées du système Berkeley BSD licenciés par l'Université de Californie. UNIX est une marque déposée aux Etats-Unis et dans d'autres pays et licenciée exclusivement par X/Open Company, Ltd.

Sun, Sun Microsystems, le logo Sun, docs.sun.com, AnswerBook, AnswerBook2, et Solaris sont des marques de fabrique ou des marques déposées, ou marques de service, de Sun Microsystems, Inc. aux Etats-Unis et dans d'autres pays. Toutes les marques SPARC sont utilisées sous licence et sont des marques de fabrique ou des marques déposées de SPARC International, Inc. aux Etats-Unis et dans d'autres pays. Les produits portant les marques SPARC sont basés sur une architecture développée par Sun Microsystems, Inc.

L'interface d'utilisation graphique OPEN LOOK et Sun™ a été développée par Sun Microsystems, Inc. pour ses utilisateurs et licenciés. Sun reconnaît les efforts de pionniers de Xerox pour la recherche et le développement du concept des interfaces d'utilisation visuelle ou graphique pour l'industrie de l'informatique. Sun détient une licence non exclusive de Xerox sur l'interface d'utilisation graphique Xerox, cette licence couvrant également les licenciés de Sun qui mettent en place l'interface d'utilisation graphique OPEN LOOK et qui en outre se conforment aux licences écrites de Sun.

CETTE PUBLICATION EST FOURNIE "EN L'ETAT" ET AUCUNE GARANTIE, EXPRESSE OU IMPLICITE, N'EST ACCORDEE, Y COMPRIS DES GARANTIES CONCERNANT LA VALEUR MARCHANDE, L'APTITUDE DE LA PUBLICATION A REPONDRE A UNE UTILISATION PARTICULIERE, OU LE FAIT QU'ELLE NE SOIT PAS CONTREFAISANTE DE PRODUIT DE TIERS. CE DENI DE GARANTIE NE S'APPLIQUERAIT PAS, DANS LA MESURE OU IL SERAIT TENU JURIDIQUEMENT NUL ET NON AVENU.

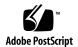

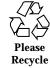

## **Contents**

## Preface 39 addch(3XCURSES) 45 mvaddch(3XCURSES) 45 mvwaddch(3XCURSES) 45 waddch(3XCURSES) 45 addchstr(3XCURSES) 47 addchnstr(3XCURSES) 47 mvaddchstr(3XCURSES) 47 mvaddchnstr(3XCURSES) 47 mvwaddchnstr(3XCURSES) 47 mvwaddchstr(3XCURSES) 47 waddchstr(3XCURSES) 47 waddchnstr(3XCURSES) 47 addnstr(3XCURSES) 49 addstr(3XCURSES) 49 mvaddnstr(3XCURSES) 49 mvaddstr(3XCURSES) 49 mvwaddnstr(3XCURSES) 49 mvwaddstr(3XCURSES) 49

- waddnstr(3XCURSES) 49
- waddstr(3XCURSES) 49
- addnwstr(3XCURSES) 51
- addwstr(3XCURSES) 51
- mvaddnwstr(3XCURSES) 51
- mvaddwstr(3XCURSES) 51
- mvwaddnwstr(3XCURSES) 51
- mvwaddwstr(3XCURSES) 51
- waddnwstr(3XCURSES) 51
- waddwstr(3XCURSES) 51
- add\_wch(3XCURSES) 53
- mvadd\_wch(3XCURSES) 53
- mvwadd\_wch(3XCURSES) 53
- wadd\_wch(3XCURSES) 53
- add\_wchnstr(3XCURSES) 55
- add\_wchstr(3XCURSES) 55
- mvadd\_wchnstr(3XCURSES) 55
- mvadd\_wchstr(3XCURSES) 55
- mvwadd\_wchnstr(3XCURSES) 55
- mvwadd\_wchstr(3XCURSES) 55
- wadd\_wchnstr(3XCURSES) 55
- wadd\_wchstr(3XCURSES) 55
- attr\_get(3XCURSES) 57
- attr\_off(3XCURSES) 57
- attr\_on(3XCURSES) 57
- attr\_set(3XCURSES) 57
- color\_set(3XCURSES) 57
- wattr\_get(3XCURSES) 57

- wattr\_off(3XCURSES) 57
- wattr\_on(3XCURSES) 57
- wattr\_set(3XCURSES) 57
- wcolor\_set(3XCURSES) 57
- attroff(3XCURSES) 59
- attron(3XCURSES) 59
- attrset(3XCURSES) 59
- wattroff(3XCURSES) 59
- wattron(3XCURSES) 59
- wattrset(3XCURSES) 59
- baudrate(3XCURSES) 61
- beep(3XCURSES) 62
- flash(3XCURSES) 62
- bkgd(3XCURSES) 63
- bkgdset(3XCURSES) 63
- getbkgd(3XCURSES) 63
- wbkgd(3XCURSES) 63
- wbkgdset(3XCURSES) 63
- bkgrnd(3XCURSES) 65
- bkgrndset(3XCURSES) 65
- getbkgrnd(3XCURSES) 65
- wbkgrnd(3XCURSES) 65
- wbkgrndset(3XCURSES) 65
- wgetbkgrnd(3XCURSES) 65
- border(3XCURSES) 67
- box(3XCURSES) 67
- wborder(3XCURSES) 67
- border\_set(3XCURSES) 69

box\_set(3XCURSES) 69

wborder\_set(3XCURSES) 69

can\_change\_color(3XCURSES) 71

color\_content(3XCURSES) 71

COLOR\_PAIR(3XCURSES) 71

has\_colors(3XCURSES) 71

init\_color(3XCURSES) 71

init\_pair(3XCURSES) 71

pair\_content(3XCURSES) 71

PAIR\_NUMBER(3XCURSES) 71

start\_color(3XCURSES) 71

COLOR\_PAIRS(3XCURSES) 71

COLORS(3XCURSES) 71

cbreak(3XCURSES) 74

nocbreak(3XCURSES) 74

noraw(3XCURSES) 74

raw(3XCURSES) 74

chgat(3XCURSES) 75

mvchgat(3XCURSES) 75

mvwchgat(3XCURSES) 75

wchgat(3XCURSES) 75

clear(3XCURSES) 76

erase(3XCURSES) 76

wclear(3XCURSES) 76

werase(3XCURSES) 76

clearok(3XCURSES) 77

idlok(3XCURSES) 77

leaveok(3XCURSES) 77

scrollok(3XCURSES) 77

setscrreg(3XCURSES) 77

wsetscrreg(3XCURSES) 77

clrtobot(3XCURSES) 79

wclrtobot(3XCURSES) 79

clrtoeol(3XCURSES) 80

wclrtoeol(3XCURSES) 80

COLS(3XCURSES) 81

copywin(3XCURSES) 82

curs\_addch(3CURSES) 84

addch(3CURSES) 84

waddch(3CURSES) 84

mvaddch(3CURSES) 84

mvwaddch(3CURSES) 84

echochar(3CURSES) 84

wechochar(3CURSES) 84

curs\_addchstr(3CURSES) 87

addchstr(3CURSES) 87

addchnstr(3CURSES) 87

waddchstr(3CURSES) 87

waddchnstr(3CURSES) 87

mvaddchstr(3CURSES) 87

mvaddchnstr(3CURSES) 87

mvwaddchstr(3CURSES) 87

mvwaddchnstr(3CURSES) 87

curs\_addstr(3CURSES) 88

addstr(3CURSES) 88

addnstr(3CURSES) 88

waddstr(3CURSES) 88

waddnstr(3CURSES) 88

mvaddstr(3CURSES) 88

mvaddnstr(3CURSES) 88

mvwaddstr(3CURSES) 88

mvwaddnstr(3CURSES) 88

curs\_addwch(3CURSES) 89

addwch(3CURSES) 89

waddwch(3CURSES) 89

mvaddwch(3CURSES) 89

mvwaddwch(3CURSES) 89

echowchar(3CURSES) 89

wechowchar(3CURSES) 89

curs\_addwchstr(3CURSES) 92

addwchstr(3CURSES) 92

addwchnstr(3CURSES) 92

waddwchstr(3CURSES) 92

waddwchnstr(3CURSES) 92

mvaddwchstr(3CURSES) 92

mvaddwchnstr(3CURSES) 92

mvwaddwchstr(3CURSES) 92

mvwaddwchnstr(3CURSES) 92

curs\_addwstr(3CURSES) 94

addwstr(3CURSES) 94

addnwstr(3CURSES) 94

waddwstr(3CURSES) 94

waddnwstr(3CURSES) 94

mvaddwstr(3CURSES) 94

mvaddnwstr(3CURSES) 94

mvwaddwstr(3CURSES) 94

mvwaddnwstr(3CURSES) 94

curs\_alecompat(3CURSES) 95

movenextch(3CURSES) 95

wmovenextch(3CURSES) 95

moveprevch(3CURSES) 95

wmoveprevch(3CURSES) 95

adjcurspos(3CURSES) 95

wadjcurspos(3CURSES) 95

curs\_attr(3CURSES) 97

attroff(3CURSES) 97

wattroff(3CURSES) 97

attron(3CURSES) 97

wattron(3CURSES) 97

attrset(3CURSES) 97

wattrset(3CURSES) 97

standend(3CURSES) 97

wstandend(3CURSES) 97

standout(3CURSES) 97

wstandout(3CURSES) 97

curs\_beep(3CURSES) 99

beep(3CURSES) 99

flash(3CURSES) 99

curs\_bkgd(3CURSES) 100

bkgd(3CURSES) 100

bkgdset(3CURSES) 100

wbkgdset(3CURSES) 100

wbkgd(3CURSES) 100

curs\_border(3CURSES) 101

border(3CURSES) 101

wborder(3CURSES) 101

box(3CURSES) 101

whline(3CURSES) 101

wvline(3CURSES) 101

curs\_clear(3CURSES) 103

erase(3CURSES) 103

werase(3CURSES) 103

clear(3CURSES) 103

wclear(3CURSES) 103

clrtobot(3CURSES) 103

wclrtobot(3CURSES) 103

clrtoeol(3CURSES) 103

wclrtoeol(3CURSES) 103

curs\_color(3CURSES) 104

start\_color(3CURSES) 104

init\_pair(3CURSES) 104

init\_color(3CURSES) 104

has\_colors(3CURSES) 104

can\_change\_color(3CURSES) 104

color\_content(3CURSES) 104

pair\_content(3CURSES) 104

curscr(3XCURSES) 107

curs\_delch(3CURSES) 108

delch(3CURSES) 108

wdelch(3CURSES) 108

mvdelch(3CURSES) 108

mvwdelch(3CURSES) 108

curs\_deleteln(3CURSES) 109

deleteln(3CURSES) 109

wdeleteln(3CURSES) 109

insdelln(3CURSES) 109

winsdelln(3CURSES) 109

insertln(3CURSES) 109

winsertln(3CURSES) 109

curses(3CURSES) 110

curses(3XCURSES) 126

curs\_getch(3CURSES) 138

getch(3CURSES) 138

wgetch(3CURSES) 138

mvgetch(3CURSES) 138

mvwgetch(3CURSES) 138

ungetch(3CURSES) 138

curs\_getstr(3CURSES) 143

getstr(3CURSES) 143

wgetstr(3CURSES) 143

mvgetstr(3CURSES) 143

mvwgetstr(3CURSES) 143

wgetnstr(3CURSES) 143

curs\_getwch(3CURSES) 144

getwch(3CURSES) 144

wgetwch(3CURSES) 144

mvgetwch(3CURSES) 144

mvwgetwch(3CURSES) 144

ungetwch(3CURSES) 144

curs\_getwstr(3CURSES) 149

getwstr(3CURSES) 149

getnwstr(3CURSES) 149

wgetwstr(3CURSES) 149

wgetnwstr(3CURSES) 149

mvgetwstr(3CURSES) 149

mvgetnwstr(3CURSES) 149

mvwgetwstr(3CURSES) 149

mvwgetnwstr(3CURSES) 149

curs\_getyx(3CURSES) 150

getyx(3CURSES) 150

getparyx(3CURSES) 150

getbegyx(3CURSES) 150

getmaxyx(3CURSES) 150

curs\_inch(3CURSES) 151

inch(3CURSES) 151

winch(3CURSES) 151

mvinch(3CURSES) 151

mvwinch(3CURSES) 151

curs\_inchstr(3CURSES) 152

inchstr(3CURSES) 152

inchnstr(3CURSES) 152

winchstr(3CURSES) 152

winchnstr(3CURSES) 152

mvinchstr(3CURSES) 152

mvinchnstr(3CURSES) 152

mvwinchstr(3CURSES) 152

mvwinchnstr(3CURSES) 152

curs\_initscr(3CURSES) 153

initscr(3CURSES) 153

newterm(3CURSES) 153

endwin(3CURSES) 153

isendwin(3CURSES) 153

set\_term(3CURSES) 153

delscreen(3CURSES) 153

curs\_inopts(3CURSES) 155

cbreak(3CURSES) 155

nocbreak(3CURSES) 155

echo(3CURSES) 155

noecho(3CURSES) 155

halfdelay(3CURSES) 155

intrflush(3CURSES) 155

keypad(3CURSES) 155

meta(3CURSES) 155

nodelay(3CURSES) 155

notimeout(3CURSES) 155

raw(3CURSES) 155

noraw(3CURSES) 155

noqiflush(3CURSES) 155

qiflush(3CURSES) 155

timeout(3CURSES) 155

wtimeout(3CURSES) 155

typeahead(3CURSES) 155

curs\_insch(3CURSES) 158

insch(3CURSES) 158

winsch(3CURSES) 158

mvinsch(3CURSES) 158

mvwinsch(3CURSES) 158

curs\_insstr(3CURSES) 159

insstr(3CURSES) 159

insnstr(3CURSES) 159

winsstr(3CURSES) 159

winsnstr(3CURSES) 159

mvinsstr(3CURSES) 159

mvinsnstr(3CURSES) 159

mvwinsstr(3CURSES) 159

mvwinsnstr(3CURSES) 159

curs\_instr(3CURSES) 161

instr(3CURSES) 161

innstr(3CURSES) 161

winstr(3CURSES) 161

winnstr(3CURSES) 161

mvinstr(3CURSES) 161

mvinnstr(3CURSES) 161

mvwinstr(3CURSES) 161

mvwinnstr(3CURSES) 161

curs\_inswch(3CURSES) 162

inswch(3CURSES) 162

winswch(3CURSES) 162

mvinswch(3CURSES) 162

mvwinswch(3CURSES) 162

curs\_inswstr(3CURSES) 163

inswstr(3CURSES) 163

insnwstr(3CURSES) 163

winswstr(3CURSES) 163

winsnwstr(3CURSES) 163

mvinswstr(3CURSES) 163

mvinsnwstr(3CURSES) 163

mvwinswstr(3CURSES) 163

mvwinsnwstr(3CURSES) 163

curs\_inwch(3CURSES) 165

inwch(3CURSES) 165

winwch(3CURSES) 165

mvinwch(3CURSES) 165

mvwinwch(3CURSES) 165

curs\_inwchstr(3CURSES) 166

inwchstr(3CURSES) 166

inwchnstr(3CURSES) 166

winwchstr(3CURSES) 166

winwchnstr(3CURSES) 166

mvinwchstr(3CURSES) 166

mvinwchnstr(3CURSES) 166

mvwinwchstr(3CURSES) 166

mvwinwchnstr(3CURSES) 166

curs\_inwstr(3CURSES) 167

inwstr(3CURSES) 167

innwstr(3CURSES) 167

winwstr(3CURSES) 167

winnwstr(3CURSES) 167

mvinwstr(3CURSES) 167

mvinnwstr(3CURSES) 167

mvwinwstr(3CURSES) 167

mvwinnwstr(3CURSES) 167

curs\_kernel(3CURSES) 168

def\_prog\_mode(3CURSES) 168

def\_shell\_mode(3CURSES) 168

reset\_prog\_mode(3CURSES) 168

reset\_shell\_mode(3CURSES) 168

resetty(3CURSES) 168

savetty(3CURSES) 168

getsyx(3CURSES) 168

setsyx(3CURSES) 168

ripoffline(3CURSES) 168

curs\_set(3CURSES) 168

napms(3CURSES) 168

curs\_move(3CURSES) 170

move(3CURSES) 170

wmove(3CURSES) 170

curs\_outopts(3CURSES) 171

clearok(3CURSES) 171

idlok(3CURSES) 171

idcok(3CURSES) 171

immedok(3CURSES) 171

leaveok(3CURSES) 171

setscrreg(3CURSES) 171

wsetscrreg(3CURSES) 171

scrollok(3CURSES) 171

nl(3CURSES) 171

nonl(3CURSES) 171

curs\_overlay(3CURSES) 174

overlay(3CURSES) 174

overwrite(3CURSES) 174

copywin(3CURSES) 174

curs\_pad(3CURSES) 175

newpad(3CURSES) 175

subpad(3CURSES) 175

prefresh(3CURSES) 175

pnoutrefresh(3CURSES) 175

pechochar(3CURSES) 175

pechowchar(3CURSES) 175

curs\_printw(3CURSES) 177

printw(3CURSES) 177

wprintw(3CURSES) 177

mvprintw(3CURSES) 177

mvwprintw(3CURSES) 177

vwprintw(3CURSES) 177

curs\_refresh(3CURSES) 178

refresh(3CURSES) 178

wrefresh(3CURSES) 178

wnoutrefresh(3CURSES) 178

doupdate(3CURSES) 178

redrawwin(3CURSES) 178

wredrawln(3CURSES) 178

curs\_scanw(3CURSES) 180

scanw(3CURSES) 180

wscanw(3CURSES) 180

mvscanw(3CURSES) 180

mvwscanw(3CURSES) 180

vwscanw(3CURSES) 180

curs\_scr\_dump(3CURSES) 181

scr\_dump(3CURSES) 181

scr\_restore(3CURSES) 181

scr\_init(3CURSES) 181

scr\_set(3CURSES) 181

curs\_scroll(3CURSES) 183

scroll(3CURSES) 183

scrl(3CURSES) 183

wscrl(3CURSES) 183

curs\_set(3XCURSES) 184

curs\_slk(3CURSES) 185

slk\_init(3CURSES) 185

slk\_set(3CURSES) 185

slk\_refresh(3CURSES) 185

slk\_noutrefresh(3CURSES) 185

slk\_label(3CURSES) 185

slk\_clear(3CURSES) 185

slk\_restore(3CURSES) 185

slk\_touch(3CURSES) 185

slk\_attron(3CURSES) 185

slk\_attrset(3CURSES) 185

slk\_attroff(3CURSES) 185

curs\_termattrs(3CURSES) 187

baudrate(3CURSES) 187

erasechar(3CURSES) 187

has\_ic(3CURSES) 187

has\_il(3CURSES) 187

killchar(3CURSES) 187

longname(3CURSES) 187

termattrs(3CURSES) 187

termname(3CURSES) 187

curs\_termcap(3CURSES) 189

tgetent(3CURSES) 189

tgetflag(3CURSES) 189

tgetnum(3CURSES) 189

tgetstr(3CURSES) 189

tgoto(3CURSES) 189

tputs(3CURSES) 189

curs\_terminfo(3CURSES) 191

setupterm(3CURSES) 191

setterm(3CURSES) 191

set\_curterm(3CURSES) 191

del\_curterm(3CURSES) 191

restartterm(3CURSES) 191

tparm(3CURSES) 191

tputs(3CURSES) 191

putp(3CURSES) 191

vidputs(3CURSES) 191

vidattr(3CURSES) 191

mvcur(3CURSES) 191

tigetflag(3CURSES) 191

tigetnum(3CURSES) 191

tigetstr(3CURSES) 191

curs\_touch(3CURSES) 195

touchwin(3CURSES) 195

touchline(3CURSES) 195

untouchwin(3CURSES) 195

wtouchln(3CURSES) 195

is\_linetouched(3CURSES) 195

is\_wintouched(3CURSES) 195

curs\_util(3CURSES) 197

unctrl(3CURSES) 197

keyname(3CURSES) 197

filter(3CURSES) 197

use\_env(3CURSES) 197

putwin(3CURSES) 197

getwin(3CURSES) 197

delay\_output(3CURSES) 197

flushinp(3CURSES) 197

curs\_window(3CURSES) 199

newwin(3CURSES) 199

delwin(3CURSES) 199

mvwin(3CURSES) 199

subwin(3CURSES) 199

derwin(3CURSES) 199

mvderwin(3CURSES) 199

dupwin(3CURSES) 199

wsyncup(3CURSES) 199

syncok(3CURSES) 199

wcursyncup(3CURSES) 199

wsyncdown(3CURSES) 199

cur\_term(3XCURSES) 202

def\_prog\_mode(3XCURSES) 203

def\_shell\_mode(3XCURSES) 203

reset\_prog\_mode(3XCURSES) 203

reset\_shell\_mode(3XCURSES) 203

delay\_output(3XCURSES) 204

delch(3XCURSES) 205

mvdelch(3XCURSES) 205

mvwdelch(3XCURSES) 205

wdelch(3XCURSES) 205

del\_curterm(3XCURSES) 206

restartterm(3XCURSES) 206

set\_curterm(3XCURSES) 206

setterm(3XCURSES) 206

setupterm(3XCURSES) 206

deleteln(3XCURSES) 208

wdeleteln(3XCURSES) 208

delscreen(3XCURSES) 209

delwin(3XCURSES) 210

derwin(3XCURSES) 211

newwin(3XCURSES) 211

subwin(3XCURSES) 211

doupdate(3XCURSES) 213

refresh(3XCURSES) 213

wnoutrefresh(3XCURSES) 213

wrefresh(3XCURSES) 213

dupwin(3XCURSES) 214

echo(3XCURSES) 215

noecho(3XCURSES) 215

echochar(3XCURSES) 216

wechochar(3XCURSES) 216

echo\_wchar(3XCURSES) 217

wecho\_wchar(3XCURSES) 217

endwin(3XCURSES) 218

isendwin(3XCURSES) 218

erasechar(3XCURSES) 219

erasewchar(3XCURSES) 219

killchar(3XCURSES) 219

killwchar(3XCURSES) 219

filter(3XCURSES) 220

flushinp(3XCURSES) 221

form\_cursor(3CURSES) 222

pos\_form\_cursor(3CURSES) 222

form\_data(3CURSES) 223

data\_ahead(3CURSES) 223

data\_behind(3CURSES) 223

form\_driver(3CURSES) 224

form\_field(3CURSES) 227

set\_form\_fields(3CURSES) 227

form\_fields(3CURSES) 227

field\_count(3CURSES) 227

move\_field(3CURSES) 227

form\_field\_attributes(3CURSES) 228

set\_field\_fore(3CURSES) 228

field\_fore(3CURSES) 228

set\_field\_back(3CURSES) 228

field\_back(3CURSES) 228

set\_field\_pad(3CURSES) 228

field\_pad(3CURSES) 228

form\_field\_buffer(3CURSES) 230

set\_field\_buffer(3CURSES) 230

field\_buffer(3CURSES) 230

set\_field\_status(3CURSES) 230

field\_status(3CURSES) 230

set\_max\_field(3CURSES) 230

form\_field\_info(3CURSES) 231

field\_info(3CURSES) 231

dynamic\_field\_info(3CURSES) 231

 $form\_field\_just(3CURSES) \quad 232$ 

set\_field\_just(3CURSES) 232

field\_just(3CURSES) 232

 $form\_field\_new(3CURSES) \quad 233$ 

new\_field(3CURSES) 233

dup\_field(3CURSES) 233

link\_field(3CURSES) 233

free\_field(3CURSES) 233

form\_field\_opts(3CURSES) 234

set\_field\_opts(3CURSES) 234

field\_opts\_on(3CURSES) 234

field\_opts\_off(3CURSES) 234

field\_opts(3CURSES) 234

form\_fieldtype(3CURSES) 236

new\_fieldtype(3CURSES) 236

free\_fieldtype(3CURSES) 236

set\_fieldtype\_arg(3CURSES) 236

set\_fieldtype\_choice(3CURSES) 236

link\_fieldtype(3CURSES) 236

form\_field\_userptr(3CURSES) 238

set\_field\_userptr(3CURSES) 238

field\_userptr(3CURSES) 238

form\_field\_validation(3CURSES) 239

set\_field\_type(3CURSES) 239

field\_type(3CURSES) 239

 $field\_arg(3CURSES) \quad 239$ 

form\_hook(3CURSES) 240

set\_form\_init(3CURSES) 240

form\_init(3CURSES) 240

set\_form\_term(3CURSES) 240

form\_term(3CURSES) 240

set\_field\_init(3CURSES) 240

field\_init(3CURSES) 240

set\_field\_term(3CURSES) 240

field\_term(3CURSES) 240

form\_new(3CURSES) 242

new\_form(3CURSES) 242

free\_form(3CURSES) 242

form\_new\_page(3CURSES) 243

set\_new\_page(3CURSES) 243

new\_page(3CURSES) 243

form\_opts(3CURSES) 244

set\_form\_opts(3CURSES) 244

form\_opts\_on(3CURSES) 244

form\_opts\_off(3CURSES) 244

form\_page(3CURSES) 245

set\_form\_page(3CURSES) 245

set\_current\_field(3CURSES) 245

current\_field(3CURSES) 245

field\_index(3CURSES) 245

form\_post(3CURSES) 247

post\_form(3CURSES) 247

unpost\_form(3CURSES) 247

forms(3CURSES) 248

form\_userptr(3CURSES) 252

 $set\_form\_userptr(3CURSES) \quad 252$ 

form\_win(3CURSES) 253

set\_form\_win(3CURSES) 253

set\_form\_sub(3CURSES) 253

form\_sub(3CURSES) 253

scale\_form(3CURSES) 253

getbegyx(3XCURSES) 254

getmaxyx(3XCURSES) 254

getparyx(3XCURSES) 254

getyx(3XCURSES) 254

getcchar(3XCURSES) 255

getch(3XCURSES) 256

wgetch(3XCURSES) 256

mvgetch(3XCURSES) 256

mvwgetch(3XCURSES) 256

getnstr(3XCURSES) 261

getstr(3XCURSES) 261

mvgetnstr(3XCURSES) 261

mvgetstr(3XCURSES) 261

mvwgetnstr(3XCURSES) 261

mvwgetstr(3XCURSES) 261

wgetnstr(3XCURSES) 261

wgetstr(3XCURSES) 261

getn\_wstr(3XCURSES) 263

get\_wstr(3XCURSES) 263

mvgetn\_wstr(3XCURSES) 263

mvget\_wstr(3XCURSES) 263

mvwgetn\_wstr(3XCURSES) 263

mvwget\_wstr(3XCURSES) 263

wgetn\_wstr(3XCURSES) 263

wget\_wstr(3XCURSES) 263

get\_wch(3XCURSES) 264

wget\_wch(3XCURSES) 264

mvget\_wch(3XCURSES) 264

mvwget\_wch(3XCURSES) 264

getwin(3XCURSES) 266

putwin(3XCURSES) 266

halfdelay(3XCURSES) 267

has\_ic(3XCURSES) 268

has\_il(3XCURSES) 268

hline(3XCURSES) 269

mvhline(3XCURSES) 269

mvvline(3XCURSES) 269

mvwhline(3XCURSES) 269

mvwvline(3XCURSES) 269

vline(3XCURSES) 269

whline(3XCURSES) 269

wvline(3XCURSES) 269

hline\_set(3XCURSES) 270

mvhline\_set(3XCURSES) 270

mvvline\_set(3XCURSES) 270

 $mvwhline\_set(3XCURSES) \quad 270$ 

mvwvline\_set(3XCURSES) 270

vline\_set(3XCURSES) 270

whline\_set(3XCURSES) 270

wvline\_set(3XCURSES) 270

idcok(3XCURSES) 271

immedok(3XCURSES) 272

inch(3XCURSES) 273

mvinch(3XCURSES) 273

mvwinch(3XCURSES) 273

winch(3XCURSES) 273

inchnstr(3XCURSES) 274

inchstr(3XCURSES) 274

mvinchnstr(3XCURSES) 274

mvinchstr(3XCURSES) 274

mvwinchnstr(3XCURSES) 274

mvwinchstr(3XCURSES) 274

winchnstr(3XCURSES) 274

winchstr(3XCURSES) 274

initscr(3XCURSES) 276

newterm(3XCURSES) 276

innstr(3XCURSES) 277

instr(3XCURSES) 277

mvinnstr(3XCURSES) 277

mvinstr(3XCURSES) 277

mvwinnstr(3XCURSES) 277

mvwinstr(3XCURSES) 277

winnstr(3XCURSES) 277

winstr(3XCURSES) 277

innwstr(3XCURSES) 279

inwstr(3XCURSES) 279

mvinnwstr(3XCURSES) 279

mvinwstr(3XCURSES) 279

mvwinnwstr(3XCURSES) 279

mvwinwstr(3XCURSES) 279

winnwstr(3XCURSES) 279

winwstr(3XCURSES) 279

insch(3XCURSES) 281

winsch(3XCURSES) 281

mvinsch(3XCURSES) 281

mvwinsch(3XCURSES) 281

insdelln(3XCURSES) 282

winsdelln(3XCURSES) 282

insertln(3XCURSES) 283

winsertln(3XCURSES) 283

insnstr(3XCURSES) 284

insstr(3XCURSES) 284

mvinsnstr(3XCURSES) 284

mvinsstr(3XCURSES) 284

mvwinsnstr(3XCURSES) 284

mvwinsstr(3XCURSES) 284

winsnstr(3XCURSES) 284

winsstr(3XCURSES) 284

ins\_nwstr(3XCURSES) 286

ins\_wstr(3XCURSES) 286

mvins\_nwstr(3XCURSES) 286

mvins\_wstr(3XCURSES) 286

mvwins\_nwstr(3XCURSES) 286

mvwins\_nstr(3XCURSES) 286

wins\_nwstr(3XCURSES) 286

wins\_wstr(3XCURSES) 286

ins\_wch(3XCURSES) 288

wins\_wch(3XCURSES) 288

mvins\_wch(3XCURSES) 288

mvwins\_wch(3XCURSES) 288

intrflush(3XCURSES) 289

in\_wch(3XCURSES) 290

mvin\_wch(3XCURSES) 290

mvwin\_wch(3XCURSES) 290

win\_wch(3XCURSES) 290

in\_wchnstr(3XCURSES) 291

in\_wchstr(3XCURSES) 291

mvin\_wchnstr(3XCURSES) 291

mvin\_wchstr(3XCURSES) 291

mvwin\_wchnstr(3XCURSES) 291

mvwin\_wchstr(3XCURSES) 291

win\_wchnstr(3XCURSES) 291

win\_wchstr(3XCURSES) 291

is\_linetouched(3XCURSES) 293

is\_wintouched(3XCURSES) 293

touchline(3XCURSES) 293

touchwin(3XCURSES) 293

untouchwin(3XCURSES) 293

wtouchln(3XCURSES) 293

keyname(3XCURSES) 295

key\_name(3XCURSES) 295

keypad(3XCURSES) 296

LINES(3XCURSES) 300

longname(3XCURSES) 301

menu\_attributes(3CURSES) 302

set\_menu\_fore(3CURSES) 302

menu\_fore(3CURSES) 302

set\_menu\_back(3CURSES) 302

menu\_back(3CURSES) 302

set\_menu\_grey(3CURSES) 302

menu\_grey(3CURSES) 302

set\_menu\_pad(3CURSES) 302

menu\_pad(3CURSES) 302

menu\_cursor(3CURSES) 304

pos\_menu\_cursor(3CURSES) 304

menu\_driver(3CURSES) 305

menu\_format(3CURSES) 307

set\_menu\_format(3CURSES) 307

menu\_hook(3CURSES) 308

set\_item\_init(3CURSES) 308

item\_init(3CURSES) 308

set\_item\_term(3CURSES) 308

item\_term(3CURSES) 308

set\_menu\_init(3CURSES) 308

menu\_init(3CURSES) 308

set\_menu\_term(3CURSES) 308

menu\_term(3CURSES) 308

menu\_item\_current(3CURSES) 310

set\_current\_item(3CURSES) 310

current\_item(3CURSES) 310

set\_top\_row(3CURSES) 310

top\_row(3CURSES) 310

item\_index(3CURSES) 310

menu\_item\_name(3CURSES) 312

item\_name(3CURSES) 312

item\_description(3CURSES) 312

menu\_item\_new(3CURSES) 313

new\_item(3CURSES) 313

free\_item(3CURSES) 313

menu\_item\_opts(3CURSES) 314

set\_item\_opts(3CURSES) 314

item\_opts\_on(3CURSES) 314

item\_opts\_off(3CURSES) 314

item\_opts(3CURSES) 314

menu\_items(3CURSES) 315

set\_menu\_items(3CURSES) 315

item\_count(3CURSES) 315

menu\_item\_userptr(3CURSES) 316

set\_item\_userptr(3CURSES) 316

item\_userptr(3CURSES) 316

menu\_item\_value(3CURSES) 317

set\_item\_value(3CURSES) 317

item\_value(3CURSES) 317

menu\_item\_visible(3CURSES) 318

item\_visible(3CURSES) 318

menu\_mark(3CURSES) 319

set\_menu\_mark(3CURSES) 319

menu\_new(3CURSES) 320

new\_menu(3CURSES) 320

free\_menu(3CURSES) 320

menu\_opts(3CURSES) 321

set\_menu\_opts(3CURSES) 321

menu\_opts\_on(3CURSES) 321

menu\_opts\_off(3CURSES) 321

menu\_pattern(3CURSES) 323

set\_menu\_pattern(3CURSES) 323

menu\_post(3CURSES) 324

post\_menu(3CURSES) 324

unpost\_menu(3CURSES) 324

menus(3CURSES) 325

menu\_userptr(3CURSES) 329

set\_menu\_userptr(3CURSES) 329

menu\_win(3CURSES) 330

set\_menu\_win(3CURSES) 330

set\_menu\_sub(3CURSES) 330

menu\_sub(3CURSES) 330

scale\_menu(3CURSES) 330

meta(3XCURSES) 331

move(3XCURSES) 332

wmove(3XCURSES) 332

mvcur(3XCURSES) 333

mvderwin(3XCURSES) 334

mvprintw(3XCURSES) 335

mvwprintw(3XCURSES) 335

printw(3XCURSES) 335

wprintw(3XCURSES) 335

mvscanw(3XCURSES) 336

mvwscanw(3XCURSES) 336

scanw(3XCURSES) 336

wscanw(3XCURSES) 336

mvwin(3XCURSES) 337

napms(3XCURSES) 338

newpad(3XCURSES) 339

pnoutrefresh(3XCURSES) 339

prefresh(3XCURSES) 339

subpad(3XCURSES) 339

nl(3XCURSES) 341

nonl(3XCURSES) 341

nodelay(3XCURSES) 342

noqiflush(3XCURSES) 343

qiflush(3XCURSES) 343

notimeout(3XCURSES) 344

timeout(3XCURSES) 344

wtimeout(3XCURSES) 344

overlay(3XCURSES) 345

overwrite(3XCURSES) 345

panel\_above(3CURSES) 348

panel\_below(3CURSES) 348

panel\_move(3CURSES) 349

move\_panel(3CURSES) 349

panel\_new(3CURSES) 350

new\_panel(3CURSES) 350

del\_panel(3CURSES) 350

panels(3CURSES) 351

panel\_show(3CURSES) 353

show\_panel(3CURSES) 353

hide\_panel(3CURSES) 353

panel\_hidden(3CURSES) 353

panel\_top(3CURSES) 354

top\_panel(3CURSES) 354

bottom\_panel(3CURSES) 354

panel\_update(3CURSES) 355

update\_panels(3CURSES) 355

panel\_userptr(3CURSES) 356

set\_panel\_userptr(3CURSES) 356

panel\_window(3CURSES) 357

replace\_panel(3CURSES) 357

pechochar(3XCURSES) 358

pecho\_wchar(3XCURSES) 358

plot(3PLOT) 359

arc(3PLOT) 359

box(3PLOT) 359

circle(3PLOT) 359

closepl(3PLOT) 359

closevt(3PLOT) 359

cont(3PLOT) 359

erase(3PLOT) 359

label(3PLOT) 359

line(3PLOT) 359

linmod(3PLOT) 359

move(3PLOT) 359

openpl(3PLOT) 359

openvt(3PLOT) 359

point(3PLOT) 359

space(3PLOT) 359

putp(3XCURSES) 362

tputs(3XCURSES) 362

redrawwin(3XCURSES) 363

wredrawln(3XCURSES) 363

resetty(3XCURSES) 364

savetty(3XCURSES) 364

ripoffline(3XCURSES) 365

scr\_dump(3XCURSES) 366

scr\_init(3XCURSES) 366

scr\_restore(3XCURSES) 366

scr\_set(3XCURSES) 366

scrl(3XCURSES) 367

scroll(3XCURSES) 367

wscrl(3XCURSES) 367

setcchar(3XCURSES) 368

set\_term(3XCURSES) 369

slk\_attroff(3XCURSES) 370

slk\_attr\_off(3XCURSES) 370

slk\_attron(3XCURSES) 370

slk\_attr\_on(3XCURSES) 370

slk\_attrset(3XCURSES) 370

slk\_attr\_set(3XCURSES) 370

slk\_clear(3XCURSES) 370

slk\_color(3XCURSES) 370

slk\_init(3XCURSES) 370

slk\_label(3XCURSES) 370

 $slk\_noutrefresh (3XCURSES) \quad 370$ 

slk\_refresh(3XCURSES) 370

slk\_restore(3XCURSES) 370

slk\_set(3XCURSES) 370

slk\_touch(3XCURSES) 370

slk\_wset(3XCURSES) 370

standend(3XCURSES) 373

standout(3XCURSES) 373

wstandend(3XCURSES) 373

wstandout(3XCURSES) 373

stdscr(3XCURSES) 374

syncok(3XCURSES) 375

wcursyncup(3XCURSES) 375

wsyncdown(3XCURSES) 375

wsyncup(3XCURSES) 375

termattrs(3XCURSES) 376

term\_attrs(3XCURSES) 376

termname(3XCURSES) 377

tgetent(3XCURSES) 378

tgetflag(3XCURSES) 378 tgetnum(3XCURSES) 378

tgetstr(3XCURSES) 378

tgoto(3XCURSES) 378

tigetflag(3XCURSES) 380

tigetnum(3XCURSES) 380

tigetstr(3XCURSES) 380

tparm(3XCURSES) 380

typeahead(3XCURSES) 381

unctrl(3XCURSES) 382

ungetch(3XCURSES) 383

unget\_wch(3XCURSES) 383

use\_env(3XCURSES) 384

vidattr(3XCURSES) 385

vid\_attr(3XCURSES) 385

vidputs(3XCURSES) 385

vid\_puts(3XCURSES) 385

vwprintw(3XCURSES) 387

vw\_printw(3XCURSES) 388

vwscanw(3XCURSES) 389

vw\_scanw(3XCURSES) 390

wunctrl(3XCURSES) 391

Index 391

# **Preface**

Both novice users and those familiar with the SunOS operating system can use online man pages to obtain information about the system and its features. A man page is intended to answer concisely the question "What does it do?" The man pages in general comprise a reference manual. They are not intended to be a tutorial.

## Overview

The following contains a brief description of each man page section and the information it references:

- Section 1 describes, in alphabetical order, commands available with the operating system.
- Section 1M describes, in alphabetical order, commands that are used chiefly for system maintenance and administration purposes.
- Section 2 describes all of the system calls. Most of these calls have one or more error returns. An error condition is indicated by an otherwise impossible returned value.
- Section 3 describes functions found in various libraries, other than those functions that directly invoke UNIX system primitives, which are described in Section 2.
- Section 4 outlines the formats of various files. The C structure declarations for the file formats are given where applicable.
- Section 5 contains miscellaneous documentation such as character-set tables.
- Section 6 contains available games and demos.
- Section 7 describes various special files that refer to specific hardware peripherals and device drivers. STREAMS software drivers, modules and the STREAMS-generic set of system calls are also described.

- Section 9 provides reference information needed to write device drivers in the kernel environment. It describes two device driver interface specifications: the Device Driver Interface (DDI) and the Driver/Kernel Interface (DKI).
- Section 9E describes the DDI/DKI, DDI-only, and DKI-only entry-point routines a developer can include in a device driver.
- Section 9F describes the kernel functions available for use by device drivers.
- Section 9S describes the data structures used by drivers to share information between the driver and the kernel.

Below is a generic format for man pages. The man pages of each manual section generally follow this order, but include only needed headings. For example, if there are no bugs to report, there is no BUGS section. See the intro pages for more information and detail about each section, and man(1) for more information about man pages in general.

**NAME** 

This section gives the names of the commands or functions documented, followed by a brief description of what they do.

**SYNOPSIS** 

This section shows the syntax of commands or functions. When a command or file does not exist in the standard path, its full path name is shown. Options and arguments are alphabetized, with single letter arguments first, and options with arguments next, unless a different argument order is required.

The following special characters are used in this section:

- [ ] Brackets. The option or argument enclosed in these brackets is optional. If the brackets are omitted, the argument must be specified.
- Ellipses. Several values can be provided for the previous argument, or the previous argument can be specified multiple times, for example, "filename . . . " .
  - Separator. Only one of the arguments separated by this character can be specified at a time.
- { } Braces. The options and/or arguments enclosed within braces are

interdependent, such that everything enclosed must be treated as a unit.

PROTOCOL This section occurs only in subsection 3R to

indicate the protocol description file.

DESCRIPTION This section defines the functionality and

behavior of the service. Thus it describes concisely what the command does. It does not discuss OPTIONS or cite EXAMPLES. Interactive commands, subcommands, requests, macros, and

functions are described under USAGE.

IOCTL This section appears on pages in Section 7 only.

Only the device class that supplies appropriate parameters to the ioctl(2) system call is called ioctl and generates its own heading. ioctl calls for a specific device are listed alphabetically (on the man page for that specific device). ioctl calls are used for a particular class of devices all of which have an io ending, such as mtio(7I).

OPTIONS This secton lists the command options with

a concise summary of what each option does. The options are listed literally and in the order they appear in the SYNOPSIS section. Possible arguments to options are discussed under the option, and where appropriate, default values are

supplied.

OPERANDS This section lists the command operands and

describes how they affect the actions of the

command.

OUTPUT This section describes the output – standard

output, standard error, or output files - generated

by the command.

RETURN VALUES If the man page documents functions that

return values, this section lists these values and describes the conditions under which they are returned. If a function can return only constant values, such as 0 or -1, these values are listed in tagged paragraphs. Otherwise, a single paragraph describes the return values of each function. Functions declared void do not return values, so they are not discussed in RETURN

VALUES.

ERRORS On failure, most functions place an error code in

the global variable errno indicating why they

failed. This section lists alphabetically all error codes a function can generate and describes the conditions that cause each error. When more than one condition can cause the same error, each condition is described in a separate paragraph under the error code.

**USAGE** 

This section lists special rules, features, and commands that require in-depth explanations. The subsections listed here are used to explain built-in functionality:

Commands Modifiers Variables Expressions Input Grammar

**EXAMPLES** 

This section provides examples of usage or of how to use a command or function. Wherever possible a complete example including command-line entry and machine response is shown. Whenever an example is given, the prompt is shown as example\*, or if the user must be superuser, example#. Examples are followed by explanations, variable substitution rules, or returned values. Most examples illustrate concepts from the SYNOPSIS, DESCRIPTION, OPTIONS, and USAGE sections.

**ENVIRONMENT VARIABLES** 

This section lists any environment variables that the command or function affects, followed by a brief description of the effect.

**EXIT STATUS** 

This section lists the values the command returns to the calling program or shell and the conditions that cause these values to be returned. Usually, zero is returned for successful completion, and values other than zero for various error conditions.

**FILES** 

This section lists all file names referred to by the man page, files of interest, and files created or required by commands. Each is followed by a descriptive summary or explanation.

**ATTRIBUTES** 

This section lists characteristics of commands, utilities, and device drivers by defining the attribute type and its corresponding value. See attributes(5) for more information.

SEE ALSO This section lists references to other man

pages, in-house documentation, and outside

publications.

DIAGNOSTICS This section lists diagnostic messages with a brief

explanation of the condition causing the error.

WARNINGS This section lists warnings about special

conditions which could seriously affect your working conditions. This is not a list of

diagnostics.

NOTES This section lists additional information that

does not belong anywhere else on the page. It takes the form of an aside to the user, covering points of special interest. Critical information is

never covered here.

BUGS This section describes known bugs and, wherever

possible, suggests workarounds.

# Introduction to Library Functions

addch, mv<br/>addch, mv<br/>waddch, waddch – add a character (with rendition) to a window<br/>  $\,$ 

#### **SYNOPSIS**

#include <curses.h>
int addch(const chtype ch);

int mvaddch(int y, int x, const chtype ch);

int mvwaddch(WINDOW \*win, int y, int x, const chtype ch);

int waddch(WINDOW \*win, const chtype ch);

## **DESCRIPTION**

The <code>addch()</code> function writes a character to the <code>stdscr</code> window at the current cursor position. The <code>mvaddch()</code> and <code>mvwaddch()</code> functions write the character to the position indicated by the <code>x</code> (column) and <code>y</code> (row) parameters. The <code>mvaddch()</code> function writes the character to the <code>stdscr</code> window, while <code>mvwaddch()</code> writes the character to the window specified by <code>win</code>. The <code>waddch()</code> function is identical to <code>addch()</code>, but writes the character to the window specified by <code>win</code>.

These functions advance the cursor after writing the character. Characters that do not fit on the end of the current line are wrapped to the beginning of the next line unless the current line is the last line of the window and scrolling is disabled. In that situation, characters which extend beyond the end of the line are discarded.

When ch is a backspace, carriage return, newline, or tab, X/Open Curses moves the cursor appropriately. Each tab character moves the cursor to the next tab stop. By default, tab stops occur every eight columns. When ch is a control character other than backspace, carriage return, newline, or tab, it is written using ^ x notation, where x is a printable character. When X/Open Curses writes ch to the last character position on a line, it automatically generates a newline. When ch is written to the last character position of a scrolling region and scrollok() is enabled, X/Open Curses scrolls the scrolling region up one line (see clearok(3XCURSES)).

#### **PARAMETERS**

| wchstr | Is a pointer to the cchar_t string to be copied to the window.                                                                                                    |
|--------|----------------------------------------------------------------------------------------------------|
| n      | Is the maximum number of characters to be copied from <i>wchstr</i> . If <i>n</i> is less than 0, the entire string is written or as much of it as fits on the line. |
| у      | Is the y (row) coordinate of the starting position of <i>wchstr</i> in the window.                                                                                   |
| X      | Is the $x$ (column) coordinate of the starting position of <i>wchstr</i> in the window.                                                                              |
|        |                                                                                                    |

win Is a pointer to the window to which the string is to be copied.

**RETURN VALUES** 

On success, these functions return  ${\tt OK}$  . Otherwise, they return  ${\tt ERR}$  .

**ERRORS** 

None

**SEE ALSO** 

 $\label{eq:accurses} \verb| attroff(3XCURSES)|, bkgdset(3XCURSES)|, doupdate(3XCURSES)|, inch(3XCURSES)|, insch(3XCURSES)|, nl(3XCURSES)|, printw(3XCURSES)|, scrollok(3XCURSES)|, scrollok(3XCURSES)|, terminfo(4)|$ 

addchstr, addchnstr, mvaddchstr, mvaddchnstr, mvwaddchstr, waddchstr, waddchstr, waddchstr, waddchstr, waddchnstr – copy a character string (with renditions) to a window

#### SYNOPSIS

#include <curses.h>

int addchstr(const chtype \*chstr);

int addchnstr(const chtype \*chstr, int n);

int mvaddchnstr(int y, int x, const chtype \*chstr, int n);

int mvaddchstr(int y, int x, const chtype \*chstr);

int mvwaddchnstr(WINDOW \*win, int y, int x, const chtype \*chstr, int n);

int mvwaddchstr(WINDOW \*win, int y, int x, const chtype \*chstr);

int waddchstr(WINDOW \*win, const chtype \*chstr);

int waddchnstr(WINDOW \*win, const chtype \*chstr, int n);

#### DESCRIPTION

The addchstr() function copies the chtype character string to the stdscr window at the current cursor position. The mvaddchstr() and mvwaddchstr() functions copy the character string to the starting position indicated by the x (column) and y (row) parameters (the former to the stdscr window; the latter to window win). The waddchstr() is identical to addchstr(), but writes to the window specified by win.

The addchnstr(), waddchnstr(), mvaddchnstr(), and mvwaddchnstr() functions write n characters to the window, or as many as will fit on the line. If n is less than 0, the entire string is written, or as much of it as fits on the line. The former two functions place the string at the current cursor position; the latter two commands use the position specified by the x and y parameters.

These functions differ from the addstr(3XCURSES) set of functions in two important respects. First, these functions do *not* advance the cursor after writing the string to the window. Second, the current window rendition is not combined with the character; only the attributes that are already part of the chtype character are used.

#### **PARAMETERS**

chstr Is a pointer to the chtype string to be copied to the window.

- *n* Is the maximum number of characters to be copied from *chstr* . If n is less than 0, the entire string is written or as much of it as fits on the line.
- y Is the y (row) coordinate of the starting position of *chstr* in the window.
- X Is the x (column) coordinate of the starting position of *chstr* in the window.

win Is a pointer to the window to which the string is to be copied.

**RETURN VALUES** 

On success, these functions return  $\mathtt{OK}$  . Otherwise, they return  $\mathtt{ERR}$  .

**ERRORS** None.

**SEE ALSO** 

 $\verb"addch" (3XCURSES") , \verb"addnstr" (3XCURSES") , \verb"attroff" (3XCURSES") \\$ 

addnstr, addstr, mvaddnstr, mvaddstr, mvwaddnstr, mvwaddstr, waddnstr, waddstr – add a multi-byte character string (without rendition) to a window

#### **SYNOPSIS**

#include <curses.h>
int addnstr(const char \*str, int n);

int addstr(const char \*str);

int mvaddnstr(int y, int x, const char \*str, int n);

int mvaddstr(int y, int x, const char \*str);

int mvwaddnstr(WINDOW \*win, int y, int x, const char \*str, int n);

int mvwaddstr(WINDOW \*win, int y, int x, const char \*str);

int waddstr(WINDOW \*win, const char \*str);

int waddnstr(WINDOW \*win, const char \*str, int n);

#### DESCRIPTION

The addstr() function writes a null-terminated string of multi-byte characters to the stdscr window at the current cursor position. The waddstr() function performs an identical action, but writes the character to the window specified by win. The mvaddstr() and mvwaddstr() functions write the string to the position indicated by the x (column) and y (row) parameters (the former to the stdscr window; the latter to window win).

The addnstr(), waddnstr(), mvaddnstr(), and mvwaddnstr() functions are similar but write at most n characters to the window. If n is less than 0, the entire string is written.

All of these functions advance the cursor after writing the string.

These functions are functionally equivalent to calling the corresponding function from the addch(3XCURSES) set of functions once for each character in the string. Refer to the curses(3XCURSES) man page for a complete description of special character handling and of the interaction between the window rendition (or background character and rendition) and the character written.

Note that these functions differ from the addchstr() set of functions in that the addchstr(3XCURSES) functions copy the string as is (without combining each character with the window rendition or the background character and rendition.

#### **PARAMETERS**

- str Is a pointer to the character string that is to be written to the window.
- *n* Is the maximum number of characters to be copied from *str* . If *n* is less than 0, the entire string is written or as much of it as fits on the line.
- y Is the y (row) coordinate of the starting position of *str* in the window.
- *x* Is the x (column) coordinate of the starting position of *str* in the window.

win Is a pointer to the window in which the string is to be written.

**RETURN VALUES** 

On success, these functions return  $\mathtt{OK}$  . Otherwise, they return  $\mathtt{ERR}$  .

**ERRORS** None.

SEE ALSO addch(3XCURSES), addchstr(3XCURSES), curses(3XCURSES)

addnwstr, addwstr, mvaddnwstr, mvaddwstr, mvwaddnwstr, mvwaddwstr, waddnwstr, waddwstr – add a wide-character string to a window

#### **SYNOPSIS**

#include <curses.h>
int addnwstr(const wchar\_t \*wstr, int n);

int addwstr(const wchar\_t \*wstr);

int mvaddnwstr(int y, int x, const wchar\_t \*wstr, int n);

int mvaddwstr(int y, int x, const wchar\_t \*wstr);

int mvwaddnwstr(WINDOW\*win, int y, int x, const wchar\_t \*wstr, int n);

int mvwaddwstr(WINDOW\*win, int y, int x, const wchar\_t \*wstr);

int waddnwstr(WINDOW\*win, const wchar\_t \*wstr, int n);

int waddwstr(WINDOW\*win, const wchar\_t \*wstr);

#### DESCRIPTION

The addwstr() function writes a null-terminated wide-character string to the stdscr window at the current cursor position. The waddwstr() function performs an identical action, but writes the string to the window specified by win. The mvaddwstr() and mvwaddwstr() functions write the string to the position indicated by the x (column) and y (row) parameters (the former to the stdscr window; the latter to window win).

The addnwstr(), waddnwstr(), mvaddnwstr(), and mvwaddnwstr() functions write at most n characters to the window. If n is less than 0, the entire string is written. The former two functions place the characters at the current cursor position; the latter two commands use the position specified by the x and y parameters.

All of these functions advance the cursor after writing the string.

These functions are functionally equivalent to building a cchar\_t from the wchar\_t and the window rendition (or background character and rendition) and calling the wadd\_wch(3XCURSES) function once for each wchar\_t in the string. Refer to the curses(3XCURSES) man page for a complete description of special character handling and of the interaction between the window rendition (or background character and rendition) and the character written.

Note that these functions differ from the add\_wchnstr(3XCURSES) set of functions in that the latter copy the string as is (without combining each character with the foreground and background attributes of the window).

## **PARAMETERS**

wstr Is a pointer to the wide-character string that is to be written to the window.

Is the maximum number of characters to be copied from wstr. If n is less than 0, the entire string is written or as much of it as fits on the line.

- Is the y (row) coordinate of the starting position of *wstr* in the window.
- *x* Is the x (column) coordinate of the starting position of *wstr* in the window.

win Is a pointer to the window in which the string is to be written.

## **RETURN VALUES**

**ERRORS** 

**SEE ALSO** 

On success, these functions return  ${\tt OK}$  . Otherwise, they return  ${\tt ERR}$  .

None.

add\_wch(3XCURSES) , add\_wchnstr(3XCURSES) , curses(3XCURSES)

 $add\_wch$ ,  $mvadd\_wch$ ,  $mvwadd\_wch$ ,  $wadd\_wch$  – add a complex character (with rendition) to a window

#### **SYNOPSIS**

#include <curses.h>
int add\_wch(const cchar\_t \*wch);

int wadd\_wch(WINDOW \*win, const cchar\_t \*wch);

int mvadd\_wch(int y, int x, const cchar\_t \*wch);

int mvwadd\_wch(WINDOW \*win, int y, int x, const cchar\_t \*wch);

#### **DESCRIPTION**

The add\_wch() function writes a complex character to the stdscr window at the current cursor position. The mvadd\_wch() and mvwadd\_wch() functions write the character to the position indicated by the x (column) and y (row) parameters. The mvadd\_wch() function writes the character to the stdscr window, while mvwadd\_wch() writes the character to the window specified by win. The wadd\_wch() function is identical to add\_wch(), but writes the character to the window specified by win. These functions advance the cursor after writing the character.

If *wch* is a spacing complex character, X/Open Curses replaces any previous character at the specified location with *wch* (and its rendition). If *wch* is a non-spacing complex character, X/Open Curses preserves all existing characters at the specified location and adds the non-spacing characters of *wch* to the spacing complex character. It ignores the rendition associated with *wch*.

Characters that do not fit on the end of the current line are wrapped to the beginning of the next line unless the current line is the last line of the window and scrolling is disabled. In that situation, X/Open Curses discards characters which extend beyond the end of the line.

When wch is a backspace, carriage return, newline, or tab, X/Open Curses moves the cursor appropriately as described in the curses(3XCURSES) man page. Each tab character moves the cursor to the next tab stop. By default, tab stops occur every eight columns. When wch is a control character other than a backspace, carriage return, newline, or tab, it is written using  $^x$  notation, where x is a printable character. When X/Open Curses writes wch to the last character position on a line, it automatically generates a newline. When wch is written to the last character position of a scrolling region and scrollok() is enabled, X/Open Curses scrolls the scrolling region up one line (see clearok(3XCURSES)).

#### **PARAMETERS**

wch Is the character/attribute pair (rendition) to be written to the window.

win Is a pointer to the window in which the character is to be written.

*y* Is the y (row) coordinate of the character's position in the window.

*x* Is the x (column) coordinate of the character's position in the window.

## **RETURN VALUES**

On success, these functions return  ${\tt OK}$  . Otherwise, they return  ${\tt ERR}$  .

## **ERRORS**

None.

## **SEE ALSO**

 $\label{eq:attroff} $$ attr_off(3XCURSES)$, bkgrndset(3XCURSES)$, curses(3XCURSES)$, doupdate(3XCURSES)$, in_wch(3XCURSES)$, ins_wch(3XCURSES)$, n1(3XCURSES)$, printw(3XCURSES)$, scrollok(3XCURSES)$, scrl(3XCURSES)$, setscrreg(3XCURSES)$, terminfo(4)$$ 

add\_wchnstr, add\_wchstr, mvadd\_wchstr, mvadd\_wchstr, mvwadd\_wchstr, mvwadd\_wchstr, wadd\_wchstr, wadd\_wchstr - copy a string of complex characters (with renditions) to a window

#### **SYNOPSIS**

#include <curses.h>

int add\_wchnstr(const cchar\_t \*wchstr, int n);

int add wchstr(const cchar t \*wchstr);

int mvadd\_wchnstr(int y, int x, const cchar\_t \*wchstr, int n);

int mvadd\_wchstr(int y, int x, const cchar\_t \*wchstr);

int mvwadd\_wchnstr(WINDOW \*win, int y, int x, const cchar\_t \*wchstr, int n);

int mvwaddchstr(WINDOW \*win, int y, int x, const cchar\_t \*wchstr);

int wadd\_wchstr(WINDOW \*win, const cchar\_t \*wchstr);

int wadd\_wchnstr(WINDOW \*win, const cchar\_t \*wchstr, int n);

#### DESCRIPTION

The add\_wchstr() function copies the string of cchar\_t characters to the stdscr window at the current cursor position. The mvadd\_wchstr() and mvwadd\_wchstr() functions copy the string to the starting position indicated by the x (column) and y (row) parameters (the former to the stdscr window; the latter to window win). The wadd\_wchstr() is identical to add\_wchstr(), but writes to the window specified by win.

The add\_wchnstr(), wadd\_wchnstr(), mvadd\_wchnstr(), and mvwadd\_wchnstr() functions write n characters to the window, or as many as will fit on the line. If n is less than 0, the entire string is written, or as much of it as fits on the line. The former two functions place the string at the current cursor position; the latter two commands use the position specified by the x and y parameters.

These functions differ from the addwstr(3XCURSES) set of functions in two important respects. First, these functions do *not* advance the cursor after writing the string to the window. Second, the current window rendition (that is, the combination of attributes and color pair) is not combined with the character; only those attributes that are already part of the cchar\_t character are used.

#### **PARAMETERS**

| wchstr | Is a pointer to the cchar_t string to be copied to the window.                                                                                             |
|--------|----------------------------------------------------------------------------------------------------|
| n      | Is the maximum number of characters to be copied from $wchstr$ . If $n$ is less than 0, the entire string is written or as much of it as fits on the line. |
| у      | Is the y (row) coordinate of the starting position of <i>wchstr</i> in the window.                                                                         |

Is the x (column) coordinate of the starting position of *wchstr* 

in the window.

win Is a pointer to the window to which the string is to be

copied.

**RETURN VALUES** 

On success, these functions return  $\mathtt{OK}$  . Otherwise, they return  $\mathtt{ERR}$  .

**ERRORS** 

None.

**SEE ALSO** 

addnwstr(3XCURSES) , add\_wch(3XCURSES) , attr\_off(3XCURSES)

attr\_get, attr\_off, attr\_on, attr\_set, color\_set, wattr\_get, wattr\_off, wattr\_on, wattr\_set, wcolor\_set – control window attributes

#### **SYNOPSIS**

#include <curses.h>

int attr\_get(attr\_t \*attrs, short \*color, void \*opts);

int attr\_off(attr\_t attrs, void \*opts);

int attr\_on(attr\_t attrs, void \*opts);

int attr\_set(attr\_t attrs, short color, void \*opts);

int color\_set(short \*color, void \*opts);

int wattr\_get(WINDOW \*win, attr\_t attrs, short \*color, void \*opts);

int wattr\_off(WINDOW \*win, attr\_t attrs, void \*opts);

int wattr\_on(WINDOW \*win, attr\_t attrs, void \*opts);

int wattr\_set(WINDOW \*win, attr\_t attrs, short color, void \*opts);

int wcolor\_set(WINDOW \*win, short color, void \*opts);

#### DESCRIPTION

The attr\_get() function retrieves the current rendition of *stdscr*. The wattr\_get() function retrieves the current rendition of window *win*. If *attrs* or *color* is a null pointer, no information is retrieved.

The  ${\tt attr\_off()}$  and  ${\tt attr\_on()}$  functions unset and set, respectively, the specified window attributes of  ${\tt stdscr}$ . These functions only affect the attributes specified; attributes that existed before the call are retained.

The  $wattr\_off()$  and  $wattr\_on()$  functions unset or set the specified attributes for window win.

The  $attr\_set()$  and  $wattr\_set()$  functions change the rendition of stdscr and win; the old values are not retained.

The  $color\_set()$  and  $wcolor\_set()$  functions set the window color of stdscr and win to color.

The attributes and color pairs that can be used are specified in the Attributes, Color Pairs, and Renditions section of the curses(3XCURSES) man page.

#### **PARAMETERS**

attrs Is a pointer to the foreground window attributes to be set or unset.

color Is a pointer to a color pair number.

opts Is reserved for future use.

win Is a pointer to the window in which attribute changes are to be made.

RETURN VALUES

These functions always return  $\ensuremath{\text{OK}}$  .

**ERRORS** 

None.

**SEE ALSO** 

attroff, attron, attrset, wattroff, wattron, wattrset – change foreground window attributes

#### **SYNOPSIS**

#include <curses.h>
int attroff(int attrs);
int attron(int attrs);
int attrset(int attrs);
int wattroff(WINDOW \*win, int attrs);
int wattron(WINDOW \*win, int attrs);

int wattrset(WINDOW \*win, int attrs);

#### DESCRIPTION

The  $\mathtt{attroff}()$  and  $\mathtt{attron}()$  functions unset and set, respectively, the specified window attributes of  $\mathtt{stdscr}$ . These functions only affect the attributes specified; attributes that existed before the call are retained. The  $\mathtt{wattroff}()$  and  $\mathtt{wattron}()$  functions unset or set the specified attributes for window win.

The attrset() and wattrset() functions change the specified window renditions of stdscr and win to new values; the old values are not retained.

The attributes that can be used are specified in the Attributes, Color Pairs, and Renditions section of the curses(3XCURSES) man page.

Here is an example that prints some text using the current window rendition, adds underlining, changes the attributes, prints more text, then changes the attributes back.

```
printw("This word is");
attron(A_UNDERLINE);
printw("underlined.");
attroff(A_NORMAL);
printw("This is back to normal text.\
");
refresh();
```

## **PARAMETERS**

attrs are the foreground window attributes to be set or unset.

win Is a pointer to the window in which attribute changes are to be made.

#### **RETURN VALUES**

These functions always return OK or 1.

#### **ERRORS**

None.

**USAGE** 

All of these functions may be macros.

Last modified 1 Jun 1996

SunOS 5.8

SEE ALSO

 $\verb|addch|(3XCURSES)|, addnstr(3XCURSES)|, attr\_get(3XCURSES)|, \\ bkgdset(3XCURSES)|, curses(3XCURSES)|, init\_color(3XCURSES)|, \\ start\_color(3XCURSES)|$ 

NAME baudrate - return terminal baud rate

SYNOPSIS #include <curses.h>
 int baudrate(void);

DESCRIPTION The baudrate() function returns the terminal's data communication line and output speed in bits per second (for example, 9600).

RETURN VALUES The baudrate() function returns the output speed of the terminal.

None.

**NAME** | beep, flash – activate audio-visual alarm

SYNOPSIS #include <curses.h>
int beep(void);

int flash(void);

**DESCRIPTION** The beep() and flash() functions produce an audio and visual alarm on the

terminal, respectively. If the terminal has the capability,  $\mathtt{beep}()$  sounds a bell or beep and  $\mathtt{flash}()$  flashes the screen. One alarm is substituted for another if the terminal does not support the capability called (see  $\mathtt{terminfo}(4)$  bel and  $\mathtt{flash}$  capabilities). For example, a call to  $\mathtt{beep}()$  for a terminal without that

capability results in a flash.

**RETURN VALUES** These functions always return OK.

**ERRORS** None.

SEE ALSO terminfo(4)

bkgd, bkgdset, getbkgd, wbkgd, wbkgdset – set or get the background character (and rendition) of window

#### **SYNOPSIS**

#include <curses.h>
int bkgd(chtype ch);

void bkgdset(chtype ch);

chtype getbkgd(WINDOW \*win);

int wbkgd(WINDOW \*win, chtype ch);

void wbkgdset(WINDOW \*win, chtype ch);

#### DESCRIPTION

The <code>bkgdset()</code> and <code>wbkgdset()</code> functions turn off the previous background attributes, logical OR the requested attributes into the window rendition, and set the background property of the current or specified window based on the information in ch. If ch refers to a multi-column character, the results are undefined.

The bkgd() and wbkgd() functions turn off the previous background attributes, logical OR the requested attributes into the window rendition, and set the background property of the current or specified window and then apply this setting to every character position in that window:

- The rendition of every character on the screen is changed to the new window rendition.
- Wherever the former background character appears, it is changed to the new background character.

The  $\tt getbkgd()$  function extracts the specified window's background character and rendition.

#### **PARAMETERS**

ch Is the background character to be set.

win Is a pointer to the window in which the background character is to be set.

#### **RETURN VALUES**

Upon successful completion, the bkgd() and wbkgd() functions return OK . Otherwise, they return ERR .

The bkgdset() and wbkgdset() functions do not return a value.

Upon successful completion, the  $\mathtt{getbkgd}()$  function returns the specified window's background character and rendition. Otherwise, it returns  $(\mathtt{chtype})$  ERR.

#### **ERRORS**

No errors are defined.

## USAGE

These functions are only guaranteed to operate reliably on character sets in which each character fits into a single byte, whose attributes can be expressed using only constants with the A\_ prefix.

## **SEE ALSO**

 $\label{eq:addch} $$ addchstr(3XCURSES)$, adtroff(3XCURSES)$, bkgrnd(3XCURSES)$, clear(3XCURSES)$, clrtoeol(3XCURSES)$, clrtobot(3XCURSES)$, erase(3XCURSES)$, inch(3XCURSES)$, mvprintw(3XCURSES)$$ 

bkgrnd, bkgrndset, getbkgrnd, wbkgrnd, wbkgrndset, wgetbkgrnd – set or get the background character (and rendition) of window using a complex character

#### SYNOPSIS

#include <curses.h>

int bkgrnd(const cchar\_t \*wch);

void bkgrndset(const cchar\_t \*wch);

int getbkgrnd(cchar\_t \*wch);

int wbkgrnd(WINDOW \*win, const cchar\_t \*wch);

void wbkgrndset(WINDOW \*win, const cchar\_t \*wch);

int wgetbkgrnd(WINDOW \*win, cchar\_t \*wch);

#### DESCRIPTION

The bkgrndset() and wbkgrndset() functions turn off the previous background attributes, logical OR the requested attributes into the window rendition, and set the background property of the current or specified window based on the information in wch.

The <code>bkgrnd()</code> and <code>wbkgrnd()</code> functions turn off the previous background attributes, logical OR the requested attributes into the window rendition, and set the background property of the current or specified window and then apply this setting to every character position in that window:

- The rendition of every character on the screen is changed to the new window rendition.
- Wherever the former background character appears, it is changed to the new background character.

If wch refers to a non-spacing complex character for bkgrnd(), bkgrndset(), wbkgrnd(), and wbkgrndset(), then wch is added to the existing spacing complex character that is the background character. If wch refers to a multi-column character, the results are unspecified.

The <code>getbkgrnd()</code> and <code>wgetbkgrnd()</code> functions store, into the area pointed to buy <code>wch</code>, the window's background character and rendition.

#### **PARAMETERS**

wch Is a pointer to the complex background character to be set.

win Is a pointer to the window in which the complex background character is to be set.

#### **RETURN VALUES**

The bkgrndset() and wbkgrndset() functions do not return a value.

Upon successful completion, the other functions return  ${\tt OK}$  . Otherwise, they return  ${\tt ERR}$  .

## **ERRORS**

No errors are defined.

## **SEE ALSO**

 $\label{eq:add_wch} $$ add_wchnstr(3XCURSES)$, addch(3XCURSES)$, addchstr(3XCURSES)$, attroff(3XCURSES)$, bkgd(3XCURSES)$, clear(3XCURSES)$, clrtoeol(3XCURSES)$, clrtobot(3XCURSES)$, erase(3XCURSES)$, inch(3XCURSES)$, mvprintw(3XCURSES)$$ 

SunOS 5.8 Last modified 15 Apr 1999

border, box, wborder - add a single-byte border to a window

#### **SYNOPSIS**

#include <curses.h>

int **border**(chtype *ls*, chtype *rs*, chtype *ts*, chtype *bs*, chtype *tl*, chtype *tr*, chtype *bl*, chtype *br*);

int wborder(WINDOW \*win, chtype ls, chtype rs, chtype ts, chtype bs, chtype tl, chtype tr, chtype bl, chtype br);

int box(WINDOW \*win, chtype verch, chtype horch);

## **DESCRIPTION**

The border() and wborder() functions draw a border around the specified window. All parameters must be single-byte characters whose rendition can be expressed using only constants beginning with ACS\_. A parameter with the value of 0 is replaced by the default value.

| Constant Values for Borders |                         |                          |
|-----------------------------|-------------------------|--------------------------|
| Parameter                   | <b>Default Constant</b> | <b>Default Character</b> |
| verch                       | ACS_VLINE               |                          |
| horch                       | ACS_HLINE               | -                        |
| ls                          | ACS_VLINE               |                          |
| rs                          | ACS_VLINE               |                          |
| ts                          | ACS_HLINE               | -                        |
| bs                          | ACS_HLINE               | -                        |
| bl                          | ACS_BLCORNER            | +                        |
| br                          | ACS_BRCORNER            | +                        |
| tI                          | ACS_ULCORNER            | +                        |
| tr                          | ACS_URCORNER            | +                        |

## The call

```
box(win, verch, horch)
```

#### is a short form for

```
wborder(win,
verch, verch,
horch, horch, 0, 0, 0,
```

|               | When the window is boxed, the bottom and top rows and right and left columns overwrite existing text.          |                                                                                |
|---------------|----------------------------------------------------------------------------------------------------|--------------------------------------------------------------------------------|
| PARAMETERS    | Is                                                                                                    | Is the character and rendition used for the left side of the border.           |
|               | rs                                                                                                    | Is the character and rendition used for the right side of the border.          |
|               | ts                                                                                                    | Is the character and rendition used for the top of the border.                 |
|               | bs                                                                                                    | Is the character and rendition used for the bottom of the border.              |
|               | tl                                                                                                    | Is the character and rendition used for the top-left corner of the border.     |
|               | tr                                                                                                    | Is the character and rendition used for the top-right corner of the border.    |
|               | bl                                                                                                    | Is the character and rendition used for the bottom-left corner of the border.  |
|               | br                                                                                                    | Is the character and rendition used for the bottom-right corner of the border. |
|               | win                                                                                                    | Is the pointer to the window in which the border or box is to be drawn.        |
|               | verch                                                                                                    | Is the character and rendition used for the left and right columns of the box. |
|               | horch                                                                                                    | Is the character and rendition used for the top and bottom rows of the box.    |
| RETURN VALUES | On success, these functions return OK . Otherwise, they return ERR .                                           |                                                                                |
| ERRORS        | None.                                                                                                    |                                                                                |
| SEE ALSO      | <pre>add_wch(3XCURSES) , addch(3XCURSES) , attr_get(3XCURSES) , attroff(3XCURSES) , border_set(3XCURSES)</pre> |                                                                                |

border\_set, box\_set, wborder\_set – use complex characters (and renditions) to draw borders

#### **SYNOPSIS**

#include <curses.h>

int border\_set(const cchar\_t \*/s, const cchar\_t \*/s, const cchar\_t \*/s, const cchar\_t \*/s, const cchar\_t \*/s, const cchar\_t \*/s, const cchar\_t \*/s, const cchar\_t \*/s;

int wborder\_set(WINDOW \*win, const cchar\_t \*Is, const cchar\_t \*rs, const cchar\_t \*ts, const cchar\_t \*ts, const cchar\_t \*bl, const cchar\_t \*tl, const cchar\_t \*tl, const cchar\_t \*bl, const cchar\_t \*bl);

int box\_set(WINDOW \*win, const cchar\_t \*verch, const cchar\_t \*horch);

#### **DESCRIPTION**

The <code>border\_set()</code> and <code>wborder\_set()</code> functions draw a border around the specified window. All parameters must be spacing complex characters with renditions. A parameter which is a null pointer is replaced by the default character.

Constant Values for Borders

| Constant Values for Borders |                         |                   |
|-----------------------------|-------------------------|-------------------|
| Parameter                   | <b>Default Constant</b> | Default Character |
| verch                       | WACS_VLINE              |                   |
| horch                       | WACS_HLINE              | -                 |
| ls                          | WACS_VLINE              |                   |
| rs                          | WACS_VLINE              |                   |
| ts                          | WACS_HLINE              | -                 |
| bs                          | WACS_HLINE              | -                 |
| bl                          | WACS_BLCORNER           | +                 |
| br                          | WACS_BRCORNER           | +                 |
| tI                          | WACS_ULCORNER           | +                 |
| tr                          | WACS_URCORNER           | +                 |

## The call

box\_set(win,
verch, horch)

#### is a short form for

wborder(win, verch, verch, horch, horch, NULL, NULL, NULL, NULL)

|              | When the window is boxed, the bottom and top rows and right and left columns are unavailable for text. |                                                                                |
|--------------|----------------------------------------------------------------------------------------------------|--------------------------------------------------------------------------------|
| PARAMETERS   | Is                                                                                                    | Is the character and rendition used for the left side of the border.           |
|              | rs                                                                                                    | Is the character and rendition used for the right side of the border.          |
|              | ts                                                                                                    | Is the character and rendition used for the top of the border.                 |
|              | bs                                                                                                    | Is the character and rendition used for the bottom of the border.              |
|              | tl                                                                                                    | Is the character and rendition used for the top-left corner of the border.     |
|              | tr                                                                                                    | Is the character and rendition used for the top-right corner of the border.    |
|              | bl                                                                                                    | Is the character and rendition used for the bottom-left corner of the border.  |
|              | br                                                                                                    | Is the character and rendition used for the bottom-right corner of the border. |
|              | win                                                                                                    | Is the pointer to the window in which the border or box is to be drawn.        |
|              | verch                                                                                                  | Is the character and rendition used for the left and right columns of the box. |
|              | horch                                                                                                  | Is the character and rendition used for the top and bottom rows of the box.    |
| ETURN VALUES | On success, thes                                                                                       | e functions return OK . Otherwise, they return ERR .                           |
| ERRORS       | None.                                                                                                  |                                                                                |

## RET

# SEE ALSO

 $\verb|add_wch(3XCURSES)|, \verb|addch(3XCURSES)|, \verb|attr_get(3XCURSES)|, \\ \verb|attroff(3XCURSES)|, \verb|border(3XCURSES)||$ 

can\_change\_color, color\_content, COLOR\_PAIR, has\_colors, init\_color, init\_pair, pair\_content, PAIR\_NUMBER, start\_color, COLOR\_PAIRS, COLORS – manipulate color information

## **SYNOPSIS**

#include <curses.h>
bool can\_change\_color(void);

int color\_content(short color, short \*red, short \*green, short \*blue);

int COLOR PAIR(int n);

bool has\_colors(void);

int init\_color(short color, short red, short green, short blue);

int init\_pair(short pair, short f, short b);

int pair\_content(short pair, short \*f, short \*b);

int PAIR NUMBER(int value);

int start\_color(void);
extern int COLOR\_PAIRS;

extern int COLORS:

# DESCRIPTION Querying Capabilities

These functions manipulate color on terminals that support color.

The has\_colors() function indicates whether the terminal is a color terminal. The can\_change\_color() function indicates whether the terminal is a color terminal on which colors can be redefined.

#### Initialization

The start\_color() function must be called to enable use of colors and before any color manipulation function is called. The function initializes eight basic colors (black, red, green, yellow, blue, magenta, cyan, and white) that can be specified by the color macros (such as COLOR\_BLACK) defined in <curses.h>. The initial appearance of these colors is unspecified.

The function also initializes two global external variables:

- COLORS defines the number of colors that the terminal supports. See Color Identification below. If COLORS is 0, the terminal does not support redefinition of colors and can\_change\_color() will return FALSE.
- COLOR\_PAIRS defines the maximum number of color-pairs that the terminal supports. See User-defined Color Pairs below.

The  ${\tt start\_color}()$  function also restores the colors on the terminal to terminal-specific initial values. The initial background color is assumed to be black for all terminals.

#### Color Identification

The <code>init\_color()</code> function redefines color number <code>color</code>, on terminals that support the redefinition of colors, to have the red, green, and blue intensity components specified by <code>red</code>, <code>green</code>, and <code>blue</code>, respectively. Calling <code>init\_color()</code> also changes all occurrences of the specified color on the screen to the new definition.

The <code>color\_content()</code> function identifies the intensity components of color number <code>color</code>. It stores the red, green, and blue intensity components of this color in the addresses pointed to by <code>red</code>, <code>green</code>, and <code>blue</code>, respectively.

For both functions, the *color* argument must be in the range from 0 to and including COLORS -1. Valid intensity value range from 0 (no intensity component) up to and including 1000 (maximum intensity in that component).

#### User-defined Color Pairs

Calling  $init\_pair()$  defines or redefines color-pair number pair to have foreground color f and background color b. Calling  $init\_pair()$  changes any characters that were displayed in the color pair's old definition to the new definition and refreshes the screen.

After defining the color pair, the macro <code>COLOR\_PAIR(n)</code> returns the value of color pair n. This value is the color attribute as it would be extracted from a <code>chtype</code>. Controversy, the macro <code>COLOR\_NUMBER(value)</code> returns the color pair number associated with the color attribute <code>value</code>.

The pair\_content() retrieves the component colors of a color-pair number pair. It stores the foreground and background color numbers in the variables pointed to by f and b, respectively.

With init\_pair() and pair\_content(), the value of *pair* must be in a range from 0 to and including COLOR\_PAIRS -1. Valid values for f and b are the range from 0 to and including COLORS -1.

#### **PARAMETERS**

| color | Is the number of the color for which to provide information (0 to COLORS -1).           |
|-------|-----------------------------------------------------------------------------------------|
| red   | Is a pointer to the RGB value for the amount of red in ${\it color}$ .                  |
| green | Is a pointer to the RGB value for the amount of green in ${\it color}$ .                |
| blue  | Is a pointer to the RGB value for the amount of blue in color.                          |
| n     | Is the number of a color pair.                                                          |
| pair  | Is the number of the color pair for which to provide information (1 to COLOR_PAIRS -1). |
| f     | Is a pointer to the number of the foreground color (0 to                                |

COLORS -1) in pair.

b Is a pointer to the number of the background color (0 to

COLORS -1) in pair.

value Is a color attribute value.

**RETURN VALUES** 

The  $has\_colors()$  function returns TRUE if the terminal can manipulate colors. Otherwise, it returns FALSE.

The can\_change\_color() function returns TRUE if the terminal supports colors and is able to change their definitions. Otherwise, it returns  ${\tt FALSE}$ .

Upon successful completion, the other functions return  ${\tt OK}$  . Otherwise, they return  ${\tt ERR}$  .

**ERRORS** 

No errors are defined.

**USAGE** 

To use these functions, start\_color() must be called, usually right after initscr(3XCURSES).

The  $can\_change\_color()$  and  $has\_colors()$  functions facilitate writing terminal-independent applications. For example, a programmer can use them to decide whether to use color or some other video attribute.

On color terminals, a typical value of COLORS is 8 and the macros such as COLOR\_BLACK return a value within the range from 0 to and including 7. However, applications cannot rely on this to be true.

**SEE ALSO** 

attroff(3XCURSES), delscreen(3XCURSES), initscr(3XCURSES)

cbreak, nocbreak, noraw, raw - set input mode controls

**SYNOPSIS** 

#include <curses.h>
int cbreak(void);

int nocbreak(void);

int noraw(void);

int raw(void);

# **DESCRIPTION**

The cbreak() function enables the character input mode. This overrides any previous call to the raw() function and turns the stty flag ICANON off.

The nocbreak() function sets the line canonical mode and turns the stty flag ICANON on without touching the ISIG or IXON flags.

The noraw() function sets the line canonical mode and turns the the stty flags ICANON, ISIG, and IXON all on.

The  ${\tt raw}(\ )$  function sets the character input mode and turns the  ${\tt stty}$  flags  ${\tt ICANON}$ ,  ${\tt ISIG}$ , and  ${\tt IXON}$  all off. This mode provides maximum control over input.

It is important to remember that the terminal may or may not be in character mode operation initially. Most interactive programs require <code>cbreak()</code> to be enabled.

## **RETURN VALUES**

On success, these functions return  ${\tt OK}$  . Otherwise, they return  ${\tt ERR}$  .

## **ERRORS**

None.

# **SEE ALSO**

 ${\tt getch}(3XCURSES) \text{ , halfdelay}(3XCURSES) \text{ , nodelay}(3XCURSES) \text{ , timeout}(3XCURSES) \text{ , termio}(7I)$ 

74 SunOS 5.8 Last modified 1 Jun 1996

chgat, mvchgat, mvwchgat, wchgat – change the rendition of characters in a window

**SYNOPSIS** 

#include <curses.h>

int chgat(int n, attr\_t attr, short color, const void \*opts);

int mvchgat(int y, int x, int n, attr\_t attr, short color, const void \*opts);

int mvwchgat(WINDOW \*win, int y, int x, int n, attr\_t attr, short color, const void \*opts);

int wchgat (WINDOW \*win, int n, attr\_t attr, short color, const void \*opts);

**DESCRIPTION** 

These functions change the renditions of the next n characters in the current or specified window (or of the remaining characters on the current or specified line, if n is -1), beginning at the current or specified cursor position. The attributes and colors are specified by attr and color as for setcchar(3XCURSES).

These function neither update the cursor nor perform wrapping.

A value of *n* that is greater than the remaining characters on a line is not an error.

The *opts* argument is reserved for definition in a future release. Currently, the application must provide a null pointer for *opts* .

**PARAMETERS** 

*n* Is the number of characters whose rendition is to be changed.

attr Is the set of attributes to be assigned to the characters.color Is the new color pair to be assigned to the characters.opts Is reserved for future use. Currently, this must be a null

pointer.

y Is the y (row) coordinate of the starting position in the

window.

X Is the x (column) coordinate of the starting position in the

window. changed in the window.

win Is a pointer to the window in which the rendition of

characters is to be changed.

**RETURN VALUES** 

Upon successful completion, these functions returned  $\ensuremath{\mathsf{OK}}$  . Otherwise, they return  $\ensuremath{\mathsf{ERR}}$  .

**ERRORS** 

No errors are defined.

**SEE ALSO** 

bkgrnd(3XCURSES), setcchar(3XCURSES)

clear, erase, wclear, werase - clear a window

**SYNOPSIS** 

#include <curses.h> int clear(void);

int erase(void);

int wclear(WINDOW \*win);

int werase(WINDOW \*win);

**DESCRIPTION** 

The clear() and erase() functions clear stdscr, destroying its previous contents. The wclear() and werase() functions perform the same action, but clear the window specified by win instead of stdscr.

The clear() and wclear() functions also call the clearok() function. This function clears and redraws the entire screen on the next call to refresh(3XCURSES) or wrefresh(3XCURSES) for the window.

The current background character (and attributes) is used to clear the screen.

**PARAMETERS** 

Is a pointer to the window that is to be cleared. win

Successful completion. OK

ERR An error occurred.

**SEE ALSO** 

**ERRORS** 

bkgdset(3XCURSES), clearok(3XCURSES), clrtobot(3XCURSES), clrtoeol(3XCURSES), doupdate(3XCURSES), refresh(3XCURSES),

wrefresh(3XCURSES)

76 SunOS 5.8 Last modified 1 Jun 1996

clearok, idlok, leave<br/>ok, scrollok, setscr<br/>reg, wsetscr<br/>reg – terminal output control functions  $\ \,$ 

#### SYNOPSIS

#include <curses.h>

int clearok(WINDOW \*win, bool bf);

int idlok(WINDOW \*win, bool bf);

int leaveok(WINDOW \*win, bool bf);

int scrollok(WINDOW \*win, bool bf);

int setscrreg(int top, int bot);

int wssetscrreg(WINDOW \*win, int top, int bot);

## **DESCRIPTION**

These functions set options that deal with the output within Curses functions.

The clearok() function assigns the value of bf to an internal flag in the specified window that governs clearing of the screen during a refresh. If, during a refresh operation on the specified window, the flag in curscr is TRUE or the flag in the specified window is TRUE, clearok() clears the screen, redraws it in its entirety, and sets the flag to FALSE in curscr and in the specified window. The initial state is unspecified

The idlok() function specifies whether the implementation may use the hardware insert-line, delete-line, and scroll features of terminals so equipped. If bf is TRUE, use of these features is enabled. If bf is FALSE, use of these features is disabled and lines are instead redrawn as required. The initial state is FALSE.

The <code>leaveok()</code> function controls the cursor position after a refresh operation. If bf is <code>TRUE</code>, refresh operations on the specified window may leave the terminal's cursor at an arbitrary position. If bf is <code>FALSE</code>, then at the end of any refresh operation, the terminal's cursor is positioned at the cursor position contained in the specified window. The initial state is <code>FALSE</code>.

The  ${\tt scrollok}()$  function controls the use of scrolling. If  ${\it bf}$  is  ${\tt TRUE}$ , then scrolling is enabled for the specified window. If  ${\it bf}$  is  ${\tt FALSE}$ , scrolling is disabled for the specified window. The initial state is  ${\tt FALSE}$ .

The <code>setscrreg()</code> and <code>wsetscrreg()</code> functions define a software scrolling region in the current or specified window. The <code>top</code> and <code>bottom</code> arguments are the line numbers of the first and last line defining the scrolling region. (Line 0 is the top line of the window.) If this option and <code>scrollok()</code> are enabled, an attempt to move off the last line of the margin causes all lines in the scrolling region to scroll one line in the direction of the first line. Only characters in the window are scrolled. If a software scrolling region is set and <code>scrollok()</code> is not enabled, an attempt to move off the last line of the margin does not reposition any lines in the scrolling region.

**PARAMETERS** | win Is a pointer to a window.

bf Is a Boolean expression.

top Is the top line of the scrolling region (top of the window

is line 0).

bot Is the bottom line of the scrolling region (top of the window

is line 0).

**RETURN VALUES** 

Upon successful completion, the setscrreg() and wsetscrreg() functions

return  $\ensuremath{\mathsf{OK}}$  . Otherwise, they return  $\ensuremath{\mathsf{ERR}}$  .

The other functions always return  $\mbox{OK}$  .

**ERRORS** 

No errors are defined.

**USAGE** 

The only reason to enable the idlok() feature is to use scrolling to achieve the visual effect of motion of a partial window, such as for a screen editor. In other cases, the feature can be visually annoying.

The  ${\tt leaveok}(\ )$  option provides greater efficiency for applications that do not use the cursor.

**SEE ALSO** 

 $\verb|bkgdset(3XCURSES)| , \verb|clear(3XCURSES)| , \verb|doupdate(3XCURSES)| , |\\$ 

scrl(3XCURSES)

**NAME** | clrtobot, wclrtobot – clear to the end of a window

**SYNOPSIS** #include <curses.h>

int clrtobot(void);

int wclrtobot(WINDOW \*win);

**DESCRIPTION** The clrtobot() function clears all characters in the stdscr window from

the cursor to the end of the window. The wclrtobot() function performs the same action in the window specified by win instead of in stdscr. The current

background character (and rendition) is used to clear the screen.

If the clearing action results in clearing only a portion of a multicolumn character,  $% \left( 1\right) =\left( 1\right) \left( 1\right) \left($ 

background characters are displayed in place of the remaining portion.

**PARAMETERS** *win* Is a pointer to the window that is to be cleared.

**RETURN VALUES** On success, these functions return OK. Otherwise, they return ERR.

**ERRORS** None.

SEE ALSO | bkgdset(3XCURSES), clear(3XCURSES), clearok(3XCURSES),

crltoeol(3XCURSES)

Last modified 1 Jun 1996 SunOS 5.8 79

NAME | clrtoeol, wclrtoeol - clear to the end of a line

**SYNOPSIS** #include < curses.h> int clrtoeol(void);

int wclrtoeol(WINDOW \*win);

**DESCRIPTION** The clrtoeol() function clears the current line from the cursor to the right

margin in the  ${\tt stdscr}$  window. The  ${\tt wclrtoeol}($  ) function performs the same action, but in the window specified by  ${\it win}$  instead of  ${\tt stdscr}$  . The current

background character (and rendition) is used to clear the screen.

If the clearing action results in clearing only a portion of a multicolumn character,  $% \left( 1\right) =\left( 1\right) \left( 1\right) \left($ 

background characters are displayed in place of the remaining portion.

**PARAMETERS** *win* Is a pointer to the window in which to clear to the end

of the line.

**RETURN VALUES** On success, these functions return OK. Otherwise, they return FALSE.

**ERRORS** None.

SEE ALSO bkgdset(3XCURSES), clear(3XCURSES), clearok(3XCURSES),

clrtobot(3XCURSES)

80 SunOS 5.8 Last modified 1 Jun 1996

**NAME** | COLS – number of columns on terminal screen

**SYNOPSIS** #include <curses.h>

extern int COLS;

**DESCRIPTION** The external variable COLS indicates the number of columns on the terminal

screen.

**SEE ALSO** initscr(3XCURSES)

copywin – overlay or overwrite any portion of window

**SYNOPSIS** 

#include <curses.h>

int copywin(const WINDOW \*srcwin, WINDOW \*dstwin, int sminrow, int smincol, int dminrow, int dminrow, int dmaxrow, int dmaxrow, int overlay);

**PARAMETERS** 

srcwin Is a pointer to the source window to be copied.

dstwin Is a pointer to the destination window to be

overlayed or overwritten.

sminrow Is the row coordinate of the upper left corner of

the rectangular area on the source window to

be copied.

smincol Is the column coordinate of the upper left corner

of the rectangular area on the source window to

be copied.

dminrow Is the row coordinate of the upper left corner of

the rectangular area on the destination window to

be overlayed or overwritten.

dmincol Is the column coordinate of the upper left corner

of the rectangular area on destination window to

be overlayed or overwritten.

dmaxrow Is the row coordinate of the lower right corner of

the rectangular area on the destination window to

be overlayed or overwritten.

dmaxcol Is the column coordinate of the lower right corner

of the rectangular area on the destination window

to be overlayed or overwritten.

whether the destination window is overlayed

or overwritten.

**DESCRIPTION** 

The copywin() function provides a finer granularity of control over the overlay(3XCURSES) and overwrite(3XCURSES) functions. As in the prefresh() function (see newpad(3XCURSES)), a rectangle is specified in the destination window, (dminrow, dmincol) and (dmaxrow, dmaxcol), and the upper-left-corner coordinates of the source window, (smincol, sminrow). If overlay is TRUE, then copying is non-destructive, as in overlay(). If overlay is FALSE, then copying is destructive, as in overwrite().

**RETURN VALUES** 

Upon successful completion, the copywin() function returns OK. Otherwise, it returns ERR.

**ERRORS** No errors are defined. curses(3XCURSES), newpad(3XCURSES), overlay(3XCURSES) **SEE ALSO** 

curs\_addch, addch, waddch, mvaddch, mvwaddch, echochar, wechochar – add a character (with attributes) to a curses window and advance cursor

## **SYNOPSIS**

cc [ flag ... ] file ... -lcurses [ library .. ] #include <curses.h>

int addch(chtype ch);

int waddch(WINDOW \*win, chtype ch);

int mvaddch(int y, int x, chtype ch);

int mvwaddch(WINDOW \*win, int y, int x, chtype ch);

int echochar(chtype ch);

int wechochar(WINDOW \*win, chtype ch);

## **DESCRIPTION**

With the  $\mathtt{addch}()$ ,  $\mathtt{waddch}()$ ,  $\mathtt{mvaddch}()$ , and  $\mathtt{mvwaddch}()$  routines, the character  $\mathtt{ch}$  is put into the window at the current cursor position of the window and the position of the window cursor is advanced. Its function is similar to that of  $\mathtt{putchar}()$ . At the right margin, an automatic newline is performed. At the bottom of the scrolling region, if  $\mathtt{scrollok}()$  is enabled, the scrolling region is scrolled up one line.

If *ch* is a tab, newline, or backspace, the cursor is moved appropriately within the window. A newline also does a <code>clrtoeol()</code> before moving. Tabs are considered to be at every eighth column. If *ch* is another control character, it is drawn in the ^ X notation. Calling winch() after adding a control character does not return the control character, but instead returns the representation of the control character. See <code>curs\_inch(3CURSES)</code>.

Video attributes can be combined with a character by OR-ing them into the parameter. This results in these attributes also being set. (The intent here is that text, including attributes, can be copied from one place to another using inch() and addch().) (see standout(), predefined video attribute constants, on the  $curs_attr(3CURSES)$  page).

The <code>echochar()</code> and <code>wechochar()</code> routines are functionally equivalent to a call to <code>addch()</code> followed by a call to <code>refresh()</code>, or a call to <code>waddch</code> followed by a call to <code>wrefresh()</code>. The knowledge that only a single character is being output is taken into consideration and, for non-control characters, a considerable performance gain might be seen by using these routines instead of their equivalents.

## **Line Graphics**

The following variables may be used to add line drawing characters to the screen with routines of the  $\mathtt{addch}()$  family. When variables are defined for the terminal, the A\_ALTCHARSET bit is turned on (see  $\mathtt{curs\_attr}(3CURSES)$ ). Otherwise, the default character listed below is stored in the variable. The names chosen are consistent with the VT100 nomenclature.

| Name         | Default | Glyph Description       |
|--------------|---------|-------------------------|
| ACS_ULCORNER | +       | upper left-hand corner  |
| ACS_LLCORNER | +       | lower left-hand corner  |
| ACS_URCORNER | +       | upper right-hand corner |
| ACS_LRCORNER | +       | lower right-hand corner |
| ACS_RTEE     | +       | right tee               |
| ACS_LTEE     | +       | left tee                |
| ACS_BTEE     | +       | bottom tee              |
| ACS_TTEE     | +       | top tee                 |
| ACS_HLINE    | -       | horizontal line         |
| ACS_VLINE    |         | vertical line           |
| ACS_PLUS     | +       | plus                    |
| ACS_S1       | -       | scan line 1             |
| ACS_S9       | -       | scan line 9             |
| ACS_DIAMOND  | +       | diamond                 |
| ACS_CKBOARD  | :       | checker board (stipple) |
| ACS_DEGREE   | ,       | degree symbol           |
| ACS_PLMINUS  | #       | plus/minus              |
| ACS_BULLET   | О       | bullet                  |
| ACS_LARROW   | <       | arrow pointing left     |
| ACS_RARROW   | >       | arrow pointing right    |
| ACS_DARROW   | v       | arrow pointing down     |
| ACS_UARROW   | ^       | arrow pointing up       |
| ACS_BOARD    | #       | board of squares        |
| ACS_LANTERN  | #       | lantern symbol          |
| ACS_BLOCK    | #       | solid square block      |

# **RETURN VALUES**

All routines return the integer  ${\tt ERR}$  upon failure and an integer value other than  ${\tt ERR}$  upon successful completion.

# **ATTRIBUTES**

See attributes(5) for descriptions of the following attributes:

| ATTRIBUTE TYPE | ATTRIBUTE VALUE |
|----------------|-----------------|
| MT-Level       | Unsafe          |

# **SEE ALSO**

 $\verb|curs_attr(3CURSES)|, \verb|curs_clear(3CURSES)|, \verb|curs_inch(3CURSES)|, \verb|curs_outopts(3CURSES)|, \verb|curs_refresh(3CURSES)|, \verb|curs_ses(3CURSES)|, \verb|putc(3C)|, attributes(5)|$ 

# **NOTES**

The header <code><curses.h></code> automatically includes the headers <code><stdio.h></code> and <code><unctrl.h></code> .

Note that  $\mathtt{addch}(\ )$  ,  $\mathtt{mvaddch}(\ )$  ,  $\mathtt{mvwaddch}(\ )$  ,  $\mathtt{and}$   $\mathtt{echochar}(\ )$   $\mathtt{may}$  be macros.

curs\_addchstr, addchstr, addchstr, waddchstr, waddchstr, mvaddchstr, mvaddchstr, mvaddchstr, mvaddchstr – add string of characters and attributes to a curses window

## **SYNOPSIS**

cc [ flag ... ] file ... -lcurses [ library ... ]
#include <curses.h>

int addchstr(chtype \*chstr);

int addchnstr(chtype \*chstr, int n);

int waddchstr(WINDOW \*win, chtype \*chstr);

int waddchnstr(WINDOW \*win, chtype \*chstr, int n);

int mvaddchstr(int y, int x, chtype \*chstr);

int mvaddchnstr(int y, int x, chtype \*chstr, int n);

int mvwaddchstr(WINDOW \*win, int y, int x, chtype \*chstr);

int mvwaddchnstr(WINDOW \*win, int y, int x, chtype \*chstr, int n);

#### DESCRIPTION

All of these routines copy *chstr* directly into the window image structure starting at the current cursor position. The four routines with n as the last argument copy at most n elements, but no more than will fit on the line. If n = -1 then the whole string is copied, to the maximum number that fit on the line.

The position of the window cursor is not advanced. These routines works faster than waddnstr() (see curs\_addstr(3CURSES)) because they merely copy <code>chstr</code> into the window image structure. On the other hand, care must be taken when using these functions because they do not perform any kind of checking (such as for the newline character), they do not advance the current cursor position, and they truncate the string, rather then wrapping it around to the next line.

## **RETURN VALUES**

All routines return the integer  $\mathtt{ERR}$  upon failure and an integer value other than  $\mathtt{ERR}$  upon successful completion.

## **ATTRIBUTES**

See attributes(5) for descriptions of the following attributes:

| ATTRIBUTE TYPE | ATTRIBUTE VALUE |
|----------------|-----------------|
| MT-Level       | Unsafe          |

## **SEE ALSO**

curs\_addstr(3CURSES), curses(3CURSES), attributes(5)

## **NOTES**

The header <code><curses.h></code> automatically includes the headers <code><stdio.h></code> and <code><unctrl.h></code> .

Note that all routines except waddchnstr() and waddchstr() may be macros.

curs\_addstr, addstr, addnstr, waddstr, mvaddstr, mvaddstr, mvaddstr, mvwaddstr, mvwaddnstr – add a string of characters to a curses window and advance cursor

## **SYNOPSIS**

```
cc [ flag ... ] file ... -lcurses [ library ... ]
#include <curses.h>
```

int addstr(char \*str);

int addnstr(char \*str, int n);

int waddstr(WINDOW \*win, char \*str);

int waddnstr(WINDOW \*win, char \*str, int n);

int mvaddstr(int y, int x, char \*str);

int mvaddnstr(int y, int x, char \*str, int n);

int mvwaddstr(WINDOW \*win, int y, int x, char \*str);

int mvwaddnstr(WINDOW \*win, int y, int x, char \*str, int n);

## **DESCRIPTION**

All of these routines write all the characters of the null terminated character string str on the given window. It is similar to calling waddch() once for each character in the string. The four routines with n as the last argument write at most n characters. If n is negative, then the entire string will be added.

## **RETURN VALUES**

All routines return the integer ERR upon failure and an integer value other than ERR upon successful completion.

## **ATTRIBUTES**

See attributes(5) for descriptions of the following attributes:

| ATTRIBUTE TYPE | ATTRIBUTE VALUE |
|----------------|-----------------|
| MT-Level       | Unsafe          |

## SEE ALSO

curs\_addch(3CURSES), curses(3CURSES), attributes(5)

## **NOTES**

The header <curses.h> automatically includes the headers <stdio.h> and <unctrl.h>.

Note that all routines except waddstr() and waddnstr() may not be macros.

curs\_addwch, addwch, waddwch, mvaddwch, mvwaddwch, echowchar, wechowchar – add a wchar\_t character (with attributes) to a curses window and advance cursor

## **SYNOPSIS**

cc [flag...] file... -lcurses [library...]

#include<curses.h>

int addwch(chtype wch);

int waddwch(WINDOW \*win, chtype wch);

int mvaddwch(int y, int x, chtype wch);

int mvwaddwch(WINDOW \*win, int y, int x, chtype wch);

int echowchar(chtype wch);

int wechowchar(WINDOW \*win, chtype wch);

#### DESCRIPTION

The addwch(), waddwch(), mvaddwch(), and mvwaddwch() routines put the character wch, holding a wchar\_t character, into the window at the current cursor position of the window and advance the position of the window cursor. Their function is similar to that of putwchar(3C) in the C multibyte library. At the right margin, an automatic newline is performed. At the bottom of the scrolling region, if scrollok is enabled, the scrolling region is scrolled up one line.

If wch is a tab, newline, or backspace, the cursor is moved appropriately within the window. A newline also does a <code>clrtoeol(3CURSES)</code> before moving. Tabs are considered to be at every eighth column. If wch is another control character, it is drawn in the ^ X notation. Calling <code>winwch(3CURSES)</code> after adding a control character does not return the control character, but instead returns the representation of the control character.

Video attributes can be combined with a <code>wchar\_t</code> character by OR-ing them into the parameter. This results in these attributes also being set. (The intent here is that text, including attributes, can be copied from one place to another using <code>inwch()</code> and <code>addwch()</code>.) See <code>standout(3CURSES)</code>, predefined video attribute constants.

The echowchar() and wechowchar() routines are functionally equivalent to a call to addwch() followed by a call to refresh(3CURSES), or a call to waddwch() followed by a call to wrefresh(3CURSES). The knowledge that only a single character is being output is taken into consideration and, for non-control characters, a considerable performance gain might be seen by using these routines instead of their equivalents.

## **Line Graphics**

The following variables may be used to add line drawing characters to the screen with routines of the addwch() family. When variables are defined for the terminal, the A\_ALTCHARSET bit is turned on. (See curs\_attr(3CURSES)).

Otherwise, the default character listed below is stored in the variable. The names chosen are consistent with the VT100 nomenclature.

| Name         | Default | Glyph Description       |
|--------------|---------|-------------------------|
| ACS_ULCORNER | +       | upper left-hand corner  |
| ACS_LLCORNER | +       | lower left-hand corner  |
| ACS_URCORNER | +       | upper right-hand corner |
| ACS_LRCORNER | +       | lower right-hand corner |
| ACS_RTEE     | +       | right tee               |
| ACS_LTEE     | +       | left tee                |
| ACS_BTEE     | +       | bottom tee              |
| ACS_TTEE     | +       | top tee                 |
| ACS_HLINE    | -       | horizontal line         |
| ACS_VLINE    | I       | vertical line           |
| ACS_PLUS     | +       | plus                    |
| ACS_S1       | -       | scan line 1             |
| ACS_S9       | -       | scan line 9             |
| ACS_DIAMOND  | +       | diamond                 |
| ACS_CKBOARD  | :       | checker board (stipple) |
| ACS_DEGREE   | ,       | degree symbol           |
| ACS_PLMINUS  | #       | plus/minus              |
| ACS_BULLET   | 0       | bullet                  |
| ACS_LARROW   | <       | arrow pointing left     |
| ACS_RARRROW  | >       | arrow pointing right    |
| ACS_DARROW   | v       | arrow pointing down     |
| ACS_UARROW   | ^       | arrow pointing up       |
| ACS_BOARD    | #       | board of squares        |
| ACS_LANTERN  | #       | lantern symbol          |
| ACS_BLOCK    | #       | solid square block      |

# **RETURN VALUE**

All routines return the integer  ${\tt ERR}$  upon failure and an integer value other than  ${\tt ERR}$  upon successful completion, unless otherwise noted in the preceding routine descriptions.

# **ATTRIBUTES**

See attributes(5) for descriptions of the following attributes:

| ATTRIBUTE TYPE | ATTRIBUTE VALUE |
|----------------|-----------------|
| MT-Level       | Unsafe          |

# **SEE ALSO**

 $\label{eq:curses} \verb|putwchar|(3C)|, clrtoeol(3CURSES)|, curses(3CURSES)|, curs_attr(3CURSES)|, curs_inwch(3CURSES)|, curs_outopts(3CURSES)|, refresh(3CURSES)|, standout(3CURSES)|, winwch(3CURSES)|, wrefresh(3CURSES)|, attributes(5)|$ 

## **NOTES**

The header file <curses.h> automatically includes the header files <stdio.h> , <unctrl.h> and <widec.h> .

Note that addwch(), mvaddwch(), mvwaddwch(), and echowchar() may be macros.

None of these routines can use the color attribute in  ${\tt chtype}$  .

curs\_addwchstr, addwchstr, addwchstr, waddwchstr, waddwchstr, mvaddwchstr, mvaddwchstr, mvwaddwchstr, mvwaddwchstr – add string of wchar\_t characters (and attributes) to a curses window

## **SYNOPSIS**

cc [flag...] file... -lcurses [library...]

#include<curses.h>

int addwchstr(chtype \*wchstr);

int addwchnstr(chtype \*wchstr, int n);

int waddwchstr(WINDOW \*win, chtype \*wchstr);

int waddwchnstr(WINDOW \*win, chtype \*wchstr, int n);

int mvaddwchstr(int y, int x, chtype \*wchstr);

int mvaddwchnstr(int y, int x, chtype \*wchstr, int n);

int mvwaddwchstr(WINDOW \*win, int y, int x, chtype \* wchstr);

int mvwaddwchnstr(WINDOW \*win, int y, int x , chtype \*wchstr, int n);

#### DESCRIPTION

All of these routines copy *wchstr*, which points to a string of wchar\_t characters, directly into the window image structure starting at the current cursor position. The four routines with n as the last argument copy at most n elements, but no more than will fit on the line. If n = -1 then the whole string is copied, to the maximum number that fit on the line.

The position of the window cursor is not advanced. These routines work faster than waddnwstr(3CURSES) because they merely copy *wchstr* into the window image structure. On the other hand, care must be taken when using these functions because they don't perform any kind of checking (such as for the newline character), they do not advance the current cursor position, and they truncate the string, rather than wrapping it around to the new line.

## **RETURN VALUE**

All routines return the integer ERR upon failure and an integer value other than ERR upon successful completion, unless otherwise noted in the preceding routine descriptions.

#### **ATTRIBUTES**

See attributes(5) for descriptions of the following attributes:

| ATTRIBUTE TYPE | ATTRIBUTE VALUE |
|----------------|-----------------|
| MT-Level       | Unsafe          |

#### SEE ALSO

curses(3CURSES), waddnwstr(3CURSES), attributes(5)

# **NOTES**

The header file <curses.h> automatically includes the header files <stdio.h>
, <unctrl.h> and <widec.h> .

92 SunOS 5.8

Last modified 31 Dec 1996

Note that all routines except waddwchnstr() may be macros. None of these routines can use the color attribute in  ${\tt chtype}$  .

Last modified 31 Dec 1996

curs\_addwstr, addwstr, addnwstr, waddwstr, waddnwstr, mvaddwstr, mvaddnwstr, mvaddnwstr – add a string of wchar\_t characters to a curses window and advance cursor

## **SYNOPSIS**

cc [flag...] file... -lcurses [library...]

#include<curses.h>

int addwstr(wchar\_t \*wstr);

int addnwstr(wchar\_t \*wstr, int n);

INT waddwstr(WINDOW \*WIN, wchar\_t \*wstr);

int waddnwstr(WINDOW \*win, wchar\_t \*wstr, int n);

int mvaddwstr(int y, int x, wchar\_t \*wstr);

int mvaddnwstr(int y, int x, wchar\_t \*wstr, int n);

int mvwaddwstr(WINDOW \*win, int y, int x, wchar\_t \*wstr);

int mvwaddnwstr(WINDOW \*win, int y, int x, wchar\_t \*wstr, int n);

## **DESCRIPTION**

All of these routines write all the characters of the null-terminated wchar\_t character string wstr on the given window. The effect is similar to calling waddwch(3CURSES) once for each wchar\_t character in the string. The four routines with n as the last argument write at most n wchar\_t characters. If n is negative, then the entire string will be added.

## **RETURN VALUE**

All routines return the integer  ${\tt ERR}$  upon failure and an integer value other than  ${\tt ERR}$  upon successful completion.

## **ATTRIBUTES**

See attributes(5) for descriptions of the following attributes:

| ATTRIBUTE TYPE | ATTRIBUTE VALUE |
|----------------|-----------------|
| MT-Level       | Unsafe          |

## **SEE ALSO**

curses(3CURSES) , waddwch(3CURSES) , attributes(5)

## NOTES

The header file <curses.h> automatically includes the header files <stdio.h>
, <nctrl.h> and <widec.h> .

Note that all of these routines except waddwstr() and waddnwstr() may be macros.

curs\_alecompat, movenextch, wmovenextch, moveprevch, wmoveprevch, adjcurspos, wadjcurspos – these functions are added to ALE curses library for moving the cursor by character.

## **SYNOPSIS**

cc [ flag ... ] file ... -lcurses [ library .. ]

#include <curses.h>
int movenextch(void);

int wmovenextch(WINDOW \*win);

int moveprevch(void);

int wmoveprevch(WINDOW \*win);

int adjcurspos(void);

int wadjcurspos(WINDOW \*win);

#### DESCRIPTION

movenextch() and wmovenextch() move the cursor to the next character to the right. If the next character is a multicolumn character, the cursor is positioned on the first (left-most) column of that character. The new cursor position will be on the next character, even if the cursor was originally positioned on the left-most column of a multicolumn character. Note that the simple cursor increment (++x) does not guarantee movement to the next character, if the cursor was originally positioned on a multicolumn character. getyx(3CURSES) can be used to find the new position.

moveprevc() and wmoveprevch() routines are the opposite of
movenextch() and wmovenextch(), moving the cursor to the left-most
column of the previous character.

adjcurspos() and wadjcurspos() move the cursor to the first(left-most) column of the multicolumn character that the cursor is presently on. If the cursor is already on the first column, or if the cursor is on a single-column character, these routines will have no effect.

## **RETURN VALUE**

All routines return the integer ERR upon failure and an integer value other than ERR upon successful completion.

# **ATTRIBUTES**

See attributes(5) for descriptions of the following attributes:

| ATTRIBUTE TYPE | ATTRIBUTE VALUE |
|----------------|-----------------|
| MT-Level       | Unsafe          |

## **SEE ALSO**

curses(3CURSES), getyx(3CURSES), attributes(5)

# **NOTES**

The header file <curses.h> automatically includes the header files <stdio.h> , <unctrl.h> and <widec.h> .

Note that  ${\tt movenextch()}$  ,  ${\tt moveprevch()}$  , and  ${\tt adjcurspos()}$  may be macros.

curs\_attr, attroff, wattroff, attron, wattron, attrset, wattrset, standend, wstandend, standout, wstandout – curses character and window attribute control routines

#### **SYNOPSIS**

cc [ flag ... ] file ... -lcurses [ library ... ]
#include <curses.h>
int attroff(int attrs);
int wattroff(WINDOW \*win, int attrs);
int wattron(WINDOW \*win, int attrs);
int attrset(int attrs);
int wattrset(WINDOW \*win, int attrs);
int wattrset(WINDOW \*win, int attrs);
int standend(void);
int wstandend(WINDOW \*win);

int standout(void);

int wstandout(WINDOW \*win);

## **DESCRIPTION**

All of these routines manipulate the current attributes of the named window. The current attributes of a window are applied to all characters that are written into the window with  $\mathtt{waddch}(\ )$ ,  $\mathtt{waddstr}(\ )$ , and  $\mathtt{wprintw}(\ )$ . Attributes are a property of the character, and move with the character through any scrolling and insert/delete line/character operations. To the extent possible on the particular terminal, they are displayed as the graphic rendition of characters put on the screen.

The routine  $\mathtt{attrset}()$  sets the current attributes of the given window to  $\mathit{attrs}$ . The routine  $\mathtt{attroff}()$  turns off the named attributes without turning any other attributes on or off. The routine  $\mathtt{attron}()$  turns on the named attributes without affecting any others. The routine  $\mathtt{standout}()$  is the same as  $\mathtt{attron}(A\_STANDOUT)$ . The routine  $\mathtt{standend}()$  is the same as  $\mathtt{attrset}()$ , that is, it turns off all attributes.

## **Attributes**

The following video attributes, defined in <curses.h>, can be passed to the routines attron(), attroff(), and attrset(), or OR-ed with the characters passed to addch().

A\_STANDOUT Best highlighting mode of the terminal

A\_UNDERLINE Underlining
A\_REVERSE Reverse video
A\_BLINK Blinking
A\_DIM Half bright

Last modified 31 Dec 1996

A\_BOLD Extra bright or bold
A\_ALTCHARSET Alternate character set

A\_CHARTEXT Bit-mask to extract a character

COLOR\_PAIR(n Color-pair number n

)

The following macro is the reverse of  $COLOR\_PAIR(n)$ :

PAIR\_NUMBER(attrs Returns the pair number associated with the

COLOR\_PAIR( n) attribute

## **RETURN VALUES**

These routines always return 1.

## **ATTRIBUTES**

See attributes(5) for descriptions of the following attributes:

| ATTRIBUTE TYPE | ATTRIBUTE VALUE |
|----------------|-----------------|
| MT-Level       | Unsafe          |

# **SEE ALSO**

curs\_addch(3CURSES), curs\_addstr(3CURSES), curs\_printw(3CURSES)
, curses(3CURSES), attributes(5)

## **NOTES**

The header <curses.h> automatically includes the headers <stdio.h> and <unctrl.h>.

Note that attroff(), wattroff(), attron(), wattron(), wattrset(), standend(), and standout() may be macros.

curs\_beep, beep, flash - curses bell and screen flash routines

**SYNOPSIS** 

 $\texttt{cc} \; [\; \textit{flag} \; ... \;] \; \textit{file} \; ... \; -\texttt{lcurses} \; [\; \textit{library} \; ... \;]$ 

#include <curses.h>
int beep(void);

int flash(void);

DESCRIPTION

The beep() and flash() routines are used to signal the terminal user. The routine beep() sounds the audible alarm on the terminal, if possible; if that is not possible, it flashes the screen (visible bell), if that is possible. The routine flash() flashes the screen, and if that is not possible, sounds the audible signal. If neither signal is possible, nothing happens. Nearly all terminals have an audible signal (bell or beep), but only some can flash the screen.

**RETURN VALUES** 

These routines always return  $\mbox{OK}$  .

**ATTRIBUTES** 

See attributes(5) for descriptions of the following attributes:

| ATTRIBUTE TYPE | ATTRIBUTE VALUE |
|----------------|-----------------|
| MT-Level       | Unsafe          |

**SEE ALSO** 

curses(3CURSES), attributes(5)

**NOTES** 

The header <code><curses.h></code> automatically includes the headers <code><stdio.h></code> and <code><unctrl.h></code> .

Last modified 31 Dec 1996

#### NAME

curs\_bkgd, bkgd, bkgdset, wbkgdset, wbkgd – curses window background manipulation routines

## **SYNOPSIS**

cc [ flag ... ] file ... -lcurses [ library ... ]

#include <curses.h>

int bkgd(chtype ch);

void bkgdset(chtype ch);

void wbkgdset(WINDOW \*win, chtype ch);

int wbkgd(WINDOW \*win, chtype ch);

## **DESCRIPTION**

The <code>bkgdsets()</code> and <code>wbkgdset()</code> routines manipulate the background of the named window. Background is a <code>chtype</code> consisting of any combination of attributes and a character. The attribute part of the background is combined (ORed) with all non-blank characters that are written into the window with <code>waddch()</code>. Both the character and attribute parts of the background are combined with the blank characters. The background becomes a property of the character and moves with the character through any scrolling and insert/delete line/character operations. To the extent possible on a particular terminal, the attribute part of the background is displayed as the graphic rendition of the character put on the screen.

The <code>bkgd()</code> and <code>wbkgd()</code> routines combine the new background with every position in the window. Background is any combination of attributes and a character. Only the attribute part is used to set the background of non-blank characters, while both character and attributes are used for blank positions. To the extent possible on a particular terminal, the attribute part of the background is displayed as the graphic rendition of the character put on the screen.

## **RETURN VALUES**

 $\verb|bkgd()| and wbkgd()| return the integer OK, or a non-negative integer, if \\ \verb|immedok()| is set. See curs_outopts(3CURSES)|.$ 

## **ATTRIBUTES**

See attributes(5) for descriptions of the following attributes:

| ATTRIBUTE TYPE | ATTRIBUTE VALUE |
|----------------|-----------------|
| MT-Level       | Unsafe          |

# **SEE ALSO**

 $\verb|curs_addch|(3CURSES|)|, \verb|curs_outopts|(3CURSES|)|, \verb|curses|(3CURSES|)|, \\| attributes|(5)|$ 

## **NOTES**

The header <curses.h> automatically includes the headers <stdio.h> and <unctrl.h> .

Note that bkgdset() and bkgd() may be macros.

100 SunOS 5.8

 $curs\_border,\,border,\,box,\,whline,\,wvline$  – create curses borders, horizontal and vertical lines

#### **SYNOPSIS**

cc [ flag ... ] file ... -lcurses [ library ... ]

#include <curses.h>

int border(chtype *ls*, chtype *rs*, chtype *ts*, chtype *bs*, chtype *tl*, chtype *bl*, chtype *br*);

int **wborder**(WINDOW \*win, chtype ls, chtype rs, chtype ts, chtype bs, chtype tl, chtype tr, chtype bl, chtype br);

int box(WINDOW \*win, chtype verch, chtype horch);

int hline(chtype ch, int n);

int whline(WINDOW \*win, chtype ch, int n);

int vline(chtype ch, int n);

int wvline(WINDOW \*win, chtype ch, int n);

## **DESCRIPTION**

With the border(), wborder(), and box() routines, a border is drawn around the edges of the window. The arguments and attributes are:

| ls | left side of the border   |
|----|---------------------------|
| rs | right side of the border  |
| ts | top side of the border    |
| bs | bottom side of the border |
| tI | top left-hand corner      |
| tr | top right-hand corner     |
| bl | bottom left-hand corner   |
| br | bottom right-hand corner  |

If any of these arguments is zero, then the following default values (defined in <curses.h>) are used respectively instead: ACS\_VLINE, ACS\_VLINE, ACS\_HLINE, ACS\_HLINE, ACS\_ULCORNER, ACS\_URCORNER, ACS\_BRCORNER, ACS\_BRCORNER.

box( win , verch , horch ) is a shorthand for the following call:

wborder( win , verch , verch , horch , horch , 0 , 0 , 0 , 0

hline() and whline() draw a horizontal (left to right) line using *ch* starting at the current cursor position in the window. The current cursor position is not changed. The line is at most *n* characters long, or as many as fit into the window.

vline() and wvline() draw a vertical (top to bottom) line using ch starting at the current cursor position in the window. The current cursor position is not changed. The line is at most n characters long, or as many as fit into the window.

## **RETURN VALUES**

All routines return the integer  ${\tt OK}$  , or a non-negative integer if  ${\tt immedok}()$  is set. See  ${\tt curs\_outopts}(3CURSES)$  .

## **ATTRIBUTES**

See attributes(5) for descriptions of the following attributes:

| ATTRIBUTE TYPE | ATTRIBUTE VALUE |
|----------------|-----------------|
| MT-Level       | Unsafe          |

## **SEE ALSO**

curs\_outopts(3CURSES), curses(3CURSES), attributes(5)

## **NOTES**

The header <code><curses.h></code> automatically includes the headers <code><stdio.h></code> and <code><unctrl.h></code> .

Note that border() and box() may be macros.

curs\_clear, erase, werase, clear, wclear, clrtobot, wclrtobot, clrtoeol, wclrtoeol – clear all or part of a curses window

#### **SYNOPSIS**

cc [ flag... ] file ... -lcurses [ library ... ]

#include <curses.h>

int erase(void):

int werase(WINDOW \*win):

int clear(void);

int wclear(WINDOW \*win);

int clrtobot(void);

int wclrtobot(WINDOW \*win);

int clrtoeol(void);

int wclrtoeol(WINDOW \*win);

## **DESCRIPTION**

The  ${\tt erase}(\ )$  and  ${\tt werase}(\ )$  routines copy blanks to every position in the window.

The clear() and wclear() routines are like erase() and werase(), but they also call clearok(), so that the screen is cleared completely on the next call to wrefresh() for that window and repainted from scratch.

The clrtobot() and wclrtobot() routines erase all lines below the cursor in the window. Also, the current line to the right of the cursor, inclusive, is erased.

The  ${\tt clrtoeol}(\ )$  and  ${\tt wclrtoeol}(\ )$  routines erase the current line to the right of the cursor, inclusive.

## **RETURN VALUES**

All routines return the integer  ${\tt OK}$ , or a non-negative integer if  ${\tt immedok}()$  is set. See  ${\tt curs\_outopts}(3CURSES)$ .

# **ATTRIBUTES**

See  ${\tt attributes}(5)$  for descriptions of the following attributes:

| ATTRIBUTE TYPE | ATTRIBUTE VALUE |
|----------------|-----------------|
| MT-Level       | Unsafe          |

## **SEE ALSO**

 $\verb|curs_outopts| (3CURSES) |, \verb|curs_refresh| (3CURSES) |, \verb|curses| (3CURSES) |, attributes| (5)$ 

## **NOTES**

The header <curses.h> automatically includes the headers <stdio.h> and <unctrl.h>.

Note that erase(), werase(), clear(), wclear(), clrtobot(), and clrtoeol() may be macros.

curs\_color, start\_color, init\_pair, init\_color, has\_colors, can\_change\_color, color\_content, pair\_content – curses color manipulation routines

#### **SYNOPSIS**

cc [ flag ... ] file ... -lcurses [ library ... ]
#include <curses.h>
int start\_color(void);

int init pair(short pair, short fq, short bq);

int init\_color(short color, short red, short green, short blue);

bool has\_colors(void);

bool can\_change\_color(void);

int color\_content(short color, short \*redp, short \*greenp, short \*bluep);

int pair\_content(short pair, short \*fgp, short \*bgp);

# **DESCRIPTION**Overview

curses provides routines that manipulate color on color alphanumeric terminals. To use these routines start\_color() must be called, usually right after initscr(). See curs initscr(3CURSES). Colors are always used in pairs (referred to as color-pairs). A color-pair consists of a foreground color (for characters) and a background color (for the field on which the characters are displayed). A programmer initializes a color-pair with the routine init pair. After it has been initialized, COLOR\_PAIR(n), a macro defined in <curses.h>, can be used in the same ways other video attributes can be used. If a terminal is capable of redefining colors, the programmer can use the routine init\_color() to change the definition of a color. The routines has\_colors() and can\_change\_color() return TRUE or FALSE, depending on whether the terminal has color capabilities and whether the programmer can change the colors. The routine color\_content() allows a programmer to identify the amounts of red, green, and blue components in an initialized color. The routine pair\_content() allows a programmer to find out how a given color-pair is currently defined.

## **Routine Descriptions**

The start\_color() routine requires no arguments. It must be called if the programmer wants to use colors, and before any other color manipulation routine is called. It is good practice to call this routine right after initscr() . start\_color() initializes eight basic colors (black, red, green, yellow, blue, magenta, cyan, and white), and two global variables, COLORS and COLOR\_PAIRS (respectively defining the maximum number of colors and color-pairs the terminal can support). It also restores the colors on the terminal to the values they had when the terminal was just turned on.

The init\_pair() routine changes the definition of a color-pair. It takes three arguments: the number of the color-pair to be changed, the foreground color

number, and the background color number. The value of the first argument must be between 1 and  ${\tt COLOR\_PAIRS}$ -1. The value of the second and third arguments must be between 0 and  ${\tt COLORS}$ . If the color-pair was previously initialized, the screen is refreshed and all occurrences of that color-pair is changed to the new definition.

The <code>init\_color()</code> routine changes the definition of a color. It takes four arguments: the number of the color to be changed followed by three RGB values (for the amounts of red, green, and blue components). The value of the first argument must be between 0 and <code>COLORS</code>. (See the section <code>Colors</code> for the default color index.) Each of the last three arguments must be a value between 0 and 1000. When <code>init\_color()</code> is used, all occurrences of that color on the screen immediately change to the new definition.

The has\_colors() routine requires no arguments. It returns TRUE if the terminal can manipulate colors; otherwise, it returns FALSE. This routine facilitates writing terminal-independent programs. For example, a programmer can use it to decide whether to use color or some other video attribute.

The  $can\_change\_color()$  routine requires no arguments. It returns TRUE if the terminal supports colors and can change their definitions; other, it returns FALSE. This routine facilitates writing terminal-independent programs.

The color\_content() routine gives users a way to find the intensity of the red, green, and blue (RGB) components in a color. It requires four arguments: the color number, and three addresses of shorts for storing the information about the amounts of red, green, and blue components in the given color. The value of the first argument must be between 0 and COLORS. The values that are stored at the addresses pointed to by the last three arguments are between 0 (no component) and 1000 (maximum amount of component).

The pair\_content() routine allows users to find out what colors a given color-pair consists of. It requires three arguments: the color-pair number, and two addresses of short s for storing the foreground and the background color numbers. The value of the first argument must be between 1 and COLOR\_PAIRS -1. The values that are stored at the addresses pointed to by the second and third arguments are between 0 and COLORS.

**Colors** 

In <curses.h> the following macros are defined. These are the default colors. curses also assumes that COLOR\_BLACK is the default background color for all terminals.

COLOR\_BLACK
COLOR\_RED
COLOR\_GREEN
COLOR\_YELLOW
COLOR\_BLUE
COLOR\_MAGENTA

COLOR\_CYAN COLOR\_WHITE

# **RETURN VALUES**

All routines that return an integer return  $\mathtt{ERR}$  upon failure and  $\mathtt{OK}$  upon successful completion.

# **ATTRIBUTES**

See attributes(5) for descriptions of the following attributes:

| ATTRIBUTE TYPE | ATTRIBUTE VALUE |
|----------------|-----------------|
| MT-Level       | Unsafe          |

# **SEE ALSO**

 $\verb|curs_attr(3CURSES)|, \verb|curs_initscr(3CURSES)|, \verb|curses(3CURSES)|, attributes(5)|$ 

# **NOTES**

The header <code><curses.h></code> automatically includes the headers <code><stdio.h></code> and <code><unctrl.h></code> .

**NAME** | curscr – current window

**SYNOPSIS** #include < curses.h>

extern WINDOW \*curscr;

**DESCRIPTION** 

The external variable  ${\tt curscr}$  points to an internal data structure. It can be specified as an argument to certain functions such as  ${\tt clearok}(3XCURSES)$ .

**SEE ALSO** 

clearok(3XCURSES)

curs\_delch, delch, wdelch, mvdelch, mvwdelch – delete character under cursor in a curses window

**SYNOPSIS** 

cc [ flag ... ] file ... -lcurses [ library ... ]

#include <curses.h>
int delch(void);

int wdelch(WINDOW \*win);

int mvdelch(int y, int x);

int mvwdelch(WINDOW \*win, int y, int x);

**DESCRIPTION** 

With these routines the character under the cursor in the window is deleted; all characters to the right of the cursor on the same line are moved to the left one position and the last character on the line is filled with a blank. The cursor position does not change (after moving to y, x, if specified). This does not imply use of the hardware delete character feature.

**RETURN VALUES** 

All routines return the integer ERR upon failure and an integer value other than ERR upon successful completion.

**ATTRIBUTES** 

See attributes(5) for descriptions of the following attributes:

| ATTRIBUTE TYPE | ATTRIBUTE VALUE |
|----------------|-----------------|
| MT-Level       | Unsafe          |

**SEE ALSO** 

curses(3CURSES), attributes(5)

**NOTES** 

The header <curses.h> automatically includes the headers <stdio.h> and <unctrl.h> .

Note that delch(), mvdelch(), and mvwdelch() may be macros.

#### **NAME**

curs\_deleteln, deleteln, wdeleteln, insdelln, winsdelln, insertln, winsertln – delete and insert lines in a curses window

#### SYNOPSIS

cc [ flag ... ] file ... -lcurses [ library ... ]
#include <curses.h>

int deleteln(void);

int wdeleteln(WINDOW \*win);

int insdelln(int n);

int winsdelln(WINDOW \*win, int n);

int insertln(void);

int winsertln(WINDOW \*win);

#### DESCRIPTION

With the deleteln() and wdeleteln() routines, the line under the cursor in the window is deleted; all lines below the current line are moved up one line. The bottom line of the window is cleared. The cursor position does not change. This does not imply use of a hardware delete line feature.

With the <code>insdelln()</code> and <code>winsdelln()</code> routines, for positive n, insert n lines into the specified window above the current line. The n bottom lines are lost. For negative n, delete n lines (starting with the one under the cursor), and move the remaining lines up. The bottom n lines are cleared. The current cursor position remains the same.

With the <code>insertln()</code> and <code>insertln()</code> routines, a blank line is inserted above the current line and the bottom line is lost. This does not imply use of a hardware insert line feature.

## **RETURN VALUES**

All routines return the integer ERR upon failure and an integer value other than ERR upon successful completion.

## **ATTRIBUTES**

See attributes(5) for descriptions of the following attributes:

| ATTRIBUTE TYPE | ATTRIBUTE VALUE |
|----------------|-----------------|
| MT-Level       | Unsafe          |

## **SEE ALSO**

curses(3CURSES), attributes(5)

# **NOTES**

The header <curses.h> automatically includes the headers <stdio.h> and <unctrl.h>.

Note that all but winsdelln() may be macros.

NAME

curses - CRT screen handling and optimization package

**SYNOPSIS** 

cc [ flag... ] file...- lcurses [ library... ]

#include <curses.h>

**DESCRIPTION** 

The curses library routines give the user a terminal-independent method of updating character screens with reasonable optimization.

The curses package allows: overall screen, window and pad manipulation; output to windows and pads; reading terminal input; control over terminal and curses input and output options; environment query routines; color manipulation; use of soft label keys; terminfo access; and access to low-level curses routines.

To initialize the routines, the routine initscr() or newterm() must be called before any of the other routines that deal with windows and screens are used. The routine endwin() must be called before exiting. To get character-at-a-time input without echoing (most interactive, screen oriented programs want this), the following sequence should be used:

```
initscr,cbreak,noecho;
```

Most programs would additionally use the sequence:

```
nonl,intrflush(stdscr,FALSE),keypad(stdscr,TRUE);
```

Before a curses program is run, the tab stops of the terminal should be set and its initialization strings, if defined, must be output. This can be done by executing the tput init command after the shell environment variable TERM has been exported. (See terminfo(4) for further details.)

The curses library permits manipulation of data structures, called *windows*, which can be thought of as two-dimensional arrays of characters representing all or part of a CRT screen. A default window called stdscr, which is the size of the terminal screen, is supplied. Others may be created with newwin(3CURSES).

Windows are referred to by variables declared as WINDOW \*. These data structures are manipulated with routines described on 3X pages (whose names begin "curs\_"). Among which the most basic routines are move(3CURSES) and addch(3CURSES). More general versions of these routines are included with names beginning with w, allowing the user to specify a window. The routines not beginning with w affect stdscr.

After using routines to manipulate a window, refresh(3CURSES) is called, telling curses to make the user's CRT screen look like stdscr. The characters

in a window are actually of type chtype, (character and attribute data) so that other information about the character may also be stored with each character.

Special windows called *pads* may also be manipulated. These are windows which are not constrained to the size of the screen and whose contents need not be completely displayed. See <code>curs\_pad(3CURSES)</code> for more information.

In addition to drawing characters on the screen, video attributes and colors may be included, causing the characters to show up in such modes as underlined, in reverse video, or in color on terminals that support such display enhancements. Line drawing characters may be specified to be output. On input, curses is also able to translate arrow and function keys that transmit escape sequences into single values. The video attributes, line drawing characters, and input values use names, defined in <curses.h>, such as A\_REVERSE, ACS\_HLINE, and KEY LEFT.

If the environment variables LINES and COLUMNS are set, or if the program is executing in a window environment, line and column information in the environment will override information read by *terminfo*. This would effect a program running in an AT&T 630 layer, for example, where the size of a screen is changeable.

If the environment variable TERMINFO is defined, any program using curses checks for a local terminal definition before checking in the standard place. For example, if TERM is set to att4424, then the compiled terminal definition is found in

/usr/share/lib/terminfo/a/att4424.

(The 'a' is copied from the first letter of att4424 to avoid creation of huge directories.) However, if TERMINFO is set to \$HOME/myterms, curses first checks

\$HOME/myterms/a/att4424,

and if that fails, it then checks

/usr/share/lib/terminfo/a/att4424.

This is useful for developing experimental definitions or when write permission in /usr/share/lib/terminfo is not available.

The integer variables LINES and COLS are defined in <curses.h> and will be filled in by initscr with the size of the screen. The constants TRUE and FALSE have the values 1 and 0, respectively.

#### International Functions

The curses routines also define the WINDOW \* variable curser which is used for certain low-level operations like clearing and redrawing a screen containing garbage. The curser can be used in only a few routines.

The number of bytes and the number of columns to hold a character from the supplementary character set is locale-specific (locale category LC\_CTYPE) and can be specified in the character class table.

For editing, operating at the character level is entirely appropriate. For screen formatting, arbitrary movement of characters on screen is not desirable.

Overwriting characters (addch, for example) operates on a screen level. Overwriting a character by a character that requires a different number of columns may produce *orphaned columns*. These orphaned columns are filled with background characters.

Inserting characters (insch, for example) operates on a character level (that is, at the character boundaries). The specified character is inserted right before the character, regardless of which column of a character the cursor points to. Before insertion, the cursor position is adjusted to the first column of the character.

As with inserting characters, deleting characters (delch, for example) operates on a character level (that is, at the character boundaries). The character at the cursor is deleted whichever column of the character the cursor points to. Before deletion, the cursor position is adjusted to the first column of the character.

A *multi-column* character cannot be put on the last column of a line. When such attempts are made, the last column is set to the background character. In addition, when such an operation creates orphaned columns, the orphaned columns are filled with background characters.

Overlapping and overwriting a window follows the operation of overwriting characters around its edge. The orphaned columns, if any, are handled as in the character operations.

The cursor is allowed to be placed anywhere in a window. If the insertion or deletion is made when the cursor points to the second or later column position of a character that holds multiple columns, the cursor is adjusted to the first column of the character before the insertion or deletion.

# Routine and Argument Names

Many curses routines have two or more versions. The routines prefixed with  ${\tt w}$  require a window argument. The routines prefixed with  ${\tt p}$  require a pad argument. Those without a prefix generally use stdscr.

The routines prefixed with mv require an x and y coordinate to move to before performing the appropriate action. The mv routines imply a call to move(3CURSES) before the call to the other routine. The coordinate y always refers to the row (of the window), and x always refers to the column. The upper left-hand corner is always (0.0), not (1.1).

The routines prefixed with mvw take both a window argument and x and y coordinates. The window argument is always specified before the coordinates.

In each case, *win* is the window affected, and *pad* is the pad affected; *win* and *pad* are always pointers to type WINDOW

Option setting routines require a Boolean flag bf with the value TRUE or FALSE; bf is always of type bool. The variables ch and attrs below are always of type chtype. The types WINDOW, SCREEN, bool, and chtype are defined in <curses.h>. The type TERMINAL is defined in <term.h>. All other arguments are integers.

#### **Routine Name Index**

The following table lists each curses routine and the name of the manual page on which it is described.

| curses Routine Name | Manual Page Name        |
|---------------------|-------------------------|
| addch               | curs_addch(3CURSES)     |
| addchnstr           | curs_addchstr(3CURSES)  |
| addchstr            | curs_addchstr(3CURSES)  |
| addnstr             | curs_addstr(3CURSES)    |
| addnwstr            | curs_addwstr(3CURSES)   |
| addstr              | curs_addstr(3CURSES)    |
| addwch              | curs_addwch(3CURSES)    |
| addwchnstr          | curs_addwchstr(3CURSES) |
| addwchstr           | curs_addwchstr(3CURSES) |
| addwstr             | curs_addwstr(3CURSES)   |
| adjcurspos          | curs_alecompat(3CURSES) |
| attroff             | curs_attr(3CURSES)      |
| attron              | curs_attr(3CURSES)      |
| attrset             | curs_attr(3CURSES)      |
| baudrate            | curs_termattrs(3CURSES) |
| beep                | curs_beep(3CURSES)      |
| bkgd                | curs_bkgd(3CURSES)      |
| bkgdset             | curs_bkgd(3CURSES)      |
| border              | curs_border(3CURSES)    |
|                     |                         |

Last modified 31 Dec 1996

box curs\_border(3CURSES) can\_change\_color curs\_color(3CURSES) cbreak curs\_inopts(3CURSES) clear curs\_clear(3CURSES) clearok curs\_outopts(3CURSES) clrtobot curs\_clear(3CURSES) clrtoeol curs\_clear(3CURSES) curs\_color(3CURSES) color\_content curs\_overlay(3CURSES) copywin curs\_set curs\_kernel(3CURSES) def\_prog\_mode curs\_kernel(3CURSES) def\_shell\_mode curs\_kernel(3CURSES) del curterm curs\_terminfo(3CURSES) delay\_output curs\_util(3CURSES) delch curs\_delch(3CURSES) deleteln curs\_deleteln(3CURSES) delscreen curs\_initscr(3CURSES) delwin curs\_window(3CURSES) derwin curs\_window(3CURSES) doupdate curs\_refresh(3CURSES) dupwin curs\_window(3CURSES) echo curs\_inopts(3CURSES) echochar curs\_addch(3CURSES) echowchar curs\_addwch(3CURSES) endwin curs\_initscr(3CURSES) erase curs\_clear(3CURSES) erasechar curs\_termattrs(3CURSES) filter curs\_util(3CURSES)

flash

SunOS 5.8

114

curs\_beep(3CURSES)

| flushinp   | curs_util(3CURSES)      |
|------------|-------------------------|
| getbegyx   | curs_getyx(3CURSES)     |
| getch      | curs_getch(3CURSES)     |
| getmaxyx   | curs_getyx(3CURSES)     |
| getnwstr   | curs_getwstr(3CURSES)   |
| getparyx   | curs_getyx(3CURSES)     |
| getstr     | curs_getstr(3CURSES)    |
| getsyx     | curs_kernel(3CURSES)    |
| getwch     | curs_getwch(3CURSES)    |
| getwin     | curs_util(3CURSES)      |
| getwstr    | curs_getwstr(3CURSES)   |
| getyx      | curs_getyx(3CURSES)     |
| halfdelay  | curs_inopts(3CURSES)    |
| has_colors | curs_color(3CURSES)     |
| has_ic     | curs_termattrs(3CURSES) |
| has_il     | curs_termattrs(3CURSES) |
| idcok      | curs_outopts(3CURSES)   |
| idlok      | curs_outopts(3CURSES)   |
| immedok    | curs_outopts(3CURSES)   |
| inch       | curs_inch(3CURSES)      |
| inchnstr   | curs_inchstr(3CURSES)   |
| inchstr    | curs_inchstr(3CURSES)   |
| init_color | curs_color(3CURSES)     |
| init_pair  | curs_color(3CURSES)     |
| initscr    | curs_initscr(3CURSES)   |
| innstr     | curs_instr(3CURSES)     |
| innwstr    | curs_inwstr(3CURSES)    |
| insch      | curs_insch(3CURSES)     |
| insdelln   | curs_deleteln(3CURSES)  |

insertln curs\_deleteln(3CURSES) curs\_insstr(3CURSES) insnstr insnwstr curs\_inswstr(3CURSES) insstr curs\_insstr(3CURSES) instr curs\_instr(3CURSES) inswch curs\_inswch(3CURSES) inswstr curs\_inswstr(3CURSES) intrflush curs\_inopts(3CURSES) curs\_inwch(3CURSES) inwch inwchnstr curs\_inwchstr(3CURSES) inwchstr curs\_inwchstr(3CURSES) inwstr curs\_inwstr(3CURSES) is linetouched curs\_touch(3CURSES) is\_wintouched curs\_touch(3CURSES) isendwin curs\_initscr(3CURSES) keyname curs\_util(3CURSES) keypad curs\_inopts(3CURSES) killchar curs\_termattrs(3CURSES) leaveok curs\_outopts(3CURSES) longname curs\_termattrs(3CURSES) meta curs\_inopts(3CURSES) move curs\_move(3CURSES) movenextch curs\_alecompat(3CURSES) moveprevch curs\_alecompat(3CURSES)

movenextch curs\_alecompat(3CURSES)
mvaddch
mvaddchnstr curs\_addchstr(3CURSES)
mvaddchstr curs\_addchstr(3CURSES)
mvaddnstr curs\_addstr(3CURSES)
mvaddnstr curs\_addstr(3CURSES)
mvaddnwstr curs\_addwstr(3CURSES)

mvaddstr curs\_addstr(3CURSES) mvaddwch curs\_addwch(3CURSES) mvaddwchnstr curs\_addwchstr(3CURSES) mvaddwchstr curs\_addwchstr(3CURSES) mvaddwstr curs\_addwstr(3CURSES) mvcur curs\_terminfo(3CURSES) mvdelch curs\_delch(3CURSES) mvderwin curs\_window(3CURSES) curs\_getch(3CURSES) mvgetch mvgetnwstr curs\_getwstr(3CURSES) mvgetstr curs\_getstr(3CURSES) mvgetwch curs\_getwch(3CURSES) mvgetwstr curs\_getwstr(3CURSES) mvinch curs\_inch(3CURSES) mvinchnstr curs\_inchstr(3CURSES) mvinchstr curs\_inchstr(3CURSES) mvinnstr curs\_instr(3CURSES) mvinnwstr curs\_inwstr(3CURSES) mvinsch curs\_insch(3CURSES) mvinsnstr curs\_insstr(3CURSES) mvinsnwstr curs\_inswstr(3CURSES) mvinsstr curs\_insstr(3CURSES) mvinstr curs\_instr(3CURSES) mvinswch curs\_inswch(3CURSES) mvinswstr curs\_inswstr(3CURSES) mvinwch curs\_inwch(3CURSES) mvinwchnstr curs\_inwchstr(3CURSES) mvinwchstr curs\_inwchstr(3CURSES) mvinwstr curs\_inwstr(3CURSES)

mvprintw curs\_printw(3CURSES) mvscanw curs\_scanw(3CURSES) mvwaddch curs\_addch(3CURSES) mvwaddchnstr curs\_addchstr(3CURSES) mvwaddchstr curs\_addchstr(3CURSES) mvwaddnstr curs\_addstr(3CURSES) mvwaddnwstr curs\_addwstr(3CURSES) mvwaddstr curs\_addstr(3CURSES) mvwaddwch curs\_addwch(3CURSES) mvwaddwchnstr curs\_addwchstr(3CURSES) mvwaddwchstr curs\_addwchstr(3CURSES) mvwaddwstr curs\_addwstr(3CURSES) mvwdelch curs\_delch(3CURSES) mvwgetch curs\_getch(3CURSES) mvwgetnwstr curs\_getwstr(3CURSES) mvwgetstr curs\_getstr(3CURSES) mvwgetwch curs\_getwch(3CURSES) mvwgetwstr curs\_getwstr(3CURSES) mvwin curs\_window(3CURSES) mvwinch curs\_inch(3CURSES) mvwinchnstr curs\_inchstr(3CURSES) mvwinchstr curs\_inchstr(3CURSES) mvwinnstr curs\_instr(3CURSES) mvwinnwstr curs\_inwstr(3CURSES) mvwinsch curs\_insch(3CURSES) mvwinsnstr curs\_insstr(3CURSES) mvwinsstr curs\_insstr(3CURSES) mvwinstr curs\_instr(3CURSES) mvwinswch curs\_inswch(3CURSES)

mvwinswstr curs\_inswstr(3CURSES) curs\_inwch(3CURSES) mvwinwch mvwinwchnstr curs\_inwchstr(3CURSES) mvwinwchstr curs\_inwchstr(3CURSES) mvwinwstr curs\_inwstr(3CURSES) curs\_printw(3CURSES) mvwprintw curs\_scanw(3CURSES) mvwscanw curs\_kernel(3CURSES) napms curs\_pad(3CURSES) newpad newterm curs\_initscr(3CURSES) newwin curs\_window(3CURSES) nl curs\_outopts(3CURSES) nocbreak curs\_inopts(3CURSES) nodelay curs\_inopts(3CURSES) noecho curs\_inopts(3CURSES) nonl curs\_outopts(3CURSES) noqiflush curs\_inopts(3CURSES) noraw curs\_inopts(3CURSES) notimeout curs\_inopts(3CURSES) overlay curs\_overlay(3CURSES) overwrite curs\_overlay(3CURSES) pair\_content curs\_color(3CURSES) pechochar curs\_pad(3CURSES) pechowchar curs\_pad(3CURSES) pnoutrefresh curs\_pad(3CURSES) prefresh curs\_pad(3CURSES) printw curs\_printw(3CURSES) putp curs\_terminfo(3CURSES) putwin curs\_util(3CURSES)

giflush curs\_inopts(3CURSES) raw curs\_inopts(3CURSES) redrawwin curs\_refresh(3CURSES) refresh curs\_refresh(3CURSES)  $reset\_prog\_mode$ curs\_kernel(3CURSES)  $reset\_shell\_mode$ curs\_kernel(3CURSES) curs\_kernel(3CURSES) resetty curs\_terminfo(3CURSES) restartterm ripoffline curs\_kernel(3CURSES) savetty curs\_kernel(3CURSES) scanw curs\_scanw(3CURSES) scr\_dump curs\_scr\_dump(3CURSES) curs\_scr\_dump(3CURSES) scr\_init curs\_scr\_dump(3CURSES) scr\_restore scr\_set curs\_scr\_dump(3CURSES) scroll curs\_scroll(3CURSES) scrollok curs\_outopts(3CURSES) curs\_terminfo(3CURSES) set\_curterm curs\_initscr(3CURSES) set\_term setscrreg curs\_outopts(3CURSES) setsyx curs\_kernel(3CURSES) setterm curs\_terminfo(3CURSES) setupterm curs\_terminfo(3CURSES) slk\_attroff curs\_slk(3CURSES) slk\_attron curs\_slk(3CURSES) slk\_attrset curs\_slk(3CURSES) slk\_clear curs\_slk(3CURSES) slk\_init curs\_slk(3CURSES) slk\_label curs\_slk(3CURSES)

| slk_noutrefresh | curs_slk(3CURSES)       |
|-----------------|-------------------------|
| slk_refresh     | curs_slk(3CURSES)       |
| slk_restore     | curs_slk(3CURSES)       |
| slk_set         | curs_slk(3CURSES)       |
| slk_touch       | curs_slk(3CURSES)       |
| srcl            | curs_scroll(3CURSES)    |
| standend        | curs_attr(3CURSES)      |
| standout        | curs_attr(3CURSES)      |
| start_color     | curs_color(3CURSES)     |
| subpad          | curs_pad(3CURSES)       |
| subwin          | curs_window(3CURSES)    |
| syncok          | curs_window(3CURSES)    |
| termattrs       | curs_termattrs(3CURSES) |
| termname        | curs_termattrs(3CURSES) |
| tgetent         | curs_termcap(3CURSES)   |
| tgetflag        | curs_termcap(3CURSES)   |
| tgetnum         | curs_termcap(3CURSES)   |
| tgetstr         | curs_termcap(3CURSES)   |
| tgoto           | curs_termcap(3CURSES)   |
| tigetflag       | curs_terminfo(3CURSES)  |
| tigetnum        | curs_terminfo(3CURSES)  |
| tigetstr        | curs_terminfo(3CURSES)  |
| timeout         | curs_inopts(3CURSES)    |
| touchline       | curs_touch(3CURSES)     |
| touchwin        | curs_touch(3CURSES)     |
| tparm           | curs_terminfo(3CURSES)  |
| tputs           | curs_terminfo(3CURSES)  |
| typeahead       | curs_inopts(3CURSES)    |
| unctrl          | curs_util(3CURSES)      |

ungetchcurs\_getch(3CURSES)ungetwchcurs\_getwch(3CURSES)untouchwincurs\_touch(3CURSES)use\_envcurs\_util(3CURSES)

vidattr curs\_terminfo(3CURSES) vidputs curs\_terminfo(3CURSES) curs\_printw(3CURSES) vwprintw curs\_scanw(3CURSES) vwscanw waddch curs\_addch(3CURSES) waddchnstr curs\_addchstr(3CURSES) waddchstr curs\_addchstr(3CURSES) waddnstr curs\_addstr(3CURSES) waddnwstr curs\_addwstr(3CURSES) waddstr curs\_addstr(3CURSES) waddwch curs\_addwch(3CURSES)

waddwchnstrcurs\_addwchstr(3CURSES)waddwchstrcurs\_addwchstr(3CURSES)waddwstrcurs\_addwstr(3CURSES)wadjcursposcurs\_alecompat(3CURSES)

wattroff curs\_attr(3CURSES) wattron curs\_attr(3CURSES) wattrset curs\_attr(3CURSES) wbkgd curs\_bkgd(3CURSES) wbkgdset curs\_bkgd(3CURSES) wborder curs\_border(3CURSES) wclear curs\_clear(3CURSES) wclrtobot curs\_clear(3CURSES) wclrtoeol curs\_clear(3CURSES)

wcursyncup curs\_window(3CURSES)

wdelch curs\_delch(3CURSES) wdeleteln curs\_deleteln(3CURSES) wechochar curs\_addch(3CURSES) wechowchar curs\_addwch(3CURSES) werase curs\_clear(3CURSES) wgetch curs\_getch(3CURSES) wgetnstr curs\_getstr(3CURSES) wgetnwstr curs\_getwstr(3CURSES) curs\_getstr(3CURSES) wgetstr wgetwch curs\_getwch(3CURSES) wgetwstr curs\_getwstr(3CURSES) whline curs\_border(3CURSES) winch curs\_inch(3CURSES) winchnstr curs\_inchstr(3CURSES) winchstr curs\_inchstr(3CURSES) winnstr curs\_instr(3CURSES) winnwstr curs\_inwstr(3CURSES) winsch curs\_insch(3CURSES) winsdelln curs\_deleteln(3CURSES) winsertln curs\_deleteln(3CURSES) winsnstr curs\_insstr(3CURSES) winsnwstr curs\_inswstr(3CURSES) winsstr curs\_insstr(3CURSES) winstr curs\_instr(3CURSES) winswch curs\_inswch(3CURSES) winswstr curs\_inswstr(3CURSES) winwch curs\_inwch(3CURSES) winwchnstr curs\_inwchstr(3CURSES) winwchstr curs\_inwchstr(3CURSES)

winwstr curs\_inwstr(3CURSES)
wmove curs\_move(3CURSES)

wmovenextch curs\_alecompat(3CURSES) wmoveprevch curs\_alecompat(3CURSES) wnoutrefresh curs\_refresh(3CURSES) wprintw curs\_printw(3CURSES) wredrawln curs\_refresh(3CURSES) wrefresh curs\_refresh(3CURSES) curs\_scanw(3CURSES) wscanw wscrl curs\_scroll(3CURSES) wsetscrreg curs\_outopts(3CURSES) wstandend curs\_attr(3CURSES) wstandout curs attr(3CURSES) wsyncdown curs\_window(3CURSES) wsyncup curs\_window(3CURSES) wtimeout curs\_inopts(3CURSES) wtouchln curs\_touch(3CURSES) wvline curs\_border(3CURSES)

#### RETURN VALUES

Routines that return an integer return ERR upon failure and an integer value other than ERR upon successful completion, unless otherwise noted in the routine descriptions.

All macros return the value of the w version, except <code>setscrreg()</code>, <code>wsetscrreg()</code>, <code>getyx()</code>, <code>getbegyx()</code>, and <code>getmaxyx()</code>. The return values of <code>setscrreg()</code>, <code>wsetscrreg()</code>, <code>getyx()</code>, <code>getbegyx()</code>, and <code>getmaxyx()</code> are undefined (that is, these should not be used as the right-hand side of assignment statements).

Routines that return pointers return NULL on error.

## **ATTRIBUTES**

See attributes(5) for descriptions of the following attributes:

| ATTRIBUTE TYPE | ATTRIBUTE VALUE |
|----------------|-----------------|
| MT-Level       | Unsafe          |

# **SEE ALSO**

 ${\tt terminfo(4)}, {\tt attributes(5)}$  and 3X pages whose names begin with "curs\_" for detailed routine descriptions.

# **NOTES**

The header <code><curses.h></code> automatically includes the headers <code><stdio.h></code> and <code><unctrl.h></code>.

#### NAME

## DESCRIPTION

curses - introduction and overview of X/Open Curses

The Curses screen management package conforms fully with Issue 4, Version 2 of the X/Open Curses specification. It provides a set of internationalized functions and macros for creating and modifying input and output to a terminal screen. This includes functions for creating windows, highlighting text, writing to the screen, reading from user input, and moving the cursor.

X/Open Curses is a terminal-independent package, providing a common user interface to a variety of terminal types. Its portability is facilitated by the Terminfo database which contains a compiled definition of each terminal type. By referring to the database information X/Open Curses gains access to low-level details about individual terminals.

X/Open Curses tailors its activities to the terminal type specified by the TERM environment variable. The TERM environment variable may be set in the Korn Shell (see ksh(1)) by typing:

```
export TERM=terminal_name
```

To set environment variables using other command line interfaces or shells, see the <code>environ(5)</code> manual page.

Three additional environment variables are useful, and can be set in the Korn Shell:

 If you have an alternate Terminfo database containing terminal types that are not available in the system default database /usr/share/lib/terminfo, you can specify the TERMINFO environment variable to point to this alternate database:

```
export TERMINFO=path
```

This *path* specifies the location of the alternate compiled Terminfo database whose structure consists of directory names 0 to 9 and a to z (which represent the first letter of the compiled terminal definition file name).

The alternate database specified by TERMINFO is examined before the system default database. If the terminal type specified by TERM cannot be found in either database, the default terminal type dumb is assumed.

2. To specify a window width smaller than your screen width (for example, in situations where your communications line is slow), set the COLUMNS environment variable to the number of vertical columns you want between the left and right margins:

```
export COLUMNS=number
```

The *number* of columns may be set to a number smaller than the screen size; however, if set larger than the screen or window width, the results are undefined.

- The value set using this environment variable takes precedence over the value normally used for the terminal.
- 3. To specify a window height smaller than your current screen height (for example, in situations where your communications line is slow), override the LINES environment variable by setting it to a smaller number of horizontal lines:

export LINES=number

The *number* of lines may be set to a number smaller than the screen height; however, if set larger than the screen or window height, the results are undefined.

The value set using this environment variable takes precedence over the value normally used for the terminal.

# **Data Types**

# X/Open Curses defines the following data types:

characters.

| X/Open Curses defines the following data types: |                                                                                                    |  |
|-------------------------------------------------|----------------------------------------------------------------------------------------------------|--|
| attr_t                                          | An integral type that holds an OR-ed set of attributes. The attributes acceptable are those which begin with the $\mathtt{WA}$ _prefix .                                                                                                    |  |
| bool                                            | Boolean data type.                                                                                                    |  |
| cchar_t                                         | A type that refers to a string consisting of a spacing wide character, up to 5 non-spacing wide characters, and zero or more attributes of any type. See Attributes, Color Pairs, and Renditions. A null cchar_t object terminates arrays of cchar_t objects. |  |
| chtype                                          | An integral type whose values are formed by OR-ing an "unsigned char" with a color pair. and with zero or more attributes. The attributes acceptable are those which begin with the A_ prefix and COLOR_PAIR(3XCURSES)                                        |  |
| SCREEN                                          | An opaque data type associated with a terminal's display screen.                                                                                                    |  |
| TERMINAL                                        | An opaque data type associated with a terminal. It contains information about the terminal's capabilities (as defined by terminfo), the terminal modes, and current state of input/output operations.                                                         |  |
| wchar_t                                         | An integral data type whose values represent wide                                                                                                    |  |

WINDOW

An opaque data type associated with a window.

# Screens, Windows, and Terminals

The X/Open Curses manual pages refer at various points to screens, windows (also subwindows, derived windows, and pads), and terminals. The following list defines each of these terms.

Screen A screen is a terminal's physical output device. The SCREEN

data type is associated with a terminal.

Window Window objects are two-dimensional arrays of characters

and their renditions. X/Open Curses provides stdscr, a default window which is the size of of the terminal screen. You can use the <code>newwin(3XCURSES)</code> function to create

others.

To refer to a window, use a variable declared as WINDOW \*. X/Open Curses includes both functions that modify *stdscr*, and more general versions that let you specify a window.

There are three sub-types of windows:

Subwindow A window which has been created within

another window (the parent window) and whose position has been specified with absolute screen coordinates. The derwin(3XCURSES) and subwin(3XCURSES) functions can be used to

create subwindows.

Derived Window A subwindow whose position is defined relative

to the parent window's coordinates rather than in

absolute terms.

Pad A special type of window that can be larger

than the screen. For more information, see the

newpad(3XCURSES) man page.

Terminal A terminal is the input and output device which

character-based applications use to interact with the user. The TERMINAL data type is associated

with such a device.

# Attributes, Color Pairs, and Renditions

A character's rendition consists of its attributes (such as underlining or reverse video) and its color pair (the foreground and background colors). When using waddstr(3XCURSES), waddchstr(3XCURSES), wprintw(3XCURSES), winsch(3XCURSES), and so on, the window's rendition is combined with that character's renditions. The window rendition is the attributes and color set using the attroff(3XCURSES) and attr\_off(3XCURSES) sets of functions. The window's background character and rendition are set with the bkgdset(3XCURSES) and bkgrndset(3XCURSES) sets of functions.

When spaces are written to the screen, the background character and window rendition replace the space. For example, if the background rendition and character is  $A\_{\tt UNDERLINE} \mid \mbox{'*'}$ , text written to the window appears underlined and the spaces appear as underlined asterisks.

Each character written retains the rendition that it has obtained. This allows the character to be copied "as is" to or from a window with the addchstr(3XCURSES) or inch(3XCURSES) functions.

# **A\_ Constant Values for Attributes**

You can specify Attributes, Color Pairs, and Renditions attributes using the constants listed in the tables below. The following constants modify objects of type chtype:

| Constant     | Description                                |
|--------------|--------------------------------------------|
| A_ALTCHARSET | Alternate character set                    |
| A_ATTRIBUTES | Bit-mask to extract attributes             |
| A_BLINK      | Blinking                                   |
| A_BOLD       | Bold                                       |
| A_CHARTEXT   | Bit-mask to extract a character            |
| A_COLOR      | Bit-mask to extract color-pair information |
| A_DIM        | Half-bright                                |
| A_INVIS      | Invisible                                  |
| A_PROTECT    | Protected                                  |
| A_REVERSE    | Reverse video                              |
| A_STANDOUT   | Highlights specific to terminal            |
| A_UNDERLINE  | Underline                                  |

# WA\_ Constant Values for Attributes

The following constants modify objects of type attr\_t:

| Constant      | Description             |
|---------------|-------------------------|
| WA_ALTCHARSET | Alternate character set |
| WA_ATTRIBUTES | Attribute mask          |
| WA_BLINK      | Blinking                |
| WA_BOLD       | Bold                    |
| WA_DIM        | Half-bright             |

| Constant      | Description                     |
|---------------|---------------------------------|
| WA_HORIZONTAL | Horizontal highlight            |
| WA_INVIS      | Invisible                       |
| WA_LEFT       | Left highlist                   |
| WA_LOW        | Low highlist                    |
| WA_PROTECT    | Protected                       |
| WA_REVERSE    | Reverse video                   |
| WA_RIGHT      | Right highlight                 |
| WA_STANDOUT   | Highlights specific to terminal |
| WA_TOP        | Top highlight                   |
| WA_UNDERLINE  | Underline                       |
| WA_VERTICAL   | Vertical highlight              |

# **Color Macros**

Colors always appear in pairs; the foreground color of the character itself and the background color of the field on which it is displayed. The following color macros are defined:

| Macro         | Description |
|---------------|-------------|
| COLOR_BLACK   | Black       |
| COLOR_BLUE    | Blue        |
| COLOR_GREEN   | Green       |
| COLOR_CYAN    | Cyan        |
| COLOR_RED     | Red         |
| COLOR_MAGENTA | Magenta     |
| COLOR_YELLOW  | Yellow      |
| COLOR_WHITE   | White       |

Together, a character's attributes and its color pair form the character's rendition. A character's rendition moves with the character during any scrolling or insert/delete operations. If your terminal lacks support for the specified rendition, X/Open Curses may substitute a different rendition.

The COLOR\_PAIR(3XCURSES) function modifies a chtype object. The PAIR\_NUMBER(3XCURSES) function extracts the color pair from a chtype object.

# Functions for Modifying a Window's Color

The following functions modify a window's color:

| Function                             | Description                    |
|--------------------------------------|--------------------------------|
| attr_set(), wattr_set()              | Change the window's rendition. |
| <pre>color_set(), wcolor_set()</pre> | Set the window's color         |

## Non-Spacing Characters

When the wcwidth(3C) function returns a width of zero for a character, that character is called a non-spacing character. Non-spacing characters can be written to a window. Each non-spacing character is associated with a spacing character (that is, one which does not have a width of zero) and modifies that character. You cannot address a non-spacing character directly. Whenever you perform an X/Open Curses operation on the associated character, you are implicitly addressing the non-spacing character.

Non-spacing characters do not have a rendition. For functions that use wide characters and a rendition, X/Open Curses ignores any rendition specified for non-spacing characters. Multi-column characters have one rendition that applies to all columns spanned.

#### **Complex Characters**

The cchar\_t date type represents a complex character. A complex character may contain a spacing character, its associated non-spacing characters, and its rendition. This implementation of complex characters supports up to 5 non-spacing characters for each spacing character.

When a cchar\_t object representing a non-spacing complex character is written to the screen, its rendition is not used, but rather it becomes associated with the rendition of the existing character at that location. The setcchar(3XCURSES) function initializes an object of type cchar\_t. The getcchar(3XCURSES) function extracts the contents of a cchar\_t object.

## **Display Operations**

In adding internationalization support to X/Open Curses, every attempt was made to minimize the number of changes to the historical CURSES package. This enables programs written to use the historical implementation of CURSES to use the internationalized version with little or no modification. The following rules apply to the internationalized X/Open Curses package:

■ The cursor can be placed anywhere in the window. Window and screen origins are (0,0).

- A multi-column character cannot be displayed in the last column, because the character would appear truncated. Instead, the background character is displayed in the last column and the multi-column character appears at the beginning of the next line. This is called wrapping.
  - If the original line is the last line in the scroll region and scrolling is enabled, X/Open Curses moves the contents of each line in the region to the previous line. The first line of the region is lost. The last line of the scrolling region contains any wrapped characters. The remainder of that line is filled with the background character. If scrolling is disabled, X/Open Curses truncates any character that would extend past the last column of the screen.
- Overwrites operate on screen columns. If displaying a single-column or multi-column character results in overwriting only a portion of a multi-column character or characters, background characters are displayed in place of the non-overwritten portions.
- Insertions and deletions operate on whole characters. The cursor is moved to the first column of the character prior to performing the operation.

# Overlapping Windows

When windows overlap, it may be necessary to overwrite only part of a multi-column character. As mentioned earlier, the non-overwritten portions are replaced with the background character. This results in issues concerning the overwrite(3XCURSES), overlay(3XCURSES), copywin(3XCURSES), wnoutrefresh(3XCURSES), and wrefresh(3XCURSES) functions.

#### **Special Characters**

Some functions assign special meanings to certain special characters:

Backspace Moves the cursor one column towards the beginning of the line. If the cursor was already at

the beginning of the line. If the cursor was already at the beginning of the line, it remains there. All subsequent characters are added or inserted at

this point.

Carriage Return Moves the cursor to the beginning of the current

line. If the cursor was already at the beginning of the line, it remains there. All subsequent characters are added or inserted at this point.

Newline When adding characters, X/Open Curses fills

the remainder of the line with the background character (effectively truncating the newline) and scrolls the window as described earlier. All subsequent characters are inserted at the start

of the new line.

When inserting characters, X/Open Curses fills the remainder of the line with the background character (effectively truncating the line), moves the cursor to the beginning of a new line, and scrolls the window as described earlier. All subsequent characters are placed at the start of the new line.

Tab

moves subsequent characters to next horizontal tab strop. Default tab stops are set at 0, 8, 16,

and so on.

When adding or inserting characters, X/Open Curses inserts or adds the background character into each column until the next tab stop is reached. If there are no remaining tab stops on the current line, wrapping and scrolling occur as described earlier.

Control Characters

When X/Open Curses functions perform special character processing, they convert control characters to the ^X notation, where X is a single-column character (uppercase, if it is a letter) and writes that notation to the window. Functions that retrieve text from the window will retrieve the converted notation not the original.

X/Open Curses displays non-printable bytes, that have their high bit set, using the M-X meta notation where X is the non-printable byte with its high bit turned off.

**Input Processing** 

There are four input modes possible with X/Open Curses that affect the behavior of input functions like getch(3XCURSES) and getnstr(3XCURSES).

Line Canonical (Cooked)

In line input mode, the terminal driver handles the input of line units as well as SIGERASE and SIGKILL character processing. See termio(7I) for more information.

In this mode, the <code>getch()</code> and <code>getnstr()</code> functions will not return until a complete line has been read by the terminal driver, at which point only the requested number of bytes/characters are returned. The rest of the line unit remains unread until subsequent call to the <code>getch()</code> or <code>getnstr()</code> functions.

The functions nocbreak(3XCURSES) and noraw(3XCURSES) are used to enter this mode. These functions are described on the

 ${\tt cbreak} (3XCURSES) \ man \ page \ which \ also \ details$ 

which termios flags are enabled.

Of the modes available, this one gives applications the least amount of control over input. However, it is the only input mode

possible on a block mode terminal.

cbreak Mode Byte/character input provides a finer degree of

control. The terminal driver passes each byte read to the application without interpreting erase and kill characters. It is the application's responsibility to handle line editing. It is unknown whether the signal characters

(SIGINTR, SIGQUIT, SIGSUSP) and flow control characters (SIGSTART, SIGSTOP) are enabled. To ensure that they are, call the noraw() function

first, then call the cbreak() function.

halfdelay Mode This is the same as the cbreak() mode with

a timeout. The terminal driver waits for a byte to be received or for a timer to expire, in which case the getch() function either returns a byte or ERR respectively. This mode overrides timeouts set for an individual window with the

wtimeout() function.

raw Mode This mode provides byte/character input

with the most control for an application. It is similar to <code>cbreak()</code> mode, but also disables signal character processing (SIGINTR, SIGSUSP, SIGQUIT) and flow control processing (SIGSTART, SIGSTOP) so that the application

can process them as it wants.

These modes affect all X/Open Curses input. The default input mode is inherited from the parent process when the application starts up.

A timeout similar to halfdelay(3XCURSES) can be applied to individual windows (see timeout(3XCURSES)). The nodelay(3XCURSES) function is equivalent to setting wtimeout(3XCURSES) for a window with a zero timeout (non-blocking) or infinite delay (blocking).

To handle function keys, keypad(3XCURSES) must be enabled. When it is enabled, the getch() function returns a KEY\_constant for a uniquely encoded key defined for that terminal. When keypad() is disabled, the getch() function returns the individual bytes composing the function key

(see getch(3XCURSES) and wget\_wch(3XCURSES)). By default, keypad() is disabled.

When processing function keys, once the first byte is recognized, a timer is set for each subsequent byte in the sequence. If any byte in the function key sequence is not received before the timer expires, the bytes already received are pushed into a buffer and the original first byte is returned. Subsequent X/Open Curses input would take bytes from the buffer until exhausted, after which new input from the terminal will be requested. Enabling and disabling of the function key interbyte timer is handled by the notimeout(3XCURSES) function. By default, notimeout() is disabled (that is, the timer is used).

X/Open Curses always disables the terminal driver's echo processing. The echo(3XCURSES) and noecho(3XCURSES) functions control X/Open Curses software echoing. When software echoing is enabled, X/Open Curses input functions echo printable characters, control keys, and meta keys in the input window at the last cursor position. Functions keys are never echoed. When software echoing is disabled, it is the application's responsibility to handle echoing.

#### **EXAMPLES**

**EXAMPLE 1** Copying Single-Column Characters Over Single-Column Characters

In the upcoming examples, some characters have special meanings:

- {, [, and ( represent the left halves of multi-column characters. }, ], and ) represent the corresponding right halves of the same multi-column characters.
- Alphanumeric characters and periods (.) represent single-column characters.
- The number sign (#) represents the background character.

There are no special problems with this situation.

**EXAMPLE 2** Copying Multi-column Characters Over Single-Column Characters

There are no special problems with this situation.

**EXAMPLE 3** Copying Single-Column Characters From Source Overlaps Multi-column Characters In Target

Overwriting multi-column characters in t has resulted in the # background characters being required to erase the remaining halves of the target's multi-column characters.

**EXAMPLE 4** Copy Incomplete Multi-column Characters From Source To Target.

The ] and ( halves of the multi-column characters have been copied from the source and expanded in the target outside of the specified target region.

Consider a pop-up dialog box that contains single-column characters and a base window that contains multi-column characters and you do the following:

```
save=dupwin(dialog);  /* create backing store */
overwrite(cursor, save); /* save region to be overlayed */
wrefresh(dialog);  /* display dialog */
wrefresh(save);  /* restore screen image */
delwin(save);  /* release backing store */
```

You can use code similar to this to implement generic popup() and popdown() routines in a variety of CURSES implementations (including BSD UNIX, and UNIX System V). In the simple case where the base window contains single-column characters only, it would correctly restore the image that appeared on the screen before the dialog box was displayed.

However, with multi-column characters, the overwrite() function might save a region with incomplete multi-column characters. The wrefresh(dialog) statement results in the behavior described in example 3 above. The behavior described in this example (that is, example 4) allows the wrefresh(save) statement to restore the window correctly.

**EXAMPLE 5** Copying An Incomplete Multi-column Character To Region Next To Screen Margin (Not A Window Edge)

Two cases of copying an incomplete multi-column character to a region next to a screen margin follow:

```
copywin(s, t, 0, 1, 0, 0, 1, 2, 0)

s t → t
[]cdef 123456 #cd456
ghijkl 789012 hij012
```

The background character (#) replaces the <code>]</code> character that would have been copied from the source, because it is not possible to expand the multi-column character to its complete form.

```
copywin(s, t, 0, 1, 0, 3, 1, 5, 0)

s t → t
abcdef 123456 123bcd
ghi()1 789012 789hi#
```

This second example is the same as the first, but with the right margin.

**SEE ALSO** 

ksh(1), COLOR\_PAIR(3XCURSES), PAIR\_NUMBER(3XCURSES), addchstr(3XCURSES), attr\_off(3XCURSES), attroff(3XCURSES), bkgdset(3XCURSES), bkgrndset(3XCURSES), cbreak(3XCURSES), copywin(3XCURSES), derwin(3XCURSES), echo(3XCURSES), getcchar(3XCURSES), getch(3XCURSES), getnstr(3XCURSES), halfdelay(3XCURSES), inch(3XCURSES), keypad(3XCURSES), newpad(3XCURSES), nocbreak(3XCURSES), nodelay(3XCURSES), noecho(3XCURSES), noraw(3XCURSES), notimeout(3XCURSES), overlay(3XCURSES), overwrite(3XCURSES), setcchar(3XCURSES), subwin(3XCURSES), timeout(3XCURSES), waddchstr(3XCURSES), waddstr(3XCURSES), wcwidth(3C), wget\_wch(3XCURSES), winsch(3XCURSES), wnoutrefresh(3XCURSES), wprintw(3XCURSES), wrefresh(3XCURSES), wtimeout(3XCURSES), termio(7I), environ(5)

#### NAME

curs\_getch, getch, wgetch, mvgetch, mvwgetch, ungetch – get (or push back) characters from curses terminal keyboard

## **SYNOPSIS**

cc [ flag ... ] file ... -lcurses [ library ... ]
#include <curses.h>
int getch(void);
int wgetch(WINDOW \*win);
int mvgetch(int y, int x);
int mvwgetch(WINDOW \*win, int y, int x);

int ungetch(int ch);

#### DESCRIPTION

With the  $\mathtt{getch}(\ )$  ,  $\mathtt{wgetch}(\ )$  ,  $\mathtt{mvgetch}(\ )$  , and  $\mathtt{mvwgetch}(\ )$  routines a character is read from the terminal associated with the window. In no-delay mode, if no input is waiting, the value ERR is returned. In delay mode, the program waits until the system passes text through to the program. Depending on the setting of  $\mathtt{cbreak}(\ )$  , this is after one character (cbreak mode), or after the first newline (nocbreak mode). In half-delay mode, the program waits until a character is typed or the specified timeout has been reached. Unless noecho() has been set, the character will also be echoed into the designated window.

If the window is not a pad, and it has been moved or modified since the last call to wrefresh(), wrefresh() will be called before another character is read.

If keypad() is TRUE, and a function key is pressed, the token for that function key is returned instead of the raw characters. Possible function keys are defined in <curses.h> with integers beginning with 0401, whose names begin with KEY\_. If a character that could be the beginning of a function key (such as escape) is received, curses sets a timer. If the remainder of the sequence does not come in within the designated time, the character is passed through; otherwise, the function key value is returned. For this reason, many terminals experience a delay between the time a user presses the escape key and the escape is returned to the program. Since tokens returned by these routines are outside the ASCII range, they are not printable.

The ungetch() routine places ch back onto the input queue to be returned by the next call to wgetch().

## **Function Keys**

The following function keys, defined in <curses.h>, might be returned by getch() if keypad() has been enabled. Note that not all of these may be supported on a particular terminal if the terminal does not transmit a unique code when the key is pressed or if the definition for the key is not present in the terminfo database.

| Name          | Key name                                      |
|---------------|-----------------------------------------------|
| KEY_BREAK     | Break key                                     |
| KEY_DOWN      | The four arrow keys                           |
| KEY_UP        |                                               |
| KEY_LEFT      |                                               |
| KEY_RIGHT     |                                               |
| KEY_HOME      | Home key (upward+left arrow)                  |
| KEY_BACKSPACE | Backspace                                     |
| KEY_F0        | Function keys; space for 64 keys is reserved. |
| KEY_F(n)      | For $0 <= n <= 63$                            |
| KEY_DL        | Delete line                                   |
| KEY_IL        | Insert line                                   |
| KEY_DC        | Delete character                              |
| KEY_IC        | Insert char or enter insert mode              |
| KEY_EIC       | Exit insert char mode                         |
| KEY_CLEAR     | Clear screen                                  |
| KEY_EOS       | Clear to end of screen                        |
| KEY_EOL       | Clear to end of line                          |
| KEY_SF        | Scroll 1 line forward                         |
| KEY_SR        | Scroll 1 line backward (reverse)              |
| KEY_NPAGE     | Next page                                     |
| KEY_PPAGE     | Previous page                                 |
| KEY_STAB      | Set tab                                       |
| KEY_CTAB      | Clear tab                                     |
| KEY_CATAB     | Clear all tabs                                |
| KEY_ENTER     | Enter or send                                 |
| KEY_SRESET    | Soft (partial) reset                          |
| KEY_RESET     | Reset or hard reset                           |
| KEY_PRINT     | Print or copy                                 |

| Name          | Key name                                                                                                    |
|---------------|----------------------------------------------------------------------------------------------------|
| KEY_LL        | Home down or bottom (lower left).<br>Keypad is arranged like this: (Row<br>1) A1 up A3 (Row 2) left B2 right<br>(Row 3) C1 down C3 |
| KEY_A1        | Upper left of keypad                                                                                                    |
| KEY_A3        | Upper right of keypad                                                                                                    |
| KEY_B2        | Center of keypad                                                                                                    |
| KEY_C1        | Lower left of keypad                                                                                                    |
| KEY_C3        | Lower right of keypad                                                                                                    |
| KEY_BTAB      | Back tab key                                                                                                    |
| KEY_BEG       | Beg(inning) key                                                                                                    |
| KEY_CANCEL    | Cancel key                                                                                                    |
| KEY_CLOSE     | Close key                                                                                                    |
| KEY_COMMAND   | Cmd (command) key                                                                                                    |
| KEY_COPY      | Copy key                                                                                                    |
| KEY_CREATE    | Create key                                                                                                    |
| KEY_END       | End key                                                                                                    |
| KEY_EXIT      | Exit key                                                                                                    |
| KEY_FIND      | Find key                                                                                                    |
| KEY_HELP      | Help key                                                                                                    |
| KEY_MARK      | Mark key                                                                                                    |
| KEY_MESSAGE   | Message key                                                                                                    |
| KEY_MOVE      | Move key                                                                                                    |
| KEY_NEXT      | Next object key                                                                                                    |
| KEY_OPEN      | Open key                                                                                                    |
| KEY_OPTIONS   | Options key                                                                                                    |
| KEY_PREVIOUS  | Previous object key                                                                                                    |
| KEY_REDO      | Redo key                                                                                                    |
| KEY_REFERENCE | Reference key                                                                                                    |
| KEY_REFRESH   | Refresh key                                                                                                    |
| KEY_REPLACE   | Replace key                                                                                                    |

| Name          | Key name                |
|---------------|-------------------------|
| KEY_RESTART   | Restart key             |
| KEY_RESUME    | Resume key              |
| KEY_SAVE      | Save key                |
| KEY_SBEG      | Shifted beginning key   |
| KEY_SCANCEL   | Shifted cancel key      |
| KEY_SCOMMAND  | Shifted command key     |
| KEY_SCOPY     | Shifted copy key        |
| KEY_SCREATE   | Shifted create key      |
| KEY_SDC       | Shifted delete char key |
| KEY_SDL       | Shifted delete line key |
| KEY_SELECT    | Select key              |
| KEY_SEND      | Shifted end key         |
| KEY_SEOL      | Shifted clear line key  |
| KEY_SEXIT     | Shifted exit key        |
| KEY_SFIND     | Shifted find key        |
| KEY_SHELP     | Shifted help key        |
| KEY_SHOME     | Shifted home key        |
| KEY_SIC       | Shifted input key       |
| KEY_SLEFT     | Shifted left arrow key  |
| KEY_SMESSAGE  | Shifted message key     |
| KEY_SMOVE     | Shifted move key        |
| KEY_SNEXT     | Shifted next key        |
| KEY_SOPTIONS  | Shifted options key     |
| KEY_SPREVIOUS | Shifted prev key        |
| KEY_SPRINT    | Shifted print key       |
| KEY_SREDO     | Shifted redo key        |
| KEY_SREPLACE  | Shifted replace key     |
| KEY_SRIGHT    | Shifted right arrow     |
| KEY_SRSUME    | Shifted resume key      |

| Name         | Key name            |
|--------------|---------------------|
| KEY_SSAVE    | Shifted save key    |
| KEY_SSUSPEND | Shifted suspend key |
| KEY_SUNDO    | Shifted undo key    |
| KEY_SUSPEND  | Suspend key         |
| KEY_UNDO     | Undo key            |

## **RETURN VALUES**

All routines return the integer ERR upon failure. The ungetch() routine returns an integer value other than ERR upon successful completion. The other routines return the next input character or function key code upon successful completion.

# **ATTRIBUTES**

See attributes(5) for descriptions of the following attributes:

| ATTRIBUTE TYPE | ATTRIBUTE VALUE |
|----------------|-----------------|
| MT-Level       | Unsafe          |

# **SEE ALSO**

curs\_inopts(3CURSES), curs\_move(3CURSES), curs\_refresh(3CURSES)
, curses(3CURSES), attributes(5)

## **NOTES**

The header <code><curses.h></code> automatically includes the headers <code><stdio.h></code> and <code><unctrl.h></code> .

Use of the escape key for a single character function is discouraged.

When using  $\mathtt{getch}()$ ,  $\mathtt{wgetch}()$ ,  $\mathtt{mvgetch}()$ , or  $\mathtt{mvwgetch}()$ ,  $\mathtt{nocbreak}$  mode  $(\mathtt{nocbreak}())$  and  $\mathtt{echo}$  mode  $(\mathtt{echo}())$  should not be used at the same time. Depending on the state of the tty driver when each character is typed, the program may produce undesirable results.

Note that getch(), mvgetch(), and mvwgetch() may be macros.

#### NAME

curs\_getstr, getstr, wgetstr, mvgetstr, mvwgetstr, wgetnstr – get character strings from curses terminal keyboard

#### **SYNOPSIS**

cc [ flag ... ] file ... -lcurses [ library ... ]
#include <curses.h>

int getstr(char \*str);

int wgetstr(WINDOW \*win, char \*str);

int mvgetstr(int y, int x, char \*str);

int mvwgetstr(WINDOW \*win, int y, int x, char \*str);

int wgetnstr(WINDOW \*win, char \*str, int n);

#### DESCRIPTION

The effect of getstr() is as though a series of calls to getch() were made, until a newline or carriage return is received. The resulting value is placed in the area pointed to by the character pointer str. wgetnstr() reads at most n characters, thus preventing a possible overflow of the input buffer. The user's erase and kill characters are interpreted, as well as any special keys (such as function keys, HOME key, and CLEAR key.)

## **RETURN VALUES**

All routines return the integer  ${\tt ERR}$  upon failure and an integer value other than  ${\tt ERR}$  upon successful completion.

## **ATTRIBUTES**

See attributes(5) for descriptions of the following attributes:

| ATTRIBUTE TYPE | ATTRIBUTE VALUE |
|----------------|-----------------|
| MT-Level       | Unsafe          |

## **SEE ALSO**

curs\_getch(3CURSES), curses(3CURSES), attributes(5)

# **NOTES**

The header <curses.h> automatically includes the headers <stdio.h> and <unctrl.h>.

Note that getstr(), mvgetstr(), and mvwgetstr() may be macros.

#### NAME

curs\_getwch, getwch, wgetwch, mvgetwch, mvwgetwch, ungetwch – get (or push back) wchar\_t characters from curses terminal keyboard

## **SYNOPSIS**

cc [ flag ... ] file ... -lcurses [ library .. ]
#include <curses.h>
int getwch(void);
int wgetwch(WINDOW \*win);
int mvgetwch(int y, int x);

int mvwgetwch(WINDOW \*win, int y, int x);

int ungetwch(int wch);

#### DESCRIPTION

The <code>getwch()</code>, <code>wgetwch()</code>, <code>mvgetwch()</code>, and <code>mvwgetwch()</code> routines read an EUC character from the terminal associated with the window, transform it into a <code>wchar\_t</code> character, and return a <code>wchar\_t</code> character. In no-delay mode, if no input is waiting, the value <code>ERR</code> is returned. In delay mode, the program waits until the system passes text through to the program. Depending on the setting of <code>cbreak</code>, this is after one character (<code>cbreak</code> mode), or after the first newline (<code>nocbreak</code> mode). In <code>half-delay</code> mode, the program waits until a character is typed or the specified timeout has been reached. Unless <code>noecho</code> has been set, the character will also be echoed into the designated window.

If the window is not a pad, and it has been moved or modified since the last call to wrefresh(3CURSES), wrefresh will be called before another character is read.

If keypad is TRUE , and a function key is pressed, the token for that function key is returned instead of the raw characters. Possible function keys are defined in <code><curses.h></code> with integers beginning with <code>0401</code>, whose names begin with <code>KEY\_</code>. If a character that could be the beginning of a function key (such as escape) is received, <code>curses(3CURSES)</code> sets a timer. If the remainder of the sequence does not come in within the designated time, the character is passed through; otherwise, the function key value is returned. For this reason, many terminals experience a delay between the time a user presses the escape key and the escape is returned to the program.

The ungetwch() routine places wch back onto the input queue to be returned by the next call to ugetwch().

## **Function Keys**

The following function keys, defined in <curses.h>, might be returned by getwch() if keypad has been enabled. Note that not all of these may be supported on a particular terminal if the terminal does not transmit a unique code when the key is pressed or if the definition for the key is not present in the terminfo(4) database.

| Name          | Key name                                      |
|---------------|-----------------------------------------------|
| KEY_BREAK     | Break key                                     |
| KEY_DOWN      | The four arrow keys                           |
| KEY_UP        |                                               |
| KEY_LEFT      |                                               |
| KEY_RIGHT     |                                               |
| KEY_HOME      | Home key (upward+left arrow)                  |
| KEY_BACKSPACE | Backspace                                     |
| KEY_F0        | Function keys; space for 64 keys is reserved. |
| KEY_F(n)      | For $0 <= n <= 63$                            |
| KEY_DL        | Delete line                                   |
| KEY_IL        | Insert line                                   |
| KEY_DC        | Delete character                              |
| KEY_IC        | Insert char or enter insert mode              |
| KEY_EIC       | Exit insert char mode                         |
| KEY_CLEAR     | Clear screen                                  |
| KEY_EOS       | Clear to end of screen                        |
| KEY_EOL       | Clear to end of line                          |
| KEY_SF        | Scroll 1 line forward                         |
| KEY_SR        | Scroll 1 line backward (reverse)              |
| KEY_NPAGE     | Next page                                     |
| KEY_PPAGE     | Previous page                                 |
| KEY_STAB      | Set tab                                       |
| KEY_CTAB      | Clear tab                                     |
| KEY_CATAB     | Clear all tabs                                |
| KEY_ENTER     | Enter or send                                 |
| KEY_SRESET    | Soft (partial) reset                          |
| KEY_RESET     | Reset or hard reset                           |
| KEY_PRINT     | Print or copy                                 |

| Name          | Key name                                                                                                |
|---------------|----------------------------------------------------------------------------------------------------|
| KEY_LL        | Home down or bottom (lower left).<br>Keypad is arranged like this: A1 up<br>A3 left B2 right C1 down C3 |
| KEY_A1        | Upper left of keypad                                                                                    |
| KEY_A3        | Upper right of keypad                                                                                   |
| KEY_B2        | Center of keypad                                                                                        |
| KEY_C1        | Lower left of keypad                                                                                    |
| KEY_C3        | Lower right of keypad                                                                                   |
| KEY_BTAB      | Back tab key                                                                                            |
| KEY_BEG       | Beg(inning) key                                                                                         |
| KEY_CANCEL    | Cancel key                                                                                              |
| KEY_CLOSE     | Close key                                                                                               |
| KEY_COMMAND   | Cmd (command) key                                                                                       |
| KEY_COPY      | Copy key                                                                                                |
| KEY_CREATE    | Create key                                                                                              |
| KEY_END       | End key                                                                                                 |
| KEY_EXIT      | Exit key                                                                                                |
| KEY_FIND      | Find key                                                                                                |
| KEY_HELP      | Help key                                                                                                |
| KEY_MARK      | Mark key                                                                                                |
| KEY_MESSAGE   | Message key                                                                                             |
| KEY_MOVE      | Move key                                                                                                |
| KEY_NEXT      | Next object key                                                                                         |
| KEY_OPEN      | Open key                                                                                                |
| KEY_OPTIONS   | Options key                                                                                             |
| KEY_PREVIOUS  | Previous object key                                                                                     |
| KEY_REDO      | Redo key                                                                                                |
| KEY_REFERENCE | Reference key                                                                                           |
| KEY_REFRESH   | Refresh key                                                                                             |
| KEY_REPLACE   | Replace key                                                                                             |

| Name          | Key name                |
|---------------|-------------------------|
| KEY_RESTART   | Restart key             |
| KEY_RESUME    | Resume key              |
| KEY_SAVE      | Save key                |
| KEY_SBEG      | Shifted beginning key   |
| KEY_SCANCEL   | Shifted cancel key      |
| KEY_SCOMMAND  | Shifted command key     |
| KEY_SCOPY     | Shifted copy key        |
| KEY_SCREATE   | Shifted create key      |
| KEY_SDC       | Shifted delete char key |
| KEY_SDL       | Shifted delete line key |
| KEY_SELECT    | Select key              |
| KEY_SEND      | Shifted end key         |
| KEY_SEOL      | Shifted clear line key  |
| KEY_SEXIT     | Shifted exit key        |
| KEY_SFIND     | Shifted find key        |
| KEY_SHELP     | Shifted help key        |
| KEY_SHOME     | Shifted home key        |
| KEY_SIC       | Shifted input key       |
| KEY_SLEFT     | Shifted left arrow key  |
| KEY_SMESSAGE  | Shifted message key     |
| KEY_SMOVE     | Shifted move key        |
| KEY_SNEXT     | Shifted next key        |
| KEY_SOPTIONS  | Shifted options key     |
| KEY_SPREVIOUS | Shifted prev key        |
| KEY_SPRINT    | Shifted print key       |
| KEY_SREDO     | Shifted redo key        |
| KEY_SREPLACE  | Shifted replace key     |
| KEY_SRIGHT    | Shifted right arrow     |
| KEY_SRSUME    | Shifted resume key      |

| Name         | Key name            |
|--------------|---------------------|
| KEY_SSAVE    | Shifted save key    |
| KEY_SSUSPEND | Shifted suspend key |
| KEY_SUNDO    | Shifted undo key    |
| KEY_SUSPEND  | Suspend key         |
| KEY_UNDO     | Undo key            |

## **RETURN VALUE**

All routines return the integer  $\[mathbb{ERR}$  upon failure and an integer value other than  $\[mathbb{ERR}$  upon successful completion.

# **ATTRIBUTES**

See attributes(5) for descriptions of the following attributes:

| ATTRIBUTE TYPE | ATTRIBUTE VALUE |
|----------------|-----------------|
| MT-Level       | Unsafe          |

## **SEE ALSO**

curses(3CURSES), curs\_inopts(3CURSES), curs\_move(3CURSES),
wrefresh(3CURSES), terminfo(4), attributes(5)

## **NOTES**

The header file <curses.h> automatically includes the header files <stdio.h> , <unctrl.h> and <widec.h> .

Use of the escape key by a programmer for a single character function is discouraged.

When using <code>getwch()</code>, <code>wgetwch()</code>, <code>mvgetwch()</code>, or <code>mvwgetwch()</code>, <code>nocbreak</code> mode and <code>echo</code> mode should not be used at the same time. Depending on the state of the tty driver when each character is typed, the program may produce undesirable results.

Note that getwch(), mvgetwch(), and mvwgetwch() may be macros.

curs\_getwstr, getwstr, getnwstr, wgetwstr, wgetnwstr, mvgetwstr, mvgetnwstr, mvwgetwstr, mvwgetnwstr – get wchar\_t character strings from curses terminal keyboard

# **SYNOPSIS**

cc [ flag ... ] file ... -lcurses [ library .. ]
#include <curses.h>

int getwstr(wchar\_t \*wstr);

int getnwstr(wchar\_t \*wstr, int n);

int wgetwstr(WINDOW \*win, wchar\_t \*wstr);

int wgetnwstr(WINDOW \*win, wchar\_t \*wstr, int n);

int mvgetwstr(int y, int x, wchar\_t \*wstr);

int mvgetnwstr(int y, int x, wchar\_t \*wstr, int n);

int mvwgetwstr(WINDOW \*win, int y, int x, wchar\_t \*wstr);

int mvwgetnwstr(WINDOW \*win, int y, int x, wchar\_t \*wstr, int n);

#### DESCRIPTION

The effect of <code>getwstr()</code> is as though a series of calls to <code>getwch(3CURSES)</code> were made, until a newline and carriage return is received. The resulting value is placed in the area pointed to by the <code>wchar\_t</code> pointer <code>wstr.getnwstr()</code> reads at most <code>nwchar\_t</code> characters, thus preventing a possible overflow of the input buffer. The user's erase and kill characters are interpreted, as well as any special keys (such as function keys, HOME key, CLEAR key, etc.).

#### RETURN VALUE

All routines return the integer ERR upon failure and an integer value other than ERR upon successful completion.

#### **ATTRIBUTES**

See attributes(5) for a description of the following attributes:

| ATTRIBUTE TYPE | ATTRIBUTE VALUE |
|----------------|-----------------|
| MT-Level       | Unsafe          |

### **SEE ALSO**

curses(3CURSES), getwch(3CURSES), attributes(5)

## NOTES

The header file <curses.h> automatically includes the header files <stdio.h>, <unctrl.h>, and <widec.h>.

Note that all routines except wgetnwstr() may be macros.

curs\_getyx, getyx, getparyx, getbegyx, getmaxyx – get curses cursor and window coordinates

#### **SYNOPSIS**

cc [ flag ... ] file ... -lcurses [ library ... ]

#include <curses.h>

void getyx(WINDOW \*win, int y, int x);

void getparyx(WINDOW \*win, int y, int x);

void getbegyx(WINDOW \*win, int y, int x);

void getmaxyx(WINDOW \*win, int y, int x);

# **DESCRIPTION**

With the  $\mathtt{getyx}(\ )$  macro, the cursor position of the window is placed in the two integer variables y and x.

With the getparyx() macro, if win is a subwindow, the beginning coordinates of the subwindow relative to the parent window are placed into two integer variables, y and x. Otherwise, -1 is placed into y and x.

Like getyx(), the getbegyx() and getmaxyx() macros store the current beginning coordinates and size of the specified window.

## **RETURN VALUES**

The return values of these macros are undefined (that is, they should not be used as the right-hand side of assignment statements).

# **ATTRIBUTES**

See attributes(5) for descriptions of the following attributes:

| ATTRIBUTE TYPE | ATTRIBUTE VALUE |
|----------------|-----------------|
| MT-Level       | Unsafe          |

## **SEE ALSO**

curses(3CURSES) , attributes(5)

#### **NOTES**

The header <code><curses.h></code> automatically includes the headers <code><stdio.h></code> and <code><unctrl.h></code> .

Note that all of these interfaces are macros and that "& " is not necessary before the variables y and x .

curs\_inch, inch, winch, mvinch, mvwinch – get a character and its attributes from a curses window

**SYNOPSIS** 

cc [ flag ... ] file ... -lcurses [ library ... ]

#include <curses.h>
chtype inch(void);

chtype winch(WINDOW \*win);

chtype mvinch(int y, int x);

chtype mvwinch(WINDOW \*win, int y, int x);

**DESCRIPTION** 

With these routines, the character, of type <code>chtype</code>, at the current position in the named window is returned. If any attributes are set for that position, their values are OR-ed into the value returned. Constants defined in <code>curses.h></code> can be used with the logical AND (& ) operator to extract the character or attributes alone.

Attributes

The following bit-masks may be AND-ed with characters returned by winch().

A\_CHARTEXT Bit-mask to extract character
A\_ATTRIBUTES Bit-mask to extract attributes

A\_COLOR Bit-mask to extract color-pair field information

**ATTRIBUTES** 

See attributes(5) for descriptions of the following attributes:

| ATTRIBUTE TYPE | ATTRIBUTE VALUE |
|----------------|-----------------|
| MT-Level       | Unsafe          |

**SEE ALSO** 

curses(3CURSES), attributes(5)

**NOTES** 

The header <curses.h> automatically includes the headers <stdio.h> and <unctrl.h>.

Note that all of these routines may be macros.

curs\_inchstr, inchstr, inchstr, winchstr, winchstr, mvinchstr, mvinchstr, mvwinchstr, mvwinchstr – get a string of characters (and attributes) from a curses window

## **SYNOPSIS**

cc [ flag ... ] file ... -lcurses [ library ... ]
#include <curses.h>

int inchstr(chtype \*chstr);

int inchnstr(chtype \*chstr, int n);

int winchstr(WINDOW \*win, chtype \*chstr);

int winchnstr(WINDOW \*win, chtype \*chstr, int n);

int mvinchstr(int y, int x, chtype \*chstr);

int mvinchnstr(int y, int x, chtype \*chstr, int n);

int mvwinchstr(WINDOW \*win, int y, int x, chtype \*chstr);

int mvwinchnstr(WINDOW \*win, int y, int x, chtype \*chstr, int n);

#### **DESCRIPTION**

With these routines, a string of type <code>chtype</code>, starting at the current cursor position in the named window and ending at the right margin of the window, is returned. The four functions with n as the last argument, return the string at most n characters long. Constants defined in <code>curses.h></code> can be used with the & (logical AND) operator to extract the character or the attribute alone from any position in the <code>chstr</code> (see <code>curs\_inch(3CURSES)</code>).

#### RETURN VALUES

All routines return the integer  $\[mathbb{ERR}$  upon failure and an integer value other than  $\[mathbb{ERR}$  upon successful completion.

#### **ATTRIBUTES**

See attributes(5) for descriptions of the following attributes:

| ATTRIBUTE TYPE | ATTRIBUTE VALUE |
|----------------|-----------------|
| MT-Level       | Unsafe          |

### SEE ALSO

curs\_inch(3CURSES), curses(3CURSES), attributes(5)

## NOTES

The header <code><curses.h></code> automatically includes the headers <code><stdio.h></code> and <code><unctrl.h></code> .

Note that all routines except winchnstr() may be macros.

 $curs\_initscr,\ initscr,\ newterm,\ endwin,\ isendwin,\ set\_term,\ delscreen-curses$  screen initialization and manipulation routines

#### SYNOPSIS

cc [ flag ... ] file ... -lcurses [ library ... ]
#include <curses.h>
WINDOW \*initscr(void);

int endwin(void);

int isendwin(void);

SCREEN \*newterm(char \*type, FILE \*outfd, FILE \*infd);

SCREEN \*set term(SCREEN \*new);

void delscreen(SCREEN \* sp);

## **DESCRIPTION**

initscr() is almost always the first routine that should be called (the
exceptions are slk\_init(), filter(), ripoffline(), use\_env() and,
for multiple-terminal applications, newterm().) This determines the terminal
type and initializes all curses data structures. initscr() also causes the first
call to refresh() to clear the screen. If errors occur, initscr() writes an
appropriate error message to standard error and exits; otherwise, a pointer is
returned to stdscr(). If the program needs an indication of error conditions,
newterm() should be used instead of initscr(); initscr() should only
be called once per application.

A program that outputs to more than one terminal should use the  $\mathtt{newterm}()$  routine for each terminal instead of  $\mathtt{initscr}()$ . A program that needs an indication of error conditions, so it can continue to run in a line-oriented mode if the terminal cannot support a screen-oriented program, would also use this routine. The routine  $\mathtt{newterm}()$  should be called once for each terminal. It returns a variable of type  $\mathtt{SCREEN} *$  which should be saved as a reference to that terminal. The arguments are the type of the terminal to be used in place of  $\mathtt{STERM}$ , a file pointer for output to the terminal, and another file pointer for input from the terminal (if type is  $\mathtt{NULL}$ ,  $\mathtt{STERM}$  will be used). The program must also call  $\mathtt{endwin}()$  for each terminal being used before exiting from curses. If  $\mathtt{newterm}()$  is called more than once for the same terminal, the first terminal referred to must be the last one for which  $\mathtt{endwin}()$  is called.

A program should always call <code>endwin()</code> before exiting or escaping from <code>curses</code> mode temporarily. This routine restores tty modes, moves the cursor to the lower left-hand corner of the screen and resets the terminal into the proper non-visual mode. Calling refresh() or doupdate() after a temporary escape causes the program to resume visual mode.

The isendwin() routine returns TRUE if endwin() has been called without any subsequent calls to wrefresh(), and FALSE otherwise.

The set\_term() routine is used to switch between different terminals. The screen reference new becomes the new current terminal. The previous terminal is returned by the routine. This is the only routine which manipulates SCREEN pointers; all other routines affect only the current terminal.

The delscreen() routine frees storage associated with the SCREEN data structure. The endwin() routine does not do this, so delscreen() should be called after endwin() if a particular SCREEN is no longer needed.

# **RETURN VALUES**

 ${\tt endwin}(\ )$  returns the integer  ${\tt ERR}$  upon failure and  ${\tt OK}$  upon successful completion.

Routines that return pointers always return NULL on error.

#### **ATTRIBUTES**

See attributes(5) for descriptions of the following attributes:

| ATTRIBUTE TYPE | ATTRIBUTE VALUE |
|----------------|-----------------|
| MT-Level       | Unsafe          |

#### **SEE ALSO**

curs\_kernel(3CURSES), curs\_refresh(3CURSES), curs\_slk(3CURSES),
curs\_util(3CURSES), curses(3CURSES), attributes(5)

#### **NOTES**

The header <curses.h> automatically includes the headers <stdio.h> and <unctrl.h>.

Note that initscr() and newterm() may be macros.

curs\_inopts, cbreak, nocbreak, echo, noecho, halfdelay, intrflush, keypad, meta, nodelay, notimeout, raw, noraw, noqiflush, qiflush, timeout, wtimeout, typeahead – curses terminal input option control routines

## **SYNOPSIS**

```
cc [ flag ... ] file ... -lcurses [ library ... ]
#include <curses.h>
int cbreak(void);
int nocbreak(void);
int echo(void);
int noecho(void);
int halfdelay(int tenths);
int intrflush(WINDOW *win, bool bf);
int keypad(WINDOW *win, bool bf);
int meta(WINDOW *win, bool bf);
int nodelay(WINDOW *win, bool bf);
int notimeout(WINDOW *win, bool bf);
int raw(void);
int noraw(void);
void noqiflush(void);
void qiflush(void);
void timeout(int delay);
void wtimeout(WINDOW *win, int delay);
int typeahead(int fildes);
```

#### DESCRIPTION

The cbreak() and nocbreak() routines put the terminal into and out of cbreak() mode, respectively. In this mode, characters typed by the user are immediately available to the program, and erase/kill character-processing is not performed. When out of this mode, the tty driver buffers the typed characters until a newline or carriage return is typed. Interrupt and flow control characters are unaffected by this mode. Initially the terminal may or may not be in cbreak() mode, as the mode is inherited; therefore, a program should call cbreak() or nocbreak() explicitly. Most interactive programs using curses set the cbreak() mode.

Note that cbreak() overrides raw(). (See  $curs\_getch(3CURSES)$  for a discussion of how these routines interact with echo() and noecho().)

The echo() and noecho() routines control whether characters typed by the user are echoed by getch() as they are typed. Echoing by the tty driver is always disabled, but initially getch() is in echo mode, so characters typed are echoed. Authors of most interactive programs prefer to do their own echoing in a controlled area of the screen, or not to echo at all, so they disable echoing by calling noecho(). (See curs\_getch(3CURSES) for a discussion of how these routines interact with cbreak() and nocbreak().)

The halfdelay() routine is used for half-delay mode, which is similar to cbreak() mode in that characters typed by the user are immediately available to the program. However, after blocking for *tenths* tenths of seconds, ERR is returned if nothing has been typed. The value of *tenths* must be a number between 1 and 255. Use nocbreak() to leave half-delay mode.

If the <code>intrflush()</code> option is enabled, (bf is <code>TRUE)</code>, when an interrupt key is pressed on the keyboard (interrupt, break, quit) all output in the tty driver queue will be flushed, giving the effect of faster response to the interrupt, but causing <code>curses</code> to have the wrong idea of what is on the screen. Disabling (bf is <code>FALSE</code>), the option prevents the flush. The default for the option is inherited from the tty driver settings. The window argument is ignored.

The keypad() option enables the keypad of the user's terminal. If enabled (bf is TRUE), the user can press a function key (such as an arrow key) and wgetch() returns a single value representing the function key, as in KEY\_LEFT. If disabled (bf is FALSE), curses does not treat function keys specially and the program has to interpret the escape sequences itself. If the keypad in the terminal can be turned on (made to transmit) and off (made to work locally), turning on this option causes the terminal keypad to be turned on when wgetch() is called. The default value for keypad is false.

Initially, whether the terminal returns 7 or 8 significant bits on input depends on the control mode of the tty driver (see termio(7I)). To force 8 bits to be returned, invoke meta (win, TRUE). To force 7 bits to be returned, invoke meta (win, FALSE). The window argument, win, is always ignored. If the terminfo capabilities smm (meta\_on) and rmm (meta\_off) are defined for the terminal, smm is sent to the terminal when meta (win, TRUE) is called and rmm is sent when meta (win, FALSE) is called.

The nodelay() option causes getch() to be a non-blocking call. If no input is ready, getch() returns ERR. If disabled (bf is FALSE), getch() waits until a key is pressed.

While interpreting an input escape sequence, wgetch() sets a timer while waiting for the next character. If notimeout( win, TRUE) is called, then wgetch() does not set a timer. The purpose of the timeout is to differentiate between sequences received from a function key and those typed by a user.

With the raw() and noraw() routines, the terminal is placed into or out of raw mode. Raw mode is similar to cbreak() mode, in that characters typed are immediately passed through to the user program. The differences are that in raw mode, the interrupt, quit, suspend, and flow control characters are all passed through uninterpreted, instead of generating a signal. The behavior of the BREAK key depends on other bits in the tty driver that are not set by curses.

When the <code>noqiflush()</code> routine is used, normal flush of input and output queues associated with the <code>INTR</code>, <code>QUIT</code> and <code>SUSP</code> characters will not be done (see <code>termio(7I)</code>). When <code>qiflush()</code> is called, the queues will be flushed when these control characters are read.

The timeout() and wtimeout() routines set blocking or non-blocking read for a given window. If delay is negative, blocking read is used (that is, waits indefinitely for input). If delay is zero, then non-blocking read is used (that is, read returns ERR if no input is waiting). If delay is positive, then read blocks for delay milliseconds, and returns ERR if there is still no input. Hence, these routines provide the same functionality as nodelay(), plus the additional capability of being able to block for only delay milliseconds (where delay is positive).

curses does "line-breakout optimization" by looking for typeahead periodically while updating the screen. If input is found, and it is coming from a tty, the current update is postponed until refresh() or doupdate() is called again. This allows faster response to commands typed in advance. Normally, the input FILE pointer passed to newterm(), or stdin in the case that initscr() was used, will be used to do this typeahead checking. The typeahead() routine specifies that the file descriptor fildes is to be used to check for typeahead instead. If fildes is -1, then no typeahead checking is done.

#### **RETURN VALUES**

All routines that return an integer return  $\[mathbb{ERR}$  upon failure and an integer value other than  $\[mathbb{ERR}$  upon successful completion, unless otherwise noted in the preceding routine descriptions.

## **ATTRIBUTES**

See attributes(5) for descriptions of the following attributes:

| ATTRIBUTE TYPE | ATTRIBUTE VALUE |
|----------------|-----------------|
| MT-Level       | Unsafe          |

# SEE ALSO

curs\_getch(3CURSES), curs\_initscr(3CURSES), curses(3CURSES),
attributes(5), termio(7I)

# **NOTES**

The header <curses.h> automatically includes the headers <stdio.h> and <unctrl.h>.

```
Note that echo(), noecho(), halfdelay(), intrflush(), meta(), nodelay(), notimeout(), noqiflush(), qiflush(), timeout(), and wtimeout() may be macros.
```

curs\_insch, insch, winsch, mvinsch, mvwinsch – insert a character before the character under the cursor in a curses window

#### **SYNOPSIS**

cc [ flag ... ] file... -lcurses [ library ... ]

#include <curses.h>
int insch(chtype ch);

int winsch(WINDOW \*win, chtype ch);

int mvinsch(int y, int x, chtype ch);

int mvwinsch(WINDOW \*win, int y, int x, chtype ch);

# **DESCRIPTION**

With these routines, the character ch is inserted before the character under the cursor. All characters to the right of the cursor are moved one space to the right, with the possibility of the rightmost character on the line being lost. The cursor position does not change (after moving to y, x, if specified). (This does not imply use of the hardware insert character feature.)

## **RETURN VALUES**

All routines return the integer ERR upon failure and an integer value other than ERR upon successful completion.

# **ATTRIBUTES**

See attributes(5) for descriptions of the following attributes:

| ATTRIBUTE TYPE | ATTRIBUTE VALUE |
|----------------|-----------------|
| MT-Level       | Unsafe          |

# **SEE ALSO**

curses(3CURSES), attributes(5)

# **NOTES**

The header <curses.h> automatically includes the headers <stdio.h> and <unctrl.h> .

Note that insch(), mvinsch(), and mvwinsch() may be macros.

curs\_insstr, insstr, insnstr, winsstr, winsnstr, mvinsstr, mvinsnstr, mvwinsstr, mvwinsnstr – insert string before character under the cursor in a curses window

## **SYNOPSIS**

```
cc [ flag ... ] file ... -lcurses [ library ... ]
#include <curses.h>
int insstr(char *str);
```

int insnstr(char \*str, int n);

int winsstr(WINDOW \*win, char \*str);

int winsnstr(WINDOW \*win, char \*str, int n);

int mvinsstr(int y, int x, char \*str);

int mvinsnstr(int y, int x, char \*str, int n);

int mvwinsstr(WINDOW \*win, int y, int x, char \*str);

int mvwinsnstr(WINDOW \*win, int y, int x, char \*str, int n);

#### DESCRIPTION

With these routines, a character string (as many characters as will fit on the line) is inserted before the character under the cursor. All characters to the right of the cursor are moved to the right, with the possibility of the rightmost characters on the line being lost. The cursor position does not change (after moving to y, x, if specified). (This does not imply use of the hardware insert character feature.) The four routines with n as the last argument insert at most n characters. If n <=0, then the entire string is inserted.

If a character in str is a tab, newline, carriage return or backspace, the cursor is moved appropriately within the window. A newline also does a <code>clrtoeol()</code> before moving. Tabs are considered to be at every eighth column. If a character in str is another control character, it is drawn in the ^ X notation. Calling winch() after adding a control character (and moving to it, if necessary) does not return the control character, but instead returns the representation of the control character.

# **RETURN VALUES**

All routines return the integer  ${\tt ERR}$  upon failure and an integer value other than  ${\tt ERR}$  upon successful completion.

#### **ATTRIBUTES**

See attributes(5) for descriptions of the following attributes:

| ATTRIBUTE TYPE | ATTRIBUTE VALUE |
|----------------|-----------------|
| MT-Level       | Unsafe          |

# **SEE ALSO**

 $\verb|curs_clear|(3CURSES|)|, \verb|curs_inch|(3CURSES|)|, \verb|curses|(3CURSES|)|, \\| attributes|(5)|$ 

# NOTES

The header <code><curses.h></code> automatically includes the headers <code><stdio.h></code> and <code><unctrl.h></code> .

Note that all but winsnstr() may be macros.

curs instr, instr, innstr, winstr, winstr, mvinstr, mvinstr, mvwinstr, mvwinstr - get a string of characters from a curses window

## **SYNOPSIS**

cc [ flag ... ] file ... -lcurses [ library ... ] #include <curses.h>

int instr(char \*str);

int innstr(char \*str, int n);

int winstr(WINDOW \*win, char \*str);

int winnstr(WINDOW \*win, char \*str, int n);

int mvinstr(int y, int x, char \*str);

int mvinnstr(int y, int x, char \*str, int n);

int mvwinstr(WINDOW \*win, int y, int x, char \*str);

int mvwinnstr(WINDOW \*win, int y, int x, char \*str, int n);

#### DESCRIPTION

These routines return a string of characters in str, starting at the current cursor position in the named window and ending at the right margin of the window. Attributes are stripped from the characters. The four functions with n as the last argument return the string at most *n* characters long.

#### **RETURN VALUES**

All routines return the integer ERR upon failure and an integer value other than ERR upon successful completion.

#### **ATTRIBUTES**

See attributes(5) for descriptions of the following attributes:

| ATTRIBUTE TYPE | ATTRIBUTE VALUE |
|----------------|-----------------|
| MT-Level       | Unsafe          |

## **SEE ALSO**

curses(3CURSES), attributes(5)

# **NOTES**

The header <curses.h> automatically includes the headers <stdio.h> and <unctrl.h>.

Note that all routines except winnstr() may be macros.

curs\_inswch, inswch, winswch, mvinswch, mvwinswch – insert a wchar\_t character before the character under the cursor in a curses window

#### **SYNOPSIS**

cc [ flag ... ] file ... -lcurses [ library .. ]

#include <curses.h>

int inswch(chtype wch);

int winswch(WINDOW \*win, chtype wch);

int mvinswch(int y, int x, chtype wch);

int mvwinswch(WINDOW \*win, int y, int x, chtype wch);

# **DESCRIPTION**

These routines insert the character wch, holding a <code>wchar\_t</code> character, before the character under the cursor. All characters to the right of the cursor are moved one space to the right, with the possibility of the rightmost character on the line being lost. The cursor position does not change (after moving to y, x, if specified). (This does not imply use of the hardware insert character feature.)

## **RETURN VALUE**

All routines return the integer ERR upon failure and an integer value other than ERR upon successful completion.

## **ATTRIBUTES**

See attributes(5) for descriptions of the following attributes:

| ATTRIBUTE TYPE | ATTRIBUTE VALUE |
|----------------|-----------------|
| MT-Level       | Unsafe          |

# **SEE ALSO**

curses(3CURSES), attributes(5)

# **NOTES**

The header file <curses.h> automatically includes the header files <stdio.h>, <unctrl.h> and <widec.h>.

Note that inswch(), mvinswch(), and mvwinswch() may be macros.

None of these routines can use the color attribute in chtype.

curs\_inswstr, inswstr, insnwstr, winswstr, winsnwstr, mvinswstr, mvinswstr, mvwinswstr, mvwinswstr – insert wchar\_t string before character under the cursor in a curses window

## **SYNOPSIS**

cc [ flag ... ] file ... -lcurses [ library .. ]
#include <curses.h>

int inswstr(wchar\_t \*wstr);

int insnwstr(wchar\_t \*wstr, int n);

int winswstr(WINDOW \*win, wchar\_t \*wstr);

int winsnwstr(WINDOW \*win, wchar\_t \*wstr, int n);

int mvinswstr(int y, int x, wchar\_t \*wstr);

int mvinsnwstr(int y, int x, wchar\_t \*wstr, int n);

int mvwinswstr(WINDOW \*win, int y, int x, wchar\_t \*wstr);

int mvwinsnwstr(WINDOW \*win, int y, int x, wchar\_t \*wstr, int n);

#### DESCRIPTION

These routines insert a wchar\_t character string (as many wchar\_t characters as will fit on the line) before the character under the cursor. All characters to the right of the cursor are moved to the right, with the possibility of the rightmost characters on the line being lost. The cursor position does not change (after moving to y, x, if specified). (This does not imply use of the hardware insert character feature.) The four routines with n as the last argument insert at most n wchar\_t characters. If  $n \le 0$ , then the entire string is inserted.

If a character in *wstr* is a tab, newline, carriage return, or backspace, the cursor is moved appropriately within the window. A newline also does a clrtoeol(3CURSES) before moving. Tabs are considered to be at every eighth column. If a character in *wstr* is another control character, it is drawn in the ^ X notation. Calling winwch(3CURSES) after adding a control character (and moving to it, if necessary) does not return the control character, but instead returns the representation of the control character.

#### **RETURN VALUE**

All routines return the integer  $\[mathbb{ERR}$  upon failure and an integer value other than  $\[mathbb{ERR}$  upon successful completion.

# **ATTRIBUTES**

See attributes(5) for descriptions of the following attributes:

| ATTRIBUTE TYPE | ATTRIBUTE VALUE |
|----------------|-----------------|
| MT-Level       | Unsafe          |

# SEE ALSO

 ${\tt clrtoeol}(3{\tt CURSES})$  ,  ${\tt curses}(3{\tt CURSES})$  ,  ${\tt winwch}(3{\tt CURSES})$  ,  ${\tt attributes}(5)$ 

# NOTES

The header file <code>curses.h></code> automatically includes the header files <code>cstdio.h></code> , <code>cunctrl.h></code> and <code>cwidec.h></code> .

Note that all but winsnwstr() may be macros.

curs\_inwch, inwch, winwch, mvinwch, mvwinwch – get a wchar\_t character and its attributes from a curses window

#### **SYNOPSIS**

 $\verb"cc[flag...] file ... - \verb"lcurses[library..]"$ 

#include <curses.h>

chtype inwch(void);

chtype winwch(WINDOW \*win);

chtype mvinwch(int y, int x);

chtype mvwinwch(WINDOW \*win, int y, int x);

## **DESCRIPTION**

These routines return the wchar\_t character, of type chtype , at the current position in the named window. If any attributes are set for that position, their values are OR-ed into the value returned. Constants defined in <curses.h> can be used with the logical AND (&) operator to extract the character or attributes alone.

## Attributes

The following bit-masks may be AND-ed with characters returned by winwch()

•

A\_WCHARTEXT Bit-mask to extract character A\_WATTRIBUTES Bit-mask to extract attributes

# **ATTRIBUTES**

See attributes(5) for descriptions of the following attributes:

| ATTRIBUTE TYPE | ATTRIBUTE VALUE |
|----------------|-----------------|
| MT-Level       | Unsafe          |

#### **SEE ALSO**

curses(3CURSES), attributes(5)

## **NOTES**

The header file <curses.h> automatically includes the header files <stdio.h> , <unctrl.h> and <widec.h> .

Note that all of these routines may be macros.

None of these routines can use the color attribute in chtype .

curs\_inwchstr, inwchstr, inwchstr, winwchstr, winwchstr, mvinwchstr, mvwinwchstr, mvwinwchstr, mvwinwchstr – get a string of wchar\_t characters (and attributes) from a curses window

## **SYNOPSIS**

cc [ flag ... ] file ... -lcurses [ library .. ]
#include <curses.h>

int inwchstr(chtype \*wchstr);

int inwchnstr(chtype \*wchstr, int n);

int winwchstr(WINDOW \*win, chtype \*wchstr);

int winwchnstr(WINDOW \*win, chtype \*wchstr, int n);

int mvinwchstr(int y, int x, chtype \*wchstr);

int mvinwchnstr(int y, int x, chtype \*wchstr, int n);

int mvwinwchstr(WINDOW \*win, int y, int x, chtype \*wchstr);

int mvwinwchnstr(WINDOW \*win, int y, int x, chtype \*wchstr, int n);

#### DESCRIPTION

These routines return a string of type <code>chtype</code>, holding <code>wchar\_t</code> characters, starting at the current cursor position in the named window and ending at the right margin of the window. The four functions with n as the last argument, return the string at most n <code>wchar\_t</code> characters long. Constants defined in <code><curses.h></code> can be used with the logical AND (& ) operator to extract the <code>wchar\_t</code> character or the attribute alone from any position in the <code>wchstr</code> (see <code>curs\_inwch(3CURSES)</code>).

#### **RETURN VALUE**

All routines return the integer  ${\tt ERR}$  upon failure and an integer value other than  ${\tt ERR}$  upon successful completion.

## **ATTRIBUTES**

See attributes(5) for a description of the following attributes:

| ATTRIBUTE TYPE | ATTRIBUTE VALUE |
|----------------|-----------------|
| MT-Level       | Unsafe          |

#### SEE ALSO

curses(3CURSES), curs\_inwch(3CURSES), attributes(5)

# **NOTES**

The header file <curses.h> automatically includes the header files <stdio.h> , <unctrl.h> and <widec.h> .

Note that all routines except winwchnstr( ) may be macros.

None of these routines can use the color attribute in chtype.

curs\_inwstr, inwstr, innwstr, winwstr, winnwstr, mvinnwstr, mvinnwstr, mvwinwstr, mvwinnwstr – get a string of wchar\_t characters from a curses window

# **SYNOPSIS**

cc [ flag ... ] file ... -lcurses[library .. ]
#include <curses.h>

int inwstr(wchar\_t \*wstr);

int innwstr(wchar\_t \*wstr, int n);

int winwstr(WINDOW \*win, wchar\_t \*wstr);

int winnwstr(WINDOW \*win, wchar\_t \*wstr, int n);

int mvinwstr(int y, int x, wchar\_t \*wstr);

int mvinnwstr(int y, int x, wchar\_t \*wstr, int n);

int mvwinwstr(WINDOW \*win, int y, int x, wchar\_t \*wstr);

int mvwinnwstr(WINDOW \*win, int y, int x, wchar\_t \*wstr, int n);

#### **DESCRIPTION**

These routines return the string of wchar\_t characters in *wstr* starting at the current cursor position in the named window and ending at the right margin of the window. Attributes are stripped from the characters. The four functions with n as the last argument return the string at most n wchar\_t characters long.

## **RETURN VALUES**

All routines return the integer  $\[mathbb{ERR}$  upon failure and an integer value other than  $\[mathbb{ERR}$  upon successful completion.

#### **ATTRIBUTES**

See attributes(5) for descriptions of the following attributes:

| ATTRIBUTE TYPE | ATTRIBUTE VALUE |
|----------------|-----------------|
| MT-Level       | Unsafe          |

#### **SEE ALSO**

curses(3CURSES), attributes(5)

# **NOTES**

The header file <curses.h> automatically includes the header files <stdio.h> , <unctrl.h> and <widec.h> .

Note that all routines except winnwstr() may be macros.

curs\_kernel, def\_prog\_mode, def\_shell\_mode, reset\_prog\_mode, reset\_shell\_mode, resetty, savetty, getsyx, setsyx, ripoffline, curs\_set, napms – low-level curses routines

#### **SYNOPSIS**

```
cc [ flag ... ] file ... -lcurses [ library ... ]
#include <curses.h>
int def_prog_mode(void);
int def_shell_mode(void);
int reset_prog_mode(void);
int reset_shell_mode(void);
int resetty(void);
int savetty(void);
int getsyx(int y, int x);
int setsyx(int y, int x);
int ripoffline(int line, int (*init)(WINDOW *, int));
int curs_set(int visibility);
int napms(int ms);
```

#### **DESCRIPTION**

The following routines give low-level access to various curses functionality. Theses routines typically are used inside library routines.

The def\_prog\_mode() and def\_shell\_mode() routines save the current terminal modes as the "program" (in curses) or "shell" (not in curses) state for use by the reset\_prog\_mode() and reset\_shell\_mode() routines. This is done automatically by initscr().

The  $reset\_prog\_mode()$  and  $reset\_shell\_mode()$  routines restore the terminal to "program" (in curses) or "shell" (out of curses) state. These are done automatically by endwin() and, after an endwin(), by doupdate(), so they normally are not called.

The  $\mathtt{resetty}(\ )$  and  $\mathtt{savetty}(\ )$  routines save and restore the state of the terminal modes.  $\mathtt{savetty}(\ )$  saves the current state in a buffer and  $\mathtt{resetty}(\ )$  restores the state to what it was at the last call to  $\mathtt{savetty}(\ )$ .

With the getsyx() routine, the current coordinates of the virtual screen cursor are returned in y and x. If leaveok() is currently TRUE, then -1, -1 is returned. If lines have been removed from the top of the screen, using ripoffline(), y and x include these lines; therefore, y and x should be used only as arguments for setsyx().

With the setsyx() routine, the virtual screen cursor is set to y, x. If y and x are both -1, then leaveok() is set. The two routines getsyx() and setsyx() are designed to be used by a library routine, which manipulates curses windows but does not want to change the current position of the program's cursor. The library routine would call getsyx() at the beginning, do its manipulation of its own windows, do a <code>wnoutrefresh()</code> on its windows, call setsyx(), and then call <code>doupdate()</code>.

The ripoffline() routine provides access to the same facility that  $slk_init()$  (see  $curs_slk(3CURSES)$ ) uses to reduce the size of the screen. ripoffline() must be called before initscr() or newterm() is called. If line is positive, a line is removed from the top of stdscr(); if line is negative, a line is removed from the bottom. When this is done inside initscr(), the routine init() (supplied by the user) is called with two arguments: a window pointer to the one-line window that has been allocated and an integer with the number of columns in the window. Inside this initialization routine, the integer variables LINES and COLS (defined in <curses.h>) are not guaranteed to be accurate and wrefresh() or doupdate() must not be called. It is allowable to call wnoutrefresh() during the initialization routine.

 $\label{limitscr} \mbox{ripoffline() can be called up to five times before calling $\mbox{initscr()}$ or $\mbox{newterm()}$ .}$ 

With the curs\_set() routine, the cursor state is set to invisible, normal, or very visible for *visibility* equal to 0, 1, or 2 respectively. If the terminal supports the *visibility* requested, the previous *cursor* state is returned; otherwise, ERR is returned.

The napms ( ) routine is used to sleep for *ms* milliseconds.

#### **RETURN VALUES**

Except for curs\_set(), these routines always return OK.curs\_set() returns the previous cursor state, or ERR if the requested *visibility* is not supported.

## **ATTRIBUTES**

See attributes(5) for descriptions of the following attributes:

| ATTRIBUTE TYPE | ATTRIBUTE VALUE |
|----------------|-----------------|
| MT-Level       | Unsafe          |

#### **SEE ALSO**

curs\_initscr(3CURSES) , curs\_outopts(3CURSES) ,
curs\_refresh(3CURSES) , curs\_scr\_dump(3CURSES) ,
curs\_slk(3CURSES) , curses(3CURSES) , attributes(5)

## **NOTES**

The header <curses.h> automatically includes the headers <stdio.h> and <unctrl.h>.

Note that  $\mathtt{getsyx}(\ )$  is a macro, so an ampersand (& ) is not necessary before the variables y and x .

curs\_move, move, wmove - move curses window cursor

**SYNOPSIS** 

cc [ flag ... ] file ... -lcurses [ library ... ]

#include <curses.h>
int move(int y, int x);

int wmove(WINDOW \*win, int y, int x);

**DESCRIPTION** 

With these routines, the cursor associated with the window is moved to line y and column x. This routine does not move the physical cursor of the terminal until refresh() is called. The position specified is relative to the upper left-hand corner of the window, which is (0,0).

**RETURN VALUES** 

These routines return the integer  $\[mathbb{ERR}$  upon failure and an integer value other than  $\[mathbb{ERR}$  upon successful completion.

**ATTRIBUTES** 

See attributes(5) for descriptions of the following attributes:

| ATTRIBUTE TYPE | ATTRIBUTE VALUE |
|----------------|-----------------|
| MT-Level       | Unsafe          |

SEE ALSO

curs\_refresh(3CURSES), curses(3CURSES), attributes(5)

**NOTES** 

The header <code><curses.h></code> automatically includes the headers <code><stdio.h></code> and <code><unctrl.h></code> .

Note that move() may be a macro.

curs\_outopts, clearok, idlok, idcok, immedok, leaveok, setscrreg, wsetscrreg, scrollok, nl, nonl – curses terminal output option control routines

#### **SYNOPSIS**

cc [ flag ... ] file ... -lcurses [ library ... ]
#include <curses.h>
int clearok(WINDOW \*win, bool bf);
int idlok(WINDOW \*win, bool bf);
void idcok(WINDOW \*win, bool bf);
void immedok(WINDOW \*win, bool bf);
int leaveok(WINDOW \*win, bool bf);
int setscrreg(int top, int bot);
int wsetscrreg(WINDOW \*win, int top, int bot);
int scrollok(WINDOW \*win, bool bf);
int nl(void);

int non1(void);

#### DESCRIPTION

These routines set options that deal with output within  ${\tt curses}$ . All options are initially  ${\tt FALSE}$ , unless otherwise stated. It is not necessary to turn these options off before calling  ${\tt endwin}($  ).

With the <code>clearok()</code> routine, if enabled (bf is <code>TRUE</code>), the next call to <code>wrefresh()</code> with this window will clear the screen completely and redraw the entire screen from scratch. This is useful when the contents of the screen are uncertain, or in some cases for a more pleasing visual effect. If the <code>win</code> argument to <code>clearok()</code> is the global variable <code>curscr()</code>, the next call to <code>wrefresh()</code> with any window causes the screen to be cleared and repainted from scratch.

With the idlok() routine, if enabled (bf is TRUE), curses considers using the hardware insert/delete line feature of terminals so equipped. If disabled (bf is FALSE), curses very seldom uses this feature. (The insert/delete character feature is always considered.) This option should be enabled only if the application needs insert/delete line, for example, for a screen editor. It is disabled by default because insert/delete line tends to be visually annoying when used in applications where it isn't really needed. If insert/delete line cannot be used, curses redraws the changed portions of all lines.

With the idcok() routine, if enabled (bf is TRUE), curses considers using the hardware insert/delete character feature of terminals so equipped. This is enabled by default.

With the immedok() routine, if enabled (bf is TRUE), any change in the window image, such as the ones caused by waddch(), wclrtobot(), wscrl(), etc.,

automatically cause a call to <code>wrefresh()</code>. However, it may degrade the performance considerably, due to repeated calls to <code>wrefresh()</code>. It is disabled by default. Normally, the hardware cursor is left at the location of the window cursor being refreshed. The leaveok() option allows the cursor to be left wherever the update happens to leave it. It is useful for applications where the cursor is not used, since it reduces the need for cursor motions. If possible, the cursor is made invisible when this option is enabled.

The setscrreg() and wsetscrreg() routines allow the application programmer to set a software scrolling region in a window. top and bot are the line numbers of the top and bottom margin of the scrolling region. (Line 0 is the top line of the window.) If this option and scrollok() are enabled, an attempt to move off the bottom margin line causes all lines in the scrolling region to scroll up one line. Only the text of the window is scrolled. (Note that this has nothing to do with the use of a physical scrolling region capability in the terminal, like that in the VT100. If idlok() is enabled and the terminal has either a scrolling region or insert/delete line capability, they will probably be used by the output routines.)

The scrollok() option controls what happens when the cursor of a window is moved off the edge of the window or scrolling region, either as a result of a newline action on the bottom line, or typing the last character of the last line. If disabled, (bf is FALSE), the cursor is left on the bottom line. If enabled, (bf is TRUE), wrefresh() is called on the window, and the physical terminal and window are scrolled up one line. (Note that in order to get the physical scrolling effect on the terminal, it is also necessary to call idlok().)

The nl() and nonl() routines control whether newline is translated into carriage return and linefeed on output, and whether return is translated into newline on input. Initially, the translations do occur. By disabling these translations using nonl(), curses is able to make better use of the linefeed capability, resulting in faster cursor motion.

# **RETURN VALUES**

 $\verb|setscrreg|()| and wsetscrreg|()| return OK upon success and ERR upon failure. All other routines that return an integer always return OK .$ 

# **ATTRIBUTES**

See attributes(5) for descriptions of the following attributes:

| ATTRIBUTE TYPE | ATTRIBUTE VALUE |
|----------------|-----------------|
| MT-Level       | Unsafe          |

## **SEE ALSO**

 $\verb|curs_addch(3CURSES)|, \verb|curs_clear(3CURSES)|, \verb|curs_initscr(3CURSES)|, \verb|curs_refresh(3CURSES)|, \verb|curs_scroll(3CURSES)|, \verb|curs_scroll(3CURSES)|, \verb|curs_scroll(3CURSES)|, \verb|attributes(5)||$ 

# **NOTES**

The header <code><curses.h></code> automatically includes the headers <code><stdio.h></code> and <code><unctrl.h></code> .

Note that clearok(), leaveok(), scrollok(), idcok(), nl(), nonl(), and setscrreg() may be macros.

The  ${\tt immedok}(\ )$  routine is useful for windows that are used as terminal emulators.

Last modified 31 Dec 1996

curs\_overlay, overlay, overwrite, copywin – overlap and manipulate overlapped curses windows

#### **SYNOPSIS**

cc [ flag ... ] file ... -lcurses [ library ... ]

#include <curses.h>

int overlay(WINDOW \*srcwin, WINDOW \*dstwin);

int overwrite(WINDOW \*srcwin, WINDOW \*dstwin);

int copywin(WINDOW \*srcwin, WINDOW \*dstwin, int sminrow, int sminrow, int dminrow, int dminrow, int dmaxrow, int dmaxrow, int overlay);

### **DESCRIPTION**

The overlay() and overwrite() routines overlay *srcwin* on top of *dstwin*. *scrwin* and *dstwin* are not required to be the same size; only text where the two windows overlap is copied. The difference is that overlay() is non-destructive (blanks are not copied) whereas overwrite() is destructive.

The copywin() routine provides a finer granularity of control over the overlay() and overwrite() routines. Like in the prefresh() routine, a rectangle is specified in the destination window, (dminrow, dmincol) and (dmaxrow, dmaxcol), and the upper-left-corner coordinates of the source window, (sminrow, smincol). If the argument overlay is true, then copying is non-destructive, as in overlay().

## **RETURN VALUES**

Routines that return an integer return ERR upon failure and an integer value other than ERR upon successful completion.

## **ATTRIBUTES**

See attributes(5) for descriptions of the following attributes:

| ATTRIBUTE TYPE | ATTRIBUTE VALUE |
|----------------|-----------------|
| MT-Level       | Unsafe          |

#### **SEE ALSO**

 $\verb|curs_pad|(3CURSES)|, \verb|curs_refresh|(3CURSES)|, \verb|curses|(3CURSES)|, attributes|(5)|$ 

# **NOTES**

The header <code><curses.h></code> automatically includes the headers <code><stdio.h></code> and <code><unctrl.h></code> .

Note that overlay() and overwrite may be macros.

curs\_pad, newpad, subpad, prefresh, pnoutrefresh, pechochar, pechowchar – create and display curses pads

#### **SYNOPSIS**

 $\verb|cc[flag...]| \textit{file} ... - \verb|lcurses[library..]|$ 

#include <curses.h>

WINDOW \*newpad(int nlines, int ncols);

WINDOW \*subpad(WINDOW \*orig, int nlines, int ncols, int begin\_y, int begin\_x);

int prefresh(WINDOW \*pad, int pminrow, int pmincol, int sminrow, int smincol, int smaxrow, int smaxcol);

int pnoutrefresh(WINDOW \*pad, int pminrow, int pmincol, int sminrow, int smincol, int smaxrow, int smaxcol);

int pechochar(WINDOW \*pad, chtype ch);

int pechowchar(WINDOW \*pad, chtype wch);

#### DESCRIPTION

The newpad() routine creates and returns a pointer to a new pad data structure with the given number of lines, <code>nlines</code>, and columns, <code>ncols</code>. A pad is like a window, except that it is not restricted by the screen size, and is not necessarily associated with a particular part of the screen. Pads can be used when a large window is needed, and only a part of the window will be on the screen at one time. Automatic refreshes of pads (for example, from scrolling or echoing of input) do not occur. It is not legal to call <code>wrefresh(3CURSES)</code> with a <code>pad</code> as an argument; the routines <code>prefresh()</code> or <code>pnoutrefresh()</code> should be called instead. Note that these routines require additional parameters to specify the part of the pad to be displayed and the location on the screen to be used for the display.

The  $\mathtt{subpad}()$  routine creates and returns a pointer to a subwindow within a pad with the given number of lines, nlines, and columns, ncols. Unlike  $\mathtt{subwin}(3\mathtt{CURSES})$ , which uses screen coordinates, the window is at position ( $begin\_x$ ,  $begin\_y$ ) on the pad. The window is made in the middle of the window orig, so that changes made to one window affect both windows. During the use of this routine, it will often be necessary to call touchwin(3CURSES) or touchline(3CURSES) on orig before calling prefresh().

The prefresh() and pnoutrefresh() routines are analogous to wrefresh(3CURSES) and wnoutrefresh(3CURSES) except that they relate to pads instead of windows. The additional parameters are needed to indicate what part of the pad and screen are involved. pminrow and pmincol specify the upper left-hand corner of the rectangle to be displayed in the pad. sminrow, smincol, smaxrow, and smaxcol specify the edges of the rectangle to be displayed on the screen. The lower right-hand corner of the rectangle to be displayed in the pad is calculated from the screen coordinates, since the rectangles must be the same size. Both rectangles must be entirely contained within their respective

structures. Negative values of pminrow, pmincol, sminrow, or smincol are treated as if they were zero.

The pechochar() routine is functionally equivalent to a call to addch(3CURSES) followed by a call to refresh(3CURSES), a call to waddch(3CURSES) followed by a call to wrefresh(3CURSES), or a call to waddch(3CURSES) followed by a call to prefresh(). The knowledge that only a single character is being output is taken into consideration and, for non-control characters, a considerable performance gain might be seen by using these routines instead of their equivalents. In the case of pechochar(), the last location of the pad on the screen is reused for the arguments to prefresh().

## **RETURN VALUES**

Routines that return an integer return ERR upon failure and an integer value other than ERR upon successful completion.

Routines that return pointers return NULL on error.

#### **ATTRIBUTES**

See attributes(5) for descriptions of the following attributes:

| ATTRIBUTE TYPE | ATTRIBUTE VALUE |
|----------------|-----------------|
| MT-Level       | Unsafe          |

#### SEE ALSO

 $\label{eq:curses} \verb| addch(3CURSES)|, curses(3CURSES)|, refresh(3CURSES)|, subwin(3CURSES)|, touchline(3CURSES)|, touchwin(3CURSES)|, waddch(3CURSES)|, wnoutrefresh(3CURSES)|, wrefresh(3CURSES)|, attributes(5)|\\$ 

## **NOTES**

The header file <curses.h> automatically includes the header files <stdio.h> , <unctrl.h> and <widec.h> .

Note that pechochar() may be a macro.

curs\_printw, printw, wprintw, mvprintw, mvwprintw, vwprintw – print formatted output in curses windows

#### **SYNOPSIS**

```
cc [ flag ... ] file ... -lcurses [ library ... ]
#include <curses.h>
int printw(char *fmt, /* arg */ ... );
```

int wprintw(WINDOW \*win, char \*fmt, /\* arg \*/ ... );

int mvprintw(int y, int x, char \*fmt, /\* arg \*/ ... );

int mvwprintw(WINDOW \*win, int y, int x, char \*fmt, /\* arg \*/... );

#include <varargs.h>

int vwprintw(WINDOW \*win, char \*fmt, /\* varglist \*/ ... );

#### DESCRIPTION

The printw(), wprintw(), mvprintw(), and mvwprintw() routines are analogous to printf() (see printf(3C)). In effect, the string that would be output by printf() is output instead as though waddstr() were used on the given window.

The vwprintw() routine is analogous to vprintf() (see vprintf(3C)) and performs a wprintw() using a variable argument list. The third argument is a  $va\_list$ , a pointer to a list of arguments, as defined in varargs.h>.

#### **RETURN VALUES**

All routines return the integer  $\[mathbb{ERR}$  upon failure and an integer value other than  $\[mathbb{ERR}$  upon successful completion.

## **ATTRIBUTES**

See attributes(5) for descriptions of the following attributes:

| ATTRIBUTE TYPE | ATTRIBUTE VALUE |
|----------------|-----------------|
| MT-Level       | Unsafe          |

### **SEE ALSO**

curses(3CURSES), printf(3C), vprintf(3C), attributes(5)

#### **NOTES**

The header <code><curses.h></code> automatically includes the headers <code><stdio.h></code> and <code><unctrl.h></code> .

curs\_refresh, refresh, wrefresh, wnoutrefresh, doupdate, redrawwin, wredrawln – refresh curses windows and lines

#### **SYNOPSIS**

cc [ flag ... ] file ... -lcurses [ library ... ]
#include <curses.h>
int refresh(void);
int wrefresh(WINDOW \*win);
int wnoutrefresh(WINDOW \*win);
int doupdate(void);
int redrawwin(WINDOW \*win);
int wredrawln(WINDOW \*win, int beg\_line, int num\_lines);

#### **DESCRIPTION**

The refresh() and wrefresh() routines (or wnoutrefresh() and doupdate()) must be called to get any output on the terminal, as other routines merely manipulate data structures. The routine wrefresh() copies the named window to the physical terminal screen, taking into account what is already there in order to do optimizations. The refresh() routine is the same, using stdscr as the default window. Unless leaveok() has been enabled, the physical cursor of the terminal is left at the location of the cursor for that window.

The wnoutrefresh() and doupdate() routines allow multiple updates with more efficiency than wrefresh() alone. In addition to all the window structures, curses keeps two data structures representing the terminal screen: a physical screen, describing what is actually on the screen, and a virtual screen, describing what the programmer wants to have on the screen.

The routine <code>wrefresh()</code> works by first calling <code>wnoutrefresh()</code>, which copies the named window to the virtual screen, and then calling <code>doupdate()</code>, which compares the virtual screen to the physical screen and does the actual update. If the programmer wishes to output several windows at once, a series of calls to <code>wrefresh()</code> results in alternating calls to <code>wnoutrefresh()</code> and <code>doupdate()</code>, causing several bursts of output to the screen. By first calling <code>wnoutrefresh()</code> for each window, it is then possible to call <code>doupdate()</code> once, resulting in only one burst of output, with fewer total characters transmitted and less CPU time used. If the <code>win</code> argument to <code>wrefresh()</code> is the global variable <code>curscr</code>, the screen is immediately cleared and repainted from scratch.

The redrawwin() routine indicates to curses that some screen lines are corrupted and should be thrown away before anything is written over them. These routines could be used for programs such as editors, which want a command to redraw some part of the screen or the entire screen. The routine redrawln() is preferred over redrawwin() where a noisy communication line exists and redrawing the entire window could be subject to even more

communication noise. Just redrawing several lines offers the possibility that they would show up unblemished.

# **RETURN VALUES**

All routines return the integer  ${\tt ERR}$  upon failure and an integer value other than  ${\tt ERR}$  upon successful completion.

# **ATTRIBUTES**

See  ${\tt attributes}(5)$  for descriptions of the following attributes:

| ATTRIBUTE TYPE | ATTRIBUTE VALUE |
|----------------|-----------------|
| MT-Level       | Unsafe          |

#### **SEE ALSO**

curs\_outopts(3CURSES), curses(3CURSES), attributes(5)

# **NOTES**

The header <code><curses.h></code> automatically includes the headers <code><stdio.h></code> and <code><unctrl.h></code> .

Note that refresh() and redrawwin() may be macros.

curs\_scanw, scanw, wscanw, mvscanw, mvwscanw, vwscanw – convert formatted input from a curses widow

#### **SYNOPSIS**

cc [ flag ... ] file ... -lcurses [ library ... ]
#include <curses.h>

int scanw(char \*fmt, /\* arg \*/ ...);

int wscanw(WINDOW \*win, char \*fmt, /\* arg \*/ ...);

int mvscanw(int y, int x, char \*fmt, /\* arg \*/ ...);

int mvwscanw(WINDOW \*win, int y, int x, char \*fmt, /\* arg \*/...);

int vwscanw(WINDOW \*win, char \*fmt, va\_list varglist);

#### **DESCRIPTION**

The  $\mathtt{scanw}(\ )$ ,  $\mathtt{wscanw}(\ )$ , and  $\mathtt{mvscanw}(\ )$  routines correspond to  $\mathtt{scanf}(\ )$  (see  $\mathtt{scanf}(3C)$ ). The effect of these routines is as though  $\mathtt{wgetstr}(\ )$  were called on the window, and the resulting line used as input for the scan. Fields which do not map to a variable in the fmt field are lost.

The vwscanw() routine is similar to vwprintw() in that it performs a wscanw() using a variable argument list. The third argument is a va\_list, a pointer to a list of arguments, as defined in <varagrs.h>.

## **RETURN VALUES**

vwscanw() returns ERR on failure and an integer equal to the number of fields scanned on success.

Applications may interrogate the return value from the  $\mathtt{scanw}$ ,  $\mathtt{wscanw}()$ ,  $\mathtt{mvscanw}()$ , and  $\mathtt{mvwscanw}()$  routines to determine the number of fields which were mapped in the call.

# **ATTRIBUTES**

See attributes(5) for descriptions of the following attributes:

| ATTRIBUTE TYPE | ATTRIBUTE VALUE |
|----------------|-----------------|
| MT-Level       | Unsafe          |

## **SEE ALSO**

 $\label{eq:curs_getstr} \verb|curs_getstr|(3CURSES)|, \verb|curs_printw|(3CURSES)|, \verb|curs_ses|(3CURSES)|, \\ \verb|scanf|(3C)|, \verb|attributes|(5)|$ 

# **NOTES**

The header <curses.h> automatically includes the headers <stdio.h> and <unctrl.h> .

curs\_scr\_dump, scr\_dump, scr\_restore, scr\_init, scr\_set - read (write) a curses screen from (to) a file

### **SYNOPSIS**

cc [ flag ... ] file ... -lcurses [ library ... ]

#include <curses.h>

int scr\_dump(char \*filename);

int scr\_restore(char \*filename);

int scr\_init(char \*filename);

int scr\_set(char \*filename);

## DESCRIPTION

With the  $scr_dump()$  routine, the current contents of the virtual screen are written to the file *filename*.

With the  $scr_restore()$  routine, the virtual screen is set to the contents of filename, which must have been written using  $scr_dump()$ . The next call to doupdate() restores the screen to the way it looked in the dump file.

With the  $scr_init()$  routine, the contents of filename are read in and used to initialize the curses data structures about what the terminal currently has on its screen. If the data is determined to be valid, curses bases its next update of the screen on this information rather than clearing the screen and starting from scratch.  $scr_init()$  is used after initscr() or a system(3C) call to share the screen with another process which has done a  $scr_dump()$  after its endwin() call. The data is declared invalid if the time-stamp of the tty is old or the terminfo capabilities rmcup() and nrrmc() exist.

The  $scr\_set()$  routine is a combination of  $scr\_restore()$  and  $scr\_init()$ . It tells the program that the information in *filename* is what is currently on the screen, and also what the program wants on the screen. This can be thought of as a screen inheritance function.

To read (write) a window from (to) a file, use the getwin() and putwin() routines (see curs\_util(3CURSES)).

## **RETURN VALUES**

All routines return the integer ERR upon failure and OK upon success.

# **ATTRIBUTES**

See attributes(5) for descriptions of the following attributes:

| ATTRIBUTE TYPE | ATTRIBUTE VALUE |
|----------------|-----------------|
| MT-Level       | Unsafe          |

## **SEE ALSO**

curs\_initscr(3CURSES), curs\_refresh(3CURSES),
curs\_util(3CURSES), curses(3CURSES), system(3C), attributes(5)

# **NOTES**

The header <code><curses.h></code> automatically includes the headers <code><stdio.h></code> and <code><unctrl.h></code> .

Note that scr\_init(), scr\_set(), and scr\_restore() may be macros.

curs\_scroll, scroll, scrl, wscrl - scroll a curses window

**SYNOPSIS** 

 $\texttt{cc} \; [\; \textit{flag} \; ... \;] \; \textit{file} \; ... \; -\texttt{lcurses} \; [\; \textit{library} \; ... \;]$ 

#include <curses.h>

int scroll(WINDOW \*win);

int scrl(int n);

int wscrl(WINDOW \*win, int n);

DESCRIPTION

With the scroll() routine, the window is scrolled up one line. This involves moving the lines in the window data structure. As an optimization, if the scrolling region of the window is the entire screen, the physical screen is scrolled at the same time.

With the scrl() and wscrl() routines, for positive n scroll the window up n lines (line i+n becomes i); otherwise scroll the window down n lines. This involves moving the lines in the window character image structure. The current cursor position is not changed.

For these functions to work, scrolling must be enabled via scrollok().

**RETURN VALUES** 

All routines return the integer  $\[mathbb{ERR}$  upon failure and an integer value other than  $\[mathbb{ERR}$  upon successful completion.

**ATTRIBUTES** 

See attributes(5) for descriptions of the following attributes:

| ATTRIBUTE TYPE | ATTRIBUTE VALUE |
|----------------|-----------------|
| MT-Level       | Unsafe          |

**SEE ALSO** 

curs\_outopts(3CURSES), curses(3CURSES), attributes(5)

**NOTES** 

The header <code><curses.h></code> automatically includes the headers <code><stdio.h></code> and <code><unctrl.h></code> .

Note that scrl() and scroll() may be macros.

**NAME** | curs\_set - set visibility of cursor

**SYNOPSIS** #include <curses.h>

int curs\_set(int visibility);

**DESCRIPTION** The curs\_set() function sets the visibility of the cursor to invisible (0), normal

(1), or very visible (2). The exact appearance of normal and very visible cursors

is terminal dependent.

PARAMETERS visibility Is a value of 0 (invisible), 1 (normal), or 2 (very

visible).

**RETURN VALUES** If the terminal supports the mode specified by the *visibility* parameter, the

curs\_set() function returns the previous cursor state. Otherwise, it returns

ERR.

**ERRORS** None.

184 SunOS 5.8 Last modified 1 Jun 1996

 $curs\_slk, slk\_init, slk\_set, slk\_refresh, slk\_noutrefresh, slk\_label, slk\_clear, slk\_restore, slk\_touch, slk\_attron, slk\_attrset, slk\_attroff - curses soft label routines$ 

### **SYNOPSIS**

```
cc [ flag ... ] file ... -lcurses [ library ... ]
#include <curses.h>
int slk_init(int fmt);
int slk_set(int labnum, char *label, int fmt);
int slk_refresh(void);
int slk_noutrefresh(void);
char *slk_label(int labnum);
int slk_clear(void);
int slk_restore(void);
int slk_touch(void);
int slk_attron(chtype attrs);
int slk_attroff(chtype attrs);
```

# **DESCRIPTION**

curses manipulates the set of soft function-key labels that exist on many terminals. For those terminals that do not have soft labels, curses takes over the bottom line of stdscr, reducing the size of stdscr and the variable LINES. curses standardizes on eight labels of up to eight characters each.

To use soft labels, the slk\_init() routine must be called before initscr() or newterm() is called. If initscr() eventually uses a line from stdscr to emulate the soft labels, then fmt determines how the labels are arranged on the screen. Setting fmt to 0 indicates a 3-2-3 arrangement of the labels; 1 indicates a 4-4 arrangement.

With the  $slk\_set()$  routine, <code>labnum</code> is the label number, from 1 to 8 . <code>label</code> is the string to be put on the label, up to eight characters in length. A null string or a null pointer sets up a blank label. <code>fmt</code> is either 0 , 1 , or 2 , indicating whether the label is to be left-justified, centered, or right-justified, respectively, within the label.

The slk\_refresh() and slk\_noutrefresh() routines correspond to the wrefresh() and wnoutrefresh() routines.

With the slk\_label() routine, the current label for label number *labnum* is returned with leading and trailing blanks stripped.

With the slk\_clear() routine, the soft labels are cleared from the screen.

With the slk\_restore() routine, the soft labels are restored to the screen after a slk\_clear() is performed.

With the slk\_touch() routine, all the soft labels are forced to be output the next time a slk\_noutrefresh() is performed.

The  $slk_attron()$ ,  $slk_attrset()$ , and  $slk_attroff()$  routines correspond to attron(), attrset(), and attroff(). They have an effect only if soft labels are simulated on the bottom line of the screen.

# **RETURN VALUES**

Routines that return an integer return ERR upon failure and an integer value other than ERR upon successful completion.

slk\_label() returns NULL on error.

## **ATTRIBUTES**

See attributes(5) for descriptions of the following attributes:

| ATTRIBUTE TYPE | ATTRIBUTE VALUE |
|----------------|-----------------|
| MT-Level       | Unsafe          |

### **SEE ALSO**

curs\_attr(3CURSES) , curs\_initscr(3CURSES) ,
curs\_refresh(3CURSES) , curses(3CURSES) , attributes(5)

## **NOTES**

The header <curses.h> automatically includes the headers <stdio.h> and <unctrl.h> .

Most applications would use  ${\tt slk\_noutrefresh()}$  because a  ${\tt wrefresh()}$  is likely to follow soon.

curs\_termattrs, baudrate, erasechar, has\_ic, has\_il, killchar, longname, termattrs, termname – curses environment query routines

### SYNOPSIS

```
cc [ flag ... ] file ... -lcurses [ library ... ]
#include <curses.h>
int baudrate(void);
char erasechar(void);
int has_ic(void);
int has_il(void);
char killchar(void);
char *longname(void);
chtype termattrs(void);
char *termname(void);
```

## DESCRIPTION

The baudrate() routine returns the output speed of the terminal. The number returned is in bits per second, for example 9600, and is an integer.

With the erasechar() routine, the user's current erase character is returned.

The  $has\_ic()$  routine is true if the terminal has insert- and delete-character capabilities.

The  $has_il()$  routine is true if the terminal has insert- and delete-line capabilities, or can simulate them using scrolling regions. This might be used to determine if it would be appropriate to turn on physical scrolling using scrollok().

With the killchar() routine, the user's current line kill character is returned.

The longname() routine returns a pointer to a static area containing a verbose description of the current terminal. The maximum length of a verbose description is 128 characters. It is defined only after the call to  $\verb"initscr"()$  or  $\verb"newterm"()$ . The area is overwritten by each call to  $\verb"newterm"()$  and is not restored by  $\verb"set_term"()$ , so the value should be saved between calls to  $\verb"newterm"()$  if  $\verb"longname"()$  is going to be used with multiple terminals.

If a given terminal doesn't support a video attribute that an application program is trying to use, curses may substitute a different video attribute for it. The termattrs() function returns a logical OR of all video attributes supported by the terminal. This information is useful when a curses program needs complete control over the appearance of the screen.

The  ${\tt termname}\,(\ )$  routine returns the value of the environment variable  ${\tt TERM}$  (truncated to 14 characters).

**RETURN VALUES** 

longname() and termname() return NULL on error.

Routines that return an integer return ERR upon failure and an integer value other than ERR upon successful completion.

**ATTRIBUTES** 

See  ${\tt attributes}(5)$  for descriptions of the following attributes:

| ATTRIBUTE TYPE | ATTRIBUTE VALUE |
|----------------|-----------------|
| MT-Level       | Unsafe          |

**SEE ALSO** 

 $\verb|curs_initscr(3CURSES)|, \verb|curs_outopts(3CURSES)|, \verb|curses(3CURSES)|, attributes(5)|$ 

**NOTES** 

The header <code><curses.h></code> automatically includes the headers <code><stdio.h></code> and <code><unctrl.h></code> .

Note that termattrs() may be a macro.

curs\_termcap, tgetent, tgetflag, tgetnum, tgetstr, tgoto, tputs – curses interfaces (emulated) to the termcap library

## **SYNOPSIS**

cc [ flag ... ] file ... -lcurses [ library ... ]

#include <curses.h>

#include <term.h>

int tgetent(char \*bp, char \*name);

int tgetflag(char id [2]);

int tgetnum(char id [2]);

char \*tgetstr(char id [2], char \*\*area);

char \*tgoto(char \*cap, int col, int row);

int tputs(char \*str, int affcnt, int (\*putc)(void));

## DESCRIPTION

These routines are included as a conversion aid for programs that use the *termcap* library. Their parameters are the same and the routines are emulated using the *terminfo* database. These routines are supported at Level 2 and should not be used in new applications.

The tgetent() routine looks up the termcap entry for name. The emulation ignores the buffer pointer bp.

The tgetflag() routine gets the boolean entry for id.

The tgetnum() routine gets the numeric entry for id.

The  ${\tt tgetstr}(\ )$  routine returns the string entry for  ${\tt id}$  . Use  ${\tt tputs}(\ )$  to output the returned string.

The tgoto() routine instantiates the parameters into the given capability. The output from this routine is to be passed to tguts().

The  ${\tt tputs}(\ )$  routine is described on the  ${\tt curs\_terminfo}(3CURSES)$  manual page.

# **RETURN VALUES**

Routines that return an integer return ERR upon failure and an integer value other than ERR upon successful completion.

Routines that return pointers return NULL on error.

### **ATTRIBUTES**

See attributes(5) for descriptions of the following attributes:

| ATTRIBUTE TYPE | ATTRIBUTE VALUE |
|----------------|-----------------|
| MT-Level       | Unsafe          |

# **SEE ALSO**

curs\_terminfo(3CURSES), curses(3CURSES), putc(3C), attributes(5)

NOTES The header <curses.h> automatically includes the headers <stdio.h> and <unctrl.h>.

curs\_terminfo, setupterm, setterm, set\_curterm, del\_curterm, restartterm, tparm, tputs, putp, vidputs, vidattr, mvcur, tigetflag, tigetnum, tigetstr – curses interfaces to terminfo database

# **SYNOPSIS**

```
cc [ flag ... ] file ... -lcurses [ library ... ]
#include <curses.h>
#include <term.h>
int setupterm(char *term, int fildes, int *errret);
int setterm(char *term);
int set_curterm(TERMINAL *nterm);
int del_curterm(TERMINAL *oterm);
int restartterm(char *term, int fildes, int *errret);
char *tparm(char *str, long int p1, long int p2, long int p3, long int p4, long int p5, long int
p6, long int p7, long int p8, long int p9);
int tputs(char *str, int affcnt, int (*putc)(char));
int putp(char *str);
int vidputs(chtype attrs, int (*putc)(char));
int vidattr(chtype attrs);
int mvcur(int oldrow, int oldcol, int newrow, int newcol);
int tigetflag(char *capname);
int tigetnum(char *capname);
char *tigetstr(char *capname);
```

## DESCRIPTION

These low-level routines must be called by programs that have to deal directly with the *terminfo* database to handle certain terminal capabilities, such as programming function keys. For all other functionality, curses routines are more suitable and their use is recommended.

Initially, <code>setupterm()</code> should be called. Note that <code>setupterm()</code> is automatically called by <code>initscr()</code> and <code>newterm()</code>. This defines the set of terminal-dependent variables (listed in <code>terminfo(4)</code>). The <code>terminfo</code> variables <code>lines</code> and <code>columns</code> are initialized by <code>setupterm()</code> as follows: If <code>use\_env(FALSE)</code> has been called, values for <code>lines</code> and <code>columns</code> specified in <code>terminfo</code> are used. Otherwise, if the environment variables <code>LINES</code> and <code>COLUMNS</code> exist, their values are used. If these environment variables do not exist and the program is running in a window, the current window size is used. Otherwise, if the environment variables do not exist, the values for <code>lines</code> and <code>columns</code> specified in the <code>terminfo</code> database are used.

The headers <curses.h> and <term.h> should be included (in this order) to get the definitions for these strings, numbers, and flags. Parameterized strings should be passed through tparm() to instantiate them. All terminfo strings (including the output of tparm()) should be printed with tputs() or putp(). Call the reset\_shell\_mode() routine to restore the tty modes before exiting (see curs\_kernel(3CURSES)). Programs which use cursor addressing should output enter\_ca\_mode upon startup and should output exit\_ca\_mode before exiting. Programs desiring shell escapes should call reset\_shell\_mode and output exit\_ca\_mode before the shell is called and should output enter\_ca\_mode and call reset\_prog\_mode after returning from the shell.

The <code>setupterm()</code> routine reads in the <code>terminfo</code> database, initializing the <code>terminfo</code> structures, but does not set up the output virtualization structures used by <code>curses</code>. The terminal type is the character string <code>term</code>; if <code>term</code> is null, the environment variable <code>TERM</code> is used. All output is to file descriptor <code>fildes</code> which is initialized for output. If <code>errret</code> is not null, then <code>setupterm()</code> returns <code>OK</code> or <code>ERR</code> and stores a status value in the integer pointed to by <code>errret</code>. A status of <code>1</code> in <code>errret</code> is normal, <code>0</code> means that the terminal could not be found, and <code>-1</code> means that the <code>terminfo</code> database could not be found. If <code>errret</code> is null, <code>setupterm()</code> prints an error message upon finding an error and exits. Thus, the simplest call is:

```
setupterm((char *)0, 1, (int *)0);,
```

which uses all the defaults and sends the output to stdout.

The setterm() routine is being replaced by setupterm(). The call:

```
setupterm( term, 1, (int *)0)
```

provides the same functionality as setterm( term). The setterm() routine is included here for compatibility and is supported at Level 2.

The  $set\_curterm()$  routine sets the variable  $cur\_term$  to nterm, and makes all of the terminfo boolean, numeric, and string variables use the values from nterm.

The del\_curterm() routine frees the space pointed to by oterm and makes it available for further use. If oterm is the same as cur\_term, references to any of the terminfo boolean, numeric, and string variables thereafter may refer to invalid memory locations until another setupterm() has been called.

The restartterm() routine is similar to setupterm() and initscr(), except that it is called after restoring memory to a previous state. It assumes that the windows and the input and output options are the same as when memory was saved, but the terminal type and baud rate may be different.

The tparm() routine instantiates the string str with parameters pi. A pointer is returned to the result of str with the parameters applied.

The <code>tputs()</code> routine applies padding information to the string str and outputs it. The str must be a terminfo string variable or the return value from <code>tparm()</code>, <code>tgetstr()</code>, or <code>tgoto()</code>. affent is the number of lines affected, or 1 if not applicable. putc is a <code>putchar()</code> -like routine to which the characters are passed, one at a time.

The putp() routine calls tputs(str, 1, putchar). Note that the output of putpA() always goes to stdout, not to the fildes specified in setupterm().

The vidputs() routine displays the string on the terminal in the video attribute mode *attrs*, which is any combination of the attributes listed in curses(3CURSES). The characters are passed to the putchar() -like routine putc().

The vidattr() routine is like the vidputs() routine, except that it outputs through putchar().

The mvcur() routine provides low-level cursor motion.

The tigetflag(), tigetnum() and tigetstr() routines return the value of the capability corresponding to the  $terminfo\ capname\ passed$  to them, such as xenl.

With the tigetflag() routine, the value -1 is returned if *capname* is not a boolean capability.

With the tigetnum() routine, the value -2 is returned if *capname* is not a numeric capability.

With the tigetstr() routine, the value (char \*)-1 is returned if *capname* is not a string capability.

The capname for each capability is given in the table column entitled capname code in the capabilities section of terminfo(4).

```
char *boolnames, *boolcodes, *boolfnames
char *numnames, *numcodes, *numfnames
char *strnames, *strcodes, *strfnames
```

These null-terminated arrays contain the *capnames*, the *termcap* codes, and the full C names, for each of the *terminfo* variables.

# **RETURN VALUES**

All routines return the integer  ${\tt ERR}$  upon failure and an integer value other than  ${\tt ERR}$  upon successful completion, unless otherwise noted in the preceding routine descriptions.

Routines that return pointers always return NULL on error.

# **ATTRIBUTES**

See attributes(5) for descriptions of the following attributes:

| ATTRIBUTE TYPE | ATTRIBUTE VALUE |
|----------------|-----------------|
| MT-Level       | Unsafe          |

# **SEE ALSO**

 $\label{eq:curs_initscr} $$ \operatorname{curs\_kernel(3CURSES)}$, $$ \operatorname{curs\_termcap(3CURSES)}$, $\operatorname{curses(3CURSES)}$, $\operatorname{putc(3C)}$, $\operatorname{terminfo(4)}$, $\operatorname{attributes(5)}$$ 

# NOTES

The header <code><curses.h></code> automatically includes the headers <code><stdio.h></code> and <code><unctrl.h></code> .

The  $\mathtt{setupterm}(\ )$  routine should be used in place of  $\mathtt{setterm}(\ )$  .

Note that  $\mbox{vidattr}(\ )$  and  $\mbox{vidputs}(\ )$  may be macros.

curs\_touch, touchwin, touchline, untouchwin, wtouchln, is\_linetouched, is\_wintouched - curses refresh control routines

# **SYNOPSIS**

 $\verb"cc[flag...] \textit{file} ... - \verb"lcurses[library...]"$ 

#include <curses.h>

int touchwin(WINDOW \*win);

int touchline(WINDOW \*win, int start, int count);

int untouchwin(WINDOW \*win);

int wtouchln(WINDOW \*win, int y, int n, int changed);

int is\_linetouched(WINDOW \*win, int line);

int is\_wintouched(WINDOW \*win);

#### DESCRIPTION

The touchwin() and touchline() routines throw away all optimization information about which parts of the window have been touched, by pretending that the entire window has been drawn on. This is sometimes necessary when using overlapping windows, since a change to one window affects the other window, but the records of which lines have been changed in the other window do not reflect the change. The routine touchline() only pretends that *count* lines have been changed, beginning with line *start*.

The  ${\tt untouchwin()}$  routine marks all lines in the window as unchanged since the last call to  ${\tt wrefresh()}$ .

The wtouchln() routine makes n lines in the window, starting at line y, look as if they have (changed = 1) or have not (changed = 0) been changed since the last call to wrefresh().

The is\_linetouched() and is\_wintouched() routines return TRUE if the specified line/window was modified since the last call to wrefresh(); otherwise they return FALSE. In addition, is\_linetouched() returns ERR if line is not valid for the given window.

# **RETURN VALUES**

All routines return the integer  $\[mathbb{ERR}$  upon failure and an integer value other than  $\[mathbb{ERR}$  upon successful completion, unless otherwise noted in the preceding routine descriptions.

## **ATTRIBUTES**

See attributes(5) for descriptions of the following attributes:

| ATTRIBUTE TYPE | ATTRIBUTE VALUE |
|----------------|-----------------|
| MT-Level       | Unsafe          |

# **SEE ALSO**

curs\_refresh(3CURSES), curses(3CURSES), attributes(5)

# NOTES

The header <code><curses.h></code> automatically includes the headers <code><stdio.h></code> and <code><unctrl.h></code> .

Note that all routines except  ${\tt wtouchln}(\ )$  may be macros.

curs\_util, unctrl, keyname, filter, use\_env, putwin, getwin, delay\_output, flushinp – curses miscellaneous utility routines

### **SYNOPSIS**

cc [ flag ... ] file ... -lcurses [ library ... ]
#include <curses.h>
char \*unctrl(chtype c);
char \*keyname(int c);
int filter(void);
void use\_env(char bool);
int putwin(WINDOW \*win, FILE \*filep);
WINDOW \*getwin(FILE \*filep);
int delay\_output(int ms);
int flushinp(void);

#### DESCRIPTION

The unctrl() macro expands to a character string which is a printable representation of the character c. Control characters are displayed in the ^ X notation. Printing characters are displayed as is.

With the keyname() routine, a character string corresponding to the key c is returned.

The filter() routine, if used, is called before initscr() or newterm() are called. It makes curses think that there is a one-line screen. curses does not use any terminal capabilities that assume that they know on what line of the screen the cursor is positioned.

The use\_env() routine, if used, is called before initscr() or newterm() are called. When called with FALSE as an argument, the values of lines and columns specified in the *terminfo* database will be used, even if environment variables LINES and COLUMNS (used by default) are set, or if curses is running in a window (in which case default behavior would be to use the window size if LINES and COLUMNS are not set).

With the putwin() routine, all data associated with window win is written into the file to which filep points. This information can be later retrieved using the getwin() function.

The <code>getwin()</code> routine reads window related data stored in the file by <code>putwin()</code>. The routine then creates and initializes a new window using that data. It returns a pointer to the new window.

The delay\_output() routine inserts an *ms* millisecond pause in output. This routine should not be used extensively because padding characters are used rather than a CPU pause.

The flushinp() routine throws away any typeahead that has been typed by the user and has not yet been read by the program.

# **RETURN VALUES**

Except for  ${\tt flushinp}(\ )$  , routines that return an integer return ERR upon failure and an integer value other than ERR upon successful completion.

flushinp() always returns OK.

Routines that return pointers return NULL on error.

# **ATTRIBUTES**

See attributes(5) for descriptions of the following attributes:

| ATTRIBUTE TYPE | ATTRIBUTE VALUE |
|----------------|-----------------|
| MT-Level       | Unsafe          |

# **SEE ALSO**

 $\verb|curs_initscr(3CURSES)|, \verb|curs_scr_dump(3CURSES)|, \verb|curses(3CURSES)|, attributes(5)|$ 

# **NOTES**

The header <curses.h> automatically includes the headers <stdio.h> and <unctrl.h> .

Note that unctrl() is a macro, which is defined in <unctrl.h>.

curs\_window, newwin, delwin, mvwin, subwin, derwin, mvderwin, dupwin, wsyncup, syncok, wcursyncup, wsyncdown – create curses windows

### **SYNOPSIS**

 $\texttt{cc} \; [\; \textit{flag} \; ... \; ] \; \textit{file} \; ... \; -\texttt{lcurses} \; [\; \textit{library} \; ... \; ]$ 

#include <curses.h>

WINDOW \*newwin(int nlines, int ncols, int begin\_y, int begin\_x);

int delwin(WINDOW \*win):

int mvwin(WINDOW \*win, int y, int x);

WINDOW \*subwin(WINDOW \*orig, int nlines, int ncols, int begin\_y, int begin\_x);

WINDOW \*derwin(WINDOW \*orig, int nlines, int ncols, int begin\_y, int begin\_x);

int mvderwin(WINDOW \*win, int par\_y, int par\_x);

WINDOW \*dupwin(WINDOW \*win);

void wsyncup(WINDOW \*win);

int syncok(WINDOW \*win, bool bf);

void wcursyncup(WINDOW \*win);

void wsyncdown(WINDOW \*win);

## DESCRIPTION

The newwin() routine creates and returns a pointer to a new window with the given number of lines, nlines, and columns, ncols. The upper left-hand corner of the window is at line  $begin_y$ , column  $begin_x$ . If either nlines or ncols is zero, they default to LINES –  $begin_y$  and COLS –  $begin_x$ . A new full-screen window is created by calling newwin(0,0,0,0).

The delwin() routine deletes the named window, freeing all memory associated with it. Subwindows must be deleted before the main window can be deleted.

The mvwin() routine moves the window so that the upper left-hand corner is at position (x, y). If the move would cause the window to be off the screen, it is an error and the window is not moved. Moving subwindows is allowed, but should be avoided.

The subwin() routine creates and returns a pointer to a new window with the given number of lines, nlines, and columns, ncols. The window is at position  $(begin\_y, begin\_x)$  on the screen. (This position is relative to the screen, and not to the window orig.) The window is made in the middle of the window orig, so that changes made to one window will affect both windows. The subwindow shares memory with the window orig. When using this routine, it is necessary to call touchwin() or touchline() on orig before calling wrefresh() on the subwindow.

The derwin() routine is the same as subwin(), except that *begin\_y* and *begin\_x* are relative to the origin of the window *orig* rather than the screen. There is no difference between the subwindows and the derived windows.

The mvderwin() routine moves a derived window (or subwindow) inside its parent window. The screen-relative parameters of the window are not changed. This routine is used to display different parts of the parent window at the same physical position on the screen.

The dupwin() routine creates an exact duplicate of the window win.

Each curses window maintains two data structures: the character image structure and the status structure. The character image structure is shared among all windows in the window hierarchy (that is, the window with all subwindows). The status structure, which contains information about individual line changes in the window, is private to each window. The routine <code>wrefresh()</code> uses the status data structure when performing screen updating. Since status structures are not shared, changes made to one window in the hierarchy may not be properly reflected on the screen.

The routine wsyncup() causes the changes in the status structure of a window to be reflected in the status structures of its ancestors. If syncok() is called with second argument TRUE then wsyncup() is called automatically whenever there is a change in the window.

The routine wcursyncup() updates the current cursor position of all the ancestors of the window to reflect the current cursor position of the window.

The routine wsyncdown() updates the status structure of the window to reflect the changes in the status structures of its ancestors. Applications seldom call this routine because it is called automatically by wrefresh().

# **RETURN VALUES**

Routines that return an integer return the integer ERR upon failure and an integer value other than ERR upon successful completion.

 ${\tt delwin}(\ )$  returns the integer  ${\tt ERR}$  upon failure and  ${\tt OK}$  upon successful completion.

Routines that return pointers return NULL on error.

# **ATTRIBUTES**

See attributes(5) for descriptions of the following attributes:

| ATTRIBUTE TYPE | ATTRIBUTE VALUE |
|----------------|-----------------|
| MT-Level       | Unsafe          |

# SEE ALSO

 $\verb|curs_refresh|(3CURSES)|, \verb|curs_touch|(3CURSES)|, \verb|curses|(3CURSES)|, attributes|(5)|$ 

# NOTES

The header <code><curses.h></code> automatically includes the headers <code><stdio.h></code> and <code><unctrl.h></code> .

If many small changes are made to the window, the  ${\tt wsyncup}(\ )$  option could degrade performance.

Note that syncok() may be a macro.

Last modified 31 Dec 1996

SunOS 5.8

**NAME** | cur\_term – current terminal information

**SYNOPSIS** #include <curses.h>

extern TERMINAL \*cur\_term;

**DESCRIPTION** 

The external variable  ${\tt cur\_term}$  to identifies the record in the  ${\tt terminfo}$  associated with the terminal currently in use.

**SEE ALSO** 

set\_curterm(3XCURSES), tigetflag(3XCURSES)

202 SunOS 5.8 Last modified 6 May 1999

def\_prog\_mode, def\_shell\_mode, reset\_prog\_mode, reset\_shell\_mode - save/restore terminal modes

**SYNOPSIS** 

#include <curses.h>

int def\_prog\_mode(void);

int def\_shell\_mode(void);

int reset\_prog\_mode(void);

int reset\_shell\_mode(void);

DESCRIPTION

The  $def\_prog\_mode()$  and  $def\_shell\_mode()$  functions save the current terminal modes as "program" (within X/Open Curses) or "shell" (outside X/Open Curses). The modes are saved automatically by initscr(3XCURSES), newterm(3XCURSES), and setupterm(3XCURSES).

The <code>reset\_prog\_mode()</code> and <code>reset\_shell\_mode()</code> functions reset the current terminal modes to "program" (within X/Open Curses) or "shell" (outside X/Open Curses). The <code>endwin(3XCURSES)</code> function automatically calls the <code>reset\_shell\_mode()</code> function and the <code>doupdate(3XCURSES)</code> function calls the <code>reset\_prog\_mode()</code> function after calling <code>endwin()</code>.

**RETURN VALUES** 

On success, these functions return  ${\tt OK}$  . Otherwise, they return  ${\tt ERR}$  .

**ERRORS** 

None.

**SEE ALSO** 

 $\verb|endwin|(3XCURSES)|, \verb|initscr|(3XCURSES)|, \verb|newterm|(3XCURSES)|, \\ \verb|setupterm|(3XCURSES)|$ 

NAME | delay\_output - delays output

**SYNOPSIS** #include <curses.h>

int delay\_output(int ms);

**DESCRIPTION** The delay\_output() function delays output for *ms* milliseconds by inserting

pad characters in the output stream.

**PARAMETERS** | *ms* Is the number of milliseconds to delay the output.

**RETURN VALUES** On success, the delay\_output() function returns OK. Otherwise, it returns

ERR.

**ERRORS** None.

SEE ALSO napms(3XCURSES)

204 SunOS 5.8 Last modified 1 Jun 1996

delch, mvdelch, mvwdelch, wdelch - remove a character

**SYNOPSIS** 

#include <curses.h>

int delch(void);

int mvdelch(int y, int x);

int mvwdelch(WINDOW \*win, int y, int x);

int wdelch(WINDOW \*win);

# DESCRIPTION

The delch() and wdelch() functions delete the character at the current cursor position from stdscr and win, respectively. All remaining characters after cursor through to the end of the line are shifted one character towards the start of the line. The last character on the line becomes a space; characters on other lines are not affected.

The mvdelch() and mvwdelch() functions delete the character at the position specified by the x and y parameters; the former deletes the character from stdscr; the latter from win.

## **PARAMETERS**

- *y* Is the y (row) coordinate of the position of the character to be removed.
- *x* Is the x (column) coordinate of the position of the character to be removed.
- win Is a pointer to the window containing the character to be removed.

# **RETURN VALUES**

On success, these functions return  ${\tt OK}$  . Otherwise, they return  ${\tt ERR}$  .

## **ERRORS**

None.

**SEE ALSO** 

bkgdset(3XCURSES) , insch(3XCURSES)

del\_curterm, restartterm, set\_curterm, setterm, setupterm – free space pointed to by terminal

### **SYNOPSIS**

#include <term.h>

int del\_curterm(TERMINAL \*oterm);

int restartterm(char \*term, int fildes, int \*errret);

TERMINAL \*set\_curterm (TERMINAL \*nterm);

int setterm(char \*term);

int setupterm(char \*term, int fildes, int \*errret);

## **DESCRIPTION**

Within X/Open Curses, the  $\mathtt{setupterm}()$  function is automatically called by the initscr (3XC) and newterm (3XC) functions. This function can be also be used outside of X/Open Curses when a program has to deal directly with the  $\mathtt{terminfo}$  database to handle certain terminal capabilities. The use of appropriate X/Open Curses functions is recommended in all other situations.

The setupterm() function loads terminal-dependent variables for the terminfo layer of X/Open Curses. The setupterm() function initializes the terminfo variables lines and columns such that if use\_env(FALSE) has been called, the terminfo values assigned in the database are used regardless of the environmental variables LINES and COLUMNS or the program's window dimensions; when use\_env(TRUE) has been called, which is the default, the environment variables LINES and COLUMNS are used, if they exist. If the environment variables do not exist and the program is running in a window, the current window size is used.

The term parameter of setupterm() specifies the terminal; if null, terminal type is taken from the TERM environment variable. All output is sent to fildes which is initialized for output. If errret is not null, OK or ERR is returned and a status value is stored in the integer pointed to by errret. The following status values may be returned:

|    | Value | Description                          |
|----|-------|--------------------------------------|
| 1  |       | Normal                               |
| 0  |       | Terminal could not be found          |
| -1 |       | terminfo database could not be found |

If  $\it{errret}$  is null, an error message is printed, and the  $\it{setupterm}()$  function calls the  $\it{exit}()$  function with a non-zero parameter.

The  $\mathtt{setterm}(\ )$  macro is an older version of  $\mathtt{setupterm}(\ )$ . It is included for compatibility with previous versions of Curses. New programs should use  $\mathtt{setupterm}(\ )$ .

206 SunOS 5.8 Last modified 1 Jun 1996

The  $set\_curterm()$  function sets the  $cur\_term$  variable to nterm. The values from nterm as well as other state information for the terminal are used by X/Open Curses functions such as beep(3XCURSES), flash(3XCURSES), mvcur(3XCURSES), tigetflag(3XCURSES), tigetstr(3XCURSES), and tigetnum(3XCURSES).

The del\_curterm() function frees the space pointed to by oterm. If oterm and the cur\_term variable are the same, all Boolean, numeric, or string terminfo variables will refer to invalid memory locations until you call setupterm() and specify a new terminal type.

The restartterm() function assumes that a call to setupterm() has already been made (probably from initscr() or newterm()). It allows you to specify a new terminal type in *term* and updates the data returned by baudrate(3XCURSES) based on *fildes*. Other information created by the initscr(), newterm(), and setupterm() functions is preserved.

#### **PARAMETERS**

oterm Is the terminal type for which to free space.

term Is the terminal type for which variables are set.

fildes Is a file descriptor initialized for output.

errret Is a pointer to an integer in which the status

value is stored.

nterm Is the new terminal to become the current

terminal.

## **RETURN VALUES**

On success, the set\_curterm() function returns the previous value of cur\_term. Otherwise, it returns a null pointer.

On success, the other functions return  ${\tt OK}$  . Otherwise, they return  ${\tt ERR}$  .

## **ERRORS**

None.

# **SEE ALSO**

baudrate(3XCURSES), beep(3XCURSES), initscr(3XCURSES),
mvcur(3XCURSES), tigetflag(3XCURSES), use\_env(3XCURSES)

**NAME** | deleteln, wdeleteln – remove a line

SYNOPSIS #include <curses.h>

int deleteln(void);

int wdeleteln(WINDOW \*win);

**DESCRIPTION** The deleteln() and wdeleteln() functions delete the line containing the

cursor from stdscr and win, respectively. All lines below the one deleted are moved up one line. The last line of the window becomes blank. The position

of the cursor is unchanged.

**PARAMETERS** *win* Is a pointer to the window from which the line is removed.

**RETURN VALUES** On success, these functions return OK. Otherwise, they return ERR.

**ERRORS** None.

**SEE ALSO** bkgdset(3XCURSES), insdelln(3XCURSES), insertln(3XCURSES)

208 SunOS 5.8 Last modified 1 Jun 1996

NAME | delscreen – free space associated with the SCREEN data structure

**SYNOPSIS** #include <curses.h>

void delscreen(SCREEN \*sp);

**DESCRIPTION** The delscreen() function frees space associated with the SCREEN data

structure. This function should be called after endwin(3XCURSES) if a SCREEN

data structure is no longer needed.

**PARAMETERS** | *sp* | Is a pointer to the screen structure for which to free space.

**RETURN VALUES** The delscreen() function does not return a value.

**ERRORS** None.

**SEE ALSO** endwin(3XCURSES), initscr(3XCURSES), newterm(3XCURSES)

Last modified 1 Jun 1996 SunOS 5.8 209

**NAME** | delwin – delete a window

**SYNOPSIS** #include <curses.h>

int delwin(WINDOW \*win);

**DESCRIPTION** The delwin() function deletes the specified window, freeing up the memory

associated with it.

Deleting a parent window without deleting its subwindows and then trying to

manipulate the subwindows will have undefined results.

**PARAMETERS** *win* Is a pointer to the window that is to be deleted.

**RETURN VALUES** On success, this functions returns OK. Otherwise, it returns ERR.

**ERRORS** None.

**SEE ALSO** derwin(3XCURSES), dupwin(3XCURSES)

210 SunOS 5.8 Last modified 1 Jun 1996

derwin, newwin, subwin – create a new window or subwindow

## **SYNOPSIS**

#include <curses.h>

WINDOW \*derwin(WINDOW \*orig, int nlines, int ncols, int begin\_y, int begin\_x);

WINDOW \*newwin(int nlines, int ncols, int begin\_y, int begin\_x);

WINDOW \*subwin(WINDOW \*orig, int nlines, int ncols, int begin\_y, int begin\_x);

#### DESCRIPTION

The derwin() function creates a subwindow within window orig, with the specified number of lines and columns, and upper left corner positioned at  $begin\_x$ ,  $begin\_y$  relative to window orig. A pointer to the new window structure is returned.

The newwin() function creates a new window with the specified number of lines and columns and upper left corner positioned at  $begin_x$ ,  $begin_y$ . A pointer to the new window structure is returned. A full-screen window can be created by calling newwin(0,0,0).

If the number of lines specified is zero, newwin() uses a default value of LINES minus  $begin_y$ ; if the number of columns specified is zero, newwin() uses the default value of COLS minus  $begin_x$ .

The  $\mathtt{subwin}()$  function creates a subwindow within window  $\mathit{orig}$ , with the specified number of lines and columns, and upper left corner positioned at  $\mathit{begin}\_x$ ,  $\mathit{begin}\_y$  (relative to the physical screen,  $\mathit{not}$  to window  $\mathit{orig}$ ). A pointer to the new window structure is returned.

The original window and subwindow share character storage of the overlapping area (each window maintains its own pointers, cursor location, and other items). This means that characters and attributes are identical in overlapping areas regardless of which window characters are written to.

When using subwindows, it is often necessary to call touchwin(3XCURSES) before wrefresh(3XCURSES) to maintain proper screen contents.

# **PARAMETERS**

| orig | Is a pointer to the parent window for the newly created |
|------|---------------------------------------------------------|
|      | subwindow                                               |

subwindow.

*nlines* Is the number of lines in the subwindow. *ncols* Is the number of columns in the subwindow.

subwindow, relative to the parent window.

begin $_x$  Is the x (column) coordinate of the upper left corner of the

subwindow, relative to the parent window.

Last modified 1 Jun 1996 SunOS 5.8 211

**ERRORS** 

On success, these functions return a pointer to the newly-created window. Otherwise, they return  ${\tt ERR}\ .$ **RETURN VALUES** 

None.

**SEE ALSO**  ${\tt doupdate}(3XCURSES) \; {\tt ,is\_linetouched}(3XCURSES) \; \\$ 

212 SunOS 5.8 Last modified 1 Jun 1996

doupdate, refresh, wnoutrefresh, wrefresh - refresh windows and lines

**SYNOPSIS** 

#include <curses.h>
int doupdate(void);

int refresh(void);

int wnoutrefresh(WINDOW \*win);

int wrefresh(WINDOW \*win);

# **DESCRIPTION**

The refresh() and wrefresh() functions copy stdscr and win, respectively, to the terminal screen. These functions call the wnoutrefresh() function to copy the specified window to cursor and the doupdate() function to do the actual update. The physical cursor is mapped to the same position as the logical cursor of the last window to update cursor unless leaveok(3XCURSES) is enabled (in which case, the cursor is placed in a position that X/Open Curses finds convenient).

When outputting several windows at once, it is often more efficient to call the  $\mathtt{wnoutrefresh}(\ )$  and  $\mathtt{doupdate}(\ )$  functions directly. A call to  $\mathtt{wnoutrefresh}(\ )$  for each window, followed by only one call to  $\mathtt{doupdate}(\ )$  to update the screen, results in one burst of output, fewer characters sent, and less CPU time used.

If the  ${\it win}$  parameter to  ${\it wrefresh}($  ) is the global variable  ${\it curscr}$ , the screen is immediately cleared and repainted from scratch.

For details on how the wnoutrefresh() function handles overlapping windows with broad glyphs, see the Overlapping Windows section of the curses(3XCURSES) reference manual page.

**PARAMETERS** 

win Is a pointer to the window in which to refresh.

**RETURN VALUES** 

On success, these functions return  ${\tt OK}$  . Otherwise, they return  ${\tt ERR}$  .

**ERRORS** 

None.

**SEE ALSO** 

 $\verb|clearok|(3XCURSES|)|, \verb|curses|(3XCURSES|)|, \verb|prefresh|(3XCURSES|)|, \\ |redrawwin|(3XCURSES|)|$ 

**NAME** | dupwin – duplicate a window

**SYNOPSIS** #include <curses.h>

WINDOW \*dupwin(WINDOW \*win);

**DESCRIPTION** The dupwin() function creates a duplicate of window *win*. A pointer to the

new window structure is returned.

**PARAMETERS** *win* Is a pointer to the window that is to be duplicated.

**RETURN VALUES** On success, this function returns a pointer to new window structure; otherwise,

it returns a null pointer.

**ERRORS** None.

**SEE ALSO** delwin(3XCURSES), derwin(3XCURSES)

214 SunOS 5.8 Last modified 1 Jun 1996

**NAME** | echo, noecho – enable/disable terminal echo

**SYNOPSIS** #include <curses.h>

int echo(void);

int noecho(void);

**DESCRIPTION** The echo() function enables Echo mode for the current screen. The noecho()

function disables Echo mode for the current screen. Initially, curses software echo mode is enabled and hardware echo mode of the tty driver is disabled. The echo() and noecho() functions control software echo only. Hardware echo must remain disabled for the duration of the application, else the behavior

is undefined.

**RETURN VALUES** Upon successful completion, these functions return OK. Otherwise, they return

ERR.

**ERRORS** No errors are defined.

**SEE ALSO** getch(3XCURSES), getstr(3XCURSES), initscr(3XCURSES),

scanw(3XCURSES)

echochar, wechochar – add a single-byte character and refresh window

**SYNOPSIS** 

#include <curses.h>

int echochar(const chtype ch);

int wechochar(WINDOW \*win, const chtype ch);

**DESCRIPTION** 

The echochar() function produces the same effect as calling addch(3XCURSES) and then refresh(3XCURSES) . The wechochar() function produces the same effect as calling waddch(3XCURSES) and then

wrefresh(3XCURSES).

**PARAMETERS** 

ch Is a pointer to the character to be written to the window.

win Is a pointer to the window in which the character is to be added.

**RETURN VALUES** 

On success, these functions return  $\mbox{OK}$  . Otherwise, they return  $\mbox{ERR}$  .

**ERRORS** 

None.

**SEE ALSO** 

addch(3XCURSES) , doupdate(3XCURSES) , echo\_wchar(3XCURSES)

216 SunOS 5.8 Last modified 1 Jun 1996 **NAME** | echo\_wchar, wecho\_wchar – add a complex character and refresh window

**SYNOPSIS** #include <curses.h>

int echo\_wchar(const cchar\_t \*wch);

int wecho\_wchar(WINDOW \*win, const cchar\_t \*wch);

**DESCRIPTION** The echo\_wchar() function produces the same effect as calling

 $\verb| add_wch(3XCURSES)| and then refresh(3XCURSES)|. The wecho_wchar() \\ function produces the same effect as calling wadd_wch(3XCURSES)| and then \\ | add_wch(3XCURSES)| and then \\ | add_wch(3XCURSES)| and then \\ | add_wch(3XCURSES)| and then \\ | add_wch(3XCURSES)| and \\ | add_wch(3XCURSES)| and \\ | add_wch(3XCURSES)| and \\ | add_wch(3XCURSES)| and \\ | add_wch(3XCURSES)| and \\ | add_wch(3XCURSES)| and \\ | add_wch(3XCURSES)| and \\ | add_wch(3XCURSES)| and \\ | add_wch(3XCURSES)| and \\ | add_wch(3XCURSES)| and \\ | add_wch(3XCURSES)| and \\ | add_wch(3XCURSES)| and \\ | add_wch(3XCURSES)| and \\ | add_wch(3XCURSES)| and \\ | add_wch(3XCURSES)| and \\ | add_wch(3XCURSES)| and \\ | add_wch(3XCURSES)| and \\ | add_wch(3XCURSES)| and \\ | add_wch(3XCURSES)| and \\ | add_wch(3XCURSES)| and \\ | add_wch(3XCURSES)| and \\ | add_wch(3XCURSES)| and \\ | add_wch(3XCURSES)| and \\ | add_wch(3XCURSES)| and \\ | add_wch(3XCURSES)| and \\ | add_wch(3XCURSES)| and \\ | add_wch(3XCURSES)| and \\ | add_wch(3XCURSES)| and \\ | add_wch(3XCURSES)| and \\ | add_wch(3XCURSES)| and \\ | add_wch(3XCURSES)| and \\ | add_wch(3XCURSES)| and \\ | add_wch(3XCURSES)| and \\ | add_wch(3XCURSES)| and \\ | add_wch(3XCURSES)| and \\ | add_wch(3XCURSES)| and \\ | add_wch(3XCURSES)| and \\ | add_wch(3XCURSES)| and \\ | add_wch(3XCURSES)| and \\ | add_wch(3XCURSES)| and \\ | add_wch(3XCURSES)| and \\ | add_wch(3XCURSES)| and \\ | add_wch(3XCURSES)| and \\ | add_wch(3XCURSES)| and \\ | add_wch(3XCURSES)| and \\ | add_wch(3XCURSES)| and \\ | add_wch(3XCURSES)| and \\ | add_wch(3XCURSES)| and \\ | add_wch(3XCURSES)| and \\ | add_wch(3XCURSES)| and \\ | add_wch(3XCURSES)| and \\ | add_wch(3XCURSES)| and \\ | add_wch(3XCURSES)| and \\ | add_wch(3XCURSES)| and \\ | add_wch(3XCURSES)| and \\ | add_wch(3XCURSES)| and \\ | add_wch(3XCURSES)| and \\ | add_wch(3XCURSES)| and \\ | add_wch(3XCURSES)| and \\ | add_wch(3XCURSES)| and \\ | add_wch(3XCURSES)| and \\ | add_wch(3XCURSES)| and \\ | add_wch(3XCURSES)| and \\ | add_wch(3XCURSES)| and \\ | add_wch(3XCURSES)| and \\ | add_wch(3XCURSES)| and \\ | add_wch(3XCURSES)$ 

wrefresh(3XCURSES).

**PARAMETERS** | *wch* | Is a pointer to the complex character to be written to the window.

win Is a pointer to the window in which the character is to be added.

**RETURN VALUES** On success, these functions return OK. Otherwise, they return ERR.

**ERRORS** None.

**SEE ALSO** add\_wch(3XCURSES), doupdate(3XCURSES), echochar(3XCURSES)

Last modified 1 Jun 1996 SunOS 5.8 217

endwin, isendwin – restore initial terminal environment

**SYNOPSIS** 

#include <curses.h>
int endwin(void);

bool isendwin(void);

**DESCRIPTION** 

The <code>endwin()</code> function restores the terminal after Curses activity by at least restoring the saved shell terminsl mode, flushing any output to the terminal, and moving the cursor to the first column of the last line of the screen. Refreshing a window resumes program mode. The application must call endwin() for each terminal being used before exiting. If newterm(3XCURSES) is called more than once for the same terminal, the first screen created must be the last one for which endwin() is called.

The isendiwin() function indicates whether or not a screen has been refreshed since the last call to endwin().

**RETURN VALUES** 

Upon successful completion, the  ${\tt endwin}\,(\ )$  function returns  ${\tt OK}$  . Otherwise, it returns  ${\tt ERR}$  .

The isendwin() function returns TRUE if endwin() has been called without any subsequent refresh. Otherwise, it returns FALSE.

**ERRORS** 

Non errors are defined.

**SEE ALSO** 

doupdate(3XCURSES) , newterm(3XCURSES)

erasechar, erasewchar, killchar, killwchar – return current ERASE or KILL characters

**SYNOPSIS** 

#include <curses.h>
char erasechar(void);

int erasewchar(wchar\_t \*ch);

char killchar(void);

int killwchar(wchar\_t \*ch);

DESCRIPTION

The erasechar ( ) function returns the current ERASE character from the tty driver. This character is used to delete the previous character during keyboard input. The returned value can be used when including deletion capability in interactive programs.

The killchar() function is similar to erasechar(). It returns the current KILL character.

The <code>erasewchar()</code> and <code>killwchar()</code> functions are similar to <code>erasechar()</code> and <code>killchar()</code> respectively, but store the ERASE or KILL character in the object pointed to by  $\it ch$ .

**PARAMETERS** 

Is a pointer to a location where a character may be stored.

**RETURN VALUES** 

For  ${\tt erasechar}(\ )$  and  ${\tt killchar}(\ )$  , the terminal's current ERASE or KILL character is returned.

On success, the  ${\tt erasewchar}(\ )$  and  ${\tt killwchar}(\ )$  functions return  ${\tt OK}$  . Otherwise, they return  ${\tt ERR}$  .

**SEE ALSO** 

getch(3XCURSES), getstr(3XCURSES), get\_wch(3XCURSES)

filter – disable use of certain terminal capabilities

**SYNOPSIS** 

#include <curses.h>
void filter(void);

**DESCRIPTION** 

The filter() function changes how X/Open Curses initializes terminal capabilities that assume the terminal has more than one line. After a call to filter(), the initscr(3XCURSES) or newterm(3XCURSES) functions also:

- Disable use of clear, cud, cud1, cup, cuu1, and vpa.
- Set home string to the value of cr.
- Set lines to 1.

**RETURN VALUES** 

The filter() function does not return a value.

**ERRORS** 

None.

**SEE ALSO** 

initscr(3XCURSES), newterm(3XCURSES)

220 SunOS 5.8 Last modified 1 Jun 1996

**NAME** | flushinp – discard type-ahead characters

**SYNOPSIS** #include <curses.h>

int flushinp(void);

**DESCRIPTION** The flushinp() function discards (flushes) any characters in the input buffer

associated with the current screen.

**RETURN VALUES** The flushinp() function always returns OK.

**ERRORS** No errors are defined.

form\_cursor, pos\_form\_cursor - position forms window cursor

**SYNOPSIS** 

cc [ flag ... ] file... -lform -lcurses [ library .. ]

#include <form.h>

int pos\_form\_cursor(FORM \*form);

**DESCRIPTION** 

 $pos\_form\_cursor()$  moves the form window cursor to the location required by the form driver to resume form processing. This may be needed after the application calls a curses library I/O routine.

**RETURN VALUES** 

pos\_form\_cursor() returns one of the following:

E\_OK Thefunction returned successfully.

E\_SYSTEM\_ERROR System error.

E\_BAD\_ARGUMENT An argument is incorrect.
E\_NOT\_POSTED The form is not posted.

**ATTRIBUTES** 

See attributes(5) for descriptions of the following attributes:

| ATTRIBUTE TYPE | ATTRIBUTE VALUE |
|----------------|-----------------|
| MT-Level       | Unsafe          |

**SEE ALSO** 

curses(3CURSES), forms(3CURSES), attributes(5)

**NOTES** 

The header form.h> automatically includes the headers eti.h> and equiv equiv e

 $form\_data$ ,  $data\_ahead$ ,  $data\_behind$  – tell if forms field has off-screen data ahead or behind

**SYNOPSIS** 

cc [ flag ... ] file ... -lform -lcurses [ library .. ]

#include <form.h>

int data\_ahead(FORM \*form);

int data\_behind(FORM \*form);

**DESCRIPTION** 

data\_ahead() returns TRUE (1) if the current field has more off-screen data ahead; otherwise it returns FALSE (0).

data\_behind() returns TRUE (1) if the current field has more off-screen data behind; otherwise it returns FALSE (0).

**ATTRIBUTES** 

See attributes(5) for descriptions of the following attributes:

| ATTRIBUTE TYPE | ATTRIBUTE VALUE |
|----------------|-----------------|
| MT-Level       | Unsafe          |

**SEE ALSO** 

curses(3CURSES), forms(3CURSES), attributes(5)

**NOTES** 

The header <form.h> automatically includes the headers <eti.h> and <curses.h> .

form\_driver - command processor for the forms subsystem

**SYNOPSIS** 

cc [ flag ... ] file ... -lform -lcurses [ library .. ]
#include <form.h>

int form\_driver(FORM \*form, int c);

# **DESCRIPTION**

form\_driver() is the workhorse of the forms subsystem; it checks to determine whether the character c is a forms request or data. If it is a request, the form driver executes the request and reports the result. If it is data (a printable ASCII character), it enters the data into the current position in the current field. If it is not recognized, the form driver assumes it is an application-defined command and returns E\_UNKNOWN\_COMMAND. Application defined commands should be defined relative to MAX\_COMMAND, the maximum value of a request listed below.

Form driver requests:

REQ\_NEXT\_PAGE Move to the next page. REQ\_PREV\_PAGE Move to the previous page. REQ\_FIRST\_PAGE Move to the first page. Move to the last page. REQ\_LAST\_PAGE REQ\_NEXT\_FIELD Move to the next field. REQ\_PREV\_FIELD Move to the previous field. REQ\_FIRST\_FIELD Move to the first field. Move to the last field. REQ\_LAST\_FIELD

REQ\_SNEXT\_FIELD Move to the sorted next field.
REQ\_SPREV\_FIELD Move to the sorted prev field.
REQ\_SFIRST\_FIELD Move to the sorted first field.
REQ\_SLAST\_FIELD Move to the sorted last field.

REQ\_LEFT\_FIELD Move left to field.

REQ\_RIGHT\_FIELD Move right to field.

REQ\_UP\_FIELD Move up to field.

REQ\_DOWN\_FIELD Move down to field.

REQ\_NEXT\_CHAR Move to the next character in the field.

REQ\_PREV\_CHAR Move to the previous character in the field.

| REQ_NEXT_LINE | Move to the next line in the field.     |
|---------------|-----------------------------------------|
| REQ_PREV_LINE | Move to the previous line in the field. |
| REQ_NEXT_WORD | Move to the next word in the field.     |
| REQ_PREV_WORD | Move to the previous word in the field. |
| REQ_BEG_FIELD | Move to the first char in the field.    |
| REQ_END_FIELD | Move after the last char in the field.  |
| REQ_BEG_LINE  | Move to the beginning of the line.      |
| REQ_END_LINE  | Move after the last char in the line.   |

REQ\_LEFT\_CHAR Move left in the field.

REQ\_RIGHT\_CHAR Move right in the field.

REQ\_UP\_CHAR Move up in the field.

REQ\_DOWN\_CHAR Move down in the field.

REQ\_NEW\_LINE Insert/overlay a new line.

REQ\_INS\_CHAR Insert the blank character at the cursor.

REQ\_INS\_LINE Insert a blank line at the cursor.

REQ\_DEL\_CHAR Delete the character at the cursor.

REQ\_DEL\_PREV Delete the character before the cursor.

REQ\_DEL\_LINE Delete the line at the cursor.

REQ\_DEL\_WORD Delete the word at the cursor.

REQ\_CLR\_EOL Clear to the end of the line.

REQ\_CLR\_EOF Clear to the end of the field.

REQ\_CLR\_FIELD Clear the entire field.
REQ\_OVL\_MODE Enter overlay mode.
REQ\_INS\_MODE Enter insert mode.

REQ\_SCR\_FLINE Scroll the field forward a line.

REQ\_SCR\_BLINE Scroll the field backward a line.

REQ\_SCR\_FPAGE Scroll the field forward a page.

REQ\_SCR\_BPAGE Scroll the field backward a page.

REQ\_SCR\_FHPAGE Scroll the field forward half a page.

| REQ_SCR_BHPAGE  | Scroll the field backward half a page.  |
|-----------------|-----------------------------------------|
| REQ_SCR_FCHAR   | Horizontal scroll forward a character.  |
| REQ_SCR_BCHAR   | Horizontal scroll backward a character  |
| REQ_SCR_HFLINE  | Horizontal scroll forward a line.       |
| REQ_SCR_HBLINE  | Horizontal scroll backward a line.      |
| REQ_SCR_HFHALF  | Horizontal scroll forward half a line.  |
| REQ_SCR_HBHALF  | Horizontal scroll backward half a line. |
| REQ_VALIDATION  | Validate field.                         |
| REQ_PREV_CHOICE | Display the previous field choice.      |
| REQ_NEXT_CHOICE | Display the next field choice.          |

## **RETURN VALUES**

form\_driver() returns one of the following:

E\_OK The function returned successfully.

E\_SYSTEM\_ERROR System error.

E\_BAD\_ARGUMENT An argument is incorrect.
E\_NOT\_POSTED The form is not posted.

E\_INVALID\_FIELD The field contents are invalid.

E\_BAD\_STATE The routine was called from an initialization or

termination function.

E\_REQUEST\_DENIED The form driver request failed.

E\_UNKNOWN\_COMMANDAn unknown request was passed to the form

driver.

# **ATTRIBUTES**

See attributes(5) for descriptions of the following attributes:

| ATTRIBUTE TYPE | ATTRIBUTE VALUE |
|----------------|-----------------|
| MT-Level       | Unsafe          |

#### **SEE ALSO**

curses(3CURSES), forms(3CURSES), attributes(5)

# **NOTES**

The header <form.h> automatically includes the headers <eti.h> and <curses.h>.

 $form\_field, set\_form\_fields, form\_fields, field\_count, move\_field - connect fields to forms$ 

**SYNOPSIS** 

cc [ flag ... ] file ... -lform -lcurses [ library .. ]

#include <form.h>

int set\_form\_fields(FORM \*form, FIELD \*\*field);

FIELD \*\*form\_fields(FORM \*form);

int field\_count(FORM \*form);

int move\_field(FIELD \*field, int frow, int fcol);

**DESCRIPTION** 

 ${\tt set\_form\_fields}()$  changes the fields connected to form to fields . The original fields are disconnected.

form\_fields() returns a pointer to the field pointer array connected to form.

field\_count() returns the number of fields connected to form.

 ${\tt move\_field}$  ( ) moves the disconnected field to the location frow, fcol in the forms subwindow.

**RETURN VALUES** 

form\_fields() returns NULL on error.

field\_count() returns -1 on error.

set\_form\_fields() and move\_field() return one of the following:

E\_OK The function returned successfully.

E\_CONNECTED The field is already connected to a form.

E\_SYSTEM\_ERROR System error.

E\_BAD\_ARGUMENT An argument is incorrect

E\_POSTED The form is posted.

**ATTRIBUTES** 

See attributes(5) for descriptions of the following attributes:

| ATTRIBUTE TYPE | ATTRIBUTE VALUE |
|----------------|-----------------|
| MT-Level       | Unsafe          |

**SEE ALSO** 

 ${\tt curses}(3{\tt CURSES})$ ,  ${\tt forms}(3{\tt CURSES})$ ,  ${\tt attributes}(5)$ 

**NOTES** 

The header <form.h> automatically includes the headers <eti.h> and <curses.h> .

form\_field\_attributes, set\_field\_fore, field\_fore, set\_field\_back, field\_back, set\_field\_pad, field\_pad – format the general display attributes of forms

## **SYNOPSIS**

cc [ flag ... ] file ... -lform -lcurses [ library .. ]

#include <form.h>

int set\_field\_fore(FIELD \*field, chtype attr);

chtype field\_fore(FIELD \*field);

int set\_field\_back(FIELD \*field, chtype attr);

chtype field\_back(FIELD \*field);

int set\_field\_pad(FIELD \*field, int pad);

int field\_pad(FIELD \*field);

## **DESCRIPTION**

set\_field\_fore() sets the foreground attribute of field. The foreground
attribute is the low-level curses display attribute used to display the field
contents. field\_fore() returns the foreground attribute of field.

set\_field\_back() sets the background attribute of field. The background
attribute is the low-level curses display attribute used to display the extent of
the field\_back() returns the background attribute of field.

 $set_field_pad()$  sets the pad character of field to pad. The pad character is the character used to fill within the field.  $field_pad()$  returns the pad character of field.

#### **RETURN VALUES**

 $\label{field_pad()} field\_back() \ , \ and \ field\_pad() \ return \ default \ values \ if \ \textit{field} \ is \ \text{NULL} \ . \ If \ \textit{field} \ is \ not \ \text{NULL} \ and \ is \ not \ a \ valid \ \texttt{FIELD} \ pointer, \ the \ return \ value \ from \ these \ routines \ is \ undefined.$ 

 $\verb|set_field_fore()|, \verb|set_field_back()|, and \verb|set_field_pad()| return one of the following:$ 

E\_OK The function returned successfully.

E\_SYSTEM\_ERROR System error.

E\_BAD\_ARGUMENT An argument is incorrect.

# **ATTRIBUTES**

See attributes(5) for descriptions of the following attributes:

| ATTRIBUTE TYPE | ATTRIBUTE VALUE |
|----------------|-----------------|
| MT-Level       | Unsafe          |

## **SEE ALSO**

curses(3CURSES) , forms(3CURSES) , attributes(5)

228

SunOS 5.8

Last modified 31 Dec 1996

NOTES The header <form.h> automatically includes the headers <eti.h> and <curses.h>.

form\_field\_buffer, set\_field\_buffer, field\_buffer, set\_field\_status, field\_status, set\_max\_field – set and get forms field attributes

#### **SYNOPSIS**

cc [ flag ... ] file ... -lform -lcurses [ library .. ]

#include <form.h>

int set\_field\_buffer(FIELD \*field, int buf, char \*value);

char \*field\_buffer(FIELD \*field, int buf);

int set\_field\_status(FIELD \*field, int status);

int field\_status(FIELD \*field);

int set max field(FIELD \*field, int max);

#### DESCRIPTION

set\_field\_buffer() sets buffer buf of field to value. Buffer 0 stores the
displayed contents of the field. Buffers other than 0 are application specific and
not used by the forms library routines. field\_buffer() returns the value of
field buffer buf.

Every field has an associated status flag that is set whenever the contents of field buffer 0 changes. set\_field\_status() sets the status flag of field to status. field\_status() returns the status of field.

set\_max\_field() sets a maximum growth on a dynamic field, or if max=
0 turns off any maximum growth.

#### **RETURN VALUES**

field\_buffer() returns NULL on error.

field\_status() returns TRUE or FALSE.

 $\verb|set_field_buffer()|, \verb|set_field_status()|, \verb|and| \verb|set_max_field()|$ 

return one of the following:

E\_OK Thefunction returned successfully.

 $E\_SYSTEM\_ERROR \qquad \qquad System \ error$ 

E\_BAD\_ARGUMENT An argument is incorrect.

## **ATTRIBUTES**

See attributes(5) for descriptions of the following attributes:

| ATTRIBUTE TYPE | ATTRIBUTE VALUE |
|----------------|-----------------|
| MT-Level       | Unsafe          |

# **SEE ALSO**

curses(3CURSES), forms(3CURSES), attributes(5)

#### **NOTES**

The header <form.h> automatically includes the headers <eti.h> and <curses.h> .

230 SunOS 5.8

Last modified 31 Dec 1996

form\_field\_info, field\_info, dynamic\_field\_info - get forms field characteristics

**SYNOPSIS** 

cc [ flag ... ] file ... -lform -lcurses [ library .. ]

#include <form.h>

int field\_info(FIELD \*field, int \*rows, int \*cols, int \*frow, int \*fcol, int \*nrow, int \*nbuf);

int dynamic\_field\_info(FIELD \*field, int \*drows, int \*dcols, int \*max);

DESCRIPTION

 $field_info()$  returns the size, position, and other named field characteristics, as defined in the original call to  $new_field()$ , to the locations pointed to by the arguments rows, cols, frow, fcol, nrow, and nbuf.

dynamic\_field\_info() returns the actual size of the *field* in the pointer arguments *drows*, *dcols* and returns the maximum growth allowed for *field* in *max*. If no maximum growth limit is specified for *field*, *max* will contain 0. A field can be made dynamic by turning off the field option O\_STATIC.

**RETURN VALUES** 

These routines return one of the following:

E\_OK The function returned successfully.

E\_SYSTEM\_ERROR System error.

E\_BAD\_ARGUMENT An argument is incorrect.

**ATTRIBUTES** 

See attributes(5) for descriptions of the following attributes:

| ATTRIBUTE TYPE | ATTRIBUTE VALUE |
|----------------|-----------------|
| MT-Level       | Unsafe          |

**SEE ALSO** 

curses(3CURSES), forms(3CURSES), attributes(5)

**NOTES** 

The header <form.h> automatically includes the headers <eti.h> and <curses.h> .

form\_field\_just, set\_field\_just, field\_just - format the general appearance of forms

#### **SYNOPSIS**

cc [ flag ... ] file ... -lform -lcurses [ library .. ]
#include <form.h>
int set\_field\_just(FIELD \*field, int justification);

int field\_just(FIELD \*field);

## **DESCRIPTION**

set\_field\_just() sets the justification for field. Justification may be one of:
 NO\_JUSTIFICATION
 JUSTIFY\_RIGHT
 JUSTIFY\_LEFT
 JUSTIFY\_CENTER

The field justification will be ignored if *field* is a dynamic field.

 ${\tt field\_just()} \ \ returns \ the \ type \ of \ justification \ assigned \ to \ \textit{field} \ .$ 

#### **RETURN VALUES**

field\_just() returns one of the following:

NO\_JUSTIFICATION JUSTIFY\_RIGHT JUSTIFY\_LEFT JUSTIFY\_CENTER.

set\_field\_just() returns one of the following:

E\_OK The function returned successfully.

E\_SYSTEM\_ERROR System error.

E\_BAD\_ARGUMENT An argument is incorrect.

# **ATTRIBUTES**

See attributes(5) for descriptions of the following attributes:

| ATTRIBUTE TYPE | ATTRIBUTE VALUE |
|----------------|-----------------|
| MT-Level       | Unsafe          |

# SEE ALSO

curses(3CURSES), forms(3CURSES), attributes(5)

## **NOTES**

The header <form.h> automatically includes the headers <eti.h> and <curses.h> .

 $form\_field\_new, new\_field, dup\_field, link\_field, free\_field - create and destroy forms fields$ 

**SYNOPSIS** 

cc [ flag ... ] file ... -lform -lcurses [ library .. ]

#include <form.h>

FIELD \*new\_field(int r, int c, int frow, int fcol, int nrow, int ncol);

FIELD \*dup\_field(FIELD \*field, int frow, int fcol);

FIELD \*link\_field(FIELD \*field, int frow, int fcol);

int free\_field(FIELD \*field);

## **DESCRIPTION**

<code>new\_field()</code> creates a new field with r rows and c columns, starting at frow, fcol, in the subwindow of a form. nrow is the number of off-screen rows and nbuf is the number of additional working buffers. This routine returns a pointer to the new field.

dup\_field() duplicates *field* at the specified location. All field attributes are duplicated, including the current contents of the field buffers.

link\_field() also duplicates field at the specified location. However, unlike dup\_field(), the new field shares the field buffers with the original field. After creation, the attributes of the new field can be changed without affecting the original field.

free\_field() frees the storage allocated for field.

#### **RETURN VALUES**

Routines that return pointers return  ${\tt NULL}$  on error.  ${\tt free\_field}(\ )$  returns one of the following:

E\_OK Thefunction returned successfully.

E\_CONNECTED The field is already connected to a form.

E\_SYSTEM\_ERROR System error.

E\_BAD\_ARGUMENT An argument is incorrect.

#### **ATTRIBUTES**

See attributes(5) for descriptions of the following attributes:

| ATTRIBUTE TYPE | ATTRIBUTE VALUE |
|----------------|-----------------|
| MT-Level       | Unsafe          |

# **SEE ALSO**

curses(3CURSES), forms(3CURSES), attributes(5)

#### **NOTES**

The header <form.h> automatically includes the headers <eti.h> and <curses.h> .

form\_field\_opts, set\_field\_opts, field\_opts\_on, field\_opts\_off, field\_opts – forms field option routines

#### **SYNOPSIS**

cc [ flag ... ] file ... -lform -lcurses [ library .. ]

#include <form.h>

int set\_field\_opts(FIELD \*field, OPTIONS opts);

int set\_field\_opts(FIELD \*field, OPTIONS opts);

int field\_opts\_on(FIELD \*field, OPTIONS opts);

int field\_opts\_off(FIELD \*field, OPTIONS opts);

OPTIONS field\_opts(FIELD \*field);

#### **DESCRIPTION**

set\_field\_opts() turns on the named options of field and turns off all remaining options. Options are boolean values that can be OR-ed together.

field\_opts\_on() turns on the named options; no other options are changed.

field\_opts\_off() turns off the named options; no other options are changed.

field\_opts() returns the options set for field.

O\_VISIBLE The field is displayed.

O\_ACTIVE The field is visited during processing.

O\_PUBLIC The field contents are displayed as data is

entered.

O\_EDIT The field can be edited.

O\_WRAP Words not fitting on a line are wrapped to the

next line.

O\_BLANK The whole field is cleared if a character is entered

in the first position.

O\_AUTOSKIP Skip to the next field when the current field

becomes full.

O\_NULLOK A blank field is considered valid.

O\_STATIC The field buffers are fixed in size.

O\_PASSOK Validate field only if modified by user.

## **RETURN VALUES**

 $\verb|set_field_opts|, \verb|field_opts_on| and \verb|field_opts_off| return| one of$ 

the following:

E\_OK The function returned successfully.

E\_SYSTEM\_ERROR System error.

**E\_CURRENT** 

The field is the current field.

# **ATTRIBUTES**

See attributes(5) for descriptions of the following attributes:

| ATTRIBUTE TYPE | ATTRIBUTE VALUE |
|----------------|-----------------|
| MT-Level       | Unsafe          |

# **SEE ALSO**

curses(3CURSES), forms(3CURSES), attributes(5)

**NOTES** 

The header <code><form.h></code> automatically includes the headers <code><eti.h></code> and <code><curses.h></code> .

form\_fieldtype, new\_fieldtype, free\_fieldtype, set\_fieldtype\_arg, set\_fieldtype\_choice, link\_fieldtype - forms fieldtype routines

#### **SYNOPSIS**

cc [ flag ... ] file ... -lform -lcurses [ library .. ]

#include <form.h>

FIELDTYPE \*new\_fieldtype(int (\* field\_check)(FIELD \*, char \*), int (\* char\_check)(int, char \*));

int free\_fieldtype(FIELDTYPE \*fieldtype);

int set\_fieldtype\_arg(FIELDTYPE \*fieldtype, char \*(\* mak\_arg)(va\_list \*), char \*(\* copy\_arg)(char \*), void (\* free\_arg)(char \*));

int set\_fieldtype\_choice(FIELDTYPE \*fieldtype, int (\* next\_choice)(FIELD \*, char
\*), int (\* prev\_choice)(FIELD \*, char \*));

FIELDTYPE \*link\_fieldtype(FIELDTYPE \*type1, FIELDTYPE \*type2);

#### **DESCRIPTION**

<code>new\_fieldtype()</code> creates a new field type. The application programmer must write the function <code>field\_check()</code>, which validates the field value, and the function <code>char\_check()</code>, which validates each character. <code>free\_fieldtype()</code> frees the space allocated for the field type.

By associating function pointers with a field type, <code>set\_fieldtype\_arg()</code> connects to the field type additional arguments necessary for a <code>set\_field\_type()</code> call. Function <code>mak\_arg</code> allocates a structure for the field specific parameters to <code>set\_field\_type()</code> and returns a pointer to the saved data. Function <code>copy\_arg</code> duplicates the structure created by <code>make\_arg</code>. Function <code>free\_arg</code> frees any storage allocated by <code>make\_arg</code> or <code>copy\_arg</code>.

The form\_driver() requests REQ\_NEXT\_CHOICE and REQ\_PREV\_CHOICE let the user request the next or previous value of a field type comprising an ordered set of values. set\_fieldtype\_choice() allows the application programmer to implement these requests for the given field type. It associates with the given field type those application-defined functions that return pointers to the next or previous choice for the field.

link\_fieldtype() returns a pointer to the field type built from the two given types. The constituent types may be any application-defined or pre-defined types.

# **RETURN VALUES**

Routines that return pointers always return  $\mathtt{NULL}$  on error. Routines that return an integer return one of the following:

E\_OK The function returned successfully.

E\_SYSTEM\_ERROR System error.

E\_BAD\_ARGUMENT An argument is incorrect.

E\_CONNECTED Type is connected to one or more fields.

236 SunOS 5.8

Last modified 31 Dec 1996

# **ATTRIBUTES**

See attributes(5) for descriptions of the following attributes:

| ATTRIBUTE TYPE | ATTRIBUTE VALUE |
|----------------|-----------------|
| MT-Level       | Unsafe          |

# **SEE ALSO**

curses(3CURSES) , forms(3CURSES) , attributes(5)

# **NOTES**

The header <form.h> automatically includes the headers <eti.h> and <curses.h> .

form\_field\_userptr, set\_field\_userptr, field\_userptr - associate application data NAME

with forms

cc [ flag ... ] file ... -lform -lcurses [ library .. ] **SYNOPSIS** 

#include <form.h>

int set\_field\_userptr(FIELD \*field, char \*ptr);

char \*field\_userptr(FIELD \*field);

**DESCRIPTION** Every field has an associated user pointer that can be used to store pertinent data.

set\_field\_userptr() sets the user pointer of field. field\_userptr()

returns the user pointer of field.

**RETURN VALUES** field\_userptr() returns NULL on error. set\_field\_userptr()

returns one of the following:

E\_OK The function returned successfully.

E\_SYSTEM\_ERROR System error.

**ATTRIBUTES** See attributes(5) for descriptions of the following attributes:

| ATTRIBUTE TYPE | ATTRIBUTE VALUE |
|----------------|-----------------|
| MT-Level       | Unsafe          |

**SEE ALSO** curses(3CURSES), forms(3CURSES), attributes(5)

**NOTES** The header <form.h> automatically includes the headers <eti.h> and

<curses.h>.

form\_field\_validation, set\_field\_type, field\_type, field\_arg – forms field data type validation

**SYNOPSIS** 

cc [ flag ... ] file ... -lform -lcurses [ library .. ]

#include <form.h>

int set\_field\_type(FIELD \*field, FIELDTYPE \*type, ...);

FIELDTYPE \*field\_type(FIELD \*field);

char \*field\_arg(FIELD \*field);

**DESCRIPTION** 

 $\verb|set_field_type|()| associates the specified field type with \textit{field}. Certain field types take additional arguments. $\texttt{TYPE_ALNUM}$, for instance, requires one, the minimum width specification for the field. The other predefined field types are: $\texttt{TYPE_ALPHA}$, $\texttt{TYPE_ENUM}$, $\texttt{TYPE_INTEGER}$, $\texttt{TYPE_NUMERIC}$, and $\texttt{TYPE}$ REGEXP.$ 

 ${\tt field\_type()} \ returns \ a \ pointer \ to \ the \ field \ type \ of \ \textit{field} \ . \ {\tt NULL} \ is \ returned \ if \ no \ field \ type \ is \ assigned.$ 

field\_arg() returns a pointer to the field arguments associated with the field type of *field*. NULL is returned if no field type is assigned.

**RETURN VALUES** 

field\_type() and field\_arg() return NULL on error.

set\_field\_type() returns one of the following:

E\_OK The function returned successfully.

E\_SYSTEM\_ERROR System error.

**ATTRIBUTES** 

See attributes(5) for descriptions of the following attributes:

| ATTRIBUTE TYPE | ATTRIBUTE VALUE |
|----------------|-----------------|
| MT-Level       | Unsafe          |

SEE ALSO

curses(3CURSES), forms(3CURSES), attributes(5)

**NOTES** 

The header <form.h> automatically includes the headers <eti.h> and <curses.h> .

 $form\_hook, set\_form\_init, form\_init, set\_form\_term, form\_term, set\_field\_init, field\_init, set\_field\_term - assign application-specific routines for invocation by forms$ 

## **SYNOPSIS**

```
cc [ flag ... ] file ... -lform -lcurses [ library .. ]
#include <form.h>
int set_form_init(FORM *form, void (*func)(FORM*));
void (*form_init)(FORM *form);
int set_form_term(FORM *form, void (*func)(FORM*));
void (*form_term)(FORM *form, void (*func)(FORM*));
int set_field_init(FORM *form, void (*func)(FORM*));
void (*field_init)(FORM *form, void (*func)(FORM*));
void (*field_term(FORM *form, void (*func)(FORM*));
```

#### DESCRIPTION

These routines allow the programmer to assign application specific routines to be executed automatically at initialization and termination points in the forms application. The user need not specify any application-defined initialization or termination routines at all, but they may be helpful for displaying messages or page numbers and other chores.

set\_form\_init() assigns an application-defined initialization function to
be called when the form is posted and just after a page change. form\_init()
returns a pointer to the initialization function, if any.

set\_form\_term() assigns an application-defined function to be called when
the form is unposted and just before a page change. form\_term() returns a
pointer to the function, if any.

 $\verb|set_field_init()| assigns an application-defined function to be called when the \textit{form} is posted and just after the current field changes. \\ \verb|field_init()| returns a pointer to the function, if any. \\$ 

 $set_field_term()$  assigns an application-defined function to be called when the *form* is unposted and just before the current field changes.  $field_term()$  returns a pointer to the function, if any.

# **RETURN VALUES**

Routines that return pointers always return  $\mathtt{NULL}$  on error. Routines that return an integer return one of the following:

E\_OK The function returned successfully.

E\_SYSTEM\_ERROR System error.

# **ATTRIBUTES**

See attributes(5) for descriptions of the following attributes:

| ATTRIBUTE TYPE | ATTRIBUTE VALUE |
|----------------|-----------------|
| MT-Level       | Unsafe          |

# **SEE ALSO**

curses(3CURSES), forms(3CURSES), attributes(5)

# **NOTES**

The header <code><form.h></code> automatically includes the headers <code><eti.h></code> and <code><curses.h></code> .

form\_new, new\_form, free\_form - create and destroy forms

**SYNOPSIS** 

cc [ flag ... ] file ... -lform -lcurses [ library .. ]

#include <form.h>

FORM \*new\_form(FIELD \*\*fields);

int free\_form(FORM \*form);

**DESCRIPTION** 

 ${\tt new\_form(\ )}\ creates\ a\ new\ form\ connected\ to\ the\ designated\ fields\ and\ returns\ a\ pointer\ to\ the\ form.$ 

 ${\tt free\_form()} \ disconnects \ the \ \textit{form} \ from \ its \ associated \ field \ pointer \ array \ and \ deallocates \ the \ space \ for \ the \ form.$ 

**RETURN VALUES** 

new\_form( ) always returns NULL on error. free\_form( ) returns one of

the following:

E\_OK The function returned successfully.

E\_BAD\_ARGUMENT An argument is incorrect.

E\_POSTED The form is posted.

**ATTRIBUTES** 

See attributes(5) for descriptions of the following attributes:

| ATTRIBUTE TYPE | ATTRIBUTE VALUE |
|----------------|-----------------|
| MT-Level       | Unsafe          |

**SEE ALSO** 

curses(3CURSES), forms(3CURSES), attributes(5)

**NOTES** 

The header <form.h> automatically includes the headers <eti.h> and <curses.h> .

form\_new\_page, set\_new\_page, new\_page - forms pagination

**SYNOPSIS** 

cc [ flag ... ] file ... -lform -lcurses [ library .. ]

#include <form.h>

int set\_new\_page(FIELD \*field, int bool);

int new\_page(FIELD \*field);

DESCRIPTION

 ${\tt set\_new\_page}$  ( ) marks field as the beginning of a new page on the form.

 $\verb"new_page"(\ ) \ \textit{returns a boolean value indicating whether or not \textit{field begins a}}$ 

new page of the form.

**RETURN VALUES** 

new\_page returns TRUE or FALSE.

set\_new\_page() returns one of the following:

E\_OK The function returned successfully.

E\_CONNECTED The field is already connected to a form.

E\_SYSTEM\_ERROR System error.

**ATTRIBUTES** 

See attributes(5) for descriptions of the following attributes:

| ATTRIBUTE TYPE | ATTRIBUTE VALUE |
|----------------|-----------------|
| MT-Level       | Unsafe          |

**SEE ALSO** 

curses(3CURSES), forms(3CURSES), attributes(5)

**NOTES** 

The header <form.h> automatically includes the headers <eti.h> and <curses.h> .

form\_opts, set\_form\_opts, form\_opts\_on, form\_opts\_off - forms option routines

#### **SYNOPSIS**

 $\verb"cc[flag...] \textit{file} \ldots - \verb"lform - lcurses[library..]$ 

#include <form.h>

int set\_form\_opts(FORM \*form, OPTIONS opts);

int form\_opts\_on(FORM \*form, OPTIONS opts);

int form\_opts\_off(FORM \*form, OPTIONS opts);

**OPTIONS** 

form\_opts(FORM \*form);

## **DESCRIPTION**

set\_form\_opts() turns on the named options for form and turns off
all remaining options. Options are boolean values which can be OR-ed
together.form\_opts\_on() turns on the named options; no other options are
changed.form\_opts\_off() turns off the named options; no other options
are changed.

form\_opts() returns the options set for form.

O\_NL\_OVERLOAD Overload the REQ\_NEW\_LINE form driver

request.

O\_BS\_OVERLOAD Overload the REQ\_DEL\_PREV form driver

request.

# **RETURN VALUES**

 $\verb|set_form_opts()|, form_opts_on()|, and form_opts_off()| return$ 

one of the following:

E\_OK The function returned successfully.

E\_SYSTEM\_ERROR System error.

## **ATTRIBUTES**

See attributes (5) for descriptions of the following attributes:

| ATTRIBUTE TYPE | ATTRIBUTE VALUE |
|----------------|-----------------|
| MT-Level       | Unsafe          |

# **SEE ALSO**

 ${\tt curses}(3{\tt CURSES})$ ,  ${\tt forms}(3{\tt CURSES})$ ,  ${\tt attributes}(5)$ 

# **NOTES**

The header <form.h> automatically includes the headers <eti.h> and <curses.h> .

form\_page, set\_form\_page, set\_current\_field, current\_field, field\_index - set forms current page and field

**SYNOPSIS** 

cc [ flag ... ] file ... -lform -lcurses [ library .. ]

#include <form.h>

int set\_form\_page(FORM \*form, int page);

int form\_page(FORM \*form);

int set\_current\_field(FORM \*form, FIELD \*field);

FIELD \*current\_field(FORM\*form);

int field\_index(FIELD \*field);

DESCRIPTION

 $set\_form\_page()$  sets the page number of form to page. form\\_page() returns the current page number of form.

set\_current\_field() sets the current field of form to field.
current\_field() returns a pointer to the current field of form.

field\_index() returns the index in the field pointer array of field.

**RETURN VALUES** 

form\_page() returns -1 on error.

current\_field() returns NULL on error.

field\_index() returns -1 on error.

set\_form\_page() and set\_current\_field() return one of the following:

E\_OK The function returned successfully.

E\_SYSTEM\_ERROR System error.

E\_BAD\_ARGUMENT An argument is incorrect.

E\_BAD\_STATE The routine was called from an initialization or

termination function.

E\_INVALID\_FIELD The field contents are invalid.

E\_REQUEST\_DENIED The form driver request failed

**ATTRIBUTES** 

See attributes(5) for descriptions of the following attributes:

| ATTRIBUTE TYPE | ATTRIBUTE VALUE |
|----------------|-----------------|
| MT-Level       | Unsafe          |

**SEE ALSO** 

curses(3CURSES), forms(3CURSES), attributes(5)

**NOTES** 

The header <form.h> automatically includes the headers <eti.h> and <curses.h> .

 $form\_post, post\_form, unpost\_form - write \ or \ erase \ forms \ from \ associated \ subwindows$ 

**SYNOPSIS** 

cc [ flag ... ] file ... -lform -lcurses [ library .. ]

#include <form.h>

int post\_form(FORM \*form);

int unpost\_form(FORM \*form);

DESCRIPTION

post\_form() writes form into its associated subwindow. The application
programmer must use curses library routines to display the form on the
physical screen or call update\_panels() if the panels library is being used.

unpost\_form() erases form from its associated subwindow.

**RETURN VALUES** 

These routines return one of the following:

E\_OK The function returned successfully.

E\_SYSTEM\_ERROR System error.

E\_BAD\_ARGUMENT An argument is incorrect.

E\_POSTED The form is posted.

E\_NOT\_POSTED The form is not posted.

E\_NO\_ROOM The form does not fit in the subwindow.

E\_BAD\_STATE The routine was called from an initialization or

termination function.

E\_NOT\_CONNECTED The field is not connected to a form.

**ATTRIBUTES** 

See  ${\tt attributes}(5)$  for descriptions of the following attributes:

| ATTRIBUTE TYPE | ATTRIBUTE VALUE |
|----------------|-----------------|
| MT-Level       | Unsafe          |

**SEE ALSO** 

curses(3CURSES), forms(3CURSES), panel\_update(3CURSES),
panels(3CURSES), attributes(5)

**NOTES** 

The header <form.h> automatically includes the headers <eti.h> and <curses.h>.

forms – character based forms package

**SYNOPSIS** 

#include <form.h>

**DESCRIPTION** 

The form library is built using the curses library, and any program using forms routines must call one of the curses initialization routines such as initscr. A program using these routines must be compiled with -lform and -lcurses on the cc command line.

The forms package gives the applications programmer a terminal-independent method of creating and customizing forms for user-interaction. The forms package includes: field routines, which are used to create and customize fields, link fields and assign field types; fieldtype routines, which are used to create new field types for validating fields; and form routines, which are used to create and customize forms, assign pre/post processing functions, and display and interact with forms.

Current Default Values for Field Attributes The forms package establishes initial current default values for field attributes. During field initialization, each field attribute is assigned the current default value for that attribute. An application can change or retrieve a current default attribute value by calling the appropriate set or retrieve routine with a NULL field pointer. If an application changes a current default field attribute value, subsequent fields created using new\_field() will have the new default attribute value. (The attributes of previously created fields are not changed if a current default attribute value is changed.)

**Routine Name Index** 

The following table lists each forms routine and the name of the manual page on which it is described.

form\_field\_info(3X)

forms Routine Name

current\_field

data\_ahead

data\_behind

dup\_field

Manual Page Name

form\_page(3X)

form\_data(3X)

form\_data(3X)

field\_arg form\_field\_validation(3X)
field\_back form\_field\_attributes(3X)
field\_buffer form\_field\_buffer(3X)

field\_count form\_field(3X)

dynamic\_field\_info

field\_fore form\_field\_attributes(3X)

field\_index form\_page(3X)

field\_info form\_field\_info(3X) field\_init form\_hook(3X) field\_just form\_field\_just(3X)  $form\_field\_opts(3X)$ field\_opts field\_opts\_off form\_field\_opts(3X) field\_opts\_on form\_field\_opts(3X) field\_pad form\_field\_attributes(3X) field\_status form\_field\_buffer(3X)

 $field\_term$   $form\_hook(3X)$ 

field\_type form\_field\_validation(3X) field\_userptr form\_field\_userptr(3X)

form\_driver form\_driver(3X) form\_fields form\_field(3X) form\_init form\_hook(3X) form\_opts form\_opts(3X) form\_opts\_off form\_opts(3X) form\_opts\_on form\_opts(3X) form\_page form\_page(3X) form\_sub form\_win(3X)  $form\_term$ form\_hook(3X) form\_userptr form\_userptr(3X) form\_win form\_win(3X)

 $\begin{array}{ll} free\_field & form\_field\_new(3X) \\ free\_fieldtype & form\_fieldtype(3X) \\ free\_form & form\_new(3X) \\ \end{array}$ 

 $\begin{array}{ll} link\_field & form\_field\_new(3X) \\ link\_fieldtype & form\_fieldtype(3X) \\ move\_field & form\_field(3X) \end{array}$ 

new\_field form\_field\_new(3X)

| new_fieldtype | form_fieldtype(3X) |
|---------------|--------------------|
| new_form      | form_new(3X)       |

new\_page form\_new\_page(3X)
pos\_form\_cursor form\_cursor(3X)
post\_form form\_post(3X)
scale\_form form\_win(3X)
set\_current\_field form\_page(3X)

set\_field\_backform\_field\_attributes(3X)set\_field\_bufferform\_field\_buffer(3X)set\_field\_foreform\_field\_attributes(3X)

 $\begin{array}{lll} set\_field\_init & form\_hook(3X) \\ set\_field\_just & form\_field\_just(3X) \\ set\_field\_opts & form\_field\_opts(3X) \\ \end{array}$ 

 $\begin{array}{ll} set\_field\_pad & form\_field\_attributes(3X) \\ set\_field\_status & form\_field\_buffer(3X) \end{array}$ 

 $set\_field\_term$   $form\_hook(3X)$ 

set\_field\_type form\_field\_validation(3X) set\_field\_userptr form\_field\_userptr(3X) form\_fieldtype(3X) set\_fieldtype\_arg set\_fieldtype\_choice form\_fieldtype(3X) form\_field(3X) set\_form\_fields  $set\_form\_init$ form\_hook(3X) form\_opts(3X) set\_form\_opts set\_form\_page form\_page(3X)  $set\_form\_sub$ form\_win(3X) set\_form\_term form\_hook(3X)  $set\_form\_userptr$ form\_userptr(3X)

 $set_max_field$  form\_field\_buffer(3X)

form\_win(3X)

 $set\_form\_win$ 

set\_new\_page form\_new\_page(3X)

unpost\_form form\_post(3X)

#### **RETURN VALUES**

Routines that return a pointer always return NULL on error. Routines that return an integer return one of the following:

 ${\tt E\_OK} \hspace{1.5cm} \textbf{The function returned successfully.}$ 

E\_CONNECTED The field is already connected to a

form.

E\_SYSTEM\_ERROR System error.

 ${\tt E\_BAD\_ARGUMENT} \hspace{1cm} \textbf{An argument is incorrect}.$ 

 ${\tt E\_CURRENT} \hspace{1.5cm} \textbf{The field is the current field.}$ 

E\_POSTED The form is posted.

E\_NOT\_POSTED The form is not posted.

E\_INVALID\_FIELD The field contents are invalid.

E\_NOT\_CONNECTED The field is not connected to a form.

 $E_NO_ROOM$  The form does not fit in the

subwindow.

E BAD STATE The routine was called from an

initialization or termination function.

E\_REQUEST\_DENIED The form driver request failed.

E\_UNKNOWN\_COMMAND An unknown request was passed to

the form driver.

#### **ATTRIBUTES**

See attributes(5) for descriptions of the following attributes:

| ATTRIBUTE TYPE | ATTRIBUTE VALUE |
|----------------|-----------------|
| MT-Level       | Unsafe          |

# **SEE ALSO**

 $\verb|curses| (3CURSES)|, \verb|attributes| (5) and 3X pages whose names begin "form" | for detailed routine descriptions.$ 

#### **NOTES**

The header <form.h> automatically includes the headers <eti.h> and <curses.h>.

form\_userptr, set\_form\_userptr - associate application data with forms

**SYNOPSIS** 

 $\texttt{cc} \; [\; \textit{flag} \; ... \;] \; \textit{file} \; ... \; -\texttt{lform} \; -\texttt{lcurses} \; [\; \textit{library} \; .. \;]$ 

#include <form.h>

int set\_form\_userptr(FORM \*form, char \*ptr);

char \*form\_userptr(FORM \*form);

**DESCRIPTION** 

Every form has an associated user pointer that can be used to store pertinent data.  $set\_form\_userptr()$  sets the user pointer of form.  $form\_userptr()$  returns the user pointer of form.

**RETURN VALUES** 

 $\texttt{form\_userptr()} \ \textbf{returns} \ \texttt{NULL} \ \textbf{on error.} \ \texttt{set\_form\_userptr()} \ \textbf{returns}$ 

one of the following:

E\_OK The function returned successfully.

E\_SYSTEM\_ERROR System error.

**ATTRIBUTES** 

See attributes(5) for descriptions of the following attributes:

| ATTRIBUTE TYPE | ATTRIBUTE VALUE |
|----------------|-----------------|
| MT-Level       | Unsafe          |

**SEE ALSO** 

curses(3CURSES), forms(3CURSES), attributes(5)

NOTES

The header <form.h> automatically includes the headers <eti.h> and <curses.h> .

form\_win, set\_form\_win, set\_form\_sub, form\_sub, scale\_form - forms window and subwindow association routines

## **SYNOPSIS**

cc [ flag ... ] file ... -lform -lcurses [ library .. ]

#include <form.h>

int set\_form\_win(FORM \*form, WINDOW \*win);

WINDOW \*form\_win(FORM \*form);

int set\_form\_sub(FORM \*form, WINDOW \*sub);

WINDOW \*form\_sub(FORM \*form);

int scale form(FORM \*form, int \*rows, int \*cols);

## DESCRIPTION

set\_form\_win() sets the window of form to win. form\_win() returns
a pointer to the window associated with form.set\_form\_sub() sets the
subwindow of form to sub. form\_sub() returns a pointer to the subwindow
associated with form.scale\_form() returns the smallest window size
necessary for the subwindow of form. rows and cols are pointers to the locations
used to return the number of rows and columns for the form.

# **RETURN VALUES**

Routines that return pointers always return NULL on error. Routines that return an integer return one of the following:

E\_OK The function returned successfully.

E\_SYSTEM\_ERROR System error.

E\_BAD\_ARGUMENT An argument is incorrect.

E\_NOT\_CONNECTED The field is not connected to a form.

E\_POSTED The form is posted.

# ATTRIBUTES

See attributes(5) for descriptions of the following attributes:

| ATTRIBUTE TYPE | ATTRIBUTE VALUE |
|----------------|-----------------|
| MT-Level       | Unsafe          |

## **SEE ALSO**

curses(3CURSES), forms(3CURSES), attributes(5)

### NOTES

The header <form.h> automatically includes the headers <eti.h> and <curses.h> .

getbegyx, getmaxyx, getparyx, getyx – get cursor or window coordinates

# **SYNOPSIS**

#include <curses.h>

void getbegyx(WINDOW \*win, int y, int x);

void getmaxyx(WINDOW \*win, int y, int x);

void getparyx(WINDOW \*win, int y, int x);

void getyx(WINDOW \*win, int y, int x);

# **DESCRIPTION**

The getyx() macro stores the current cursor position of the specified window in x and y.

The <code>getparyx()</code> macro stores the <code>x</code> and <code>y</code> coordinates (relative to the parent window) of the specified window's origin (upper-left corner). If <code>win</code> does not point to a subwindow, <code>x</code> and <code>y</code> are set to -1.

The getbegyx() macro stores the x and y coordinates of the specified window's origin (upper-left corner).

The getmaxyx() macro stores the numbers of rows in the specified window in y and the number of columns in x.

# **PARAMETERS**

win Is a pointer to a window.

- y stores the y coordinate for the cursor or origin. The getmaxyx() macro uses it to store the number of rows in the window.
- x stores the x coordinate for the cursor or origin. The getmaxyx() macro uses it to store the number of columns in the window.

# **RETURN VALUES**

These macros do not return a value.

# **ERRORS**

None.

getcchar – get a wide character string (with rendition) from a cchar\_t

**SYNOPSIS** 

#include <curses.h>

int getcchar(const cchar\_t \*wcval, wchar\_t \*wch, attr\_t \*attrs, short \*color\_pair, void \*opt);

**DESCRIPTION** 

If *wch* is not a null pointer, the <code>getcchar()</code> function splits the <code>cchar\_t</code> object pointed to by *wcval* into a wide character string, attributes, and a color pair. It stores the attributes in the location pointed to by *attrs*, the color pair in the location pointed to by *color\_pair*, and the wide character string in the location pointed to by *wch*.

If wch is a null pointer, the <code>getcchar()</code> function simply returns the number of wide characters in the <code>cchar\_t</code> object pointed to by wcval. The objects pointed to by attrs and color\_pair are not changed.

**PARAMETERS** 

wcval Is a pointer to a cchar\_t object.

wch Is a pointer to an object where a wide character string can

be stored.

attrs

Is a pointer to an object where attributes can be stored.

color\_pair

Is a pointer to an object where a color pair can be stored.

opts

Is reserved for future use. Currently, this must be a null

pointer.

**RETURN VALUES** 

When *wch* is a null pointer, the <code>getcchar()</code> function returns the number of wide characters in the string pointed to by *wcval* including the null terminator.

When wch is not a null pointer, the getcchar( ) function returns OK on success and ERR otherwise.

**ERRORS** 

None

**SEE ALSO** 

attroff(3XCURSES), can\_change\_color(3XCURSES),
setcchar(3XCURSES)

getch, wgetch, mvgetch, mvwgetch – get a single-byte character from the terminal

#### **SYNOPSIS**

#include <curses.h>
int getch(void);

int wgetch(WINDOW \*win);

int mvgetch(int y, int x);

int mvwgetch(WINDOW \*win, int y, int x);

# **PARAMETERS**

win Is a pointer to the window associated with the terminal from which the character is to be read.

y Is the y (row) coordinate for the position of the character to be read.

*x* Is the x (column) coordinate for the position of the character to be read.

# DESCRIPTION

These functions read a single-byte character from the terminal associated with the current or specified window. The results are unspecified if the input is not a single-byte character. If keypad(3XCURSES) is enabled, these functions respond to the pressing of a function key by returning the corresponding KEY\_value defined in <curses.h>

Processing of terminal input is subject to the general rules described on the keypad(3XCURSES) manual page.

If echoing is enabled, then the character is echoed as though it were provided as an input argument to addch(3XCURSES), except for the following characters:

<base>

The input is interpreted as follows: unless the cursor already was in column 0, <backspace> moves the cursor one column toward the start of the current line and any characters after the <backspace> are added or inserted starting there. The character at the resulting cursor position it then deleted as though delch(3XCURSES) were called, except that if the cursor was originally in the first column of the line, the user is alerted as though beep(3XCURSES) were called.

**Function keys** 

The user is alerted as though  $\mathtt{beep}(\ )$  were called. Information concerning the function keys is not returned to the caller.

If the current or specified window is not a pad, and it has been moved modified since the last refresh operation, then it will be refreshed before another character is read.

# Constant Values for Function Keys

The following is a list of tokens for function keys that are returned by the getch() set of functions if keypad handling is enabled (some terminals may not support all tokens).

| Constant      | Description                                   |
|---------------|-----------------------------------------------|
| KEY_BREAK     | Break key                                     |
| KEY_DOWN      | The down arrow key                            |
| KEY_UP        | The up arrow key                              |
| KEY_LEFT      | The left arrow key                            |
| KEY_RIGHT     | The right arrow key                           |
| KEY_HOME      | Home key                                      |
| KEY_BACKSPACE | Backspace                                     |
| KEY_F0        | Function keys. Space for 64 keys is reserved. |
| KEY_F(n)      | For $0 <= n <= 63$                            |
| KEY_DL        | Delete line                                   |
| KEY_IL        | Insert line                                   |
| KEY_DC        | Delete character                              |
| KEY_IC        | Insert char or enter insert mode              |
| KEY_EIC       | Exit insert char mode                         |
| KEY_CLEAR     | Clear screen                                  |
| KEY_EOS       | Clear to end of screen                        |
| KEY_EOL       | Clear to end of line                          |
| KEY_SF        | Scroll 1 line forward                         |
| KEY_SR        | Scroll 1 line backwards                       |
| KEY_NPAGE     | Next page                                     |
| KEY_PPAGE     | Previous page                                 |
| KEY_STAB      | Set tab                                       |
| KEY_CTAB      | Clear tab                                     |
| KEY_CATAB     | Clear all tabs                                |
| KEY_ENTER     | Enter or send                                 |
| KEY_SRESET    | Soft (partial) reset                          |
| KEY_RESET     | Reset or hard reset                           |
| KEY_PRINT     | Print or copy                                 |
| KEY_LL        | Home down or bottom (lower left)              |

258

| Constant      | Description           |
|---------------|-----------------------|
| KEY_A1        | Upper left of keypad  |
| KEY_A3        | Upper right of keypad |
| KEY_B2        | Center of keypad      |
| KEY_C1        | Lower left of keypad  |
| KEY_C3        | Lower right of keypad |
| KEY_BTAB      | Back tab              |
| KEY_BEG       | Beginning key         |
| KEY_CANCEL    | Cancel key            |
| KEY_CLOSE     | Close key             |
| KEY_COMMAND   | Cmd (command) key     |
| KEY_COPY      | Copy key              |
| KEY_CREATE    | Create key            |
| KEY_END       | End key               |
| KEY_EXIT      | Exit key              |
| KEY_FIND      | Find key              |
| KEY_HELP      | Help key              |
| KEY_MARK      | Mark key              |
| KEY_MESSAGE   | Message key           |
| KEY_MOVE      | Move key              |
| KEY_NEXT      | Next object key       |
| KEY_OPEN      | Open key              |
| KEY_OPTIONS   | Options key           |
| KEY_PREVIOUS  | Previous object key   |
| KEY_REDO      | Redo key              |
| KEY_REFERENCE | Reference key         |
| KEY_REFRESH   | Refresh key           |
| KEY_REPLACE   | Replace key           |
| KEY_RESTART   | Restart key           |
| KEY_RESUME    | Resume key            |

| Constant      | Description             |
|---------------|-------------------------|
| KEY_SAVE      | Save key                |
| KEY_SBEG      | Shifted beginning key   |
| KEY_SCANCEL   | Shifted cancel key      |
| KEY_SCOMMAND  | Shifted command key     |
| KEY_SCOPY     | Shifted copy key        |
| KEY_SCREATE   | Shifted create key      |
| KEY_SDC       | Shifted delete char key |
| KEY_SDL       | Shifted delete line key |
| KEY_SELECT    | Select key              |
| KEY_SEND      | Shifted end key         |
| KEY_SEOL      | Shifted clear line key  |
| KEY_SEXIT     | Shifted exit key        |
| KEY_SFIND     | Shifted find key        |
| KEY_SHELP     | Shifted help key        |
| KEY_SHOME     | Shifted home key        |
| KEY_SIC       | Shifted input key       |
| KEY_SLEFT     | Shifted left arrow key  |
| KEY_SMESSAGES | Shifted messages key    |
| KEY_SMOVE     | Shifted move key        |
| KEY_SNEXT     | Shifted next key        |
| KEY_SOPTIONS  | Shifted options key     |
| KEY_SPREVIOUS | Shifted previous key    |
| KEY_SPRINT    | Shifted print key       |
| KEY_SREDO     | Shifted redo key        |
| KEY_SREPLACE  | Shifted replace key     |
| KEY_SRIGHT    | Shifted right arrow key |
| KEY_SRSUME    | Shifted resume key      |
| KEY_SSAVE     | Shifted save key        |
| KEY_SSUSPEND  | Shifted suspend key     |

| Constant    | Description      |
|-------------|------------------|
| KEY_SUNDO   | Shifted undo key |
| KEY_SUSPEND | Suspend key      |
| KEY_UNDO    | Undo key         |

# **RETURN VALUES**

Upon successful completion, these functions return the single-byte character,  $\texttt{KEY}\_$  value, or ERR . When in the nodelay mode and no data is available, ERR is returned.

# **ERRORS**

No errors are defined.

## **USAGE**

Applications should not define the escape key by itself as a single-character function.

When using these functions, nocbreak mode (cbreak(3XCURSES)) and echo mode (echo(3XCURSES)) should not be used at the same time. Depending on the state of the terminal when each character is typed, the application may produce undesirable results.

# **SEE ALSO**

getnstr, getstr, mvgetnstr, mvgetstr, mvwgetnstr, wgetnstr, wgetnstr, wgetstr – get a multibyte character string from terminal

### SYNOPSIS

#include <curses.h>
int getnstr(char \*str, int n);

int getstr(char \*str);

int mvgetnstr(int y, int x, char \*str, int n);

int mvgetstr(int y, int x, char \*str);

int mvwgetnstr(WINDOW \*win, int y, int x, char \*str, int n);

int mvwgetstr(WINDOW \*win, int y, int x, char \*str);

int wgetnstr(WINDOW \*win, char \*str, int n);

int wgetstr(WINDOW \*win, char \*str);

## DESCRIPTION

The getstr() and wgetstr() functions get a character string from the terminal associated with the window stdscr or window win, respectively. The mvgetstr() and mvwgetstr() functions move the cursor to the position specified in stdscr or win, respectively, then get a character string.

These functions call wgetch(3XCURSES) and place each received character in str until a newline is received, which is also placed in str. The erase and kill characters set by the user are processed.

The getnstr(), mvgetnstr(), mvwgetnstr() and wgetnstr() functions read at most n characters. These functions are used to prevent overflowing the input buffer.

The <code>getnstr()</code> , <code>wgetnstr()</code> , <code>mvgetnstr()</code> , and <code>mvwgetnstr()</code> functions only return complete multibyte characters. If the area pointed to by <code>str</code> is not large enough to hold at least one character, these functions fail.

## **PARAMETERS**

| str | Is a pointer to the area where the character string is to be placed.                      |
|-----|-------------------------------------------------------------------------------------------|
| n   | Is the maximum number of characters to read from input.                                   |
| у   | Is the y (row) coordinate of starting position of character string to be read.            |
| X   | Is the x (column) coordinate of starting position of character string to be read.         |
| win | Points to the window associated with the terminal from which the character is to be read. |

**RETURN VALUES** On success, these functions return OK. Otherwise, they return ERR.

**ERRORS** None.

**SEE ALSO** getch(3XCURSES)

getn\_wstr, get\_wstr, mvgetn\_wstr, mvget\_wstr, mvwgetn\_wstr, mvwgetn\_wstr, wgetn\_wstr, wget\_wstr – get a wide character string from terminal

#### **SYNOPSIS**

#include <curses.h>

int getn\_wstr(wint\_t \*wstr, int, int get\_wstr(wint\_t \*wstr);

int mvgetn\_wstr(int y, int x, wint\_t \*wstr, int n);

int mvget\_wstr(int y, int x, wint\_t \*wstr);

int mvwgetn\_wstr(WINDOW \*win, int y, int x, wint\_t \*wstr, int n);

int mvwget\_wstr(WINDOW \*win, int y, int x, wint\_t \*wstr);

int wgetn\_wstr(WINDOW \*win, wint\_t \*wstr, int n);

int wget\_wstr(WINDOW \*win, wint\_t \*wstr);

# **DESCRIPTION**

The <code>get\_wstr()</code> and <code>wget\_wstr()</code> functions get a wide character string from the terminal associated with the window <code>stdscr</code> or window <code>win</code>, respectively. The <code>mvget\_str()</code> and <code>mvwget\_wstr()</code> functions move the cursor to the position specified in <code>stdscr</code> or <code>win</code>, respectively, then get a wide character string.

These functions call wget\_wch(3XCURSES) and place each received character in *wstr* until a newline character, end-of-line character, or end-of-file character is received, which is also placed in *wstr*. The erase and kill characters set by the user are processed.

The  $getn_wstr()$ ,  $mvgetn_wstr()$  and  $wgetn_wstr()$  functions read at most n characters. These functions are used to prevent overflowing the input buffer.

## **PARAMETERS**

- *wstr* Is a pointer to the area where the character string is to be placed.
- *n* Is the maximum number of characters to read from input.
- *y* Is the y (row) coordinate of starting position of character string to be read.
- X Is the x (column) coordinate of starting position of character string to be read.
- win points to the window associated with the terminal from which the character is to be read.

On success, these functions return OK. Otherwise, they return ERR.

## **RETURN VALUES**

None.

**ERRORS** 

get\_wch(3XCURSES) , getnstr(3XCURSES)

**SEE ALSO** 

get\_wch, wget\_wch, mvget\_wch, mvwget\_wch – get a wide character from terminal

## **SYNOPSIS**

#include <curses.h>
int get\_wch(wint\_t \*ch);

int wget\_wch(WINDOW \*win, wint\_t \*ch);

int mvget\_wch(int y, int x, wint\_t \*ch);

int mvwget\_wch(WINDOW \*win, int y, int x, wint\_t \*ch);

# **DESCRIPTION**

The <code>get\_wch()</code> and <code>wget\_wch()</code> functions get a wide character from the terminal associated with the window <code>stdscr</code> or window <code>win</code>, respectively. The <code>mvget\_wch()</code> and <code>mvwget\_wch()</code> functions move the cursor to the position specified in <code>stdscr</code> or <code>win</code>, respectively, then get a character.

If the window is not a pad and has been changed since the last call to refresh(3XCURSES),  $get\_wch()$  calls refresh() to update the window before the next character is read.

The setting of certain functions affects the behavior of the  $\texttt{get\_wch()}$  set of functions. For example, if cbreak(3XCURSES) is set, characters typed by the user are immediately processed. If halfdelay(3XCURSES) is set,  $\texttt{get\_wch()}$  waits until a character is typed or returns ERR if no character is typed within the specified timeout period. This timeout can also be specified for individual windows with the delay parameter of timeout (3XCURSES) A negative value waits for input; a value of 0 returns ERR if no input is ready; a positive value blocks until input arrives or the time specified expires (in which case ERR is returned). If nodelay(3XCURSES) is set, ERR is returned if no input is waiting; if not set,  $\texttt{get\_wch()}$  waits until input arrives. Each character will be echoed to the window unless noecho(3XCURSES) has been set.

If keypad handling is enabled ( <code>keypad(3XCURSES)</code> is <code>TRUE</code> ), the token for the function key (a <code>KEY\_value</code>) is stored in the object pointed to by <code>ch</code> and <code>KEY\_CODE\_YES</code> is returned. If a character is received that could be the beginning of a function key (for example, ESC), an inter-byte timer is set. If the remainder of the sequence is not received before the time expires, the character is passed through; otherwise, the value of the function key is returned. If notimeout() is set, the inter-byte timer is not used.

The ESC key is typically a prefix key used with function keys and should not be used as a single character.

See the getch(3XCURSES) manual page for a list of tokens for function keys that are returned by the get\_wch() set of functions if keypad handling is enabled (Some terminals may not support all tokens).

# **PARAMETERS**

- *ch* Is a pointer to a wide integer where the returned wide character or KEY\_value can be stored.
- win Is a pointer to the window associated with the terminal from which the character is to be read.
- *y* Is the y (row) coordinate for the position of the character to be read.
- *x* Is the x (column) coordinate for the position of the character to be read.

# **RETURN VALUES**

When these functions successfully report the pressing of a function key, they return  ${\tt KEY\_CODE\_YES}$ . When they successfully report a wide character, they return  ${\tt OK}$ . Otherwise, they return  ${\tt ERR}$ .

## **ERRORS**

None.

# **SEE ALSO**

getwin, putwin - read a window from, and write a window to, a file

**SYNOPSIS** 

#include <curses.h>

WINDOW \*getwin(FILE \*filep);

int putwin(WINDOW \*win, FILE \*filep);

**DESCRIPTION** 

The  $\mathtt{getwin}()$  function reads window-related data (written earlier by  $\mathtt{putwin}()$ ) from the  $\mathtt{stdio}$  stream pointed to by  $\mathit{filep}$ . It then creates and initializes a new window using that data.

The  $\mathtt{putwin}()$  function writes all the data associated with the window pointed to by win to the  $\mathtt{stdio}$  stream pointed to by filep. The  $\mathtt{getwin}()$  function can later retrieve this data.

can later retrieve this data

**PARAMETERS** 

filep Is a pointer to a stdio stream.

win Is a pointer to a window.

**RETURN VALUES** 

On success, the <code>getwin()</code> function returns a pointer to the new window created. Otherwise, it returns a null pointer.

On success, the putwin() function returns OK. Otherwise, it returns ERR.

**ERRORS** 

None.

**SEE ALSO** 

scr\_dump(3XCURSES)

**NAME** | halfdelay – enable/disable half-delay mode

**SYNOPSIS** #include <curses.h>

int halfdelay(int tenths);

**DESCRIPTION** The halfdelay() function is similar to cbreak(3XCURSES) in that when

set, characters typed by the user are immediately processed by the program. The difference is that  ${\tt ERR}$  is returned if no input is received after *tenths* tenths

seconds.

The nocbreak(3XCURSES) function should be used to leave half-delay mode.

**PARAMETERS** *tenths* Is the number of tenths of seconds for which to block input

(1 to 255).

**RETURN VALUES** On success, the halfdelay() function returns OK. Otherwise, it returns ERR.

**ERRORS** None.

SEE ALSO | cbreak(3XCURSES)

**NAME** | has\_ic, has\_il - determine insert/delete character/line capability

**SYNOPSIS** #include <curses.h>

bool has\_ic(void);

bool has\_il(void);

**DESCRIPTION** The has\_ic() function determines whether or not the terminal has

insert/delete character capability.

The  $\mbox{\tt has\_il}(\ )$  function determines whether or not the terminal has

insert/delete line capability.

**RETURN VALUES** The has\_ic() function returns TRUE if the terminal has insert/delete character

capability and FALSE otherwise.

The  $has\_il()$  function returns TRUE if the terminal has insert/delete line

capability and FALSE otherwise.

**ERRORS** None.

269

#### NAME

hline, mvhline, mvvline, mvwvline, vline, whline, wvline – use single-byte characters (and renditions) to draw lines

### SYNOPSIS

#include <curses.h>

int hline(chtype ch, int n);

int mvhline(int y, int x, chtype ch, int n);

int mvvline(int y, int x, chtype ch, int n);

int mvwhline(WINDOW \*win, int y, int x, chtype ch, int n);

int mvwvline(WINDOW \*win, int y, int x, chtype ch, int n);

int vline(chtype ch, int n);

int whline(WINDOW \*win, chtype ch, int n);

int wvline(WINDOW \*win, chtype ch, int n);

### DESCRIPTION

The hline(), vline(), whline(), wvline() functions draw a horizontal or vertical line, in either the window stdscr or win starting at the current cursor position. The line is drawn using the character ch and is a maximum of n positions long, or as many as will fit into the window. If ch is 0 (zero), the default horizontal or vertical character is used.

The mvhline(), mvvline(), mvwhline(), mvwvline() functions are similar to the previous group of functions but the line begins at cursor position specified by x and y.

The functions with names ending with  $\verb|hline|$  ( ) draw horizontal lines proceeding towards the last column of the same line. The functions with names ending with  $\verb|vline|$  ( ) draw vertical lines proceeding towards the last column of the same line.

These functions do not change the position of the cursor.

# **PARAMETERS**

- *ch* Is the character used to draw the line.
- *n* Is the maximum number of characters in the line.
- y Is the y (row) coordinate for the start of the line.
- X Is the x (column) coordinate for the start of the line.
- win Is a pointer to a window.

## **RETURN VALUES**

On success, these functions return  ${\tt OK}$  . Otherwise, they return  ${\tt ERR}$  .

# **ERRORS**

None

# **SEE ALSO**

border(3XCURSES), border\_set(3XCURSES), hline\_set(3XCURSES)

hline\_set, mvhline\_set, mvvline\_set, mvwline\_set, vline\_set, whline\_set, wvline\_set - use complex characters (and renditions) to draw lines

### **SYNOPSIS**

#include <curses.h>

int hline\_set(const cchar\_t \*ch, int n);

int mvhline\_set(int y, int x, const cchar\_t \*wch, int n);

int mvvline\_set(int y, int x, const cchar\_t \*wch, int n);

int mvwhline\_set(WINDOW \*win, int y, int x, const cchar\_t \*wch, int n);

int mvwvline\_set(WINDOW \*win, int y, int x, const cchar\_t \*wch, int n);

int vline\_set(const cchar\_t \*wch, int n);

int whline\_set(WINDOW \*win, const cchar\_t \*wch, int n);

int wvline\_set(WINDOW \*win, const cchar\_t \*wch, int n);

# **DESCRIPTION**

The hline\_set(), vline\_set(), whline\_set(), wvline\_set() functions draw a line, in either the window stdscr or win starting at the current cursor position. The line is drawn using the character wch and is a maximum of n positions long, or as many as will fit into the window. If wch is a null pointer, the default horizontal or vertical character is used.

The mvhline\_set(), mvvline\_set(), mvwhline\_set(), mvwvline\_set() functions are similar to the previous group of functions but the line begins at cursor position specified by x and y.

The functions with names ending with  $hline\_set()$  draw horizontal lines proceeding towards the last column of the same line. The functions with names ending with  $vline\_set()$  draw vertical lines proceeding towards the last column of the same line.

These functions do not change the position of the cursor.

# **PARAMETERS**

wch Is the complex character used to draw the line.

*n* Is the maximum number of characters in the line.

y Is the y (row) coordinate for the start of the line.

X Is the x (column) coordinate for the start of the line.

win Is a pointer to a window.

## **RETURN VALUES**

On success, these functions return OK. Otherwise, they return ERR.

# **ERRORS**

None.

# **SEE ALSO**

border(3XCURSES), border\_set(3XCURSES), hline(3XCURSES)

**NAME** | idcok – enable/disable hardware insert-character and delete-character features

**SYNOPSIS** #include <curses.h>

void idcok(WINDOW \*win, bool bf);

**DESCRIPTION** The idcok() function enables or disables the use of hardware insert-character

and delete-character features in win. If bf is set to TRUE, the use of these features in win is enabled (if the terminal is equipped). If bf is set to FALSE, their use in

win is disabled.

**PARAMETERS** *win* Is a pointer to a window.

bf Is a Boolean expression.

**RETURN VALUES** The idcok() function does not return a value.

**ERRORS** None.

**SEE ALSO** clearok(3XCURSES), doupdate(3XCURSES)

**NAME** | immedok – call refresh on changes to window

**SYNOPSIS** #include <curses.h>

int immedok(WINDOW \*win, bool bf);

**DESCRIPTION** If bf is TRUE, immedok() calls refresh(3XCURSES) if any change to

the window image is made (for example, through functions such as

addch(3XCURSES), clrtobot(3XCURSES), and scrl(3XCURSES)). Repeated calls to refresh() may affect performance negatively. The immedok ()

function is disabled by default.

**PARAMETERS** *win* Is a pointer to the window that is to be refreshed.

bf Is a Boolean expression.

**RETURN VALUES** The immedok() function does not return a value.

**ERRORS** None.

SEE ALSO addch(3XCURSES), clearok(3XCURSES), clrtobot(3XCURSES),

doupdate(3XCURSES), scrl(3XCURSES)

inch, mvinch, mvwinch, winch – return a single-byte character (with rendition)

## **SYNOPSIS**

#include <curses.h>

chtype inch(void);

chtype mvinch(int y, int x);

chtype mvwinch(WINDOW \*win, int y, int x);

chtype winch(WINDOW \*win);

# **DESCRIPTION**

The inch() and winch() functions return the chtype character located at the current cursor position of the stdscr window and window win, respectively. The mvinch() and mvwinch() functions return the chtype character located at the position indicated by the x (column) and y (row) parameters (the former in the stdscr window; the latter in window win).

The complete character/attribute pair will be returned. The character or attributes can be extracted by performing a bitwise AND on the returned value, using the constants  ${\tt A\_CHARTEXT}$ ,  ${\tt A\_ATTRIBUTES}$ , and  ${\tt A\_COLOR}$ .

## **PARAMETERS**

- *y* Is the y (row) coordinate of the position of the character to be returned.
- *x* Is the x (column) coordinate of the position of the character to be returned.
- win Is a pointer to the window that contains the character to be returned.

## **RETURN VALUES**

On success, these functions return the specified character and rendition. Otherwise, they return  ${\tt ERR}$  .

### **ERRORS**

None.

**SEE ALSO** 

addch(3XCURSES) , attroff(3XCURSES)

inchnstr, inchstr, mvinchnstr, mvinchstr, mvwinchnstr, mvwinchstr, winchnstr, winchstr – retrieve a single-byte character string (with rendition)

### **SYNOPSIS**

#include <curses.h>

int inchnstr(chtype \*chstr, int n);

int inchstr(chtype \*chstr);

int mvinchnstr(int y, int x, chtype \*chstr, int n);

int mvinchstr(int y, int x, chtype \*chstr);

int mvwinchnstr(WINDOW \*win, int y, int x, chtype \*chstr, int n);

int mvwinchstr(WINDOW \*win, int y, int x, chtype \*chstr);

int winchnstr(WINDOW \*win, chtype \*chstr, int n);

int winchstr(WINDOW \*win, chtype \*chstr);

## **DESCRIPTION**

The inchstr() and winchstr() functions retrieve the character string (with rendition) starting at the current cursor position of the stdscr window and window win, respectively, and ending at the right margin. The mvinchstr() and mvwinchstr() functions retrieve the character string located at the position indicated by the x (column) and y (row) parameters (the former in the stdscr window; the latter in window win).

The inchnstr(), winchnstr(), mvinchnstr(), and mvwinchnstr() functions retrieve at most *n* characters from the window stdscr and win, respectively. The former two functions retrieve the string, starting at the current cursor position; the latter two commands retrieve the string, starting at the position specified by the x and y parameters.

All these functions store the retrieved character string in the object pointed to by chstr.

The complete character/attribute pair is retrieved. The character or attributes can be extracted by performing a bitwise AND on the retrieved value, using the constants  ${\tt A\_CHARTEXT}$ ,  ${\tt A\_ATTRIBUTES}$ , and  ${\tt A\_COLOR}$ . The character string can also be retrieved without attributes by using  ${\tt instr}(3XCURSES)$  set of functions.

# **PARAMETERS**

chstr Is a pointer to an object that can hold the retrieved character string.

*n* Is the number of characters not to exceed when retrieving *chstr* .

y Is the y (row) coordinate of the starting position of the string to be retrieved.

*x* Is the *x* (column) coordinate of the starting position of the string to be retrieved.

win Is a pointer to the window in which the string is to be retrieved.

**RETURN VALUES** 

On success, these functions return  $\mathtt{OK}$  . Otherwise, they return  $\mathtt{ERR}$  .

**ERRORS** None.

**SEE ALSO** 

inch(3XCURSES) , innstr(3XCURSES)

initscr, newterm - screen initialization functions

**SYNOPSIS** 

#include <curses.h>

type

WINDOW \*initscr(void);

SCREEN \*newterm(char \*type, FILE \*outfp, FILE \*infp);

**PARAMETERS** 

Is a string defining the terminal type to be used

in place of TERM.

outpp Is a pointer to a file to be used for output to the

terminal.

infp Is the pointer to a file to be used for input to the

terminal.

**DESCRIPTION** 

The initscr() function initializes X/Open Curses data structures, determines the terminal type, and ensures the first call to refresh(3XCURSES) clears the screen.

The newterm() function opens a new terminal with each call. It should be used instead of initscr() when the program interacts with more than one terminal. It returns a variable of type SCREEN, which should be used for later reference to that terminal. Before program termination, endwin() should be called for each terminal.

The only functions that you can call before calling  $\verb"initscr"(")$  or  $\verb"newterm"(")$  are  $\verb"filter"(3XCURSES")$ ,  $\verb"ripoffline"(3XCURSES")$ ,  $\verb"slk_init"(3XCURSES")$ , and  $\verb"use_env"(3XCURSES")$ .

**RETURN VALUES** 

On success, the initscr() function returns a pointer to stdscr; otherwise, initscr() does not return.

On success, the  ${\tt newterm}(\ )$  function returns a pointer to the specified terminal; otherwise, a null pointer is returned.

**ERRORS** 

None.

**SEE ALSO** 

 $\label{lem:curterm} $$ del_curterm(3XCURSES)$, $$ delscreen(3XCURSES)$, $$ doupdate(3XCURSES)$, $$ endwin(3XCURSES)$, $$ filter(3XCURSES)$, $$ slk_attroff(3XCURSES)$, $$ use_env(3XCURSES)$$ 

innstr, instr, mvinnstr, mvinstr, mvwinstr, mvwinstr, winnstr, winstr – retrieve a multibyte character string (without rendition)

## **SYNOPSIS**

#include <curses.h>
int innstr(char \*str, int n);

int instr(char \*str);

int mvinnstr(int y, int x, char \*str, int n);

int mvinstr(int y, int x, char \*str);

int mvwinnstr(WINDOW \*win, int y, int x, char \*str, int n);

int mvwinstr(WINDOW \*win, int y, int x, char \*str);

int winstr(WINDOW \*win, char \*str);

int winnstr(WINDOW \*win, char \*str, int n);

### **PARAMETERS**

у

| str | Is a pointer to an object that can hold the retrieved multibyte character string. |
|-----|-----------------------------------------------------------------------------------|
| n   | Is the number of characters not to exceed when retrieving $str$ .                 |

Is the y (row) coordinate of the starting position

of the string to be retrieved.

*x* Is the x (column) coordinate of the starting

position of the string to be retrieved.

win Is a pointer to the window in which the string is

to be retrieved.

## DESCRIPTION

The instr() and winstr() functions retrieve a multibyte character string (without attributes) starting at the current cursor position of the stdscr window and window win, respectively, and ending at the right margin. The mvinstr() and mvwinstr() functions retrieve a multibyte character string located at the position indicated by the x (column) and y (row) parameters (the former in the stdscr window; the latter in window win).

The innstr(), winnstr(), mvinnstr(), and mvwinnstr() functions retrieve at most *n* characters from the window stdscr and *win*, respectively. The former two functions retrieve the string starting at the current cursor position; the latter two commands return the string, starting at the position specified by the *x* and *y* parameters.

All these functions store the retrieved string in the object pointed to by *str* . They only store complete multibyte characters. If the area pointed to by *str* is not large enough to hold at least one character, these functions fail.

Only the character portion of the character/rendition pair is returned. To return the complete character/rendition pair, use winchstr().

**ERRORS** OK Successful completion.

ERR An error occurred.

**USAGE** All functions except winnstr() may be macros.

**SEE ALSO** inch(3XCURSES), inchstr(3XCURSES)

innwstr, inwstr, mvinnwstr, mvwinnwstr, mvwinnwstr, winnwstr, winnwstr, winwstr – retrieve a wide character string (without rendition)

#### **SYNOPSIS**

#include <curses.h>

int innwstr(wchar\_t \*wstr, int n);

int inwstr(wchar\_t \*wstr);

int mvinnwstr(int y, int x, wchar\_t \*wstr, int n);

int mvinwstr(int y, int x, wchar\_t \*wstr);

int mvwinnwstr(WINDOW\*win, int y, int x, wchar\_t \*wstr, int n);

int mvwinwstr(WINDOW\*win, int y, int x, wchar\_t \*wstr);

int winwstr(WINDOW\*win, wchar\_t \*wstr);

int winnwstr(WINDOW\*win, wchar\_t \*wstr, int n);

### **PARAMETERS**

| wstr | Is a pointer to an object that can hold the    |
|------|------------------------------------------------|
|      | retrieved multibyte character string.          |
| n    | Is the number of characters not to exceed when |

retrieving wetr

retrieving wstr.

y Is the y (row) coordinate of the starting position

of the string to be retrieved.

X Is the x (column) coordinate of the starting

position of the string to be retrieved.

win Is a pointer to the window in which the string is

to be retrieved.

## DESCRIPTION

The inwstr() and winwstr() functions retrieve a wide character string (without attributes) starting at the current cursor position of the stdscr window and window win, respectively, and ending at the right margin. The mvinwstr() and mvwinwstr() functions retrieve a wide character string located at the position indicated by the x (column) and y (row) parameters (the former in the stdscr window; the latter in window win).

The innwstr(), winnwstr(), mvinnwstr(), and mvwinnwstr() functions retrieve at most *n* characters from the window stdscr and win, respectively. The former two functions retrieve the string starting at the current cursor position; the latter two commands return the string, starting at the position specified by the x and y parameters.

All these functions store the retrieved string in the object pointed to by *wstr*. They only store complete wide characters. If the area pointed to by *wstr* is not large enough to hold at least one character, these functions fail.

Only the character portion of the character/rendition pair is returned. To return the complete character/rendition pair, use win\_wchstr(3XCURSES).

# **RETURN VALUES**

On success, the inwstr(), mvinwstr(), mvwinwstr(), and winwstr() functions return OK . Otherwise, they return ERR .

On success, the innwstr(), mvinnwstr(), mvwinnwstr(), and winnwstr() functions return the number of characters read into the string. Otherwise, they return ERR.

# **ERRORS**

None.

# **SEE ALSO**

in\_wch(3XCURSES), in\_wchnstr(3XCURSES)

**NAME** insch, winsch, mvinsch, mvwinsch – insert a character

**SYNOPSIS** #include <curses.h>

int insch(chtype ch);

int mvinsch(int y, int x, chtype ch);

int mvwinsch(WINDOW \*win, int y, int x, chtype ch);

int winsch(WINDOW \*win, chtype ch);

**PARAMETERS** *ch* Is the character to be inserted.

*y* Is the y (row) coordinate of the position of the

character.

*x* Is the x (column) coordinate of the position of

the character.

win Is a pointer to the window in which the character

is to be inserted.

**DESCRIPTION** These functions insert the character and rendition from *ch* into the current or

specified window at the current or specified position.

These functions do not perform wrapping and do not advance the cursor position. These functions perform special-character processing, with the exception that if a newline is inserted into the last line of a window and scrolling

is not enabled, the behavior is unspecified.

**RETURN VALUES** Upon successful completion, these functions return OK. Otherwise, they return

ERR.

**ERRORS** No errors are defined.

**USAGE** These functions are only guaranteed to operate reliably on character sets in

which each character fits into a single byte, whose attributes can be expressed

using only constants with the A\_ prefix.

SEE ALSO ins\_wch(3XCURSES)

NAME | insdelln, winsdelln – insert/delete lines to/from the window

**SYNOPSIS** #include <curses.h>

int insdelln(int n);

int winsdelln(WINDOW \*win, int n);

**PARAMETERS** *n* Is the number of lines to insert or delete (positive

*n* inserts; negative *n* deletes).

win Is a pointer to the window in which to insert

or delete a line.

**DESCRIPTION** The insdelln() and winsdelln() functions insert or delete blank lines in

stdscr or win, respectively. When n is positive, n lines are added before the current line and the bottom n lines are lost; when n is negative, n lines are deleted starting with the current line, the remaining lines are moved up, and the bottom

*n* lines are cleared. The position of the cursor does not change.

**RETURN VALUES** On success, these functions return OK. Otherwise, they return ERR.

**ERRORS** None.

**SEE ALSO** deleteln(3XCURSES), insertln(3XCURSES)

**NAME** | insertln, winsertln – insert a line in a window

**SYNOPSIS** #include <curses.h>

int insertln(void);

int winsertln(WINDOW \*win);

**PARAMETERS** *win* Is a pointer to the window in which to insert

the line.

**DESCRIPTION** The insertln() and winsertln() functions insert a blank line before the

current line in  $\verb|stdscr|$  or win, respectively. The new line becomes the current line. The current line and all lines after it in the window are moved down one

line. The bottom line in the window is discarded.

**RETURN VALUES** On success, these functions return OK . Otherwise, they return ERR .

**ERRORS** None.

**SEE ALSO** bkgdset(3XCURSES), deleteln(3XCURSES), insdelln(3XCURSES)

insnstr, insstr, mvinsnstr, mvinsstr, mvwinsnstr, winsnstr, winsnstr, winsnstr – insert a multibyte character string

### **SYNOPSIS**

#include <curses.h>

int insnstr(const char \*str, int n);

int insstr(const char \*str);

int mvinsnstr(int y, int x, const char \*str, int n);

int mvinsstr(int y, int x, const char \*str);

int mvwinsnstr(WINDOW \*win, int y, int x, const char \*str, int n);

int mvwinsstr(WINDOW \*win, int y, int x, const char \*str);

int winsnstr(WINDOW \*win, const char \*str, int n);

int winsstr(WINDOW \*win, const char \*str);

## **PARAMETERS**

str Is a pointer to the string to be inserted.

*n* Is the number of characters not to exceed when

inserting str . If n is less than 1, the entire string

is inserted.

y Is the y (row) coordinate of the starting position

of the string.

*x* Is the x (column) coordinate of the starting

position of the string.

win Is a pointer to the window in which the string is

to be inserted.

## **DESCRIPTION**

The <code>insstr()</code> function inserts str at the current cursor position of the <code>stdscr</code> window. The <code>winsstr()</code> function performs the identical action, but in window win. The <code>mvinsstr()</code> and <code>mvwinsstr()</code> functions insert the character string at the starting position indicated by the x (column) and y (row) parameters (the former to the <code>stdscr</code> window; the latter to window win).

The insnstr(), winsnstr(), mvinsnstr(), and mvwinsnstr() functions insert n characters to the window or as many as will fit on the line. If n is less than 1, the entire string is inserted or as much of it as fits on the line. The former two functions place the string at the current cursor position; the latter two commands use the position specified by the x and y parameters.

All characters to the right of inserted characters are moved to the right. Characters that don't fit on the current line are discarded. The cursor is left at the point of insertion.

If a character in str is a newline, carriage return, backspace, or tab, the cursor is moved appropriately. The cursor is moved to the next tab stop for each tab character (by default, tabs are eight characters apart). If the character is a control character other than those previously mentioned, the character is inserted using  $^x$  notation, where x is a printable character. clrtoeol(3XCURSES) is automatically done before a newline.

**RETURN VALUES** 

On success, these functions return  ${\tt OK}$  . Otherwise, they return  ${\tt ERR}$  .

**ERRORS** 

None.

**SEE ALSO** 

 $\verb|addchstr|(3XCURSES)|, \verb|addstr|(3XCURSES)|, clrtoeol(3XCURSES)|, \\ \verb|ins_nwstr|(3XCURSES)|, \verb|insch|(3XCURSES)||$ 

ins\_nwstr, ins\_wstr, mvins\_nwstr, mvins\_wstr, mvwins\_nwstr, mvwins\_nstr, wins\_nwstr, wins\_wstr – insert a wide character string

#### **SYNOPSIS**

#include <curses.h>

int ins\_nwstr(const wchar\_t \*wstr, int n);

int ins\_wstr(const wchar\_t \*wstr);

int mvins\_nwstr(int y, int x, const wchar\_t \*wstr, int n);

int mvins\_wstr(int y, int x, const wchar\_t \*wstr);

int mvwins\_nwstr(WINDOW \*win, int y, int x, const wchar\_t \*wstr, int n);

int mvwins\_wstr(WINDOW \*win, int y, int x, const wchar\_t \*wstr);

int wins\_nwstr(WINDOW \*win, const wchar\_t \*wstr, int n);

int wins\_wstr(WINDOW \*win, const wchar\_t \*wstr);

### **PARAMETERS**

wstr Is a pointer to the string to be inserted.

*n* Is the number of characters not to exceed when inserting *wstr* . If *n* is less than 1, the entire string

is inserted.

y Is the y (row) coordinate of the starting position

of the string.

X Is the x (column) coordinate of the starting

position of the string.

win Is a pointer to the window in which the string is

to be inserted.

## DESCRIPTION

The ins\_wstr() function inserts wstr at the current cursor position of the stdscr window. The wins\_wstr() function performs the identical action, but in window win. The mvins\_wstr() and mvwins\_wstr() functions insert wstr string at the starting position indicated by the x (column) and y (row) parameters (the former in the stdscr window; the latter in window win).

The ins\_nwstr(), wins\_nwstr(), mvins\_nwstr(), and mvwins\_nwstr() functions insert n characters to the window or as many as will fit on the line. If n is less than 1, the entire string is inserted or as much of it as fits on the line. The former two functions place the string at the current cursor position; the latter two commands use the position specified by the x and y parameters.

All characters to the right of inserted characters are moved to the right. Characters that don't fit on the current line are discarded. The cursor is left at the point of insertion.

If a character in *wstr* is a newline, carriage return, backspace, or tab, the cursor is moved appropriately. The cursor is moved to the next tab stop for each tab character (by default, tabs are eight characters apart). If the character is a control character other than those previously mentioned, the character is inserted using ^ x notation, where x is a printable character. clrtoeol(3XCURSES) is automatically done before a newline.

**RETURN VALUES** 

On success, these functions return  ${\tt OK}$  . Otherwise, they return  ${\tt ERR}$  .

**ERRORS** 

None.

**SEE ALSO** 

 $\verb|add_wchnstr(3XCURSES)|, addnwstr(3XCURSES)|, clrtoeol(3XCURSES)|, ins_wch(3XCURSES)|, insnstr(3XCURSES)|$ 

ins\_wch, wins\_wch, mvins\_wch, mvwins\_wch – insert a complex character

**SYNOPSIS** 

#include <curses.h>

int ins\_wch(const cchar\_t \*wch);

int mvins\_wch(int y, int x, const cchar\_t \*wch);

int mvwins\_wch(WINDOW \*win, int y, int x, const cchar\_t \*wch);

int wins\_wch(WINDOW \*win, const cchar\_t \*wch);

**PARAMETERS** 

wch Is the complex character to be inserted.

y Is the y (row) coordinate of the position of the

character.

X Is the x (column) coordinate of the position of

the character.

win Is a pointer to the window in which the character

is to be inserted.

**DESCRIPTION** 

The ins\_wch() function inserts the complex character wch at the current cursor position of the stdscr window. The wins\_wch() function performs the identical action but in window win. The mvins\_wch() and mvwins\_wch() functions insert the character at the position indicated by the x (column) and y (row) parameters (the former in the stdscr window; the latter in window win). The cursor position does not change.

All characters to the right of the inserted character are moved right one character. The last character on the line is deleted.

Insertions and deletions occur at the character level. The cursor is adjusted to the first column of the character prior to the the operation.

**RETURN VALUES** 

On success, these functions return  ${\tt OK}$  . Otherwise, they return  ${\tt ERR}$  .

**ERRORS** 

None.

**SEE ALSO** 

add\_wch(3XCURSES) , ins\_nwstr(3XCURSES)

**NAME** | intrflush – enable or disable flush on interrupt

**SYNOPSIS** #include < curses.h>

int intrflush(WINDOW \*win, bool bf);

**PARAMETERS** win Is ignored.

bf Is a Boolean expression.

**DESCRIPTION** The intrflush() function specifies whether pressing an interrupt key

(interrupt, suspend, or quit) will flush the input buffer associated with the current screen. If the value of *bf* is TRUE, then flushing of the output buffer associated with the current screen will occur when an interrupt key (interrupt, suspend, or quit) is pressed. If the value of *bf* is FALSE, then no flushing of the buffer will occur when an interrupt key is pressed. The default for the option is inhorited from the display driven settings. The win argument is ignored.

inherited from the display driver settings. The win argument is ignored.

**RETURN VALUES** Upon successful completion, intrflush() returns OK. Otherwise, it returns

ERR.

**ERRORS** No errors are defined.

**SEE ALSO** flushinp(3XCURSES), qiflush(3XCURSES)

Last modified 1 Jun 1996 SunOS 5.8 289

in\_wch, mvin\_wch, mvwin\_wch, win\_wch – retrieve a complex character (with rendition)

### **SYNOPSIS**

#include <curses.h>

int in\_wch(cchar\_t \*wcval);

int mvin\_wch(int y, int x, cchar\_t \*wcval);

int mvwin\_wch(WINDOW \*win, inty, cchar\_t \*wcval);

int win\_wch(WINDOW \*win, cchar\_t \*wcval);

### DESCRIPTION

The in\_wch() and win\_wch() functions retrieve the complex character and its rendition located at the current cursor position of the stdscr window and window win, respectively. The  $mvin_wch()$  and  $mvwin_wch()$  functions retrieve the complex character and its rendition located at the position indicated by the x (column) and y (row) parameters (the former in the stdscr window; the latter in window win).

All these functions store the retrieved character and its rendition in the object pointed to by *wcval* .

# **PARAMETERS**

wcval Is a pointer to an object that can store a complex character

and its rendition.

y Is the y (row) coordinate of the position of the character

to be returned.

*x* Is the x (column) coordinate of the position of the character

to be returned.

win Is a pointer to the window that contains the character to be

returned.

## **RETURN VALUES**

On success, these functions return  ${\tt OK}$  . Otherwise, they return  ${\tt ERR}$  .

# **ERRORS**

None.

# **SEE ALSO**

add\_wch(3XCURSES) , inch(3XCURSES)

290 SunOS 5.8 Last modified 1 Jun 1996

in\_wchnstr, in\_wchstr, mvin\_wchnstr, mvin\_wchstr, mvwin\_wchnstr, mvwin\_wchstr, win\_wchstr – retrieve complex character string (with rendition)

## **SYNOPSIS**

#include <curses.h>

int in\_wchnstr(cchar\_t \*wchstr, int n);

int in\_wchstr(cchar\_t \*wchstr);

int mvin\_wchnstr(int y, int x, cchar\_t \*wchstr, int n);

int mvin\_wchstr(int y, int x, cchar\_t \*wchstr);

int mvwin\_wchnstr(WINDOW \*win, int y, int x, cchar\_t \*wchstr, int n);

int mvwin\_wchstr(WINDOW \*win, int y, int x, cchar\_t \*wchstr);

int win\_wchnstr(WINDOW \*win, cchar\_t \*wchstr, int n);

int win\_wchstr(WINDOW \*win, cchar\_t \*wchstr);

### DESCRIPTION

The in\_wchstr() and win\_wchstr() functions retrieve a complex character string (with rendition) starting at the current cursor position of the stdscr window and window win, respectively, and ending at the right margin. The mvin\_wchstr() and mvwin\_wchstr() functions retrieve a complex character string located at the position indicated by the x (column) and y (row) parameters (the former in the stdscr window; the latter in window win).

The in\_wchnstr(), win\_wchnstr(), mvin\_wchnstr(), and mvwin\_wchnstr() functions retrieve at most n characters from the window stdscr and win, respectively. The former two functions retrieve the string, starting at the current cursor position; the latter two commands retrieve the string, starting at the position specified by the x and y parameters.

The retrieved character string (with renditions) is stored in the object pointed to by *wcval* .

## **PARAMETERS**

| wchstr | Is a pointer to an object where the retrieved complex character string can be stored. |
|--------|---------------------------------------------------------------------------------------|
| n      | Is the number of characters not to exceed when retrieving wchstr .                    |
| У      | Is the y (row) coordinate of the starting position of the string to be retrieved.     |
| Х      | Is the x (column) coordinate of the starting position of the string to be retrieved.  |
| win    | Is a pointer to the window in which the string is to be retrieved.                    |

Last modified 1 Jun 1996 SunOS 5.8 291

**RETURN VALUES**  $\mid$  On success, these functions return OK . Otherwise, they return ERR .

**ERRORS** None.

SEE ALSO in\_wch(3XCURSES)

292 SunOS 5.8 Last modified 1 Jun 1996

is\_linetouched, is\_wintouched, touchline, touchwin, untouchwin, wtouchln – control window refresh

## **SYNOPSIS**

#include <curses.h>

bool is\_linetouched(WINDOW \*win, int line);

bool is\_wintouchwin(WINDOW \*win);

int touchline(WINDOW \*win, int start, int count);

int touchwin(WINDOW \*win);

int untouchwin(WINDOW \*win);

int wtouchln(WINDOW \*win, int y, int n, int changed);

#### **PARAMETERS**

win Is a pointer to the window in which the refresh is

to be controlled or monitored.

line Is the line to be checked for change since refresh.

start Is the starting line number of the portion of the

window to make appear changed.

count Is the number of lines in the window to mark as

changed.

*y* Is the starting line number of the portion of the

window to make appear changed or not changed.

*n* Is the number of lines in the window to mark as

changed.

changed Is a flag indicating whether to make lines look

changed (0) or not changed (1).

## **DESCRIPTION**

The touchwin() function marks the entire window as dirty. This makes it appear to X/Open Curses as if the whole window has been changed, thus causing the entire window to be rewritten with the next call to refresh(3XCURSES). This is sometimes necessary when using overlapping windows; the change to one window will not be reflected in the other and, hence will not be recorded.

The touchline () function marks as dirty a portion of the window starting at line start and continuing for count lines instead of the entire window. Consequently, that portion of the window is updated with the next call to refresh().

The  ${\tt untouchwin}(\ )$  function marks all lines in the window as unchanged since the last refresh, ensuring that it is not updated.

The wtouchln() function marks n lines starting at line y as either changed (changed = 1) or unchanged (changed = 0) since the last refresh.

To find out which lines or windows have been changed since the last refresh, use the is\_linetouched() and is\_wintouched() commands, respectively. These return TRUE if the specified line or window have been changed since the last call to refresh() or FALSE if no changes have been made.

**RETURN VALUES** 

On success, these functions return  ${\tt OK}$  . Otherwise, they return  ${\tt ERR}$  .

**ERRORS** 

None.

**SEE ALSO** 

doupdate(3XCURSES)

294 SunOS 5.8 Last modified 1 Jun 1996

keyname, key\_name - return character string used as key name

**SYNOPSIS** 

#include <curses.h>
char \*keyname(int c);

char \*key\_name(wchar\_t wc);

**PARAMETERS** 

Is an 8 bit-character or a key code.

WC

Is a wide character key name.

**DESCRIPTION** 

The keyname() function returns a string pointer to the key name. Make a duplicate copy of the returned string if you plan to modify it.

The  $key\_name()$  function is similar except that it accepts a wide character key name.

The following table shows the format of the key name based on the input.

| Input                                                       | Format of Key Name |
|-------------------------------------------------------------|--------------------|
| Visible character                                           | The same character |
| Control character                                           | ^ X                |
| Meta-character (keyname() only)                             | M- <i>X</i>        |
| Key value defined in <curses.h> (keyname() only)</curses.h> | KEY_ name          |
| None of the above                                           | UNKNOWN KEY        |

In the preceding table, *X* can be either a visible character with the high bit cleared or a control character.

## **RETURN VALUES**

On success, these functions return a pointer to the string used as the key's name. Otherwise, they return a null pointer.

# **ERRORS**

None.

**SEE ALSO** 

meta(3XCURSES)

keypad - enable/disable keypad handling

**SYNOPSIS** 

#include <curses.h>

bf

int keypad(WINDOW \*win, bool bf);

**PARAMETERS** 

win Is a pointer to the window in which to enable/disable keypad handling.

Is a Boolean expression.

**DESCRIPTION** 

The keypad() function controls keypad translation. If bf is TRUE, keypad translation is enabled. If bf is FALSE, keypad translation is disabled. The initial state is FALSE.

This function affects the behavior of any function that provides keyboard input.

If the terminal in use requires a command to enable it to transmit distinctive codes when a function key is pressed, then after keypad translation is first enabled, the implementation transmits this command to the terminal before an affected input function tries to read any characters from that terminal.

The Curses input model provides the following ways to obtain input from the keyboard:

**Keypad processing** 

The application can enable or disable keypad translation by calling  ${\tt keypad}$  ( ). When translation is enabled, Curses attempts to translate a sequence of terminal input that represents the pressing of a function into a single key code. When translation is disabled, Curses passes terminal input to the application without such translation, and any interpretation of the input as representing the pressing of a keypad key must be done by the application.

The complete set of key codes for keypad keys that Curses can process is specified by the constants defined in <curses.h> whose names begin with "KEY\_". Each terminal type described in the terminfo database may support some or all of these key codes. The terminfo database specifies the sequence of input characters from the terminal type that correspond to each key code.

The Curses inplementation cannot translate keypad keys on terminals where pressing the keys does not transmit a unique sequence.

When translation is enabled and a character that could be the beginning of a function key (such as escape) is received, Curses notes the time and begins accumulating characters. If Curses receives additional characters that represent the processing of a keypad key within an unspecified interval from the time the character was received, then Curses converts this input to a key code for presentation to the application. If such characters are not received during this interval, translation of this input does not occur and the individual characters are presented to the application separately. (Because Curses waits for this interval to accumulate a key code, many terminals experience a delay between

296 SunOS 5.8 Last modified 1 Jun 1996

the time a user presses the escape key and the time the escape key is returned to the application.)

In addition, No Timeout Mode provides that in any case where Curses has received part of a function key sequence, it waits indefinitely for the complete key sequence. The "unspecified interval" in the previous paragraph becomes infinite in No Timeout Mode. No Timeout Mode allows the use of function keys over slow communication lines. No Timeout Mode lets the user type the individual characters of a function key sequence, but also delays application response when the user types a character (not a function key) that begins a function key sequence. For this reason, in No Timeout Mode many terminals will appear to hang between the time a user presses the escape key and the time another key is pressed. No Timeout Mode is switchable by calling notimeout(3XCURSES).

If any special characters (<backspace>, <carriage return>, <newline>, <tab>) are defined or redefined to be characters that are members of a function key sequence, then Curses will be unable to recognize and translate those function keys.

Several of the modes discussed below are described in terms of availability of input. If keypad translation is enabled, then input is not available once Curses has begun receiving a keypad sequence until the sequence is completely received or the interval has elapsed.

**Input Mode** 

The following four mutually-specific Curses modes let the application control the effect of flow-control characters, the interrupt character, the erase character, and the kill character:

| Input Mode  | Effect                                                                                                    |
|-------------|----------------------------------------------------------------------------------------------------|
| Cooked Mode | This achieves normal line-at-a-time processing with all special characters handled outside the application. This achieves the same effect as canonical-mode input processing. The state of the ISIG and IXON flags are not changed upon entering this mode by calling nocbreak(3XCURSES), and are set upon entering this mode by calling noraw(3XCURSES).                                                                                                    |
|             | Erase and kill characters are supported from any supported locale, no matter the width of the character.                                                                                                    |
| cbreak Mode | Characters typed by the user are immediately available to the application and Curses does not perform special processing on either the erase character or the kill character. An application can set cbreak mode to do its own line editing but to let the abort character be used to abort the task. This mode achieves the same effect as non-canonical-mode, Case B input processing (with MIN set to 1 and ICRNL cleared.) The state of the ISIG and IXON flags are not changed upon entering this mode. |

Last modified 1 Jun 1996 SunOS 5.8 297

| Input Mode      | Effect                                                                                                    |
|-----------------|----------------------------------------------------------------------------------------------------|
| Half-Delay Mode | The effect is the same as cbreak, except that input functions wait until a character is available or an interval defined by the application elapses, whichever comes first. This mode achieves the same effect as non-canonical-mode, Case C input processing (with TIME set to the value specified by the application.) The state of the ISIG and IXON flags are not changed upon entering this mode. |
| Raw Mode        | Raw mode gives the application maximum control over terminal input. The application sees each character as it is typed. This achieves the same effect as non-canonical mode, Case D input processing. The ISIG and IXON flags are cleared upon entering this mode.                                                                                                    |

The terminal interface settings are reported when the process calls initscr(3XCURSES) or newterm(3XCURSES) to initialize Curses and restores these settings when endwin(3XCURSES) is called. The initial input mode for Curses operations is especially unless Enhanced Curses compliance, in which the initial mode is cbreak mode, is supported.

The behavior of the BREAK key depends on other bits in the display driver that are not set by Curses.

## **Delay Mode**

Two mutually-exclusive delay modes specify how quickly certain Curses functions return to the application when there is no terminal input waiting when the function is called:

No Delay The function fails.

Delay The application waits until text is passed through to the

application. If cbreak or Raw Mode is set, this is after one character. Otherwise, this is after the first <newline> character, end-of-line character, or end-of-file character.

The effect of No Delay Mode on function key processing is unspecified.

# **Echo processing**

Echo mode determines whether Curses echoes typed characters to the screen. The effect of Echo mode is analogous to the effect of the ECHO flag in the local mode field of the termios structure associated with the terminal device connected to the window. However, Curses always clears the ECHO flag when invoked, to inhibit the operating system from performing echoing. The method of echoing characters is not identical to the operating system's method of echoing characters, because Curses performs additional processing of terminal input.

If in Echo mode, Curses performs 's's own echoing. Any visible input character is stored in the current or specified window by the input function

298 SunOS 5.8 Last modified 1 Jun 1996

that the application called, at that window's cursor position, as though addch(3XCURSES) were called, with all consequent effects such as cursor movement and wrapping.

If not in Echo mode, any echoing of input must be performed by the application. Applications often perform their own echoing in a controlled area of the screen, or do not echo at all, so they disable Echo mode.

It may not be possible to turn off echo processing for synchronous and networked asynchronous terminals because echo processing is done directly by the terminals. Applications running on such terminals should be aware that any characters typed will appear on the screen at wherever the cursor is positioned.

### **RETURN VALUES**

Upon successful completion, the  $\mathtt{keypad}(\ )$  function returns OK. Otherwise, it returns  $\mathtt{ERR}.$ 

### **ERRORS**

No errors are defined.

## **SEE ALSO**

addch(3XCURSES), endwin(3XCURSES), getch(3XCURSES),
initscr(3XCURSES), newterm(3XCURSES), nocbreak(3XCURSES),
noraw(3XCURSES)

Last modified 1 Jun 1996 SunOS 5.8 299

NAME | LINES – number of lines on terminal screen

**SYNOPSIS** #include <curses.h>

extern int LINES;

**DESCRIPTION** 

The external variable  ${\tt LINES}$  indicates the number of lines on the terminal screen.

SEE ALSO initscr(3XCURSES)

300 SunOS 5.8 Last modified 6 May 1999

**NAME** | longname – return full terminal type name

**SYNOPSIS** #include <curses.h>

const char \*longname(void);

**DESCRIPTION** The longname() function returns a pointer to a static area containing

a verbose description (128 characters or fewer) of the terminal. The area is defined after calls to  $\verb"initscr"(3XCURSES)$ ,  $\verb"newterm"(3XCURSES)$ , or  $\verb"setupterm"(3XCURSES)$ . The value should be saved if  $\verb"longname"()$  is going to be used with multiple terminals since it will be overwritten with a new value

after each call to newterm() or setupterm().

**RETURN VALUES** On success, the longname() function returns a pointer to a verbose description

of the terminal. Otherwise, it returns a null pointer.

**ERRORS** None.

SEE ALSO initscr(3XCURSES), newterm(3XCURSES), setupterm(3XCURSES)

Last modified 1 Jun 1996 SunOS 5.8 301

menu\_attributes, set\_menu\_fore, menu\_fore, set\_menu\_back, menu\_back, set\_menu\_grey, menu\_grey, set\_menu\_pad, menu\_pad – control menus display attributes

### **SYNOPSIS**

```
cc [ flag ... ] file ... -lmenu -lcurses [ library .. ]
#include <menu.h>
int set_menu_fore(MENU *menu, chtype attr);
chtype menu_fore(MENU *menu);
int set_menu_back(MENU *menu, chtype attr);
chtype menu_back(MENU *menu);
int set_menu_grey(MENU *menu, chtype attr);
chtype menu_grey(MENU *menu);
int set_menu_grey(MENU *menu);
```

int menu\_pad(MENU \*menu);

## **DESCRIPTION**

set\_menu\_fore() sets the foreground attribute of menu - the display attribute
for the current item (if selectable) on single-valued menus and for selected
items on multi-valued menus. This display attribute is a curses library visual
attribute. menu\_fore() returns the foreground attribute of menu.

 $\mathtt{set\_menu\_back}(\ )$  sets the background attribute of  $\mathtt{menu-the}$  display attribute for unselected, yet selectable, items. This display attribute is a curses library visual attribute.

set\_menu\_grey() sets the grey attribute of menu - the display attribute for
nonselectable items in multi-valued menus. This display attribute is a curses
library visual attribute. menu\_grey() returns the grey attribute of menu.

The pad character is the character that fills the space between the name and description of an item. set\_menu\_pad() sets the pad character for menu to pad
. menu\_pad() returns the pad character of menu.

## **RETURN VALUES**

These routines return one of the following:

E\_OK The routine returned successfully.

E\_SYSTEM\_ERROR System error.

E\_BAD\_ARGUMENT An incorrect argument was passed to the routine.

## **ATTRIBUTES**

See attributes(5) for descriptions of the following attributes:

302 SunOS 5.8

Last modified 31 Dec 1996

| ATTRIBUTE TYPE | ATTRIBUTE VALUE |
|----------------|-----------------|
| MT-Level       | Unsafe          |

# **SEE ALSO**

curses(3CURSES) , menus(3CURSES) , attributes(5)

# **NOTES**

The header <menu.h> automatically includes the headers <eti.h> and <curses.h> .

menu\_cursor, pos\_menu\_cursor - correctly position a menus cursor

**SYNOPSIS** 

cc [ flag ... ] file ... -lmenu -lcurses [ library .. ]

#include <menu.h>

int pos\_menu\_cursor(MENU \*menu);

**DESCRIPTION** 

 $pos_menu\_cursor()$  moves the cursor in the window of menu to the correct position to resume menu processing. This is needed after the application calls a curses library I/O routine.

**RETURN VALUES** 

This routine returns one of the following:

E\_OK The routine returned successfully.

E\_SYSTEM\_ERROR System error.

E\_BAD\_ARGUMENT An incorrect argument was passed to the routine.

E\_NOT\_POSTED The menu has not been posted.

**ATTRIBUTES** 

See attributes(5) for descriptions of the following attributes:

| ATTRIBUTE TYPE | ATTRIBUTE VALUE |
|----------------|-----------------|
| MT-Level       | Unsafe          |

**SEE ALSO** 

curses(3CURSES) , menus(3CURSES) , panel\_update(3CURSES) ,

panels(3CURSES), attributes(5)

**NOTES** 

The header <menu.h> automatically includes the headers <eti.h> and <curses.h> .

menu\_driver - command processor for the menus subsystem

**SYNOPSIS** 

cc [ flag ... ] file ... -lmenu -lcurses [ library .. ]

#include <menu.h>

int menu\_driver(MENU \*menu, int c);

# **DESCRIPTION**

menu\_driver() is the workhorse of the menus subsystem. It checks to determine whether the character c is a menu request or data. If c is a request, the menu driver executes the request and reports the result. If c is data (a printable ASCII character), it enters the data into the pattern buffer and tries to find a matching item. If no match is found, the menu driver deletes the character from the pattern buffer and returns E\_NO\_MATCH. If the character is not recognized, the menu driver assumes it is an application-defined command and returns E\_UNKNOWN\_COMMAND.

Menu driver requests:

REQ\_LEFT\_ITEM Move left to an item. REQ\_RIGHT\_ITEM Move right to an item REQ\_UP\_ITEM Move up to an item. REQ\_DOWN\_ITEM Move down to an item.

REQ\_SCR\_ULINE Scroll up a line. REQ\_SCR\_DLINE Scroll down a line. REQ\_SCR\_DPAGE Scroll up a page. REQ\_SCR\_UPAGE Scroll down a page. REQ\_FIRST\_ITEM Move to the first item. Move to the last item. REQ\_LAST\_ITEM REQ\_NEXT\_ITEM Move to the next item. REQ\_PREV\_ITEM Move to the previous item. REQ\_TOGGLE\_ITEM Select/de-select an item. REQ\_CLEAR\_PATTERN Clear the menu pattern buffer.

REQ\_BACK\_PATTERN Delete the previous character from pattern buffer.

Move the next matching item. REQ\_NEXT\_MATCH

REQ\_PREV\_MATCH Move to the previous matching item.

## **RETURN VALUES**

menu\_driver() returns one of the following:

| The routine returned successfully. |
|------------------------------------|
|                                    |

E\_SYSTEM\_ERROR System error.

E\_BAD\_ARGUMENT An incorrect argument was passed

to the routine.

E\_BAD\_STATE The routine was called from an

initialization or termination function.

E\_NOT\_POSTED The menu has not been posted.

E\_UNKNOWN\_COMMAND An unknown request was passed to

the menu driver.

E\_NO\_MATCH The character failed to match.
E\_NOT\_SELECTABLE The item cannot be selected.

E\_REQUEST\_DENIED The menu driver could not process

the request.

# **ATTRIBUTES**

See attributes(5) for descriptions of the following attributes:

| ATTRIBUTE TYPE | ATTRIBUTE VALUE |
|----------------|-----------------|
| MT-Level       | Unsafe          |

# SEE ALSO

curses(3CURSES), menus(3CURSES), attributes(5)

## **NOTES**

Application defined commands should be defined relative to (greater than) MAX\_COMMAND, the maximum value of a request listed above.

The header <menu.h> automatically includes the headers <eti.h> and <curses.h>.

menu\_format, set\_menu\_format – set and get maximum numbers of rows and columns in menus

**SYNOPSIS** 

cc [ flag ... ] file ... -lmenu -lcurses [ library .. ]

#include <menu.h>

int set\_menu\_format(MENU \*menu, int rows, int cols);

void menu\_format(MENU \*menu, int \*rows, int \*cols);

**DESCRIPTION** 

set\_menu\_format() sets the maximum number of rows and columns of items that may be displayed at one time on a menu. If the menu contains more items than can be displayed at once, the menu will be scrollable.

menu\_format() returns the maximum number of rows and columns that may be displayed at one time on *menu*. *rows* and *cols* are pointers to the variables used to return these values.

**RETURN VALUES** 

set\_menu\_format() returns one of the following:

E\_OK The routine returned successfully.

E\_SYSTEM\_ERROR System error.

E\_BAD\_ARGUMENT An incorrect argument was passed to the routine.

E\_POSTED The menu is already posted.

**ATTRIBUTES** 

See attributes(5) for descriptions of the following attributes:

| ATTRIBUTE TYPE | ATTRIBUTE VALUE |
|----------------|-----------------|
| MT-Level       | Unsafe          |

**SEE ALSO** 

curses(3CURSES), menus(3CURSES), attributes(5)

**NOTES** 

The header <menu.h> automatically includes the headers <eti.h> and <curses.h> .

menu\_hook, set\_item\_init, item\_init, set\_item\_term, item\_term, set\_menu\_init, menu\_init, set\_menu\_term, menu\_term – assign application-specific routines for automatic invocation by menus

# **SYNOPSIS**

cc [ flag ... ] file ... -lmenu -lcurses [ library .. ]
#include <menu.h>
int set\_item\_init(MENU \*menu, void (\*func)(MENU \*));
void (\*item\_init)(MENU \*menu);
int set\_item\_term(MENU \*menu, void (\*func)(MENU \*));

void (\*item\_term)(MENU \*menu);

 $\label{eq:menu_init} $$\inf_{menu_init(MENU * menu_init)(MENU * menu_init)(MENU * men$ 

int set\_menu\_term(MENU \*menu, void (\*func)(MENU \*));void (\*menu\_term)(MENU
\*menu);

## **DESCRIPTION**

set\_item\_init() assigns the application-defined function to be called when
the menu is posted and just after the current item changes. item\_init()
returns a pointer to the item initialization routine, if any, called when the menu
is posted and just after the current item changes.

set\_item\_term() assigns an application-defined function to be called when
the menu is unposted and just before the current item changes. item\_term()
returns a pointer to the termination function, if any, called when the menu is
unposted and just before the current item changes.

set\_menu\_init() assigns an application-defined function to be called
when the menu is posted and just after the top row changes on a posted menu.
menu\_init() returns a pointer to the menu initialization routine, if any, called
when the menu is posted and just after the top row changes on a posted menu.

set\_menu\_term() assigns an application-defined function to be called when
the menu is unposted and just before the top row changes on a posted menu.
menu\_term() returns a pointer to the menu termination routine, if any, called
when the menu is unposted and just before the top row changes on a posted
menu.

# **RETURN VALUES**

Routines that return pointers always return NULL on error. Routines that return an integer return one of the following:

E\_OK The routine returned successfully.

E\_SYSTEM\_ERROR System error.

## **ATTRIBUTES**

See attributes(5) for descriptions of the following attributes:

308 SunOS 5.8

Last modified 31 Dec 1996

| ATTRIBUTE TYPE | ATTRIBUTE VALUE |
|----------------|-----------------|
| MT-Level       | Unsafe          |

# **SEE ALSO**

curses(3CURSES) , menus(3CURSES) , attributes(5)

# **NOTES**

The header <menu.h> automatically includes the headers <eti.h> and <curses.h> .

menu\_item\_current, set\_current\_item, current\_item, set\_top\_row, top\_row, item\_index - set and get current menus items

#### **SYNOPSIS**

cc [ flag ... ] file ... -lmenu -lcurses [ library .. ]

#include <menu.h>

int set\_current\_item(MENU \*menu, ITEM \*item);

ITEM \*current item(MENU \*menu);

int set\_top\_row(MENU \*menu, int row);

int top\_row(MENU \*menu);

int item index(ITEM \*item);

### **DESCRIPTION**

The current item of a menu is the item where the cursor is currently positioned. set\_current\_item() sets the current item of menu to item. current\_item() returns a pointer to the the current item in menu.

 $\mathtt{set\_top\_row}(\ )$  sets the top row of  $\mathit{menu}$  to  $\mathit{row}$ . The left-most item on the new top row becomes the current item.  $\mathtt{top\_row}(\ )$  returns the number of the menu row currently displayed at the top of  $\mathit{menu}$ .

item\_index() returns the index to the *item* in the item pointer array. The value of this index ranges from 0 through N-1, where N is the total number of items connected to the menu.

### **RETURN VALUES**

current item() returns NULL on error.

top\_row() and index\_item() return -1 on error.

set\_current\_item() and set\_top\_row() return one of the following:

E\_OK The routine returned successfully.

E\_SYSTEM\_ERROR System error.

E\_BAD\_ARGUMENT An incorrect argument was passed to the routine.

E\_BAD\_STATE The routine was called from an initialization or

termination function.

E\_NOT\_CONNECTED No items are connected to the menu.

#### **ATTRIBUTES**

See attributes(5) for descriptions of the following attributes:

| ATTRIBUTE TYPE | ATTRIBUTE VALUE |
|----------------|-----------------|
| MT-Level       | Unsafe          |

## **SEE ALSO**

curses(3CURSES) , menus(3CURSES) , attributes(5)

310

SunOS 5.8

Last modified 31 Dec 1996

NOTES The header <menu.h> automatically includes the headers <eti.h> and <curses.h>.

Last modified 31 Dec 1996

menu\_item\_name, item\_name, item\_description - get menus item name and NAME

description

cc [ flag ... ] file ... -lmenu -lcurses [ library .. ] **SYNOPSIS** 

#include <menu.h>

char \*item\_name(ITEM \*item);

char \*item\_description(ITEM \*item);

**DESCRIPTION** item\_name() returns a pointer to the name of item.

item\_description() returns a pointer to the description of item.

**RETURN VALUES** These routines return NULL on error.

**ATTRIBUTES** See attributes(5) for descriptions of the following attributes:

| ATTRIBUTE TYPE | ATTRIBUTE VALUE |
|----------------|-----------------|
| MT-Level       | Unsafe          |

**SEE ALSO** curses(3CURSES), menus(3CURSES), menu\_new(3CURSES), attributes(5)

**NOTES** The header <menu.h> automatically includes the headers <eti.h> and

<curses.h>.

menu\_item\_new, new\_item, free\_item - create and destroy menus items

**SYNOPSIS** 

cc [ flag ... ] file ... -lmenu -lcurses [ library .. ]

#include <menu.h>

ITEM \*new\_item(char \*name, char \*desc);

int free\_item(ITEM \*item);

DESCRIPTION

 ${\tt new\_item()}$  creates a new item from <code>name</code> and <code>description</code>, and returns a pointer to the new item.

 $free\_item()$  frees the storage allocated for *item*. Once an item is freed, the user can no longer connect it to a menu.

**RETURN VALUES** 

new\_item() returns NULL on error.

free\_item() returns one of the following:

E\_OK The routine returned successfully.

E\_SYSTEM\_ERROR System error.

E\_BAD\_ARGUMENT An incorrect argument was passed to the routine.

E\_CONNECTED One or more items are already connected to

another menu.

**ATTRIBUTES** 

See  ${\tt attributes}(5)$  for descriptions of the following attributes:

| ATTRIBUTE TYPE | ATTRIBUTE VALUE |
|----------------|-----------------|
| MT-Level       | Unsafe          |

**SEE ALSO** 

curses(3CURSES), menus(3CURSES), attributes(5)

**NOTES** 

The header <menu.h> automatically includes the headers <eti.h> and <curses.h> .

menu\_item\_opts, set\_item\_opts, item\_opts\_on, item\_opts\_off, item\_opts – menus item option routines

### **SYNOPSIS**

cc [ flag ... ] file ... -lmenu -lcurses [ library .. ]

#include <menu.h>

int set\_item\_opts(ITEM \*item, OPTIONS opts);

int item\_opts\_on(ITEM \*item, OPTIONS opts);

int item\_opts\_off(ITEM \*item, OPTIONS opts);

OPTIONS item\_opts(ITEM \*item);

### DESCRIPTION

set\_item\_opts() turns on the named options for *item* and turns off all other options. Options are boolean values that can be OR-ed together.

 $\verb|item_opts_on|()| turns on the named options for \textit{item}; no other option is changed.$ 

 $\verb|item_opts_off| () turns off the named options for \textit{item}; no other option is changed.$ 

item\_opts() returns the current options of item.

O\_SELECTABLE

The item can be selected during menu processing.

### RETURN VALUES

Except for item\_opts(), these routines return one of the following:

E\_OK The routine returned successfully.

E\_SYSTEM\_ERROR System error.

## **ATTRIBUTES**

See attributes(5) for descriptions of the following attributes:

| ATTRIBUTE TYPE | ATTRIBUTE VALUE |
|----------------|-----------------|
| MT-Level       | Unsafe          |

## **SEE ALSO**

curses(3CURSES), menus(3CURSES), attributes(5)

# **NOTES**

The header <code><menu.h></code> automatically includes the headers <code><eti.h></code> and <code><curses.h></code> .

menu\_items, set\_menu\_items, item\_count – connect and disconnect items to and from menus

**SYNOPSIS** 

cc [ flag ... ] file ... -lmenu -lcurses [ library .. ]

#include <menu.h>

int set\_menu\_items(MENU \*menu, ITEM \*\*items);

ITEM \*\*menu\_items(MENU \*menu);

int item\_count(MENU \*menu);

DESCRIPTION

set\_menu\_items() changes the item pointer array connected to menu to the
item pointer array items.menu\_items() returns a pointer to the item pointer
array connected to menu.item\_count() returns the number of items in menu.

**RETURN VALUES** 

menu\_items() returns NULL on error.

item\_count() returns -1 on error.

set\_menu\_items() returns one of the following:

E\_OK The routine returned successfully.

E\_SYSTEM\_ERROR System error.

E\_BAD\_ARGUMENT An incorrect argument was passed to the routine.

E\_POSTED The menu is already posted.

E\_CONNECTED One or more items are already connected to

another menu.

**ATTRIBUTES** 

See attributes(5) for descriptions of the following attributes:

| ATTRIBUTE TYPE | ATTRIBUTE VALUE |
|----------------|-----------------|
| MT-Level       | Unsafe          |

**SEE ALSO** 

curses(3CURSES), menus(3CURSES), attributes(5)

**NOTES** 

The header <menu.h> automatically includes the headers <eti.h> and <curses.h> .

menu\_item\_userptr, set\_item\_userptr, item\_userptr – associate application data with menus items

SYNOPSIS

cc [ flag ... ] file ... -lmenu -lcurses [ library .. ]

#include <menu.h>

int set\_item\_userptr(ITEM \*item, char \*userptr);

char \*item\_userptr(ITEM \*item);

DESCRIPTION

Every item has an associated user pointer that can be used to store relevant information. set\_item\_userptr() sets the user pointer of item.

item\_userptr() returns the user pointer of item.

**RETURN VALUES** 

item\_userptr() returns NULL on error. set\_item\_userptr() returns

one of the following:

E\_OK The routine returned successfully.

E\_SYSTEM\_ERROR System error.

**ATTRIBUTES** 

See attributes(5) for descriptions of the following attributes:

| ATTRIBUTE TYPE | ATTRIBUTE VALUE |
|----------------|-----------------|
| MT-Level       | Unsafe          |

**SEE ALSO** 

curses(3CURSES) , menus(3CURSES) , attributes(5)

**NOTES** 

The header <menu.h> automatically includes the headers <eti.h> and <curses.h> .

menu\_item\_value, set\_item\_value, item\_value - set and get menus item values

**SYNOPSIS** 

cc [ flag ... ] file ... -lmenu -lcurses [ library .. ]

#include <menu.h>

int set\_item\_value(ITEM \*item, int bool);

int item\_value(ITEM \*item);

DESCRIPTION

Unlike single-valued menus, multi-valued menus enable the end-user to select one or more items from a menu. set\_item\_value() sets the selected value of the *item* - TRUE (selected) or FALSE (not selected). set\_item\_value() may be used only with multi-valued menus. To make a menu multi-valued, use set\_menu\_opts or menu\_opts\_off() to turn off the option O\_ONEVALUE. (See menu\_opts(3CURSES)).

 $\verb|item_value()| returns the select value of \textit{item}, either \verb|TRUE| (selected) or FALSE (unselected).$ 

**RETURN VALUES** 

set\_item\_value() returns one of the following:

E\_OK The routine returned successfully.

E\_SYSTEM\_ERROR System error.

E\_REQUEST\_DENIED The menu driver could not process the request.

**ATTRIBUTES** 

See attributes(5) for descriptions of the following attributes:

| ATTRIBUTE TYPE | ATTRIBUTE VALUE |
|----------------|-----------------|
| MT-Level       | Unsafe          |

**SEE ALSO** 

curses(3CURSES) , menus(3CURSES) , menu\_opts(3CURSES) ,
attributes(5)

**NOTES** 

The header <menu.h> automatically includes the headers <eti.h> and <curses.h> .

NAME | menu\_item\_visible, item\_visible - tell if menus item is visible

SYNOPSIS | cc [ flag ... ] file ... -lmenu -lcurses [ library .. ]

#include <menu.h>

int item\_visible(ITEM \*item);

**DESCRIPTION** A menu item is visible if it currently appears in the subwindow of a posted menu.

item\_visible() returns TRUE if item is visible, otherwise it returns FALSE.

**ATTRIBUTES** See attributes(5) for descriptions of the following attributes:

| ATTRIBUTE TYPE | ATTRIBUTE VALUE |
|----------------|-----------------|
| MT-Level       | Unsafe          |

**SEE ALSO** 

curses(3CURSES), menus(3CURSES), menu\_new(3CURSES), attributes(5)

**NOTES** 

The header <menu.h> automatically includes the headers <eti.h> and <curses.h> .

menu\_mark, set\_menu\_mark - menus mark string routines

**SYNOPSIS** 

cc [ flag ... ] file ... -lmenu -lcurses [ library .. ]

#include <menu.h>

int set\_menu\_mark(MENU \*menu, char \*mark);

char \*menu\_mark(MENU \*menu);

DESCRIPTION

menus displays mark strings to distinguish selected items in a menu (or the current item in a single-valued menu). set\_menu\_mark() sets the mark string of menu to mark. menu\_mark() returns a pointer to the mark string of menu.

**RETURN VALUES** 

menu\_mark() returns NULL on error. set\_menu\_mark() returns one of

the following:

E\_OK The routine returned successfully.

E\_SYSTEM\_ERROR System error.

E\_BAD\_ARGUMENT An incorrect argument was passed to the routine.

**ATTRIBUTES** 

See attributes(5) for descriptions of the following attributes:

| ATTRIBUTE TYPE | ATTRIBUTE VALUE |
|----------------|-----------------|
| MT-Level       | Unsafe          |

**SEE ALSO** 

curses(3CURSES) , menus(3CURSES) , attributes(5)

**NOTES** 

The header <menu.h> automatically includes the headers <eti.h> and <curses.h> .

menu\_new, new\_menu, free\_menu - create and destroy menus

**SYNOPSIS** 

cc [ flag ... ] file ... -lmenu -lcurses [ library .. ]

#include <menu.h>

MENU \*new\_menu(ITEM \*\*items);

int free\_menu(MENU \*menu);

**DESCRIPTION** 

new\_menu() creates a new menu connected to the item pointer array *items* and returns a pointer to the new menu.

 ${\tt free\_menu} \ (\ ) \ disconnects \ \textit{menu} \ from \ its \ associated \ item \ pointer \ array \ and \ frees \ the \ storage \ allocated \ for \ the \ menu.$ 

**RETURN VALUES** 

 ${\tt new\_menu}(\ )$  returns NULL on error.

free\_menu() returns one of the following:

E\_OK The routine returned successfully.

E\_SYSTEM\_ERROR System error.

E\_BAD\_ARGUMENT An incorrect argument was passed to the routine.

E\_POSTED The menu is already posted.

**ATTRIBUTES** 

See attributes(5) for descriptions of the following attributes:

| ATTRIBUTE TYPE | ATTRIBUTE VALUE |
|----------------|-----------------|
| MT-Level       | Unsafe          |

**SEE ALSO** 

curses(3CURSES) , menus(3CURSES) , attributes(5)

NOTES

The header <menu.h> automatically includes the headers <eti.h> and <curses.h> .

menu\_opts, set\_menu\_opts, menu\_opts\_on, menu\_opts\_off – menus option routines

## **SYNOPSIS**

cc [ flag ... ] file ... -lmenu -lcurses [ library .. ]

#include <menu.h>

OPTIONS menu\_opts(MENU \*menu);

int set\_menu\_opts(MENU \*menu, OPTIONS opts);

int menu\_opts\_on(MENU \*menu, OPTIONS opts);

int menu\_opts\_off(MENU \*menu, OPTIONS opts);

# DESCRIPTION Menu Options

set\_menu\_opts() turns on the named options for *menu* and turns off all other options. Options are boolean values that can be OR-ed together.

 ${\tt menu\_opts\_on}(\ )$  turns on the named options for  ${\it menu}$  ; no other option is changed.

 ${\tt menu\_opts\_off}$  ( ) turns off the named options for  ${\it menu}$ ; no other option is changed.

 ${\tt menu\_opts}$  ( ) returns the current options of  ${\tt menu}$  .

The following values can be OR'd together to create opts.

O\_ONEVALUE Only one item can be selected from the menu.

O\_SHOWDESC Display the description of the items.

O\_ROWMAJOR Display the menu in row major order.

O\_IGNORECASE Ignore the case when pattern matching.

O\_SHOWMATCH Place the cursor within the item name when pattern

matching.

O\_NONCYCLIC Make certain menu driver requests non-cyclic.

## RETURN VALUES

Except for menu\_opts(), these routines return one of the following:

E\_OK The routine returned successfully.

E\_SYSTEM\_ERROR System error.

E\_POSTED The menu is already posted.

# **ATTRIBUTES**

See  ${\tt attributes}(5)$  for descriptions of the following attributes:

| ATTRIBUTE TYPE | ATTRIBUTE VALUE |
|----------------|-----------------|
| MT-Level       | Unsafe          |

# **SEE ALSO**

curses(3CURSES) , menus(3CURSES) , attributes(5)

# **NOTES**

The header <menu.h> automatically includes the headers <eti.h> and <curses.h> .

menu\_pattern, set\_menu\_pattern - set and get menus pattern match buffer

**SYNOPSIS** 

 $\texttt{cc} \; [ \; \textit{flag} \; ... \; ] \; \textit{file} \; ... \; -\texttt{lmenu} \; -\texttt{lcurses} \; [ \; \textit{library} \; .. \; ]$ 

#include <menu.h>

char \*menu\_pattern(MENU \*menu);

int set\_menu\_pattern(MENU \*menu, char \*pat);

DESCRIPTION

Every menu has a pattern buffer to match entered data with menu items.  $set_menu_pattern()$  sets the pattern buffer to pat and tries to find the first item that matches the pattern. If it does, the matching item becomes the current item. If not, the current item does not change.  $menu_pattern()$  returns the string in the pattern buffer of menu.

**RETURN VALUES** 

menu\_pattern() returns NULL on error. set\_menu\_pattern() returns

one of the following:

E\_OK The routine returned successfully.

E\_SYSTEM\_ERROR System error.

E\_BAD\_ARGUMENT An incorrect argument was passed to the routine.

E\_NO\_MATCH The character failed to match.

**ATTRIBUTES** 

See attributes(5) for descriptions of the following attributes:

| ATTRIBUTE TYPE | ATTRIBUTE VALUE |
|----------------|-----------------|
| MT-Level       | Unsafe          |

**SEE ALSO** 

curses(3CURSES), menus(3CURSES), attributes(5)

**NOTES** 

The header <code><menu.h></code> automatically includes the headers <code><eti.h></code> and <code><curses.h></code> .

menu\_post, post\_menu, unpost\_menu – write or erase menus from associated subwindows

**SYNOPSIS** 

cc [ flag ... ] file ... -lmenu -lcurses [ library .. ]

#include <menu.h>

int post\_menu(MENU \*menu);

int unpost\_menu(MENU \*menu);

**DESCRIPTION** 

post\_menu() writes menu to the subwindow. The application programmer must use curses library routines to display the menu on the physical screen or call update\_panels() if the panels library is being used.

unpost\_menu() erases menu from its associated subwindow.

**RETURN VALUES** 

These routines return one of the following:

E\_OK The routine returned successfully.

E\_SYSTEM\_ERROR System error.

E\_BAD\_ARGUMENT An incorrect argument was passed to the routine.

E\_POSTED The menu is already posted.

E\_BAD\_STATE The routine was called from an initialization or

termination function.

E\_NO\_ROOM The menu does not fit within its subwindow.

E\_NOT\_POSTED The menu has not been posted.

E\_NOT\_CONNECTED No items are connected to the menu.

**ATTRIBUTES** 

See attributes(5) for descriptions of the following attributes:

| ATTRIBUTE TYPE | ATTRIBUTE VALUE |
|----------------|-----------------|
| MT-Level       | Unsafe          |

**SEE ALSO** 

 $\verb|curses|(3CURSES|)|, \verb|menus|(3CURSES|)|, \verb|panels|(3CURSES|)|, \verb|attributes|(5)|$ 

**NOTES** 

The header <menu.h> automatically includes the headers <eti.h> and <curses.h> .

menus - character based menus package

#### **SYNOPSIS**

#include <menu.h>

# **DESCRIPTION**

The menu library is built using the curses library, and any program using menus routines must call one of the curses initialization routines, such as initscr. A program using these routines must be compiled with —lmenu and —lcurses on the cc command line.

The menus package gives the applications programmer a terminal-independent method of creating and customizing menus for user interaction. The menus package includes: item routines, which are used to create and customize menu items; and menu routines, which are used to create and customize menus, assign pre- and post-processing routines, and display and interact with menus. The menus package establishes initial current default values for item attributes. During item initialization, each item attribute is assigned the current default value for that attribute. An application can change or retrieve a current default attribute value by calling the appropriate set or retrieve routine with a NULL item pointer. If an application changes a current default item attribute value, subsequent items created using  $new_item()$  will have the new default attribute value. The attributes of previously created items are not changed if a current default attribute value is changed.

# Current Default Values for Item Attributes

**Routine Name Index** 

The following table lists each menus routine and the name of the manual page on which it is described.

| Menus Routine Name | Manual Page Name                 |
|--------------------|----------------------------------|
| current_item       | <pre>menu_item_current(3X)</pre> |
| free_item          | <pre>menu_item_new(3X)</pre>     |
| free_menu          | menu_new(3X)                     |
| item_count         | menu_items(3X)                   |
| item_description   | <pre>menu_item_name(3X)</pre>    |
| item_index         | <pre>menu_item_current(3X)</pre> |
| item_init          | menu_hook(3X)                    |
| item_name          | <pre>menu_item_name(3X)</pre>    |
| item_opts          | <pre>menu_item_opts(3X)</pre>    |
| item_opts_off      | <pre>menu_item_opts(3X)</pre>    |
| item_opts_on       | <pre>menu_item_opts(3X)</pre>    |
| item_term          | menu_hook(3X)                    |
| item_userptr       | <pre>menu_item_userptr(3X)</pre> |

| Menus Routine Name | Manual Page Name                 |
|--------------------|----------------------------------|
| item_value         | <pre>menu_item_value(3X)</pre>   |
| item_visible       | <pre>menu_item_visible(3X)</pre> |
| menu_back          | menu_attributes(3X)              |
| menu_driver        | menu_driver(3X)                  |
| menu_fore          | <pre>menu_attributes(3X)</pre>   |
| menu_format        | <pre>menu_format(3X)</pre>       |
| menu_grey          | <pre>menu_attributes(3X)</pre>   |
| menu_init          | menu_hook(3X)                    |
| menu_items         | menu_items(3X)                   |
| menu_mark          | menu_mark(3X)                    |
| menu_opts          | menu_opts(3X)                    |
| menu_opts_off      | menu_opts(3X)                    |
| menu_opts_on       | menu_opts(3X)                    |
| menu_pad           | <pre>menu_attributes(3X)</pre>   |
| menu_pattern       | <pre>menu_pattern(3X)</pre>      |
| menu_sub           | menu_win(3X)                     |
| menu_term          | menu_hook(3X)                    |
| menu_userptr       | <pre>menu_userptr(3X)</pre>      |
| menu_win           | menu_win(3X)                     |
| new_item           | <pre>menu_item_new(3X)</pre>     |
| new_menu           | menu_new(3X)                     |
| pos_menu_cursor    | menu_cursor(3X)                  |
| post_menu          | menu_post(3X)                    |
| scale_menu         | menu_win(3X)                     |
| set_current_item   | <pre>menu_item_current(3X)</pre> |
| set_item_init      | menu_hook(3X)                    |
| set_item_opts      | <pre>menu_item_opts(3X)</pre>    |
| set_item_term      | menu_hook(3X)                    |
| set_item_userptr   | <pre>menu_item_userptr(3X)</pre> |
| set_item_value     | <pre>menu_item_value(3X)</pre>   |
|                    |                                  |

Menus Routine Name Manual Page Name set\_menu\_back menu attributes(3X) menu\_attributes(3X) set\_menu\_fore set\_menu\_format menu\_format(3X) set\_menu\_grey menu\_attributes(3X) set\_menu\_init menu\_hook(3X) set\_menu\_items menu\_items(3X) set\_menu\_mark menu\_mark(3X) set\_menu\_opts menu\_opts(3X) set\_menu\_pad menu\_attributes(3X) set\_menu\_pattern menu\_pattern(3X) set\_menu\_sub menu\_win(3X) menu\_hook(3X) set\_menu\_term set\_menu\_userptr menu\_userptr(3X) set\_menu\_win menu\_win(3X) set\_top\_row menu\_item\_current(3X) menu\_item\_current(3X) top\_row unpost\_menu menu\_post(3X)

## **RETURN VALUES**

Routines that return pointers always return NULL on error. Routines that return an integer return one of the following:

E\_OK The routine returned successfully.

E SYSTEM ERROR System error.

E\_BAD\_ARGUMENT An incorrect argument was passed

to the routine.

E\_POSTED The menu is already posted.

E\_CONNECTED One or more items are already

connected to another menu.

E\_BAD\_STATE The routine was called from an

initialization or termination function.

E\_NO\_ROOM The menu does not fit within its

subwindow.

E\_NOT\_POSTED The menu has not been posted.

E\_UNKNOWN\_COMMAND An unknown request was passed to

the menu driver.

E\_NO\_MATCH The character failed to match.

E\_NOT\_SELECTABLE The item cannot be selected.

 ${\tt E\_NOT\_CONNECTED} \qquad \qquad {\tt No items \ are \ connected \ to \ the \ menu.}$ 

E\_REQUEST\_DENIED The menu driver could not process

the request.

# **ATTRIBUTES**

See attributes(5) for descriptions of the following attributes:

| ATTRIBUTE TYPE | ATTRIBUTE VALUE |
|----------------|-----------------|
| MT-Level       | Unsafe          |

# **SEE ALSO**

curses(3CURSES), attributes(5)

**NOTES** 

The header <menu.h> automatically includes the headers <eti.h> and <curses.h>.

menu\_userptr, set\_menu\_userptr - associate application data with menus

**SYNOPSIS** 

cc [ flag ... ] file ... -lmenu -lcurses [ library .. ]

#include <menu.h>

char \*menu\_userptr(MENU \*menu);

int set\_menu\_userptr(MENU \*menu, char \*userptr);

**DESCRIPTION** 

Every menu has an associated user pointer that can be used to store relevant information. set\_menu\_userptr() sets the user pointer of menu.

menu\_userptr() returns the user pointer of menu.

**RETURN VALUES** 

menu\_userptr() returns NULL on error.

set\_menu\_userptr() returns one of the following:

E\_OK The routine returned successfully.

E\_SYSTEM\_ERROR System error.

**ATTRIBUTES** 

See attributes(5) for descriptions of the following attributes:

| ATTRIBUTE TYPE | ATTRIBUTE VALUE |
|----------------|-----------------|
| MT-Level       | Unsafe          |

**SEE ALSO** 

curses(3CURSES) , menus(3CURSES) , attributes(5)

**NOTES** 

The header <menu.h> automatically includes the headers <eti.h> and <curses.h> .

menu\_win, set\_menu\_win, set\_menu\_sub, menu\_sub, scale\_menu - menus window and subwindow association routines

## **SYNOPSIS**

cc [ flag ... ] file ... -lmenu -lcurses [ library .. ]

#include <menu.h>

int set\_menu\_win(MENU \*menu, WINDOW \*win);

WINDOW \*menu\_win(MENU \*menu);

int set\_menu\_sub(MENU \*menu, WINDOW \*sub);

WINDOW \*menu\_sub(MENU \*menu);

int scale window(MENU \*menu, int \*rows, int \*cols);

## DESCRIPTION

set\_menu\_win() sets the window of menu to win . menu\_win() returns
a pointer to the window of menu .set\_menu\_sub() sets the subwindow
of menu to sub . menu\_sub() returns a pointer to the subwindow of menu
.scale\_window() returns the minimum window size necessary for the
subwindow of menu . rows and cols are pointers to the locations used to return
the values.

# **RETURN VALUES**

Routines that return pointers always return NULL on error. Routines that return an integer return one of the following:

E\_OK The routine returned successfully.

E\_SYSTEM\_ERROR System error.

E\_BAD\_ARGUMENT An incorrect argument was passed to the routine.

E\_POSTED The menu is already posted.

E\_NOT\_CONNECTED No items are connected to the menu.

# **ATTRIBUTES**

See attributes(5) for descriptions of the following attributes:

| ATTRIBUTE TYPE | ATTRIBUTE VALUE |
|----------------|-----------------|
| MT-Level       | Unsafe          |

# SEE ALSO

curses(3CURSES), menus(3CURSES), attributes(5)

## **NOTES**

The header <menu.h> automatically includes the headers <eti.h> and <curses.h>.

**NAME** | meta – enable/disable meta keys

**SYNOPSIS** #include < curses.h>

int meta(WINDOW \*win, bool bf);

**PARAMETERS** *win* Is an ignored parameter.

bf Is a Boolean expression.

**DESCRIPTION** Whether a terminal returns 7 or 8 significant bits initially depends on the control

mode of the terminal driver. The meta() function forces the number of bits to be returned by getch(3XCURSES) to be 7 (if bf is FALSE) or 8 (if bf is TRUE).

If the program handling the data can only pass 7-bit characters or strips the 8th bit, 8 bits cannot be handled.

If the terminfo capabilities smm (meta\_on) and rmm (meta\_off) are defined for the terminal, smm is sent to the terminal when meta(win, TRUE) is called, and rmm is sent when meta(win, FALSE) is called.

This function is useful when extending the non-text command set in applications where the META key is used.

**RETURN VALUES** On success, the meta() function returns OK. Otherwise, it returns ERR.

**ERRORS** None.

**SEE ALSO** getch(3XCURSES)

NAME | move, w

move, wmove - move cursor in window

**SYNOPSIS** 

#include <curses.h>
int move(int y, int x);

int wmove(WINDOW \*win, int y, int x);

**PARAMETERS** 

Is the y (row) coordinate of the position of the

cursor in the window.

Is the x (column) coordinate of the position of the

cursor in the window.

win Is a pointer to the window in which the cursor is

to be written.

**DESCRIPTION** 

The move() function moves the logical cursor (for stdscr) to the position specified by y (row) and x (column), where the upper left corner of the window is row 0, column 0. The wmove() function performs the same action, but moves the cursor in the window specified by win. The physical cursor will not move until after a call to refresh(3XCURSES) or doupdate(3XCURSES).

**RETURN VALUES** 

On success, these functions return  ${\tt OK}$  . Otherwise, they return  ${\tt ERR}$  .

**ERRORS** 

None.

**SEE ALSO** 

doupdate(3XCURSES)

**NAME** | mvcur – move the cursor

SYNOPSIS

#include <curses.h>

int mvcur(int oldrow, int oldcol, int newrow, int newcol);

**PARAMETERS** 

oldrow Is the row from which cursor is to be moved.

oldcol Is the column from which cursor is to be moved.

*newrow* Is the row to which cursor is to be moved.

*newcol* Is the column to which cursor is to be moved.

**DESCRIPTION** 

The  $\mathtt{mvcur}()$  function is a low-level function used only outside of X/Open Curses when the program has to deal directly with the  $\mathtt{terminfo}$  database to handle certain terminal capabilities. The use of appropriate X/Open Curses functions is recommended in all other situations, so that X/Open Curses can track the cursor.

The mvcur() function moves the cursor from the location specified by *oldrow* and *oldcol* to the location specified by *newrow* and *newcol*. A program using this function must keep track of the current cursor position.

**RETURN VALUES** 

On success, the mycur() function returns OK. Otherwise, it returns ERR.

**ERRORS** 

None.

Last modified 1 Jun 1996 SunOS 5.8 333

**NAME** | mvderwin – map area of parent window to subwindow

**SYNOPSIS** #include <curses.h>

int mvderwin(WINDOW \*win, int par\_y, int par\_x);

**PARAMETERS** *win* Is a pointer to the window to be mapped.

par\_y Is the y (row) coordinate of the placement of

the upper left corner of window relative to the

parent window.

par\_x Is the x (column) coordinate of the placement of

the upper left corner of the window relative to

the parent window.

**DESCRIPTION** The mvderwin() function defines a mapped area of win's parent window that

is the same size as win and has its upper left corner at position par\_y, par\_x of

the parent window.

Whenever *win* is refreshed, its contents are updated to match those of the mapped area and any reference to characters in *win* is treated as a reference to

corresponding characters in the mapped area.

**RETURN VALUES** On success, the mvderwin() function returns OK. Otherwise, it returns ERR.

**ERRORS** None.

SEE ALSO delwin(3XCURSES), derwin(3XCURSES)

mvprintw, mvwprintw, printw, wprintw - print formatted output window

**SYNOPSIS** 

#include <curses.h>

int mvprintw(int y, int x, char \*fmt, ...);

int mvwprintw(WINDOW \*win, int y, int x, char \*fmt, ...);

int printw(char \*fmt, ...);

int wprintw(WINDOW \*win, char \*fmt, ...);

**PARAMETERS** 

Is the y (row) coordinate position of the string's

placement in the window.

*x* Is the x (column) coordinate position of the

string's placement in the window.

win Is a pointer to the window in which the string is

to be written.

**DESCRIPTION** 

The <code>mvprintw()</code>, <code>mvwprintw()</code>, <code>printw()</code>, and <code>wprintw()</code> functions are analogous to <code>printf(3C)</code>. The effect of these functions is as though <code>sprintf()</code> were used to format the string, and then <code>waddstr(3XCURSES)</code> were used to add that multi-byte string to the current or specified window at the current or specified cursor position.

**RETURN VALUES** 

Upon successful completion, these functions return  ${\tt OK}$  . Otherwise, they return

ERR.

y

**ERRORS** 

No errors are defined.

**SEE ALSO** 

addnstr(3XCURSES), printf(3C)

mvscanw, mvwscanw, scanw, wscanw - convert formatted input from a window

**SYNOPSIS** 

#include <curses.h>

int mvscanw(int y, int x, char \*fmt, ...);

int mvwscanw(WINDOW \*win, int y, int x, char \*fmt, ...);

int scanw(char \*fmt, ...);

int wscanw(WINDOW \*win, char \*fmt, ...);

**PARAMETERS** 

Is the y (row) coordinate of the position of the

character to be read.

*x* Is the x (column) coordinate of the position of the

character to be read.

fmt Is a scanf() format string.

win Is a pointer to the window in which the character

is to be read.

**DESCRIPTION** 

These functions are similar to  $\mathtt{scanf}(3C)$ . Their effect is as though  $\mathtt{mvwgetstr}(3XCURSES)$  were called to get a multi-byte character string from the current or specified window at the current or specified cursor position, and

then  ${\tt sscanf}$  ( ) were used to interpret and convert that string.

**RETURN VALUES** 

Upon successful completion, these functions return  ${\tt OK}$  . Otherwise, they return

ERR.

у

**ERRORS** 

No errors are defined.

**SEE ALSO** 

getnstr(3XCURSES), printw(3XCURSES), scanf(3C), wcstombs(3C)

**NAME** | mvwin – move window

**SYNOPSIS** #include <curses.h>

int mvwin(WINDOW \*win, int y, int x);

**PARAMETERS** *win* Is a pointer to the window to move.

y Is the y (row) coordinate of the upper left corner

of the window.

X Is the x (column) coordinate of the upper left

corner of the window.

**DESCRIPTION** The mvwin() function moves the specified window (or subwindow), placing

its upper left corner at the positions specified by x and y. The entire window must fit within the physical boundaries of the screen or an error results. In the case of a subwindow, the window must remain within the boundaries of

the parent window.

**RETURN VALUES** On success, the mvwin() function returns OK. Otherwise, it returns ERR.

**ERRORS** None.

**SEE ALSO** derwin(3XCURSES)

**NAME** | napms – sleep process for a specified length of time

**SYNOPSIS** #include <curses.h> int napms(int ms);

**PARAMETERS** *ms* Is the number of milliseconds to sleep.

**DESCRIPTION** The napms ( ) function sleeps for at least *ms* milliseconds.

**RETURN VALUES** The napms ( ) function always returns OK.

**ERRORS** None.

**SEE ALSO** delay\_output(3XCURSES)

newpad, pnoutrefresh, prefresh, subpad - create or refresh a pad or subpad

# **SYNOPSIS**

#include <curses.h>

WINDOW \*newpad(int nlines, int ncols);

int pnoutrefresh(WINDOW \*pad, int pminrow, int pmincol, int sminrow, int smincol, int smaxrow, int smaxcol);

int prefresh(WINDOW \*pad, int pminrow, int pmincol, int sminrow, int smincol, int smaxrow, int smaxcol);

WINDOW \*subpad(WINDOW \*orig, int nlines, int ncols);

#### **PARAMETERS**

nlines Is the number of lines in the pad to be created.

ncols Is the number of columns in the pad to be

created.

Is a pointer to the pad to refresh.

pminrow Is the row coordinate of the upper left corner of

the pad rectangle to be copied

pmincol Is the column coordinate of the upper left corner

of the pad rectangle to be copied.

sminrow Is the row coordinate of the upper left corner of

the rectangle on the physical screen where pad

is to be positioned.

smincol Is the column coordinate of the upper left corner

of the rectangle on the physical screen where pad

is to be positioned.

smaxrow Is the row coordinate of the lower right corner of

the rectangle on the physical screen where the

pad is to be positioned.

smaxcol Is the column coordinate of the lower right corner

of the rectangle on the physical screen where the

pad is to be positioned.

orig Is a pointer to the parent pad within which a

sub-pad is created.

## DESCRIPTION

The newpad() function creates a new pad with the specified number of lines and columns. A pointer to the new pad structure is returned. A pad differs from a window in that it is not restricted to the size of the physical screen. It is useful when only part of a large window will be displayed at any one time.

Last modified 1 Jun 1996 SunOS 5.8 339

Automatic refreshes by scrolling or echoing of input do not take place when pads are used. Pads have their own refresh commands, prefresh() and pnoutrefresh().

The prefresh() function copies the specified portion of the logical pad to the terminal screen. The parameters *pmincol* and *pminrow* specify the upper left corner of the rectangular area of the pad to be displayed. The lower right coordinate of the rectangular area of the pad that is to be displayed is calculated from the screen parameters (*sminrow*, *smincol*, *smaxrow*, *smaxcol*).

This function calls the pnoutrefresh() function to copy the specified portion of pad to the terminal screen and the doupdate(3XCURSES) function to do the actual update. The logical cursor is copied to the same location in the physical window unless leaveok(3XCURSES) is enabled (in which case, the cursor is placed in a position that the program finds convenient).

When outputting several pads at once, it is often more efficient to call the <code>pnoutrefresh()</code> and <code>doupdate()</code> functions directly. A call to <code>pnoutrefresh()</code> for each pad first, followed by only one call to <code>doupdate()</code> to update the screen, results in one burst of output, fewer characters sent, and less CPU time used.

The subpad() function creates a sub-pad within the pad <code>orig</code> with the specified number of lines and columns. A pointer to the new pad structure is returned. The sub-pad is positioned in the middle of <code>orig</code>. Any changes made to one pad affect the other. <code>touchwin(3XCURSES)</code> or <code>touchline(3XCURSES)</code> will likely have to be called on pad <code>orig</code> to correctly update the window.

## **RETURN VALUES**

On success, the newpad() and subpad() functions returns a pointer to the new pad data structure. Otherwise, they return a null pointer.

On success, the  ${\tt pnoutrefresh()}$  and  ${\tt prefresh()}$  functions return OK . Otherwise, they return  ${\tt ERR}$  .

# **SEE ALSO**

 $\verb|clearok|(3XCURSES)|, \verb|doupdate|(3XCURSES)|, \verb|is_linetouched|(3XCURSES)||, \verb|pechochar|(3XCURSES)||$ 

**NAME** | nl, nonl – enable/disable newline control

**SYNOPSIS** #include <curses.h>

int nl(void);

int nonl(void);

**DESCRIPTION** The nl() function enables the handling of newlines. The nl() function

converts newline into carriage return and line feed on output and converts carriage return into newline on input. nonl() disables the handling of newlines.

The handling of newlines is initially enabled. Disabling the handling of newlines results in faster cursor motion since X/Open Curses can use the line-feed

capability more efficiently.

**RETURN VALUES** On success, these functions return OK. Otherwise, they return ERR.

**ERRORS** None.

Last modified 1 Jun 1996 SunOS 5.8 341

**NAME** | nodelay – set blocking or non-blocking read

**SYNOPSIS** #include <curses.h>

int nodelay(WINDOW \*win, bool bf);

**PARAMETERS** *win* Is a pointer to the window in which to enable

non-blocking.

bf Is a Boolean expression.

**DESCRIPTION** If enabled, (bf is TRUE), the nodelay() function causes getch(3XCURSES)

to return  ${\tt ERR}$  if no input is ready. When disabled,  ${\tt getch}(\ )$  blocks until a

key is pressed.

**RETURN VALUES** On success, the nodelay() function returns OK. Otherwise, it returns ERR.

**ERRORS** None.

SEE ALSO getch(3XCURSES), halfdelay(3XCURSES), notimeout(3XCURSES)

**NAME** | noqiflush, qiflush – control flush of input and output on interrupt

**SYNOPSIS** #include <curses.h>

void noqiflush(void);

void qiflush(void);

**DESCRIPTION** The qiflush() function enables the flushing of input and output queues

when an interrupt, quit, or suspend character is sent to the terminal. The

noqiflush() function disables this flushing.

**RETURN VALUES** These functions do not return a value.

**ERRORS** None

**SEE ALSO** flushinp(3XCURSES), intrflush(3XCURSES)

Last modified 1 Jun 1996 SunOS 5.8 343

notimeout, timeout, wtimeout - set timed blocking or non-blocking read

**SYNOPSIS** 

#include <curses.h>

int notimeout(WINDOW \*win, bool bf);

void timeout(int delay);

void wtimeout(WINDOW win, int delay);

**PARAMETERS** 

win Is a pointer to the window in which to set the

timed blocking.

bf Is a Boolean expression.

delay Is the number of milliseconds to block or wait

for input.

**DESCRIPTION** 

If bool is TRUE, the notimeout() function disables a timer used by getch(3XCURSES) when handling multibyte function key sequences.

When bool is FALSE and keypad handling is enabled, a timer is set by <code>getch()</code> to handle bytes received that could be the beginning of a function key (for example, ESC). If the remainder of the sequence is not received before the time expires, the first byte is returned; otherwise, the value of the function key is returned. Subsequent calls to the <code>getch()</code> function will return the other bytes received for the incomplete key sequence.

The timeout() and wtimeout() functions set the length of time getch() waits for input for windows stdscr and win, respectively. These functions are similar to nodelay(3XCURSES) except the time to block or wait for input can be specified.

A negative *delay* causes the program to wait indefinitely for input; a *delay* of 0 returns ERR if no input is ready; and a positive *delay* blocks until input arrives or the time specified expires, (in which case, ERR is returned).

**RETURN VALUES** 

On success, the notimeout ( ) function returns OK . Otherwise, it returns ERR .

The timeout() and wtimeout() functions do not return a value.

**ERRORS** 

None.

**SEE ALSO** 

getch(3XCURSES), halfdelay(3XCURSES), nodelay(3XCURSES)

overlay, overwrite – copy overlapped windows

**SYNOPSIS** 

#include <curses.h>

int overlay(const WINDOW \*srcwin, WINDOW \*dstwin);

int overwrite(const WINDOW \*srcwin, WINDOW \*dstwin);

**PARAMETERS** 

srcwin Is a pointer to the source window to be copied.

dstwin Is a pointer to the destination window to be overlayed or

overwritten.

**DESCRIPTION** 

The overwrite() and overlay() functions overlay *srcwin* on top of *destwin*. The *srcwin* and *dstwin* arguments do not have to be the same size; only text where the two windows overlap is copied.

The overwrite() function copies characters as though a sequence of win\_wch(3XCURSES) and wadd\_wch(3XCURSES) were performed with the destination window's attributes and background attributes cleared.

The <code>overlay()</code> function does the same thing, except that, whenever a character to be copied is the background character of the source window, <code>overlay()</code> does not copy the character but merely moves the destination cursor the width of the source background character.

If any portion of the overlaying window border is not the first column of a multi-column character, then all the column positions will be replaced with the background character and rendition before the overlay is done. If the default background character is a multi-column character when this occurs, then these functions fail.

**RETURN VALUES** 

Upon successful completion, these functions return OK . Otherwise, they return ERR .

**ERRORS** 

No errors are defined.

**EXAMPLES** 

CODE EXAMPLE 1 Implement a pop-up dialog

The following example demonstrates the use of overwrite() to implement a pop-up dialog box.

```
#include <curses.h>
/*
   * Pop-up a window on top of curscr. If row and/or col
   * are -1 then that dimension will be centered within
   * curscr. Return 0 for success or -1 if malloc() failed.
   * Pass back the working window and the saved window for the
   * pop-up. The saved window should not be modified.
   */
int
popup(work, save, nrows, ncols, row, col)
WINDOW **work, **save;
int nrows, ncols, row, col;
```

```
int mr, mc;
     getmaxyx(curscr, mr, mc);
     /* Windows are limited to the size of curscr. */
     if (mr < nrows)
         nrows = mr;
     if (mc < ncols)
         ncols = mc;
     /* Center dimensions. */
     if (row == -1)
          row = (mr-nrows)/2;
     if (col == -1)
          col = (mc-ncols)/2;
     /* The window must fit entirely in curscr. */
     if (mr < row+nrows)</pre>
         row = 0;
     if (mc < col+ncols)
          col = 0;
     *work = newwin(nrows, ncols, row, col);
     if (*work == NULL)
          return (-1);
     if ((*save = dupwin(*work)) == NULL) {
          delwin(*work);
          return (-1);
     overwrite(curscr, *save);
     return (0);
 \ensuremath{^{\star}} Restore the region covered by a pop-up window.
* Delete the working window and the saved window.
 \mbox{\ensuremath{^{\star}}} This function is the complement to popup(). Return
 \boldsymbol{\star} 0 for success or -1 for an error.
int
popdown(work, save)
WINDOW *work, *save;
     (void) wnoutrefresh(save);
     (void) delwin(save);
     (void) delwin(work);
    return (0);
 * the string.
* /
void
dialsize(str, nrows, ncols)
char *str;
int *nrows, *ncols;
{
     int rows, cols, col;
     for (rows = 1, cols = col = 0; *str != ' \ \  {
          if (*str == '\
```

```
′) {
               if (cols < col)
                  cols = col;
               col = 0;
               ++rows;
          } else {
               ++col;
      if (cols < col)
           cols = col;
      *nrows = rows;
      *ncols = cols;
 * Write a string into a dialog box.
* /
void
dialfill(w, s)
WINDOW *w;
char *s;
     int row;
     (void) wmove(w, 1, 1);
     for (row = 1; *s != ' \setminus 0'; ++s) {
          (void) waddch(w, *((unsigned char*) s));
          if (*s == '\
′)
               wmove(w, ++row, 1);
     box(w, 0, 0);
{\tt void}
dialog(str)
char *str;
     WINDOW *work, *save;
     int nrows, ncols, row, col;
     /* Figure out size of window. */
     dialsize(str, &nrows, &ncols);
     /* Create a centered working window with extra */
     /* room for a border. */
     (void) popup(&work, &save, nrows+2, ncols+2, -1, -1);
     /* Write text into the working window. */
     dialfill(work, str);
     /* Pause. Remember that wgetch() will do a wrefresh() */
     /* for us. */
     (void) wgetch(work);
     /* Restore curscr and free windows. */
     (void) popdown(work, save);
     /* Redraw curscr to remove window from physical screen. */
     (void) doupdate();
}
```

SEE ALSO

copywin(3XCURSES) , wadd\_wch(3XCURSES) , win\_wch(3XCURSES)

panel\_above, panel\_below - panels deck traversal primitives

**SYNOPSIS** 

cc [ flag ... ] file ... -lpanel -lcurses [ library .. ]

#include <panel.h>

PANEL \*panel\_above(PANEL \*panel);

PANEL \*panel\_below(PANEL \*panel);

**DESCRIPTION** 

panel\_above() returns a pointer to the panel just above panel, or NULL if
panel is the top panel. panel\_below() returns a pointer to the panel just below
panel, or NULL if panel is the bottom panel.

If NULL is passed for <code>panel</code>, <code>panel\_above()</code> returns a pointer to the bottom panel in the deck, and <code>panel\_below()</code> returns a pointer to the top panel in the deck.

**RETURN VALUES** 

NULL is returned if an error occurs.

**ATTRIBUTES** 

See attributes(5) for descriptions of the following attributes:

| ATTRIBUTE TYPE | ATTRIBUTE VALUE |
|----------------|-----------------|
| MT-Level       | Unsafe          |

**SEE ALSO** 

curses(3CURSES), panels(3CURSES), attributes(5)

**NOTES** 

These routines allow traversal of the deck of currently visible panels.

The header <panel.h> automatically includes the header <curses.h>.

panel\_move, move\_panel - move a panels window on the virtual screen

**SYNOPSIS** 

cc [flag ... ] file ... -lpanel -lcurses [library ..]

#include <panel.h>

int move\_panel(PANEL \*panel, int starty, int startx);

**DESCRIPTION** 

move\_panel() moves the curses window associated with panel so that its upper left-hand corner is at starty, startx. See usage note, below.

**RETURN VALUES** 

OK is returned if the routine completes successfully, otherwise ERR is returned.

**ATTRIBUTES** 

See attributes(5) for descriptions of the following attributes:

| ATTRIBUTE TYPE | ATTRIBUTE VALUE |
|----------------|-----------------|
| MT-Level       | Unsafe          |

**SEE ALSO** 

 $\verb|curses|(3CURSES||, panel_update|(3CURSES||)|, panels|(3CURSES||)|, attributes|(5)|$ 

**NOTES** 

For panels windows, use  $move\_panel()$  instead of the mvwin() curses routine. Otherwise,  $update\_panels()$  will not properly update the virtual screen.

The header <panel.h> automatically includes the header <curses.h>.

panel\_new, new\_panel, del\_panel - create and destroy panels

**SYNOPSIS** 

cc [ flag ... ] file ... -lpanel -lcurses [ library .. ]

#include <panel.h>

PANEL \*new\_panel(WINDOW \*win);

int del\_panel(PANEL \*panel);

**DESCRIPTION** 

new\_panel() creates a new panel associated with win and returns the panel
pointer. The new panel is placed on top of the panel deck.

del\_panel() destroys panel, but not its associated window.

**RETURN VALUES** 

new\_panel() returns NULL if an error occurs.

del\_win() returns OK if successful, ERR otherwise.

**ATTRIBUTES** 

See attributes(5) for descriptions of the following attributes:

| ATTRIBUTE TYPE | ATTRIBUTE VALUE |
|----------------|-----------------|
| MT-Level       | Unsafe          |

**SEE ALSO** 

 ${\tt curses}(3CURSES) \; , \; {\tt panel\_update}(3CURSES) \; , \; {\tt panels}(3CURSES) \; , \; {\tt attributes}(5)$ 

**NOTES** 

The header <panel.h> automatically includes the header <curses.h>.

panels - character based panels package

# SYNOPSIS

#include <panel.h>

# DESCRIPTION

The panel library is built using the curses library, and any program using panels routines must call one of the curses initialization routines such as initscr. A program using these routines must be compiled with -lpanel and -lcurses on the cc command line.

The panels package gives the applications programmer a way to have depth relationships between curses windows; a curses window is associated with every panel. The panels routines allow curses windows to overlap without making visible the overlapped portions of underlying windows. The initial curses window, stdscr, lies beneath all panels. The set of currently visible panels is the <code>deck</code> of panels.

The panels package allows the applications programmer to create panels, fetch and set their associated windows, shuffle panels in the deck, and manipulate panels in other ways.

## **Routine Name Index**

The following table lists each panels routine and the name of the manual page on which it is described.

| panels Routine Name | Manual Page Name       |
|---------------------|------------------------|
| bottom_panel        | panel_top(3CURSES)     |
| del_panel           | panel_new(3CURSES)     |
| hide_panel          | panel_show(3CURSES)    |
| move_panel          | panel_move(3CURSES)    |
| new_panel           | panel_new(3CURSES)     |
| panel_above         | panel_above(3CURSES)   |
| panel_below         | panel_above(3CURSES)   |
| panel_hidden        | panel_show(3CURSES)    |
| panel_userptr       | panel_userptr(3CURSES) |
| panel_window        | panel_window(3CURSES)  |
| replace_panel       | panel_window(3CURSES)  |
| set_panel_userptr   | panel_userptr(3CURSES) |
| show_panel          | panel_show(3CURSES)    |
| top_panel           | panel_top(3CURSES)     |
| update_panels       | panel_update(3CURSES)  |

**RETURN VALUES** 

Each panels routine that returns a pointer to an object returns NULL if an error occurs. Each panel routine that returns an integer, returns OK if it executes successfully and ERR if it does not.

**ATTRIBUTES** 

See attributes(5) for descriptions of the following attributes:

| ATTRIBUTE TYPE | ATTRIBUTE VALUE |
|----------------|-----------------|
| MT-Level       | Unsafe          |

**SEE ALSO** 

 ${\tt curses} (3 CURSES), {\tt attributes} (5) \ and \ 3X \ pages \ whose \ names \ begin \ "panel\_"$  for detailed routine descriptions.

**NOTES** 

The header <panel.h> automatically includes the header <curses.h>.

 $panel\_show, show\_panel, hide\_panel, panel\_hidden-panels deck \ manipulation \ routines$ 

**SYNOPSIS** 

cc [ flag ... ] file ... -lpanel -lcurses [ library .. ]

#include <panel.h>

int show\_panel(PANEL \*panel);

int hide\_panel(PANEL \*panel);

int panel\_hidden(PANEL \*panel);

**DESCRIPTION** 

 $\verb|show_panel| () makes \textit{panel} , previously hidden, visible and places it on top of the deck of panels.$ 

 ${\tt hide\_panel}$  ( ) removes panel from the panel deck and, thus, hides it from view. The internal data structure of the panel is retained.

 $panel\_hidden()$  returns TRUE (1) or FALSE (0) indicating whether or not panel is in the deck of panels.

**RETURN VALUES** 

 $\verb|show_panel()| and \verb|hide_panel()| return the integer OK upon successful completion or \verb|ERR| upon error. |$ 

**ATTRIBUTES** 

See attributes(5) for descriptions of the following attributes:

| ATTRIBUTE TYPE | ATTRIBUTE VALUE |
|----------------|-----------------|
| MT-Level       | Unsafe          |

**SEE ALSO** 

 $\verb|curses|(3CURSES||, panel_update(3CURSES||)|, panels(3CURSES||)|, attributes(5)|$ 

**NOTES** 

The header <panel.h> automatically includes the header <curses.h>.

panel\_top, top\_panel, bottom\_panel - panels deck manipulation routines

**SYNOPSIS** 

cc [ flag ... ] file ... -lpanel -lcurses [ library .. ]

#include <panel.h>

int top\_panel(PANEL \*panel);

int bottom\_panel(PANEL \*panel);

**DESCRIPTION** 

top\_panel() pulls panel to the top of the desk of panels. It leaves the size, location, and contents of its associated window unchanged.

bottom\_panel() puts panel at the bottom of the deck of panels. It leaves the size, location, and contents of its associated window unchanged.

**RETURN VALUES** 

All of these routines return the integer  ${\tt OK}$  upon successful completion or  ${\tt ERR}$  upon error.

**ATTRIBUTES** 

See attributes(5) for descriptions of the following attributes:

| ATTRIBUTE TYPE | ATTRIBUTE VALUE |
|----------------|-----------------|
| MT-Level       | Unsafe          |

**SEE ALSO** 

 $\verb|curses|(3CURSES||, panel_update|(3CURSES||)|, panels|(3CURSES||)|, attributes|(5)|$ 

**NOTES** 

The header <panel.h> automatically includes the header <curses.h>.

panel\_update, update\_panels - panels virtual screen refresh routine

**SYNOPSIS** 

cc [flag ... ] file ... -lpanel -lcurses [library ..]

#include <panel.h>

void update\_panels(void);

**DESCRIPTION** 

update\_panels() refreshes the virtual screen to reflect the depth relationships between the panels in the deck. The user must use the curses library call doupdate() (see curs\_refresh(3CURSES)) to refresh the physical screen.

**ATTRIBUTES** 

See attributes(5) for descriptions of the following attributes:

| ATTRIBUTE TYPE | ATTRIBUTE VALUE |
|----------------|-----------------|
| MT-Level       | Unsafe          |

**SEE ALSO** 

 $\verb|curs_refresh|(3CURSES)|, \verb|curses|(3CURSES)|, \verb|panels|(3CURSES)|, \\ \verb|attributes|(5)|$ 

**NOTES** 

The header <panel.h> automatically includes the header <curses.h>.

panel\_userptr, set\_panel\_userptr - associate application data with a panels panel

**SYNOPSIS** 

cc [ flag ... ] file ... -lpanel -lcurses [ library .. ]

#include <panel.h>

int set\_panel\_userptr(PANEL \*panel, char \*ptr);

char \* panel\_userptr(PANEL \*panel);

**DESCRIPTION** 

Each panel has a user pointer available for maintaining relevant information.

set\_panel\_userptr() sets the user pointer of panel to ptr.

panel\_userptr() returns the user pointer of panel.

**RETURN VALUES** 

set\_panel\_userptr returns OK if successful, ERR otherwise.

panel\_userptr returns NULL if there is no user pointer assigned to panel.

**ATTRIBUTES** 

See attributes(5) for descriptions of the following attributes:

| ATTRIBUTE TYPE | ATTRIBUTE VALUE |
|----------------|-----------------|
| MT-Level       | Unsafe          |

**SEE ALSO** 

curses(3CURSES), panels(3CURSES), attributes(5)

**NOTES** 

The header <panel.h> automatically includes the header <curses.h>.

NAME panel\_v

panel\_window, replace\_panel - get or set the current window of a panels panel

**SYNOPSIS** 

cc [ flag ... ] file ... -lpanel -lcurses [ library .. ]

#include <panel.h>

WINDOW \*panel\_window(PANEL \*panel);

int replace\_panel(PANEL \*panel, WINDOW \*win);

**DESCRIPTION** 

panel\_window() returns a pointer to the window of panel.

 ${\tt replace\_panel}$  ( )  ${\tt replaces}$  the current window of panel with win .

**RETURN VALUES** 

panel\_window() returns NULL on failure.

replace\_panel() returns OK on successful completion, ERR otherwise.

**ATTRIBUTES** 

See attributes(5) for descriptions of the following attributes:

| ATTRIBUTE TYPE | ATTRIBUTE VALUE |
|----------------|-----------------|
| MT-Level       | Unsafe          |

**SEE ALSO** 

curses(3CURSES), panels(3CURSES), attributes(5)

**NOTES** 

The header <panel.h> automatically includes the header <curses.h>.

**NAME** | pechochar, pecho\_wchar – add character and refresh window

**SYNOPSIS** #include <curses.h>

int pechochar(WINDOW \*pad, chtype ch);

int pecho\_wchar(WINDOW \*pad, const chtype \*wch);

**PARAMETERS** *pad* Is a pointer to the pad in which the character

is to be added.

ch Is a pointer to the character to be written to

the pad.

wch Is a pointer to the complex character to be written

to the pad.

**DESCRIPTION** The pechochar() function is equivalent to calling waddch(3XCURSES)

followed by a call to prefresh(3XCURSES). The pecho\_wchar() function is equivalent to calling wadd\_wch(3XCURSES) followed by a call to prefresh(). prefresh() reuses the last position of the pad on the screen for its parameters.

**RETURN VALUES** On success, these functions return OK. Otherwise, they return ERR.

**ERRORS** None.

**SEE ALSO** add\_wch(3XCURSES), addch(3XCURSES), newpad(3XCURSES)

plot, arc, box, circle, closepl, closevt, cont, erase, label, line, linmod, move, openpl, openvt, point, space – graphics interface

# **SYNOPSIS**

```
cc [ flag ... ] file ... -lplot [ library... ]
#include <plot.h>
void arc(short x0, short y0, short x1, short y1, short x2, short y2);
void box(short x0, short y0, short x1, short y1);
void circle(short x, short y, short r);
void closepl();
void closevt();
void cont(short x, short y);
void erase();
void label(char *s);
void line(short x0, short y0, short x1, short y1);
void linmod(char *s);
void move(short x, short y);
void openpl();
void openvt();
void point(short x, short y);
void space(short x0, short y0, short x1, short y1);
```

# DESCRIPTION

These functions generate graphics output for a set of output devices. The format of the output is dependent upon which link editor option is used when the program is compiled and linked (see Link Editor).

The term "current point" refers to the current setting for the *x* and *y* coordinates.

The arc() function specifies a circular arc. The coordinates (x0, y0) specify the center of the arc. The coordinates (x1, y1) specify the starting point of the arc. The coordinates (x2, y2) specify the end point of the circular arc.

The box() function specifies a rectangle with coordinates (x0, y0), (x0, y1), (x1, y0), and (x1, y1). The current point is set to (x1, y1).

The circle() function specifies a circle with a center at the coordinates (X, Y) and a radius of r.

The closevt() and closepl() functions flush the output.

The cont() function specifies a line beginning at the current point and ending at the coordinates (x, y). The current point is set to (x, y).

The erase() function starts another frame of output.

The label() function places the null terminated string s so that the first character falls on the current point. The string is then terminated by a NEWLINE character.

The line() function draws a line starting at the coordinates (x0, y0) and ending at the coordinates (x1, y1). The current point is set to (x1, y1).

The linmod() function specifies the style for drawing future lines. s may contain one of the following: dotted, solid, longdashed, shortdashed, or dotdashed.

The move() function sets the current point to the coordinates (x, y).

The  ${\tt openpl}()$  or  ${\tt openvt}()$  function must be called to open the device before any other  ${\tt plot}$  functions are called.

The point ( ) function plots the point given by the coordinates (x, y). The current point is set to (x, y).

The space() function specifies the size of the plotting area. The plot will be reduced or enlarged as necessary to fit the area specified. The coordinates (x0, y0) specify the lower left hand corner of the plotting area. The coordinates (x1, y1) specify the upper right hand corner of the plotting area.

Various flavors of these functions exist for different output devices. They are obtained by using the following 1d(1) options:

| obtained by using the following ld(1) options: |                                                                                              |                 |  |
|------------------------------------------------|----------------------------------------------------------------------------------------------|-----------------|--|
| -lplot                                         | device-independent graphics stream on standard output in<br>the format described in plot(4B) |                 |  |
| -1300                                          | GSI 300 terminal                                                                             |                 |  |
| -1300s                                         | GSI 300S terminal                                                                            |                 |  |
| -14014                                         | Tektronix 4014 terminal                                                                      |                 |  |
| -1450                                          | GSI 450 terminal                                                                             |                 |  |
| -lvt0                                          |                                                                                              |                 |  |
| /usr/lib/libplot.a                             |                                                                                              | archive library |  |
| /usr/lib/libplot.so.1                          |                                                                                              | shared object   |  |
|                                                |                                                                                              |                 |  |

**FILES** 

**Link Editor** 

/usr/lib/sparcv9/libplot.so.1 64-bit shared object
/usr/lib/lib300.a archive library
/usr/lib/lib300.so.1 shared object

SunOS 5.8

Last modified 17 Dec 1997

/usr/lib/sparcv9/lib300.so.1 64-bit shared object

/usr/lib/lib300s.a archive library
/usr/lib/lib300s.so.1 shared object

/usr/lib/sparcv9/lib300s.so.1 64-bit shared object

/usr/lib/lib4014.a archive library
/usr/lib/lib4014.so.1 shared object

/usr/lib/sparcv9/lib4014.so.1 64-bit shared object

/usr/lib/lib450.a archive library
/usr/lib/lib450.so.1 shared object
/usr/lib/sparcv9/lib450.so.1 64-bit shared object

/usr/lib/libvt0.a archive library
/usr/lib/libvt0.so.1 shared object

/usr/lib/sparcv9/libvt0.so.1 64-bit shared object

# **ATTRIBUTES**

# See attributes(5) for descriptions of the following attributes:

| ATTRIBUTE TYPE | ATTRIBUTE VALUE |
|----------------|-----------------|
| MT-Level       | Unsafe          |

**SEE ALSO** 

graph(1), ld(1), libplot(3LIB), plot(4B), attributes(5)

putp, tputs - apply padding information and output string

**SYNOPSIS** 

#include <curses.h>
int putp(const char \*str);

str

int tputs(const char \*str, int affent, int (\*putfunc) (int));

**PARAMETERS** 

Is a pointer to a terminfo variable or

return value from tgetstr(3XCURSES) ,
tgoto(3XCURSES) , tigetstr(3XCURSES) , or

tparm(3XCURSES).

affent Is the number of lines affected, or 1 if not

relevant.

putfunc Is the output function.

**DESCRIPTION** 

The  $\mathtt{putp}()$  and  $\mathtt{tputs}()$  functions are low-level functions used to deal directly with the  $\mathtt{terminfo}$  database. The use of appropriate X/Open Curses functions is recommended for most situations.

The tputs() function adds padding information and then outputs str. str must be a terminfo string variable or the result value from tgetstr(), tgoto(), tigetstr(), or tparm(). The tputs() function replaces the padding specification (if one exists) with enough characters to produce the specified delay. Characters are output one at a time to putfunc, a user-specified function similar to putchar(3C).

The putp() function calls tputs() as follows:

tputs(str, 1, putchar)

RETURN VALUES

On success, these functions return OK.

**ERRORS** 

None.

**USAGE** 

The output of  $\mathtt{putp}()$  goes to  $\mathtt{stdout}$ , not to the file descriptor,  $\mathit{fildes}$ ,  $\mathtt{specified}$  in  $\mathtt{setupterm}(3XCURSES)$ .

**SEE ALSO** 

putchar(3C), setupterm(3XCURSES), tgetent(3XCURSES),
tigetflag(3XCURSES), terminfo(4)

362 SunOS 5.8 Last modified 1 Jun 1996

NAME | redrawwin, wredrawln – redraw screen or portion of screen

**SYNOPSIS** #include <curses.h>

int redrawwin(WINDOW \*win);

int wredrawln(WINDOW \*win, int beg\_line, int num\_lines);

**PARAMETERS** *win* Is a pointer to the window in which to redraw.

beg\_line Is the first line to redraw.

**DESCRIPTION** The redrawwin() and wredrawln() functions force portions of a window to be redrawn to the terminal when the next refresh operation is performed.

The redrawwin() function forces the entire window win to be redrawn, while the wredrawln() function forces only num\_lines lines starting with beg\_line to be redrawn. Normally, refresh operations use optimization methods to reduce the actual amount of the screen to redraw based on the current screen contents.

These functions tell the refresh operations not to attempt any optimization

when redrawing the indicated areas.

These functions are useful when the data that exists on the screen is believed to be corrupt and for applications such as screen editors that redraw portions of

the screen.

**RETURN VALUES** On success, these functions return OK. Otherwise, they return ERR.

**ERRORS** None.

**SEE ALSO** doupdate(3XCURSES)

**NAME** | resetty, savetty – restore/save terminal modes

**SYNOPSIS** #include <curses.h> int resetty(void);

int savetty(void);

**DESCRIPTION** The savetty() and resetty() functions save and restore the terminal state,

respectively. The  $\mathtt{savetty}(\ )$  function saves the current state in a buffer; the  $\mathtt{resetty}(\ )$  function restores the state to that stored in the buffer at the time

of the last savetty( ) call.

**RETURN VALUES** On success, these functions return OK. Otherwise, they return ERR.

ERRORS None.

364 SunOS 5.8 Last modified 1 Jun 1996

**NAME** | ripoffline – reserve screen line for dedicated purpose

**SYNOPSIS** #include < curses.h>

int ripoffline(int line, int (\*init)(WINDOW \*win, int width);

PARAMETERS line determines whether the screen line being

reserved comes from the top of stdscr (line is

positive) or the bottom (line is negative).

init Is a pointer to a function that initializes the

one-line window.

win Is a pointer to one-line window created by this

function.

width Is the number of columns in the window pointed

to by the win parameter.

**DESCRIPTION** The ripoffline() function reserves a screen line as a one line window.

To use this function, it must be called before you call <code>initscr(3XCURSES)</code> or <code>newterm(3XCURSES)</code>. When <code>initscr()</code> or <code>newterm()</code> is called, so is the function pointed to by <code>init</code>. The function pointed to by <code>init</code> takes two arguments: a pointer to the one-line window and the number of columns in that window. This function cannot use the <code>LINES</code> or <code>COLS</code> variables and cannot call <code>wrefresh(3XCURSES)</code> or <code>doupdate(3XCURSES)</code>, but may call

wnoutrefresh(3XCURSES).

**RETURN VALUES** The rioffline() function always returns OK.

**ERRORS** None.

SEE ALSO doupdate(3XCURSES), initscr(3XCURSES), slk\_attroff(3XCURSES)

scr\_dump, scr\_init, scr\_restore, scr\_set - write screen contents to/from a file

**SYNOPSIS** 

#include <curses.h>

int scr\_dump(const char \*filename);

int scr\_init(const char \*filename);

int scr\_restore(const char \*filename);

int scr\_set(const char \*filename);

**PARAMETERS** 

filename

Is a pointer to the file in which screen contents are written.

DESCRIPTION

These function perform input/output functions on a screen basis.

The  $\mathtt{scr\_dump}$  ( ) function writes the contents of the virtual screen,  $\mathtt{curscr}$  , to filename .

The  $scr_restore()$  function reads the contents of filename from curscr (which must have been written with  $scr_dump()$ ). The next refresh operation restores the screen to the way it looks in filename.

The scr\_init() function reads the contents of *filename* and uses those contents to initialize the X/Open Curses data structures to what is actually on screen. The next refresh operation bases its updates on this data, unless the terminal has been written to since *filename* was saved or the terminfo capabilities rmcup and nrrmc are defined for the current terminal.

The scr\_set() function combines scr\_restore() and scr\_init(). It informs the program that the contents of the file *filename* are what is currently on the screen and that the program wants those contents on the screen.

RETURN VALUES

On success, these functions return  ${\tt OK}$  . Otherwise, they return  ${\tt ERR}$  .

**ERRORS** 

None.

**SEE ALSO** 

366 SunOS 5.8 Last modified 1 Jun 1996

**NAME** | scrl, scroll, wscrl – scroll a window

**SYNOPSIS** #include <curses.h>

int scrl(int n);

int scroll(WINDOW \*win);

int wscrl(WINDOW \*win, int n);

**PARAMETERS** *n* number and direction of lines to scroll

win pointer to the window in which to scroll

**DESCRIPTION** The scroll() function scrolls the window *win* up one line. The current cursor

position is not changed.

The scrl() and wscrl() functions scroll the window stdscr or win up or down n lines, where n is a positive (scroll up) or negative (scroll down) integer.

The  ${\tt scrollok}(3XCURSES)$  function must be enabled for these functions to

work.

**RETURN VALUES** On success, these functions return OK. Otherwise, they return ERR.

**ERRORS** None.

SEE ALSO clearok(3XCURSES)

**NAME** | setcchar – set a cchar\_t type character from a wide character and rendition

SYNOPSIS #i

#include <curses.h>

 $int \ \mathtt{setcchar}(cchar\_t \ *\textit{wcval}, \ const \ wchar\_t \ *\textit{wch}, \ const \ attr\_t \ \textit{attrs}, \ short \ \textit{color\_pair},$ 

const void \*opts);

**PARAMETERS** 

wcval Is a pointer to a location where a cchar\_t

character (and its rendition) can be stored.

wch Is a pointer to a wide character.

vcval.

color\_pair Is the color pair to apply to wch in creating wcval.

opts Is reserved for future use. Currently, this must be

a null pointer.

**DESCRIPTION** The setcchar() function takes the wide character pointed to by *wch*, combines

it with the attributes indicated by *attrs* and the color pair indicated by *color\_pair* 

and stores the result in the object pointed to by wcval.

**RETURN VALUES** On success, the setcchar() function returns OK. Otherwise, it returns ERR.

**ERRORS** None.

**SEE ALSO** attroff(3XCURSES), can\_change\_color(3XCURSES),

getcchar(3XCURSES)

368 SunOS 5.8 Last modified 1 Jun 1996

**NAME** | set\_term – switch between terminals

**SYNOPSIS** #include <curses.h>

SCREEN \*set\_term(SCREEN \*new);

**PARAMETERS** *new* Is the new terminal to which the set\_term()

function will switch.

**DESCRIPTION** The set\_term() function switches to the terminal specified by *new* and returns

a screen reference to the previous terminal. Calls to subsequent X/Open Curses

functions affect the new terminal.

**RETURN VALUES** On success, the set\_term() function returns a pointer to the previous screen.

Otherwise, it returns a null pointer.

**ERRORS** None.

Last modified 1 Jun 1996 SunOS 5.8 369

slk\_attroff, slk\_attr\_off, slk\_attron, slk\_attr\_on, slk\_attrset, slk\_attr\_set, slk\_clear, slk\_color, slk\_init, slk\_label, slk\_noutrefresh, slk\_refresh, slk\_restore, slk\_set, slk\_touch, slk\_wset - soft label functions

# **SYNOPSIS**

#include <curses.h>

int slk\_attroff(const chtype attrs);

int slk\_attr\_off(const attr\_t attrs, void \*opts);

int slk\_attron(const chtype attrs);

int slk\_attr\_on(const attr\_t attrs, void \*opts);

int slk\_attrset(const chtype attrs);

int slk\_attr\_set(const attr\_t attrs, short color\_pair\_number, void \*opts);

int slk\_clear(void);

int slk\_color(short color\_pair\_number);

int slk\_init(int fmt);

char \*slk\_label(int labnum);

int slk\_noutrefresh(void);

int slk\_refresh(void);

int slk\_restore(void);

int slk\_set(int labnum, const char \*label, int justify);

int slk\_touch(void);

int slk\_wset(int labnum, const wchar\_t \*label, int justify);

# **PARAMETERS**

attrs are the window attributes to be added or

removed.

opts Is reserved for future use. Currently, this must be

a null pointer.

fmt Is the format of how the labels are arranged

on the screen.

labnum Is the number of the soft label.

label Is the name to be given to a soft label.

justify Is a number indicating how to justify the label

name.

#### DESCRIPTION

The Curses interface manipulates the set of soft function-key labels that exist on many terminals. For those terminals that do not have soft labels, Curses takes over the bottom line of stdscr, reducing the size of stdscr and the value of the LINES external variable. There can be up to eight labels of up to eight display columns each.

To use soft labels, slk\_init() must be called before calling initscr(3XCURSES), newterm(3XCURSES), or ripoffline(3XCURSES). If initscr() eventually uses a line from stdscr to emulate the soft labels, then fmt determines how the labels are arranged on the screen. Setting fmt to 0 indicates a 3-2-3 arrangement of the labels; 1 indicates a 4-4 arrangement. Other values for fmt are unspecified.

The  $slk_init()$  function has the effect of calling ripoffline() to reserve one screen line to accommodate the requested format.

The  $slk\_set()$  and  $slk\_wset()$  functions specify the text of soft label number labnum, within the range from 1 to and including 8. The label argument is the string to be put the lable. With  $slk\_set()$  and  $slk\_wset()$ , the width of the label is limited to eight columns positions. A null string or a null pointer specifies a blank label. The justify argument can have the following values to indicate how to justify label within the space reserved for it:

- O Align the start of *label* with the start of the space
- 1 Center *label* within the space
- 2 Align the end of *label* with the end of the space

The slk\_refresh() and slk\_noutrefresh() functions correspond to the wrefresh(3XCURSES) and wnoutrefresh(3XCURSES) functions.

The slk\_label() function obtains soft label number labnum.

The slk\_clear() function immediately clears the soft labels from the screen.

The  $slk\_restore()$  function immediately restores the soft labels to the screen after a call to  $slk\_clear()$ .

The  $slk\_touch()$  function forces all the soft labels to be output the next time  $slk\_refresh()$  or  $slk\_noutrefresh()$  is called.

The  $slk_attron()$ ,  $slk_attrset()$ , and  $slk_attroff()$  functions correspond to the attron(3XCURSES), attrset(3XCURSES), and attroff(3XCURSES) functions. They have an effect only if soft labels are stimulated on the bottom line of the screen.

The  $slk_attr_on()$ ,  $slk_attr_off()$ ,  $slk_attr_set()$  and  $slk_color()$  functions correspond to the  $attr_on(3XCURSES)$ ,  $attr_off(3XCURSES)$ ,  $attr_set(3XCURSES)$ , and  $color_set(3XCURSES)$ 

functions. As a result, they support color and the attribute constants with the  $\mathtt{WA}\_$  prefix.

The *opts* argument is reserved for definition in a future release. Currently, the *opts* argument is a null pointer.

#### **RETURN VALUES**

Upon successful completion, the  $slk\_label()$  function returns the requested label with leading and trailing blanks stripped. Otherwise, it returns a null pointer.

Upon successful completion, the other functions return  ${\tt OK}$  . Otherwise, they return  ${\tt ERR}$  .

#### **ERRORS**

No errors are defined.

#### **USAGE**

When using multi-byte character sets, applications should check the width of the string by calling mbstowcs(3C) and then wcswidth(3C) before calling  $slk_set()$ . When using wide characters, applications should check the width of the string by calling wcswidth() before calling  $slk_set()$ .

Since the number of columns that a wide string will occupy is codeset-specific, call wcwidth(3C) and wcswidth(3C) to check the number of column positions in the string before calling  $slk_wset()$ .

Most applications would use  ${\tt slk\_noutrefresh()}$  because a  ${\tt wrefresh()}$  is likely to follow soon.

#### **SEE ALSO**

 $\verb|attr_get(3XCURSES)|, \verb|attroff(3XCURSES)|, \verb|delscreen(3XCURSES)|, \\ \verb|mbstowcs(3C)|, \verb|ripoffline(3XCURSES)|, \verb|wcswidth(3C)|, \verb|wcwidth(3C)|, \\ \verb|wcwidth(3C)|, \verb|wcwidth(3C)|, \verb|wcwidth(3C)|, \\ \verb|continue(3XCURSES)|, \verb|wcswidth(3C)|, \\ \verb|wcwidth(3C)|, \\ \verb|wcwidth(3C)|, \\ \verb|wcwidth(3C)|, \\ \verb|wcwidth(3C)|, \\ \verb|wcwidth(3C)|, \\ \verb|wcwidth(3C)|, \\ \verb|wcwidth(3C)|, \\ \verb|wcwidth(3C)|, \\ \verb|wcwidth(3C)|, \\ \verb|wcwidth(3C)|, \\ \verb|wcwidth(3C)|, \\ \verb|wcwidth(3C)|, \\ \verb|wcwidth(3C)|, \\ \verb|wcwidth(3C)|, \\ \verb|wcwidth(3C)|, \\ \verb|wcwidth(3C)|, \\ \verb|wcwidth(3C)|, \\ \verb|wcwidth(3C)|, \\ \verb|wcwidth(3C)|, \\ \verb|wcwidth(3C)|, \\ \verb|wcwidth(3C)|, \\ \verb|wcwidth(3C)|, \\ \verb|wcwidth(3C)|, \\ \verb|wcwidth(3C)|, \\ \verb|wcwidth(3C)|, \\ \verb|wcwidth(3C)|, \\ \verb|wcwidth(3C)|, \\ \verb|wcwidth(3C)|, \\ \verb|wcwidth(3C)|, \\ \verb|wcwidth(3C)|, \\ \verb|wcwidth(3C)|, \\ \verb|wcwidth(3C)|, \\ \verb|wcwidth(3C)|, \\ \verb|wcwidth(3C)|, \\ \verb|wcwidth(3C)|, \\ \verb|wcwidth(3C)|, \\ \verb|wcwidth(3C)|, \\ \verb|wcwidth(3C)|, \\ \verb|wcwidth(3C)|, \\ \verb|wcwidth(3C)|, \\ \verb|wcwidth(3C)|, \\ \verb|wcwidth(3C)|, \\ \verb|wcwidth(3C)|, \\ \verb|wcwidth(3C)|, \\ \verb|wcwidth(3C)|, \\ \verb|wcwidth(3C)|, \\ \verb|wcwidth(3C)|, \\ \verb|wcwidth(3C)|, \\ \verb|wcwidth(3C)|, \\ \verb|wcwidth(3C)|, \\ \verb|wcwidth(3C)|, \\ \verb|wcwidth(3C)|, \\ \verb|wcwidth(3C)|, \\ \verb|wcwidth(3C)|, \\ \verb|wcwidth(3C)|, \\ \verb|wcwidth(3C)|, \\ \verb|wcwidth(3C)|, \\ \verb|wcwidth(3C)|, \\ \verb|wcwidth(3C)|, \\ \verb|wcwidth(3C)|, \\ \verb|wcwidth(3C)|, \\ \verb|wcwidth(3C)|, \\ \verb|wcwidth(3C)|, \\ \verb|wcwidth(3C)|, \\ \verb|wcwidth(3C)|, \\ \verb|wcwidth(3C)|, \\ \verb|wcwidth(3C)|, \\ \verb|wcwidth(3C)|, \\ \verb|wcwidth(3C)|, \\ \verb|wcwidth(3C)|, \\ \verb|wcwidth(3C)|, \\ \verb|wcwidth(3C)|, \\ \verb|wcwidth(3C)|, \\ \verb|wcwidth(3C)|, \\ \verb|wcwidth(3C)|, \\ \verb|wcwidth(3C)|, \\ \verb|wcwidth(3C)|, \\ \verb|wcwidth(3C)|, \\ \verb|wcwidth(3C)|, \\ \verb|wcwidth(3C)|, \\ \verb|wcwidth(3C)|, \\ \verb|wcwidth(3C)|, \\ \verb|wcwidth(3C)|, \\ \verb|wcwidth(3C)|, \\ \verb|wcwidth(3C)|, \\ \verb|wcwidth(3C)|, \\ \verb|wcwidth(3C)|, \\ \verb|wcwidth(3C)|, \\ \verb|wcwidth(3C)|, \\ \verb|wcwidth(3C)|, \\ \verb|wcwidth(3C)|, \\ \verb|wcwidth(3C)|, \\ \verb|wcwidth(3C)|, \\ \verb|wcwidth(3C)|, \\ \verb|wcwidth(3C)|, \\ \verb|wcwidth(3C)|, \\ \verb|wcwidth(3C)|, \\ \verb|wcwidth(3C)|, \\ \verb|wcwidth(3C)|, \\ \verb|wcwidth(3C)|, \\ \verb|wc$ 

**NAME** | standend, standout, wstandend, wstandout – set/clear window attributes

**SYNOPSIS** #include <curses.h>

int standend(void);

int standout(void);

int wstandend(WINDOW \*win);

int wstandout(WINDOW \*win);

**PARAMETERS** *win* Is a pointer to the window in which attribute

changes are to be made.

**DESCRIPTION** The standend() and wstandend() functions turn off all attributes associated

with stdscr and win respectively.

The standout() and wstandout() functions turn on the A\_STANDOUT

attribute of stdscr and win respectively.

**RETURN VALUES** These functions always return 1.

**ERRORS** None.

**SEE ALSO** attr\_get(3XCURSES), attroff(3XCURSES)

**NAME** stdscr – default window

**SYNOPSIS** #include < curses.h>

extern WINDOW \*stdscr;

**DESCRIPTION** 

The external variable stdscr specifies the default window used by functions that to not specify a window using an argument of type WINDOW \*. Other windows may be created using newwin().

**SEE ALSO** 

newwin(3XCURSES)

374 SunOS 5.8 Last modified 6 May 1999

syncok, wcursyncup, wsyncdown, wsyncup – synchronize window with its parents or children

**SYNOPSIS** 

#include <curses.h>

int syncok(WINDOW \*win, bool bf);

void wcursyncup(WINDOW \*win);

void wsyncdown(WINDOW \*win);

void wsyncup(WINDOW \*win);

**PARAMETERS** 

Is a pointer to a window.

win bf

Is a Boolean expression.

**DESCRIPTION** 

The syncok() function uses the value of bf to determine whether or not the window win's ancestors are implicitly touched whenever there is a change to win. If bf is TRUE, this touching occurs. If bf is FALSE, it does not occur. The initial value for bf is FALSE.

The wcursyncup() function moves the cursor in win 's ancestors to match its position in win .

The wsyncdown() function touches win if any of its ancestors have been touched.

The wsyncup() function touches all ancestors of win.

**RETURN VALUES** 

On success, the  ${\tt syncok}(\ )$  function returns  ${\tt OK}$  . Otherwise, it returns  ${\tt ERR}$  .

The other functions do not return a value.

**ERRORS** 

None.

**SEE ALSO** 

derwin(3XCURSES) , doupdate(3XCURSES) , is\_linetouched(3XCURSES)

**NAME** | termattrs, term\_attrs – get supported terminal video attributes

**SYNOPSIS** #include <curses.h>

chtype termattrs(void);

attr\_t term\_attrs(void);

**DESCRIPTION** The termattrs() function extracts the video attributes of the current terminal

which is supported by the chtype data type.

The  ${\tt term\_attrs}\,(\ )$  function extracts information for the video attributes of the

current terminal which is supported for a  $\mbox{\tt cchar\_t}$  .

**RETURN VALUES** The termattrs() function returns a logical OR of A\_ values of all video

attributes supported by the terminal.

The  ${\tt term\_attrs}(\ )$  function returns a logical OR of  ${\tt WA\_}$  values of all video

attributes supported by the terminal.

**ERRORS** No errors are defined.

**SEE ALSO** attr\_get(3XCURSES), attroff(3XCURSES)

**NAME** | termname – return the value of the environmental variable TERM

**SYNOPSIS** #include <curses.h>

char \*termname(void);

**DESCRIPTION** The termname() function returns a pointer to the value of the environmental

variable TERM (truncated to 14 characters).

**RETURN VALUES** The termname() returns a pointer to the terminal's name.

**ERRORS** None.

**SEE ALSO** del\_curterm(3XCURSES)

Last modified 1 Jun 1996 SunOS 5.8 377

tgetent, tgetflag, tgetnum, tgetstr, tgoto - emulate the termcap database

**SYNOPSIS** 

#include <term.h>

int tgetent(char \*bp, const char \*name);

int tgetflag(char id [2]);

int tgetnum(char id [2]);

char \*tgetstr(char id [2], char \*\*area);

char \*tgoto(char \*cap, int col, int row);

**PARAMETERS** 

bp Is a pointer to a buffer. This parameter is ignored.

name Is the termcap entry to look up.

cap Is the pointer to a termcap capability.

area Is a pointer to the area where tgetstr() stores the

decoded string.

col Is the column placement of the new cursor.

row Is the row placement of the new cursor.

**DESCRIPTION** 

The tgetent() function looks up the termcap entry for name. The emulation ignores the buffer pointer bp.

The tgetflag() function gets the Boolean entry for id.

The tgetnum() function gets the numeric entry for id.

The tgetstr() function gets the string entry for *id*. If *area* is not a null pointer and does not point to a null pointer, tgetstr() copies the string entry into the buffer pointed to by \*area and advances the variable pointed to by area to the first byte after the copy of the string entry.

The tgoto() function instantiates the parameters *col* and *row* into the capability *cap* and returns a pointer to the resulting string.

All of the information available in the  ${\tt terminfo}$  database need not be available through these functions.

**RETURN VALUES** 

Upon successful completion, those functions that return integers return  ${\tt OK}$  . Otherwise, they return  ${\tt ERR}$  .

Those functions that return pointers return a null pointer when an error occurs.

**ERRORS** 

No errors are defined.

## USAGE

These functions are included as a conversion aid for programs that use the termcap library. Their arguments are the same and the functions are emulated using the terminfo database.

These functions are only guaranteed to operate reliably on character sets in which each character fits into a single byte, whose attributes can be expressed using only constants with the A\_ prefix.

Any terminal capabilities from the terminfo database that cannot be retrieved using these functions can be retrieved using the functions described on the tigetflag(3XCURSES) manual page.

Portable applications must use  ${\tt tputs}(3XCURSES)$  to output the strings returned by  ${\tt tgetstr}(\ )$  and  ${\tt tgoto}(\ )$  .

## **SEE ALSO**

putp(3XCURSES) , setupterm(3XCURSES) , tigetflag(3XCURSES)

tigetflag, tigetnum, tigetstr, tparm – return the value of a terminfo capability

#### **SYNOPSIS**

#include <term.h>

int tigetflag(char \*capname);

int tigetnum(char \*capname);

char \*tigetstr(char \*capname);

 ${\tt char}\ ^*{\tt tparm}({\tt char}\ ^*{\tt cap},\ {\tt long}\ p1,\ {\tt long}\ p2,\ {\tt long}\ p3,\ {\tt long}\ p4,\ {\tt long}\ p5,\ {\tt long}\ p6,\ {\tt long}\ p7,$ 

long *p8*, long *p9*);

#### **PARAMETERS**

capname Is the name of the terminfo capability for which

the value is required.

cap Is a pointer to a string capability.

p1 Are the parameters to be instantiated.

...p9

## **DESCRIPTION**

The tigetflag(), tigetnum(), and tigetstr() functions return values for terminfo capabilities passed to them.

The following null-terminated arrays contain the *capnames*, the termcap codes and full C names for each of the terminfo variables.

```
char *boolnames, *boolcodes, *boolfnames
char *numnames, *numcodes, *numfnames
char *strnames, *strcodes, *strfnames
```

The tparm() function instantiates a parameterized string using nine arguments. The string is suitable for output processing by tputs().

# **RETURN VALUES**

On success, the tigetflg(), tigetnum(), and tigetstr() functions return the specified terminfo capability.

tigetflag() returns -1 if capname is not a Boolean capability.

tigetnum() returns -2 if capname is not a numeric capability.

tigetstr() returns (char \*) -1 if capname is not a string capability.

On success, the tparm() function returns cap in a static buffer with the parameterization resolved. Otherwise, it returns a null pointer.

#### **ERRORS**

None.

## **SEE ALSO**

tgetent(3XCURSES), terminfo(4)

380 SunOS 5.8 Last modified 1 Jun 1996

**NAME** | typeahead – check for type-ahead characters

SYNOPSIS #include <curses.h>

int typeahead(int fd);

**PARAMETERS** *fd* Is the file descriptor that is used to check for

type-ahead characters.

**DESCRIPTION** The typeahead() function specifies the file descriptor (fd) to use to check

for type-ahead characters (characters typed by the user but not yet processed

by X/Open Curses).

X/Open Curses checks for type-ahead characters periodically while updating the screen. If characters are found, the current update is postponed until the next refresh(3XCURSES) or doupdate(3XCURSES). This speeds up response to commands that have been typed ahead. Normally, the input file pointer passed to newterm(3XCURSES), or stdin in the case of initscr(3XCURSES), is used for type-ahead checking.

If *fd* is -1, no type-ahead checking is done.

**RETURN VALUES** On success, the typeahead() function returns OK. Otherwise, it returns ERR.

**ERRORS** None.

SEE ALSO doupdate(3XCURSES), getch(3XCURSES), initscr(3XCURSES)

**NAME** | unctrl – generate printable representation of a character

**SYNOPSIS** #include <unctrl.h> char \*unctrl(chtype c);

**PARAMETERS** *c* Is a character.

**DESCRIPTION** The unctrl() function generates a character string that is a printable

representation of *c*. If *c* is a control character, it is converted to the ^*X* notation. If

*c* contains rendition information, the effect is undefined.

**RETURN VALUES** Upon successful completion, the unctrl() function returns the generated

string. Otherwise, it returns a null pointer.

**ERRORS** No errors are defined.

SEE ALSO addch(3XCURSES), addstr(3XCURSES), wunctrl(3XCURSES)

NAME | ungetch, unget\_wch - push character back onto the input queue

**SYNOPSIS** #include <curses.h>

int ungetch(int ch);

int unget\_wch(const wchar\_t wch);

**PARAMETERS** | *ch* | Is the single byte character to be put back

in the input queue for the next call to

getch(3XCURSES).

wch Is the wide character to be put back in the input

queue for the next call to get\_wch(3XCURSES).

**DESCRIPTION** The ungetch() function pushes *ch* back onto the input queue until the next

call to getch().

The unget\_wch() function is similar to ungetch() except that ch can be of

type wchar\_t .

**RETURN VALUES** On success, these functions return OK. Otherwise, they return ERR.

**ERRORS** None.

**SEE ALSO** get\_wch(3XCURSES), getch(3XCURSES)

**NAME** | use\_env – specify source of screen size information

**SYNOPSIS** #include <curses.h>

void use\_env(bool boolval);

**PARAMETERS** *boolval* Is a Boolean expression.

**DESCRIPTION** The use\_env() function specifies the technique by which the implementation

determines the size of the screen. If boolval is FALSE, the implementation uses the values of lines and columns specified in the terminfo database. If boolval is TRUE, the implementation uses the LINES and COLUMNS environmental

variables. The initial value is TRUE.

Any call to use\_env() must precede calls to initscr(3XCURSES),

newterm(3XCURSES), or setupterm(3XCURSES).

**RETURN VALUES** The use\_env() function does not return a value.

**ERRORS** No errors are defined.

SEE ALSO del\_curterm(3XCURSES), initscr(3XCURSES)

vidattr, vid\_attr, vidputs, vid\_puts - output attributes to the terminal

**SYNOPSIS** 

#include <curses.h>

int vidattr(chtype attr);

int vid\_attr(attr\_t attr, short color\_pair\_number, void \*opt);

int vidputs(chtype attr, int (\*putfunc) (int));

int vid\_puts(attr\_t attr, short color\_pair\_number, void \*opt, int (\*putfunc) (int));

**PARAMETERS** 

attr Is the rendition of the foreground window.

opt Is reserved for future use. Currently, this must be

a null pointer.

putfunc Is a user-supplied output function.

**DESCRIPTION** 

These functions output commands to the terminal that change the terminal's attributes.

If the terminfo database indicates that the terminal in use can display characters in the rendition specified by attr, then vidattr() outputs one or more commands to request that the terminal display subsequent characters in that rendition. The function outputs by calling putchar(3C). The vidattr() function neither relies on your updates the model which Curses maintains of the prior rendition mode.

The vidputs() function computes the terminal output string that vidattr() does, based on attr, but vidputs() outputs by calling the user-supplied function putfunc. The vid\_attr() and vid\_puts() functions correspond to vidattr() and vidputs() respectively, but take a set of arguments, one of type attr\_t for the attributes, one of type short for the color pair number, and a void \*, and thus support the attribute constants with the WA\_prefix.

The *opts* argument is reserved for definition in a future release. Currently, it is implemented as a null pointer.

The user-supplied function <code>putfunc</code> (which can be specified as an argument to either <code>vidputs()</code> or <code>vid\_puts()</code>) is either <code>putchar()</code> or some other function with the same prototype. Both the <code>vidputs()</code> and <code>vid\_puts()</code> functions ignore the return value of <code>putfunc</code>.

**RETURN VALUES** 

Upon successful completion, these functions return  $\texttt{OK}\xspace$  . Otherwise, they return  $\texttt{ERR}\xspace$  .

ER.

**ERRORS** No errors are defined.

## **USAGE**

After use of any of these functions, the model Curses maintains of the state of the terminal might not match the actual state of the terminal. The application should touch and refresh the window before resuming conventional use of Curses.

Of these functions requires that the application contain so much information about a particular class of terminal that it defeats the purpose of using Curses.

On some terminals, a command to change rendition conceptually occupies space in the screen buffer (with or without width). Thus, a command to set the terminal to a new rendition would change the rendition of some characters already displayed.

# **SEE ALSO**

 $\label{eq:constraint} \mbox{doupdate}(3XCURSES) \,, \, \mbox{is\_linetouched}(3XCURSES) \,, \, \mbox{putchar}(3C) \,, \, \\ \mbox{tigetflag}(3XCURSES)$ 

386 SunOS 5.8 Last modified 6 May 1999

**NAME** | vwprintw – print formatted output in window

**SYNOPSIS** #include <varargs.h>

#include <curses.h>

int vwprintw(WINDOW \*win, char \*fmt, va\_list varglist);

**PARAMETERS** *fmt* Is a printf() format string.

varglist Is a pointer to a list of parameters.

win Is a pointer to the window in which the string is

to be written.

**DESCRIPTION** The vwprintw() function achieves the same effect as wprintw(3XCURSES)

using a variable argument list. The third argument is a  $va\_list$ , as defined in

<varargs.h>.

**RETURN VALUES** Upon successful completion, vwprintw() returns OK. Otherwise, it returns ERR.

**ERRORS** No errors are defined.

**USAGE** The vwprintw() function is deprecated; the vw\_printw(3XCURSES) function

is preferred. The use of the vwprintw() and vw\_printw() in the same file will not work, due to the requirements to include <varags.h> and

<stdarg.h>, which both contain definitions of va\_list.

**SEE ALSO** | mvprintw(3XCURSES), printf(3C), vw\_printw(3XCURSES)

**NAME** | vw\_printw - print formatted output in window

**SYNOPSIS** #include <stdarg.h>

#include <curses.h>

int vw\_printw(WINDOW \*win, char \*fmt, va\_list varglist);

varglist Is a pointer to a list of parameters.

win Is a pointer to the window in which the string is

to be written.

**DESCRIPTION** The vw\_printw() function achieves the same effect as wprintw(3XCURSES)

using a variable argument list. The third argument is a va\_list, as defined in

<stdarg.h>.

**RETURN VALUES** Upon successful completion, vw\_printw() returns OK. Otherwise, it returns

ERR.

**ERRORS** No errors are defined.

**USAGE** The vw\_printw() function is preferred over vwprintw(3XCURSES). The

use of the vwprintw() and vw\_printw() in the same file will not work, due to the requirements to include <varags.h> and <stdarg.h>, which

both contain definitions of va\_list.

**SEE ALSO** mvprintw(3XCURSES), printf(3C)

**NAME** vwscanw – convert formatted input from a window

**SYNOPSIS** #include <stdarg.h>

#include <curses.h>

int vw\_scanw(WINDOW \*win, char \*fmt, va\_list varglist);

varglist Is a pointer to a list of parameters.

win Is a pointer to the window in which the character

is to be read.

**DESCRIPTION** The vwscanw() function achieves the same effect as wscanw(3XCURSES)

using a variable argument list. The third argument is a  $va_list$ , as defined in

<varargs.h>.

**RETURN VALUES** Upon successful completion, vwscanw() returns OK. Otherwise, it returns ERR.

**ERRORS** No errors are defined.

USAGE The vwscanw() function is deprecated; the vwscanw(3XCURSES) function is

preferred. The use of the vwscanw() and vw\_scanw() in the same file will
not work, due to the requirements to include <varags.h> and <stdarg.h>,

which both contain definitions of va\_list.

**SEE ALSO** | mvscanw(3XCURSES), scanf(3C), vw\_scanw(3XCURSES)

**NAME** | vw\_scanw - convert formatted input from a window

**SYNOPSIS** #include <stdarg.h>

#include <curses.h>

int vw\_scanw(WINDOW \*win, char \*fmt, va\_list varglist);

varglist Is a pointer to a list of parameters.

win Is a pointer to the window in which the character

is to be read.

**DESCRIPTION** The vw\_scanw() function achieves the same effect as wscanw(3XCURSES)

using a variable argument list. The third argument is a <code>va\_list</code>, as defined in

<stdarg.h>.

**RETURN VALUES** Upon successful completion, vw\_scanw() returns OK. Otherwise, it returns ERR.

**ERRORS** No errors are defined.

USAGE The vw\_scanw() function is preferred over vwscanw(3XCURSES). The use of

the vwscanw() and  $vw_scanw()$  in the same file will not work, due to the requirements to include varargs.h> and  $vw_scanw()$  which both contain

definitions of va\_list.

**SEE ALSO** mvscanw(3XCURSES), scanf(3C)

wunctrl - generate printable representation of a wide character

**SYNOPSIS** 

#include <curses.h>

wchar\_t \*wunctrl(cchar\_t \*wc);

**PARAMETERS** 

Is a pointer to the wide character.

**DESCRIPTION** 

The wunctrl() function converts the a wide character string that is a printable representation of the wide character wc.

This function also performs the following processing on the input argument:

- Control characters are converted to the ^*X* notation
- Any rendition information is removed.

**RETURN VALUES** 

Upon successful completion, the  ${\tt wunctrl}()$  function returns the generated string. Otherwise, it returns a null pointer.

**ERRORS** 

No errors are defined.

**SEE ALSO** 

keyname(3XCURSES), unctrl(3XCURSES)

# Index

| A                                              | – mvaddch 45                                   |
|------------------------------------------------|------------------------------------------------|
| activate audio-visual alarm                    | – mvwaddch 45                                  |
| - beep 62                                      | – waddch 45                                    |
| - flash 62                                     | add a complex character (with rendition) to a  |
| add a wchar_t character (with attributes) to a | window                                         |
| curses window and advance                      | - add_wch 53                                   |
| cursor – curs_addwch 89,                       | – mvadd_wch 53                                 |
| 92, 94                                         | – mvwadd_wch 53                                |
| addnwstr 94                                    | - wadd_wch 53                                  |
| addwch 89                                      | add a complex character and refresh window     |
| addwchnstr 92                                  | - echo_wchar 217                               |
| addwchstr 92                                   | <ul><li>- wecho_wchar 217</li></ul>            |
| addwstr 94                                     | add a multi-byte character string (without     |
| echowchar 89                                   | rendition) to a window                         |
| myaddnwstr 94                                  | - addnstr 49                                   |
| myaddwch 89                                    | – addstr 49                                    |
| myaddwchnstr 92                                | – mvaddnstr 49                                 |
| myaddwchstr 92                                 | – mvaddstr 49                                  |
| myaddwstr 94                                   | – mvwaddstr 49                                 |
| mvwaddnwstr 94                                 | – mwwaddnstr 49                                |
| mvwaddwch 89                                   | – waddnstr 49                                  |
| mywaddwchnstr 92                               | - waddstr 49                                   |
| mvwaddwchstr 92                                | add a single-byte border to a window           |
| mvwaddwstr 94                                  | - border 67                                    |
| waddnwstr 94                                   | – box 67                                       |
| waddwch 89                                     | – wborder 67                                   |
| waddwchnstr 92                                 | add a single-byte character and refresh window |
| waddwchstr 92                                  | – echochar 216                                 |
| waddwstr 94                                    | – wechochar 216                                |
| wechowchar 89                                  | add a wide-character string to a window        |
| add a character (with rendition) to a window   | – addnwstr 51                                  |
| - addch 45                                     | - addwstr 51                                   |
|                                                |                                                |

| - mvaddnwstr 51                                                     | arc – graphics interface 359                    |
|---------------------------------------------------------------------|-------------------------------------------------|
| - mvaddwstr 51                                                      | attr_get - control window attributes 57         |
| – mvwaddnwstr 51                                                    | attr_off – control window attributes 57         |
| - mvwaddwstr 51                                                     | attr_on – control window attributes 57          |
| - waddnwstr 51                                                      | attr_set – control window attributes 57         |
| - waddwstr 51                                                       | attroff – change foreground window              |
| add character and refresh window                                    | attributes 59, 97                               |
| - pecho_wchar 358                                                   | attron – change foreground window               |
| - pechochar 358                                                     | attributes 59, 97                               |
| add_wch - add a complex character (with                             | attrset – change foreground window              |
| rendition) to a window 53                                           | attributes 59, 97                               |
| add_wchnstr - copy a string of complex                              | attributes 00, 07                               |
| characters (with renditions) to                                     | <b>D</b>                                        |
| a window 55                                                         | В                                               |
| add_wchstr - copy a string of complex                               | baudrate — return terminal baud rate 61         |
| characters (with renditions) to                                     | beep – activate audio-visual alarm 62           |
| a window 55                                                         | bkgd - set or get the background character (and |
| addch – add a character (with rendition) to a                       | rendition) of window 63                         |
| window 45                                                           | bkgdset – set or get the background character   |
| addchnstr – copy a character string (with                           | (and rendition) of window 63                    |
| renditions) to a window 47                                          | bkgrnd - set or get the background character    |
| ·                                                                   | (and rendition) of window                       |
| addchstr – copy a character string (with renditions) to a window 47 | using a complex character 65                    |
| ·                                                                   | bkgrndset – set or get the background character |
| addnstr – add a multi-byte character string                         | (and rendition) of window                       |
| (without rendition) to a                                            | using a complex character 65                    |
| window 49                                                           | border – add a single-byte border to a          |
| addnwstr – add a wide-character string to a                         | window 67                                       |
| window 51, 94                                                       | border_set - use complex characters             |
| addstr – add a multi-byte character string                          | (and renditions) to draw                        |
| (without rendition) to a                                            | borders 69                                      |
| window 49                                                           | box – add a single-byte border to a window 67,  |
| addwch – add a wchar_t character (with                              | 359                                             |
| attributes) to a curses window                                      | box_set - use complex characters (and           |
| and advance cursor 89                                               | renditions) to draw                             |
| addwchnstr – add string of wchar_t characters                       | borders 69                                      |
| (and attributes) to a curses                                        | borders 00                                      |
| window 92                                                           |                                                 |
| addwchstr – add string of wchar_t characters                        | C                                               |
| (and attributes) to a curses                                        | call refresh on changes to window —             |
| window 92                                                           | immedok 272                                     |
| addwstr – add a wide-character string to a                          | can_change_color - manipulate color             |
| window 51, 94                                                       | information 71                                  |
| adjcurspos – moving the cursor by character 95                      | cbreak - set input mode controls 74             |
| ALE curses librarycurses library                                    | change foreground window attributes             |
| apply padding information and output string                         | - attroff 59                                    |
| - putp 362                                                          | - attron 59                                     |
| – tputs 362                                                         |                                                 |
|                                                                     |                                                 |

| - attrset 59                                                                   | cont – graphics interface 359                  |
|--------------------------------------------------------------------------------|------------------------------------------------|
| - wattroff 59                                                                  | control flush of input and output on interrupt |
| - wattron 59                                                                   | – noqiflush 343                                |
| - wattrset 59                                                                  | - qiflush 343                                  |
| change the rendition of characters in a window                                 | control window attributes                      |
| - chgat 75                                                                     | - attr_get 57                                  |
| - mvchgat 75                                                                   | - attr_off 57                                  |
| – mvwchgat 75                                                                  | - attr_on 57                                   |
| - wchgat 75                                                                    | - attr_set 57                                  |
| character based forms package                                                  | - color_set 57                                 |
| — forms 248                                                                    | - wattr_get 57                                 |
| character based menus package                                                  | - wattr_off 57                                 |
| — menus 325                                                                    | - wattr_on 57                                  |
| character based panels package                                                 | - wattr_set 57                                 |
| — panels 351                                                                   | - wcolor_set 57                                |
| check for type-ahead characters —                                              | control window refresh                         |
| typeahead 381                                                                  | - is_linetouched 293                           |
| chgat – change the rendition of characters in a                                | - is_wintouched 293                            |
| window 75                                                                      | - touchline 293                                |
| circle – graphics interface 359                                                | - touchwin 293                                 |
| clear – clear a window 76                                                      | - untouchwin 293                               |
| clear a window                                                                 | - wtouchln 293                                 |
| - clear 76                                                                     | convert formatted input from a window –        |
| - erase 76                                                                     | myscanw 336                                    |
| - wclear 76                                                                    | convert formatted input from a window —        |
| - werase 76                                                                    | vwscanw 389                                    |
| clear to the end of a line                                                     | copy overlapped windows – overlay 345          |
| - clrtoeol 80                                                                  | copy a character string (with renditions) to a |
| - wclrtoeol 80                                                                 | window                                         |
| clear to the end of a window                                                   | - addchnstr 47                                 |
| - clrtobot 79                                                                  | - addchstr 47                                  |
| - welrtobot 79                                                                 | – myaddchnstr 47                               |
| clearok – set terminal output controls 77                                      | - mvaddchstr 47                                |
| closepl – graphics interface 359                                               | - mywaddchnstr 47                              |
| closevt – graphics interface 359                                               | - mvwaddchstr 47                               |
| clrtobot – clear to the end of a window 79                                     | - waddchistr 47                                |
| clrtoeol – clear to the end of a line 80                                       | - waddchstr 47                                 |
| color_content - manipulate color                                               | copy a string of complex characters (with      |
| information 71                                                                 | renditions) to a window                        |
| COLOR_PAIR – manipulate color                                                  | - add_wchnstr 55                               |
| information 71                                                                 | - add_wchstr 55                                |
| COLOR_PAIRS – manipulate color                                                 | - mvadd_wchnstr 55                             |
| information 71                                                                 | - mvadd_wchstr 55                              |
| color_set - control window attributes 57                                       | - mvadd_wchstr 55<br>- mvwadd_wchnstr 55       |
| COLORS – manipulate color information 71                                       | - mvwadd_wchstr 55                             |
| COLORS – manipulate color information 71  COLS — number of columns on terminal | - mvwadd_wchstr 55<br>- wadd_wchnstr 55        |
| screen 81                                                                      | - wadd_wchstr 55<br>- wadd_wchstr 55           |
| screen or                                                                      | - wadd_wellsti 55                              |

Index-395

| copywin — overlay or overwrite any portion of   | curs_inwchstr - get a string of wchar_t          |
|-------------------------------------------------|--------------------------------------------------|
| window 82                                       | characters (and attributes)                      |
| create a new window or subwindow                | from a curses window 166                         |
| – derwin 211                                    | curs_inwstr - get a string of wchar_t characters |
| – newwin 211                                    | from a curses window 167                         |
| - subwin 211                                    | curs_pad - create and display curses pads 175    |
| create or refresh a pad or subpad               | curs_set — set visibility of cursor 184          |
| – newpad 339                                    | curscr — current window 107                      |
| – pnoutrefresh 339                              | curses — CRT handling and optimization           |
| – prefresh 339                                  | package 110, 126, 175                            |
| - subpad 339                                    | Attributes, Color Pairs, and                     |
| CRT handling and optimization package           | Renditions 128                                   |
| — curses 110                                    | Complex Characters 131                           |
| cur_term — current terminal information 202     | Data Types 127                                   |
| current terminal information — cur_term 202     | Display Operations 131                           |
| current window — curscr 107                     | Input Processing 133                             |
| curs_addwch - add a wchar_t character (with     | newpad 175                                       |
| attributes) to a curses window                  | Non-Spacing Characters 131                       |
| and advance cursor 89                           | Overlapping Windows 132                          |
| curs_addwchstr - add string of wchar_t          | pechochar 175                                    |
| characters (and attributes) to a                | pechowchar 175                                   |
| curses window 92                                | pnoutrefresh 175                                 |
| curs_addwstr - add a string of wchar_t          | prefresh 175                                     |
| characters to a curses window                   | Screens, Windows, and Terminals 128              |
| and advance cursor 94                           | Special Characters 132                           |
| curs_alecompat - moving the cursor by           | subpad 175                                       |
| character 95                                    | curses bell and screen flash routines            |
| curs_attr - curses character and window         | – beep 99                                        |
| attribute control routines 97                   | - curs_beep 99                                   |
| Attributes 97                                   | – flash 99                                       |
| curs_getwch - get (or push back) wchar_t        | curses borders, horizontal and vertical lines,   |
| characters from curses                          | create                                           |
| terminal keyboard 144                           | - border 101                                     |
| Function Keys 144                               | – box 101                                        |
| curs_getwstr - get wchar_t character strings    | - curs_border 101                                |
| from curses terminal                            | – wborder 101                                    |
| keyboard 149                                    | - whline 101                                     |
| curs_inswch - insert a wchar_t character before | - wvline 101                                     |
| the character under the cursor                  | curses character and window attribute control    |
| in a curses window 162                          | routines                                         |
| curs_inswstr - insert wchar_t string before     | - attroff 97                                     |
| character under the cursor in a                 | – attron 97                                      |
| curses window 163                               | - attrset 97                                     |
| curs_inwch - get a wchar_t character and        | - curs_attr 97                                   |
| its attributes from a curses                    | – standend 97                                    |
| window 165                                      | – standout 97                                    |
|                                                 | – wattroff 97                                    |

| – wattron 97                             | – tigetnum 191                                |
|------------------------------------------|-----------------------------------------------|
| - wattrset 97                            | - tigetstr 191                                |
| – wstandend 97                           | - tparm 191                                   |
| – wstandout 97                           | – tputs 191                                   |
| curses color manipulation routines       | – vidattr 191                                 |
| - can_change_colors 104                  | - vidputs 191                                 |
| - color_content 104                      | curses library 110form library, menu library, |
| - curs_color 104                         | or panel library                              |
| - has_colors 104                         | – adjcurspos 95                               |
| - init_color 104                         | - curs_alecompat 95                           |
| – init_pair 104                          | - movenextch 95                               |
| - pair_content 104                       | – moveprevch 95                               |
| - start_color 104                        | – wadjcurspos 95                              |
| curses cursor and window coordinates     | - wmovenextch 95                              |
| - curs_getyx 150                         | - wmoveprevch 95                              |
| - getbegyx 150                           | curses miscellaneous utility routines         |
| - getmaxyx 150                           | - curs_util 197                               |
| - getparyx 150                           | - delay_output 197                            |
| – getyx 150                              | - filter 197                                  |
| curses environment query routines        | - flushinp 197                                |
| - baudrate 187                           | - getwin 197                                  |
| - curs_termattrs 187                     | - keyname 197                                 |
| - erasechar 187                          | – putwin 197                                  |
| - has_ic 187                             | - unctrl 197                                  |
| - has_il 187                             | - use_env 197                                 |
| - killchar 187                           | curses refresh control routines               |
| - longname 187                           | - curs_touch 195                              |
| - termattrs 187                          | - is_linetouched 195                          |
| - termname 187                           | - is_wintouched 195                           |
| curses interfaces to termcap library     | - touchline 195                               |
| - curs_termcap 189                       | - touchime 195<br>- touchwin 195              |
| - tgetent 189                            | - untouchwin 195                              |
| - tgetflag 189                           | - wtouchln 195                                |
| - tgetnag 169<br>- tgetnum 189           | curses screen initialization and manipulation |
| - tgettum 189<br>- tgetstr 189           | routines                                      |
| - tgetsu 169<br>- tgoto 189              | - curs_initscr 153                            |
| - tgoto 189<br>- tputs 189               | - curs_miscr 133<br>- delscreen 153           |
| curses interfaces to terminfo database   | – deiscreen 133<br>– endwin 153               |
|                                          | – initscr 153                                 |
| – curs_terminfo 191<br>– del curterm 191 | – intestr 133<br>– isendwin 153               |
| – del_curterm 191<br>– mycur 191         |                                               |
|                                          |                                               |
| - putp 191                               | - set_term 153                                |
| - restartterm 191                        | curses screen, read/write from/to file        |
| - set_curterm 191                        | - curs_scr_dump 181                           |
| - setterm 191                            | - scr_dump 181                                |
| - setupterm 191                          | - scr_init 181                                |
| – tigetflag 191                          | - scr restore 181                             |

| - scr_set 181                                 | curses terminal output option control routines |
|-----------------------------------------------|------------------------------------------------|
| curses soft label routines                    | – clearok 171                                  |
| - curs_slk 185                                | - curs_outopts 171                             |
| - slk_attroff 185                             | – idcok 171                                    |
| - slk_attron 185                              | – idlok 171                                    |
| - slk_attrset 185                             | - immedok 171                                  |
| - slk_clear 185                               | - leaveok 171                                  |
| - slk_init 185                                | - nl 171                                       |
| - slk_label 185                               | - nonl 171                                     |
| - slk_noutrefresh 185                         | - scrollok 171                                 |
| - slk_refresh 185                             | - setscereg 171                                |
| - slk_restore 185                             | - wsetscrreg 171                               |
| - slk_set 185                                 | curses window background manipulation          |
| - slk_touch 185                               | routines                                       |
| curses terminal input option control routines | - bkgd 100                                     |
| - cbreak 155                                  | - bkgdset 100                                  |
| - curs_inopts 155                             | - curs_bkgd 100                                |
| - echo 155                                    | - wbkgd 100                                    |
|                                               | – wbkgdset 100<br>– wbkgdset 100               |
| – halfdelay 155<br>– intrflush 155            | curses window cursor                           |
|                                               |                                                |
| - keypad 155                                  | - curs_move 170                                |
| - meta 155                                    | - move 170                                     |
| - nocbreak 155                                | - wmove 170                                    |
| – nodelay 155                                 | curses window, add character and advance       |
| - noecho 155                                  | cursor                                         |
| – noqiflush 155                               | - addch 84                                     |
| - noraw 155                                   | - curs_addch 84                                |
| - notimeout 155                               | - echochar 84                                  |
| – qiflush 155                                 | – mvwaddch 84                                  |
| - raw 155                                     | – mvwaddch 84                                  |
| - timeout 155                                 | - waddch 84                                    |
| – typeahead 155                               | - wechochar 84                                 |
| – wtimeout 155                                | curses window, add string of characters        |
| curses terminal keyboard                      | – addchnstr 87                                 |
| - curs_getstr 143                             | - addchstr 87                                  |
| – getstr 143                                  | <ul><li>- curs_addchstr 87</li></ul>           |
| – mvgetstr 143                                | - mvaddchnstr 87                               |
| – mvwgetstr 143                               | – mvaddchstr 87                                |
| – wgetnstr 143                                | - mvwaddchnstr 87                              |
| – wgetstr 143                                 | - mvwaddchstr 87                               |
| curses terminal keyboard, get characters      | - waddchnstr 87                                |
| - curs_getch 138                              | - waddchstr 87                                 |
| - getch 138                                   | curses window, add string of characters and    |
| – mvgetch 138                                 | advance cursor                                 |
| – mvwgetch 138                                | - addnstr 88                                   |
| - ungetch 138                                 | - addstr 88                                    |
| - wgetch 138                                  | - curs_addstr 88                               |
|                                               |                                                |

| - mvaddnstr 88                                  | – innstr 161                                     |
|-------------------------------------------------|--------------------------------------------------|
| - mvaddstr 88                                   | – instr 161                                      |
| - mvwaddstr 88                                  | – mvinchnstr 152                                 |
| - waddnstr 88                                   | – mvinchstr 152                                  |
| - waddstr 88                                    | – mvinnstr 161                                   |
| curses window, clear all or part                | – mvinstr 161                                    |
| - clear 103                                     | – mywinchnstr 152                                |
| - clrtobot 103                                  | – mvwinchstr 152                                 |
| - clrtoeol 103                                  | – mywinnstr 161                                  |
| - curs_clear 103                                | – mywinstr 161                                   |
| - erase 103                                     | – winchnstr 152                                  |
| - wclear 103                                    | – winchstr 152                                   |
| - wclrtobot 103                                 | - winnstr 161                                    |
| - wclrtoeol 103                                 | - winstr 161                                     |
| - werase 103                                    | curses window, insert character before character |
| curses window, convert formatted input          | under cursor                                     |
| - curs_scanw 180                                | - curs_insch 158                                 |
| - myscanw 180                                   | - insch 158                                      |
| - mvwscanw 180                                  | - mvinsch 158                                    |
| - scanw 180                                     | – mywinsch 158                                   |
| - vwscanw 180                                   | - winsch 158                                     |
| - wscanw 180                                    | curses window, insert string before character    |
| curses window, delete and insert lines          | under cursor                                     |
| - curs_deleteln 109                             | - curs_instr 159                                 |
| - deleteln 109                                  | - insnstr 159                                    |
| - insdelln 109                                  | – instr 159                                      |
| – insertln 109                                  | – mvinsnstr 159                                  |
| – wdeleteln 109                                 | – mvinsstr 159                                   |
| - winsdelln 109                                 | – mywinsnstr 159                                 |
| – winsertln 109                                 | – mywinsstr 159                                  |
| curses window, delete character under cursor    | – winsnstr 159                                   |
| - curs_delch 108                                | - winsstr 159                                    |
| - delch 108                                     | curses window, scroll                            |
| – mvdelch 108                                   | - curs_scroll 183                                |
| – mvwdelch 108                                  | - scrl 183                                       |
| - wdelch 108                                    | - scroll 183                                     |
| curses window, get character and its attributes | – wscrl 183                                      |
| - curs_inch 151                                 | curses windows and lines, refresh                |
| - inch 151                                      | - curs_refresh 178                               |
| – mvinch 151                                    | - doupdate 178                                   |
| - mvwinch 151                                   | - redrawwin 178                                  |
| - winch 151                                     | – refresh 178                                    |
| curses window, get string of characters         | - wnoutrefresh 178                               |
| - curs_inchstr 152                              | – wredrawln 178                                  |
| - curs_instr 161                                | – wrefresh 178                                   |
| - inchnstr 152                                  | curses windows, create                           |
| – inchstr 152                                   | - curs_window 199                                |

| – delwin 199                                    | delays output — delay_output 204                              |
|-------------------------------------------------|---------------------------------------------------------------|
| – derwin 199                                    | delch – remove a character 205                                |
| - dupwin 199                                    | delete a window — delwin 210                                  |
| – mvderwin 199                                  | deleteln - remove a line 208                                  |
| - mvwin 199                                     | delwin — delete a window 210                                  |
| – newwin 199                                    | derwin - create a new window or                               |
| - subwin 199                                    | subwindow 211                                                 |
| – syncok 199                                    | determine insert/delete character/line                        |
| - wcursyncup 199                                | capability                                                    |
| - wsyncdown 199                                 | - has_ic 268                                                  |
| - wsyncup 199                                   | - has_il 268                                                  |
| curses windows, overlap and manipulate          | disable use of certain terminal capabilities —                |
| - copywin 174                                   | filter 220                                                    |
| - curs_overlay 174                              | discard type-ahead characters — flushinp 221                  |
| - overlay 174                                   | doupdate – refresh windows and lines 213                      |
| - overwrite 174                                 | duplicate a window — dupwin 214                               |
| curses windows, print formatted output          | dupwin — duplicate a window 214                               |
| - curs_printw 177                               | dupwin — dupileate a window 214                               |
| - cuis_pinitw 177<br>- mvprintw 177             | _                                                             |
| - myprintw 177<br>- mywprintw 177               | E                                                             |
| - nivwpriitw 177<br>- printw 177                | echo – enable/disable terminal echo 215                       |
| - printw 177<br>- vwprintw 177                  | echo_wchar - add a complex character and                      |
|                                                 | refresh window 217                                            |
| - wprintw 177                                   | echochar - add a single-byte character and                    |
| curses, low-level routines                      | refresh window 216                                            |
| - curs_kernel 168                               | echowchar – add a wchar_t character (with                     |
| - curs_set 168                                  | attributes) to a curses window                                |
| - def_prog_mode 168                             | and advance cursor 89                                         |
| - def_shell_mode 168                            | emulate the termcap database                                  |
| - getsyx 168                                    | - tgetent 378                                                 |
| - napms 168                                     | - tgetflag 378                                                |
| - reset_prog_mode 168                           | - tgetning 378                                                |
| - reset_shell_mode 168                          | - tgetitiii 378<br>- tgetstr 378                              |
| - resettty 168                                  | - tgetsu = 378<br>- tgoto = 378                               |
| - ripoffline 168                                | enable/disable half-delay mode —                              |
| - savetty 168                                   | · · · · · · · · · · · · · · · · · · ·                         |
| - setsyx 168                                    | halfdelay 267<br>enable/disable hardware insert-character and |
|                                                 |                                                               |
| D                                               | delete-character features —                                   |
|                                                 | idcok 271                                                     |
| def_prog_mode - save/restore terminal           | enable/disable keypad handling —                              |
| modes 203                                       | keypad 296                                                    |
| def_shell_mode - save/restore terminal          | enable/disable meta keys — meta 331                           |
| modes 203                                       | enable/disable newline control                                |
| default window — stdscr 374                     | - nl 341                                                      |
| del_curterm – free space pointed to by terminal | - nonl 341                                                    |
| 206                                             | enable/disable terminal echo                                  |
| delay_output — delays output 204                | – echo 215                                                    |

| – noecho 215<br>endwin – restore initial terminal | <ul><li>form_field_new 233</li><li>free_field 233</li></ul> |
|---------------------------------------------------|-------------------------------------------------------------|
| environment 218                                   | - link_field 233                                            |
| erase – clear a window 76, 359                    | - new_field 233                                             |
| erasechar – return current ERASE or KILL          | forms fieldtype routines                                    |
| characters 219                                    | - form_fieldtype 236                                        |
| erasewchar – return current ERASE or KILL         | - free_fieldtype 236                                        |
| characters 219                                    | - link_fieldtype 236                                        |
| characters 210                                    | - new_fieldtype 236                                         |
| T                                                 | - set_fieldtype_arg 236                                     |
| F                                                 | - set_fieldtype_choice 236                                  |
| filter — disable use of certain terminal          | forms option routines                                       |
| capabilities 220                                  | - form_opts 244                                             |
| flash – activate audio-visual alarm 62            | - form_opts_off 244                                         |
| enable or disable flush on interrupt —            | - form_opts_on 244                                          |
| intrflush 289                                     | - set_form_opts 244                                         |
| flushinp — discard type-ahead characters 221      | forms pagination                                            |
| form library 248curses library                    | - form_new_page 243                                         |
| forms — character based forms package 248         | - new_page 243                                              |
| forms field attributes, set and get               | - set_new_page 243                                          |
| - field_buffer 230                                | forms window and subwindow association                      |
| - field_status 230                                | routines                                                    |
| <ul><li>form_field_buffer 230</li></ul>           | - form_sub 253                                              |
| <pre>- set_field_buffer 230</pre>                 | - form_win 253                                              |
| - set_field_status 230                            | - scale_form 253                                            |
| - set_max_field 230                               | - set_form_sub 253                                          |
| forms field characteristics                       | - set_form_win 253                                          |
| <ul><li>- dynamic_field_info 231</li></ul>        | forms window cursor, position                               |
| - field_info 231                                  | - form_cursor 222                                           |
| - form_field_info 231                             | - pos_form_cursor 222                                       |
| forms field data type validation                  | forms, application-specific routines                        |
| - field_arg 239                                   | - field_init 240                                            |
| - field_type 239                                  | - field_term 240                                            |
| - form_field_validation 239                       | - form hook 240                                             |
| <pre>- set_field_type 239</pre>                   | - form_init 240                                             |
| forms field option routines                       | - form_term 240                                             |
| - field_opts 234                                  | - set_field_init 240                                        |
| - field_opts_off 234                              | - set_field_term 240                                        |
| - field_opts_on 234                               | - set form init 240                                         |
| - form_field_opts 234                             | - set_form_term 240                                         |
| - set_field_opts 234                              | forms, associate application data                           |
| forms field, off-screen data ahead or behind      | - field_userptr 238                                         |
| - data_ahead 223                                  | - form_field_userptr 238                                    |
| - data_behind 223                                 | - form_userptr 252                                          |
| – form_data 223                                   | - set_field_userptr 238                                     |
| forms fields, create and destroy                  | - set_fierd_userptr 252                                     |
| - dup_field 233                                   | forms, command processor                                    |
| <del>-</del>                                      | 1011115, communic processor                                 |

| — form_driver 224                                | get wchar_t character strings from curses     |
|--------------------------------------------------|-----------------------------------------------|
| forms, connect fields                            | terminal keyboard –                           |
| - field_count 227                                | curs_getwstr 149, 165-167                     |
| - form_field 227                                 | 376                                           |
| - form_fields 227                                | getnwstr 149                                  |
| - move_field 227                                 | getwstr 149                                   |
| <pre>- set_form_fields 227</pre>                 | innwstr 167                                   |
| forms, create and destroy                        | inwch 165                                     |
| - form_new 242                                   | inwchnstr 166                                 |
| - free_form 242                                  | inwchstr 166                                  |
| - new_form 242                                   | inwstr 167                                    |
| forms, format general appearance                 | mvgetnwstr 149                                |
| – field_just 232                                 | mvgetwstr 149                                 |
| - form_field_just 232                            | mvinnwstr 167                                 |
| - set_field_just 232                             | mvinwch 165                                   |
| forms, format general display attributes         | mvinwchnstr 166                               |
| - field_back 228                                 | mvinwchstr 166                                |
| - field_fore 228                                 | mvinwstr 167                                  |
| - field_pad 228                                  | mvwgetnwstr 149                               |
| <ul><li>form_field_attributes 228</li></ul>      | mvwgetwstr 149                                |
| <ul><li>set_field_back 228</li></ul>             | mvwinnwstr 167                                |
| <pre>- set_field_fore 228</pre>                  | mvwinwch 165                                  |
| <ul><li>set_field_pad 228</li></ul>              | mvwinwchnstr 166                              |
| forms, set current page and field                | mvwinwchstr 166                               |
| - current_field 245                              | mvwinwstr 167                                 |
| - field_index 245                                | wgetnwstr 149                                 |
| - form_page 245                                  | wgetwstr 149                                  |
| - set_current_field 245                          | winnwstr 167                                  |
| - set_form_page 245                              | winwch 165                                    |
| forms, write/erase from associated subwindows    | winwchnstr 166                                |
| - form_post 247                                  | winwchstr 166                                 |
| - post_form 247                                  | winwstr 167                                   |
| - unpost_form 247                                | get (or push back) wchar_t characters from    |
| free space pointed to by terminal                | curses terminal keyboard                      |
| - del_curterm 206                                | - curs_getwch 144                             |
| – restartterm 206                                | – getwch 144                                  |
| - set_curterm 206                                | – mvgetwch 144                                |
| - setterm 206                                    | – mvwgetwch 144                               |
| – setupterm 206                                  | – ungetwch 144                                |
|                                                  | – wgetwch 144                                 |
| G                                                | get a multibyte character string from termina |
|                                                  | – getnstr 261                                 |
| generate printable representation of a character | – getstr 261                                  |
| — unctrl 382                                     | – mvgetnstr 261                               |
| generate printable representation of a wide      | – mvgetstr 261                                |
| character — wunctrl 391                          | – mvwgetnstr 261                              |
|                                                  | - mvwgetstr 261                               |

| – wgetnstr 261<br>– wgetstr 261                    | getnstr – get a multibyte character string from<br>terminal 261 |
|----------------------------------------------------|-----------------------------------------------------------------|
| get a single-byte character from terminal          | getnwstr - get wchar_t character strings from                   |
| - getch 256                                        | curses terminal keyboard 149                                    |
| - mygetch 256                                      | getparyx – get cursor or window                                 |
| - mvwgetch 256                                     | coordinates 254                                                 |
| - wgetch 256                                       | getstr – get a multibyte character string from                  |
| get a wide character from terminal                 | terminal 261                                                    |
| - get_wch 264                                      | getwch – get (or push back) wchar_t characters                  |
| - mvget_wch 264                                    | from curses terminal                                            |
| - mvwget_wch 264                                   | keyboard 144                                                    |
| - wget_wch 264                                     | getwin – read a window from, and write a                        |
| get a wide character string (with rendition) from  | window to, a file 266                                           |
| a cchar_t — getcchar 255                           | getwstr - get wchar_t character strings from                    |
| get a wide character string from terminal          | curses terminal keyboard 149                                    |
| – get_wstr 263                                     | getyx – get cursor or window coordinates 254                    |
| – getn_wstr 263                                    | graphics interface                                              |
| - mvget_wstr 263                                   | - arc 359                                                       |
| – mvgetn_wstr 263                                  | – box 359                                                       |
| - mvwget_wstr 263                                  | - circle 359                                                    |
| - mvwgetn_wstr 263                                 | – closepl 359                                                   |
| - wget_wstr 263                                    | - closevt 359                                                   |
| - wgetn_wstr 263                                   | - cont 359                                                      |
| get cursor or window coordinates                   | – erase 359                                                     |
| – getbegyx 254                                     | - label 359                                                     |
| – getmaxyx 254                                     | – line 359                                                      |
| – getparyx 254                                     | – linmod 359                                                    |
| – getyx 254                                        | - move 359                                                      |
| get_wch - get a wide character from                | – openpl 359                                                    |
| terminal 264                                       | – openvt 359                                                    |
| get_wstr - get a wide character string from        | – plot 359                                                      |
| terminal 263                                       | – point 359                                                     |
| getbegyx – get cursor or window                    | - space 359                                                     |
| coordinates 254                                    | ·P····                                                          |
| getbkgd – set or get the background character      | TT                                                              |
| (and rendition) of window 63                       | Н                                                               |
| getbkgrnd – set or get the background character    | halfdelay — enable/disable half-delay                           |
| (and rendition) of window                          | mode 267                                                        |
| using a complex character 65                       | has_colors – manipulate color information 71                    |
| getcchar — get a wide character string (with       | has_ic - determine insert/delete character/line                 |
| rendition) from a cchar_t 255                      | capability 268                                                  |
| getch – get a single-byte character from           | has_il - determine insert/delete character/line                 |
|                                                    | capability 268                                                  |
| terminal 256                                       | hline – use single-byte characters (and                         |
| getmaxyx – get cursor or window<br>coordinates 254 | renditions) to draw lines 269                                   |
|                                                    | hline_set - use complex characters (and                         |
| getn_wstr - get a wide character string from       | renditions) to draw lines 270                                   |
| terminal 263                                       | remaining to draw miles will                                    |

| 1                                                  | winswstr 163                                      |
|----------------------------------------------------|---------------------------------------------------|
| idcok — enable/disable hardware                    | insert a character                                |
| insert-character and                               | - insch 281                                       |
| delete-character features 271                      | – mvinsch 281                                     |
| idlok – set terminal output controls 77            | – mvwinsch 281                                    |
| immedok — call refresh on changes to               | - winsch 281                                      |
| window 272                                         | insert a complex character                        |
| in_wch - retrieve a complex character (with        | - ins_wch 288                                     |
| rendition) 290                                     | - mvins_wch 288                                   |
| in_wchnstr - retrieve complex character string     | - mvwins_wch 288                                  |
| (with rendition) 291                               | - wins_wch 288                                    |
| in_wchstr - retrieve complex character string      | insert a line in a window                         |
| (with rendition) 291                               | – insertln 283                                    |
| inch – return a single-byte character (with        | – winsertln 283                                   |
| rendition) 273                                     | insert a multibyte character string               |
| inchnstr – retrieve a single-byte character string | - insnstr 284                                     |
| (with rendition) 274                               | - insstr 284                                      |
| inchstr – retrieve a single-byte character string  | – mvinsnstr 284                                   |
| (with rendition) 274                               | – mvinsstr 284                                    |
| init_color – manipulate color information 71       | – mvwinsnstr 284                                  |
| init_pair – manipulate color information 71        | – mvwinsstr 284                                   |
| initscr – screen initialization functions 276      | – winsnstr 284                                    |
| innstr – retrieve a multibyte character string     | - winsstr 284                                     |
| (without rendition) 277                            | insert a wide character string                    |
| innwstr – get a string of wchar_t characters from  | - ins_nwstr 286                                   |
| a curses window 167, 279                           | - ins_wstr 286                                    |
| ins_nwstr - insert a wide character string 286     | - mvins_nwstr 286                                 |
| ins_wch – insert a complex character 288           | - mvins_wstr 286                                  |
| ins_wstr – insert a wide character string 286      | - mvwins_nstr 286                                 |
| insch – insert a character 281                     | - mvwins_nwstr 286                                |
| insdelln – insert/delete lines to/from the         | - wins_nwstr 286                                  |
| window 282                                         | - wins_wstr 286                                   |
| insert a wchar_t character before the              | insert/delete lines to/from the window            |
| character under the cursor                         | – insdelln 282                                    |
| in a curses window -                               | – winsdelln 282                                   |
| curs_inswch 162–163                                | insertln – insert a line in a window 283          |
| insnwstr 163                                       | insnstr – insert a multibyte character string 284 |
| inswch 162                                         | insnwstr – insert wchar_t string before character |
| inswstr 163                                        | under the cursor in a curses                      |
| mvinsnwstr 163                                     | window 163                                        |
| mvinswch 162                                       | insstr – insert a multibyte character string 284  |
| mvinswstr 163                                      | instr – retrieve a multibyte character string     |
| mywinsnwstr 163                                    | (without rendition) 277                           |
| mywinswch 162                                      | inswch - insert a wchar_t character before the    |
| mywinswstr 163                                     | character under the cursor in a                   |
| winsnwstr 163                                      | curses window 162                                 |
|                                                    |                                                   |

winswch 162

| inswstr – insert wchar_t string before character | M                                                                        |
|--------------------------------------------------|--------------------------------------------------------------------------|
| under the cursor in a curses                     | manipulate color information -                                           |
| window 163                                       | PAIR_NUMBER 71                                                           |
| intrflush — enable or disable flush on           | map area of parent window to subwindow —                                 |
| interrupt 289                                    | mvderwin 334                                                             |
| introduction and overview of X/Open Curses       | menu library 325curses library                                           |
| — curses 126                                     | menus — character based menus package 325                                |
| inwch - get a wchar_t character and its          | menus cursor                                                             |
| attributes from a curses                         | - menu_cursor 304                                                        |
| window 165                                       | - pos_menu_cursor 304                                                    |
| inwchnstr – get a string of wchar_t characters   | menus display attributes                                                 |
| (and attributes) from a curses                   | - menu_attributes 302                                                    |
| window 166                                       | - menu_back 302                                                          |
| inwchstr - get a string of wchar_t characters    | - menu_fore 302                                                          |
| (and attributes) from a curses                   | – menu_grey 302                                                          |
| window 166                                       | - menu_pad 302                                                           |
| inwstr – get a string of wchar_t characters from | <ul><li>set_menu_back 302</li></ul>                                      |
| a curses window 167, 279                         | <pre>- set_menu_fore 302</pre>                                           |
| is_linetouched - control window refresh 293      | - set_menu_grey 302                                                      |
| is_wintouched - control window refresh 293       | - set_menu_pad 302                                                       |
| isendwin – restore initial terminal              | menus from associated subwindows,                                        |
| environment 218                                  | write/erase                                                              |
|                                                  | - menu_post 324                                                          |
| K                                                | – post_menu 324                                                          |
| key_name - return character string used as key   | - unpost_menu 324                                                        |
| name 295                                         | menus item name and description                                          |
| keyname - return character string used as key    | - item_description 312                                                   |
| name 295                                         | - item_name 312                                                          |
| keypad — enable/disable keypad                   | <ul><li>menu_item_name 312</li><li>menus item options routines</li></ul> |
| handling 296                                     | - item_opts 314                                                          |
| killchar – return current ERASE or KILL          | - item_opts_off 314                                                      |
| characters 219                                   | - item_opts_on 314                                                       |
| killwchar – return current ERASE or KILL         | - menu_item_opts 314                                                     |
| characters 219                                   | - set_item_opts 314                                                      |
|                                                  | menus item values, set and get                                           |
| L                                                | - item_value 317                                                         |
| label – graphics interface 359                   | - menu_item_value 317                                                    |
| leaveok – set terminal output controls 77        | <ul><li>set_item_value 317</li></ul>                                     |
| line – graphics interface 359                    | menus item, visibility                                                   |
| LINES — number of lines on terminal              | - item_visible 318                                                       |
| screen 300                                       | - menu_item_visible 318                                                  |
| linmod – graphics interface 359                  | menus items, associate application data                                  |
| longname — return full terminal type             | - item_userptr 316                                                       |
| name 301                                         | - menu_item_userptr 316                                                  |
|                                                  | <ul><li>set_item_userptr 316</li></ul>                                   |
|                                                  | menus items, connect and disconnect                                      |

| - item_count 315                       | menus, create and destroy                         |
|----------------------------------------|---------------------------------------------------|
| - menu_items 315                       | - free_menu 320                                   |
| - set_menu_items 315                   | - menu_new 320                                    |
| menus items, create and destroy        | - new_menu 320                                    |
| - free_item 313                        | menus, rows and columns                           |
| - menu_item_new 313                    | - menu_format 307                                 |
| new_item 313                           | - set_menu_format 307                             |
| menus items, get and set               | meta — enable/disable meta keys 331               |
| - current_item 310                     | move – move cursor in window 332, 359             |
| - item_index 310                       | move cursor in window 332, 333                    |
| - menu_item_current 310                | - move 332                                        |
| - set_current_item 310                 | - move 332<br>- wmove 332                         |
| - set_top_row 310                      | move the cursor — mycur 333                       |
| •                                      | _                                                 |
| - top_row 310                          | move window — mvwin 337                           |
| menus mark string routines             | movenextch – moving the cursor by                 |
| - menu_mark 319                        | character 95                                      |
| - set_menu_mark 319                    | moveprevch – moving the cursor by<br>character 95 |
| menus options routines                 |                                                   |
| - menu_opts 321                        | mvadd_wch - add a complex character (with         |
| - menu_opts_off 321                    | rendition) to a window 53                         |
| - menu_opts_on 321                     | mvadd_wchnstr - copy a string of complex          |
| - set_menu_opts 321                    | characters (with renditions) to                   |
| menus pattern match buffer             | a window 55                                       |
| - menu_pattern 323                     | mvadd_wchstr - copy a string of complex           |
| - set_menu_pattern 323                 | characters (with renditions) to                   |
| menus subsystem, command processor     | a window 55                                       |
| — menu_driver 305                      | mvaddch – add a character (with rendition) to a   |
| menus window and subwindow association | window 45                                         |
| routines                               | mvaddchnstr – copy a character string (with       |
| - menu_sub 330                         | renditions) to a window 47                        |
| - menu_win 330                         | mvaddchstr – copy a character string (with        |
| - scale_menu 330                       | renditions) to a window 47                        |
| - set_menu_sub 330                     | mvaddnstr – add a multi-byte character string     |
| - set_menu_win 330                     | (without rendition) to a                          |
| menus, application-specific routines   | window 49                                         |
| – item_init 308                        | mvaddnwstr - add a wide-character string to a     |
| – item_term 308                        | window 51, 94                                     |
| - menu_hook 308                        | mvaddstr - add a multi-byte character string      |
| – menu_init 308                        | (without rendition) to a                          |
| - menu_term 308                        | window 49                                         |
| - set_item_init 308                    | mvaddwch - add a wchar_t character (with          |
| - set_item_term 308                    | attributes) to a curses window                    |
| - set_menu_init 308                    | and advance cursor 89                             |
| - set_menu_term 308                    | mvaddwchnstr - add string of wchar_t              |
| menus, associate application data      | characters (and attributes) to a                  |
| – menu_userptr 329                     | curses window 92                                  |
| - set_menu_userptr 329                 |                                                   |

| mvaddwchstr - add string of wchar_t characters                     | mvinnstr – retrieve a multibyte character string                            |
|--------------------------------------------------------------------|-----------------------------------------------------------------------------|
| (and attributes) to a curses                                       | (without rendition) 277                                                     |
| window 92                                                          | mvinnwstr - get a string of wchar_t characters                              |
| mvaddwstr – add a wide-character string to a window 51, 94         | from a curses window 167,<br>279                                            |
| mvchgat – change the rendition of characters in                    | mvins_nwstr - insert a wide character                                       |
| a window 75                                                        | string 286                                                                  |
| mvcur — move the cursor 333                                        | mvins_wch – insert a complex character 288                                  |
| mvdelch – remove a character 205                                   | mvins_wstr - insert a wide character                                        |
| mvderwin — map area of parent window to                            | string 286                                                                  |
| subwindow 334                                                      | mvinsch – insert a character 281                                            |
| mvget_wch - get a wide character from                              | mvinsnstr – insert a multibyte character                                    |
| terminal 264                                                       | string 284                                                                  |
| mvget_wstr - get a wide character string from                      | mvinsnwstr – insert wchar_t string before                                   |
| terminal 263                                                       | character under the cursor in a                                             |
| mvgetch – get a single-byte character from                         | curses window 163                                                           |
| terminal 256                                                       | mvinsstr – insert a multibyte character                                     |
| mvgetn_wstr - get a wide character string from                     | string 284                                                                  |
| terminal 263                                                       |                                                                             |
| mvgetnstr – get a multibyte character string                       | mvinstr – retrieve a multibyte character string<br>(without rendition) 277  |
| from terminal 261                                                  | mvinswch – insert a wchar_t character before                                |
|                                                                    | the character under the cursor                                              |
| mvgetnwstr – get wchar_t character strings<br>from curses terminal | in a curses window 162                                                      |
|                                                                    |                                                                             |
| keyboard 149                                                       | mvinswstr – insert wchar_t string before<br>character under the cursor in a |
| mvgetstr – get a multibyte character string from<br>terminal 261   |                                                                             |
|                                                                    | curses window 163                                                           |
| mvgetwch – get (or push back) wchar_t<br>characters from curses    | mvinwch – get a wchar_t character and its                                   |
|                                                                    | attributes from a curses                                                    |
| terminal keyboard 144                                              | window 165                                                                  |
| mvgetwstr – get wchar_t character strings from                     | mvinwchnstr – get a string of wchar_t characters                            |
| curses terminal keyboard 149                                       | (and attributes) from a curses                                              |
| myhline – use single-byte characters (and                          | window 166                                                                  |
| renditions) to draw lines 269                                      | mvinwchstr – get a string of wchar_t characters                             |
| mvhline_set - use complex characters (and                          | (and attributes) from a curses                                              |
| renditions) to draw lines 270                                      | window 166                                                                  |
| mvin_wch – retrieve a complex character (with                      | mvinwstr – get a string of wchar_t characters                               |
| rendition) 290                                                     | from a curses window 167,                                                   |
| mvin_wchnstr - retrieve complex character                          | 279                                                                         |
| string (with rendition) 291                                        | mvprintw - print formatted output                                           |
| mvin_wchstr - retrieve complex character                           | window 335                                                                  |
| string (with rendition) 291                                        | mvscanw – convert formatted input from a                                    |
| mvinch – return a single-byte character (with                      | window 336                                                                  |
| rendition) 273                                                     | mvvline – use single-byte characters (and                                   |
| mvinchnstr – retrieve a single-byte character                      | renditions) to draw lines 269                                               |
| string (with rendition) 274                                        | mvvline_set - use complex characters (and                                   |
| mvinchstr – retrieve a single-byte character                       | renditions) to draw lines 270                                               |
| string (with rendition) 274                                        |                                                                             |

- mvwadd\_wch add a complex character (with rendition) to a window 53 mvwadd wchnstr - copy a string of complex characters (with renditions) to a window 55 mvwadd\_wchstr - copy a string of complex characters (with renditions) to a window 55 mvwaddch - add a character (with rendition) to a window mvwaddchnstr - copy a character string (with renditions) to a window 47 mvwaddchstr - copy a character string (with renditions) to a window 47 mvwaddnwstr - add a wide-character string to a window 51, 94 mvwaddstr - add a multi-byte character string (without rendition) to a window 49 mvwaddwch - add a wchar\_t character (with attributes) to a curses window and advance cursor 89 mvwaddwchnstr - add string of wchar\_t characters (and attributes) to a curses window 92 mvwaddwchstr - add string of wchar t characters (and attributes) to a curses window 92 mvwaddwstr - add a wide-character string to a window 51, 94 mvwchgat - change the rendition of characters in a window 75 mvwdelch - remove a character 205 mvwget\_wch - get a wide character from terminal 264 mvwget\_wstr - get a wide character string from terminal 263 mvwgetch - get a single-byte character from terminal 256 mvwgetn\_wstr - get a wide character string from terminal 263 mvwgetnstr - get a multibyte character string from terminal 261
- mvwgetstr get a multibyte character string from terminal 261 mvwgetwch - get (or push back) wchar\_t characters from curses terminal keyboard 144 mvwgetwstr - get wchar\_t character strings from curses terminal keyboard 149 mvwhline - use single-byte characters (and renditions) to draw lines 269 mvwhline\_set - use complex characters (and renditions) to draw lines 270 mvwin — move window 337 mvwin wch - retrieve a complex character (with rendition) 290 mvwin\_wchnstr - retrieve complex character string (with rendition) 291 mvwin\_wchstr - retrieve complex character string (with rendition) 291 mvwinch - return a single-byte character (with rendition) 273 mvwinchnstr - retrieve a single-byte character string (with rendition) 274 mvwinchstr - retrieve a single-byte character string (with rendition) 274 mvwinnstr - retrieve a multibyte character string (without rendition) 277 mvwinnwstr – get a string of wchar\_t characters from a curses window 167. 279 mvwins\_nstr - insert a wide character string 286 mvwins\_nwstr - insert a wide character string 286 mywins wch - insert a complex character 288 mvwinsch - insert a character 281 mywinsnstr - insert a multibyte character string 284 mvwinsnwstr - insert wchar\_t string before

mvwinsstr – insert a multibyte character string 284

mvwinstr – retrieve a multibyte character string (without rendition) 277

keyboard 149

strings from curses terminal

mvwgetnwstr - get wchar\_t character

| oraw – set input mode controls 74                            |
|--------------------------------------------------------------|
| otimeout – set timed blocking or non-blocking                |
| read 344                                                     |
| ımber of columns on terminal screen —                        |
| COLS 81                                                      |
| ımber of lines on terminal screen —                          |
| LINES 300                                                    |
|                                                              |
|                                                              |
|                                                              |
| penpl – graphics interface 359                               |
| penvt – graphics interface 359                               |
| tput attributes to the terminal –                            |
| vid_puts 385                                                 |
| verlay – copy overlapped windows 345                         |
| verlay or overwrite any portion of window —                  |
| copywin 82                                                   |
| verwrite – copy overlapped windows 345                       |
|                                                              |
|                                                              |
| in content menimulate calcu                                  |
| nir_content – manipulate color<br>information 71             |
|                                                              |
| AIR_NUMBER – manipulate color<br>information 71              |
|                                                              |
| anel library 351curses library                               |
| anels — character based panels package 351                   |
| nels deck manipulation routines<br>– bottom_panel 354        |
| - bottom_paner 334<br>- hide_panel 353                       |
| - nide_pailer 333<br>- panel_hidden 353                      |
| - panel_show 353                                             |
| - panel_snow 333<br>- panel_top 354                          |
| - show_panel 353                                             |
| - top_panel 354                                              |
| anels deck traversal primitives                              |
| - panel_above 348                                            |
| - panel_below 348                                            |
| anels panel, associate application data                      |
| – panel_userptr 356                                          |
| - set_panel_userptr 356                                      |
| • •                                                          |
| ineis panei, get or set current window                       |
| nels panel, get or set current window<br>– panel window 357  |
| - panel_window 357                                           |
| <ul><li>panel_window 357</li><li>replace_panel 357</li></ul> |
| - panel_window 357                                           |
|                                                              |

panels window on virtual screen, move redrawwin - redraw screen or portion of - move\_panel 349 screen 363 - panel\_move 349 refresh - refresh windows and lines 213 panels, create and destroy refresh windows and lines - del\_panel 350 - doupdate 213 - new\_panel 350 - refresh 213 - panel\_new 350 - wnoutrefresh 213 pecho\_wchar - add character and refresh - wrefresh 213 window 358 remove a character pechochar - create and display curses - delch 205 pads 175, 358 - mvdelch 205 pechowchar - create and display curses - mvwdelch 205 pads 175 - wdelch 205 plot – graphics interface 359 remove a line Link Editor 360 - deleteln 208 pnoutrefresh - create and display curses - wdeleteln 208 pads 175, 339 reserve screen line for dedicated purpose point - graphics interface 359 ripoffline 365 prefresh - create and display curses pads 175, reset\_prog\_mode - save/restore terminal modes 203 339 print formatted output window reset\_shell\_mode - save/restore terminal mvwprintw 335 modes 203 print formatted output in window resetty - restore/save terminal modes 364 vwprintw 387-388, 390 restartterm - free space pointed to by terminal printw – print formatted output window 206 push character back onto the input queue restore initial terminal environment - unget\_wch 383 - endwin 218 - ungetch 383 - isendwin 218 putp - apply padding information and output restore/save terminal modes string 362 - resetty 364 putwin - read a window from, and write a - savetty 364 window to, a file 266 retrieve a complex character (with rendition) - in\_wch 290 - mvin\_wch 290 Q - mvwin\_wch 290 giflush - control flush of input and output on - win\_wch 290 interrupt 343 retrieve a multibyte character string (without rendition) R - innstr 277 - instr 277 raw - set input mode controls 74 - mvinnstr 277 read a window from, and write a window to, - mvinstr 277 a file - mvwinnstr 277 – getwin 266 - mvwinstr 277 – putwin 266 - winnstr 277 redraw screen or portion of screen - winstr 277 - redrawwin 363 - wredrawln 363

| retrieve a single-byte character string (with        | - tigetflag 380                                |
|------------------------------------------------------|------------------------------------------------|
| rendition)                                           | - tigetnum 380                                 |
| - inchnstr 274                                       | - tigetstr 380                                 |
| - inchstr 274                                        | - tparm 380                                    |
| - mvinchnstr 274                                     | return the value of the environmental variable |
| – mvinchstr 274                                      | TERM — termname 377                            |
| - mvwinchnstr 274                                    | ripoffline — reserve screen line for dedicated |
| – mywinchstr 274                                     | purpose 365                                    |
| - winchnstr 274                                      | 1 1                                            |
| – winchstr 274                                       | S                                              |
| retrieve a wide character string (without            | 3                                              |
| rendition)                                           | save/restore terminal modes                    |
| - innwstr 279                                        | <ul><li>def_prog_mode 203</li></ul>            |
| - inwstr 279                                         | - def_shell_mode 203                           |
| - mvinnwstr 279                                      | <ul><li>reset_prog_mode 203</li></ul>          |
| - mvinwstr 279                                       | <ul><li>reset_shell_mode 203</li></ul>         |
| - mywinnwstr 279                                     | savetty – restore/save terminal modes 364      |
| - mvwinwstr 279                                      | scanw - convert formatted input from a         |
| - winnwstr 279                                       | window 336                                     |
| - winwstr 279                                        | scr_dump - write screen contents to/from a     |
| retrieve complex character string (with              | file 366                                       |
| rendition)                                           | scr_init - write screen contents to/from a     |
| - in_wchnstr 291                                     | file 366                                       |
| - in_wchstr 291                                      | scr_restore – write screen contents to/from a  |
| - mvin_wchnstr 291                                   | file 366                                       |
| - mvin_wchstr 291                                    | scr_set - write screen contents to/from a      |
| - mvwin_wchnstr 291                                  | file 366                                       |
| - mvwin_wchstr 291                                   | screen initialization functions                |
| - win_wehstr 291                                     | – initscr 276                                  |
| - win_wchistr 291                                    | – newterm 276                                  |
| return a single-byte character (with rendition)      | scrl – scroll a window 367                     |
| - inch 273                                           | scroll – scroll a window 367                   |
| - mvinch 273                                         | scroll a window                                |
| - mvwinch 273                                        | - scrl 367                                     |
| - winch 273                                          | - scroll 367                                   |
| return character string used as key name             | - wscrl 367                                    |
| - key_name 295                                       | scrollok – set terminal output controls 77     |
| - keyname 295                                        | set or get the background character (and       |
| return current ERASE or KILL characters              | rendition) of window –                         |
| - erasechar 219                                      | bkgdset 63                                     |
| - erasewchar 219                                     | set a cchar_t type character from a wide       |
| - killchar 219                                       | character and rendition —                      |
| - killwchar 219                                      | setcchar 368                                   |
| return full terminal type name —                     | set blocking or non-blocking read —            |
|                                                      | nodelay 342                                    |
| longname 301 return terminal baud rate — baudrate 61 | set input mode controls                        |
|                                                      | - cbreak 74                                    |
| return the value of a terminfo capability            |                                                |

| nachroak 74                                     | slk_clear – soft label functions 371          |
|-------------------------------------------------|-----------------------------------------------|
| – nocbreak 74<br>– noraw 74                     | slk_color – soft label functions 371          |
|                                                 | <del>_</del>                                  |
| - raw 74                                        | slk_init - soft label functions 371           |
| set or get the background character (and        | slk_label – soft label functions 371          |
| rendition) of window using a                    | slk_noutrefresh – soft label functions 371    |
| complex character                               | slk_refresh – soft label functions 371        |
| – bkgrnd 65                                     | slk_restore – soft label functions 371        |
| – bkgrndset 65                                  | slk_set – soft label functions 371            |
| – getbkgrnd 65                                  | slk_touch – soft label functions 371          |
| – wbkgrnd 65                                    | slk_wset – soft label functions 371           |
| - wbkgrndset 65                                 | soft label functions – slk_label 371          |
| – wgetbkgrnd 65                                 | space – graphics interface 359                |
| set terminal output controls                    | specify source of screen size information —   |
| - clearok 77                                    | use_env 384                                   |
| - idlok 77                                      | standend – curses character and window        |
| - leaveok 77                                    | attribute control routines 97,                |
| - scrollok 77                                   | 373                                           |
|                                                 | standout – curses character and window        |
| - setscrreg 77                                  |                                               |
| - wsetscrreg 77                                 | attribute control routines 97,                |
| set timed blocking or non-blocking read         | 373                                           |
| - notimeout 344                                 | start_color – manipulate color information 71 |
| – timeout 344                                   | stdscr — default window 374                   |
| – wtimeout 344                                  | subpad – create and display curses pads 175,  |
| set visibility of cursor — curs_set 184         | 339                                           |
| set/clear window attributes                     | subwin - create a new window or               |
| - standend 373                                  | subwindow 211                                 |
| – standout 373                                  | switch between terminals — set_term 369       |
| - wstandend 373                                 | synchronize window with its parents or        |
| – wstandout 373                                 | children                                      |
| set_curterm - free space pointed to by terminal | - syncok 375                                  |
| 206                                             | - wcursyncup 375                              |
| set_term — switch between terminals 369         | - wsyncdown 375                               |
| setcchar — set a cchar_t type character         | - wsyncup 375                                 |
| from a wide character and                       | syncok – synchronize window with its parents  |
| rendition 368                                   | or children 375                               |
|                                                 | of children 373                               |
| setscrreg – set terminal output controls 77     |                                               |
| setterm – free space pointed to by terminal 206 | T                                             |
| setupterm – free space pointed to by terminal   | term_attrs - get supported terminal video     |
| 206                                             | attributes 376                                |
| sleep process for a specified length of time —  |                                               |
| napms 338                                       | termattrs – get supported terminal video      |
| slk_attr_off - soft label functions 371         | attributes 376                                |
| slk_attr_on – soft label functions 371          | termname — return the value of the            |
| slk_attr_set - soft label functions 371         | environmental variable                        |
| slk_attroff – soft label functions 371          | TERM 377                                      |
| slk_attron – soft label functions 371           | tgetent – emulate the termcap database 378    |
| slk_attrset – soft label functions 371          | tgetflag – emulate the termcap database 378   |

| tgetnum – emulate the termcap database 378            | use single-byte characters (and renditions) to   |
|-------------------------------------------------------|--------------------------------------------------|
| tgetstr – emulate the termcap database 378            | draw lines                                       |
| tgoto – emulate the termcap database 378              | – hline 269                                      |
| tigetflag - return the value of a terminfo            | – mvhline 269                                    |
| capability 380                                        | – mvvline 269                                    |
| tigetnum - return the value of a terminfo             | - mvwhline 269                                   |
| capability 380                                        | – mvwvline 269                                   |
| tigetstr - return the value of a terminfo             | – vline 269                                      |
| capability 380                                        | - whline 269                                     |
| timeout - set timed blocking or non-blocking          | - wvline 269                                     |
| read 344                                              | use_env — specify source of screen size          |
| touchline - control window refresh 293                | information 384                                  |
| touchwin – control window refresh 293                 |                                                  |
| tparm – return the value of a terminfo capability 380 | V                                                |
| tputs – apply padding information and output          | vid_attr – output attributes to the terminal 385 |
| string 362                                            | vid_puts - output attributes to the              |
| typeahead — check for type-ahead                      | terminal 385                                     |
| characters 381                                        | vidattr – output attributes to the terminal 385  |
|                                                       | vidputs – output attributes to the terminal 385  |
| TI                                                    | vline – use single-byte characters (and          |
| U                                                     | renditions) to draw lines 269                    |
| unctrl — generate printable representation of a       | vline_set - use complex characters (and          |
| character 382                                         | renditions) to draw lines 270                    |
| unget_wch - push character back onto the input        | vwprintw — print formatted output in             |
| queue 383                                             | window 387-388                                   |
| ungetch – push character back onto the input          | vw_scanw — print formatted output in             |
| queue 383                                             | window 390                                       |
| ungetwch - get (or push back) wchar_t                 | vwscanw — convert formatted input from a         |
| characters from curses                                | window 389                                       |
| terminal keyboard 144                                 |                                                  |
| untouchwin – control window refresh 293               | W                                                |
| use complex characters (and renditions) to draw       |                                                  |
| borders                                               | wadd_wch - add a complex character (with         |
| - border_set 69                                       | rendition) to a window 53                        |
| - box_set 69                                          | wadd_wchnstr - copy a string of complex          |
| - wborder_set 69                                      | characters (with renditions) to                  |
| use complex characters (and renditions) to draw       | a window 55                                      |
| lines                                                 | wadd_wchstr - copy a string of complex           |
| - hline_set 270                                       | characters (with renditions) to                  |
| - mvhline_set 270                                     | a window 55                                      |
| - mvvline_set 270                                     | waddch - add a character (with rendition) to a   |
| - mvwhline_set 270                                    | window 45                                        |
| - mvwvline_set 270                                    | waddchnstr - copy a character string (with       |
| - vline_set 270                                       | renditions) to a window 47                       |
| - whline_set 270                                      | waddchstr - copy a character string (with        |
| - wyline set 270                                      | renditions) to a window 47                       |

- wvline\_set 270

| waddnstr – add a multi-byte character string                                   |
|--------------------------------------------------------------------------------|
| (without rendition) to a                                                       |
| window 49                                                                      |
| waddnwstr - add a wide-character string to a                                   |
| window 51, 94                                                                  |
| waddstr – add a multi-byte character string                                    |
| (without rendition) to a                                                       |
| window 49                                                                      |
| waddwch – add a wchar_t character (with attributes) to a curses window         |
| and advance cursor 89                                                          |
|                                                                                |
| waddwchnstr – add string of wchar_t characters<br>(and attributes) to a curses |
| ,                                                                              |
| window 92                                                                      |
| waddwchstr – add string of wchar_t characters                                  |
| (and attributes) to a curses                                                   |
| window 92                                                                      |
| waddwstr - add a wide-character string to a                                    |
| window 51, 94                                                                  |
| wadjcurspos – moving the cursor by                                             |
| character 95                                                                   |
| wattr_get - control window attributes 57                                       |
| wattr_off – control window attributes 57                                       |
| wattr_on - control window attributes 57                                        |
| wattr_set - control window attributes 57                                       |
| wattroff - change foreground window                                            |
| attributes 59, 97                                                              |
| wattron - change foreground window                                             |
| attributes 59, 97                                                              |
| wattrset - change foreground window                                            |
| attributes 59, 97                                                              |
| wbkgd – set or get the background character                                    |
| (and rendition) of window 63                                                   |
| wbkgdset - set or get the background                                           |
| character (and rendition) of                                                   |
| window 63                                                                      |
| wbkgrnd – set or get the background character                                  |
| (and rendition) of window                                                      |
| using a complex character 65                                                   |
| wbkgrndset - set or get the background                                         |
| character (and rendition) of                                                   |
| window using a complex                                                         |
| character 65                                                                   |
| wborder – add a single-byte border to a                                        |
| window 67                                                                      |
|                                                                                |

wborder\_set - use complex characters (and renditions) to draw borders 69 wchgat - change the rendition of characters in a window 75 wclear - clear a window 76 wclrtobot - clear to the end of a window 79 wclrtoeol - clear to the end of a line 80 wcolor\_set - control window attributes 57 wcursyncup - synchronize window with its parents or children 375 wdelch - remove a character 205 wdeleteln - remove a line 208 wecho wchar - add a complex character and refresh window 217 wechochar - add a single-byte character and refresh window 216 wechowchar - add a wchar\_t character (with attributes) to a curses window and advance cursor 89 werase - clear a window 76 wget\_wch - get a wide character from terminal 264 wget\_wstr - get a wide character string from terminal 263 wgetbkgrnd - set or get the background character (and rendition) of window using a complex character 65 wgetch - get a single-byte character from terminal 256 wgetn\_wstr - get a wide character string from terminal 263 wgetnstr - get a multibyte character string from terminal 261 wgetnwstr - get wchar\_t character strings from curses terminal keyboard 149 wgetstr – get a multibyte character string from terminal 261 wgetwch - get (or push back) wchar\_t

wgetwstr – get wchar\_t character strings from curses terminal keyboard 149

whline – use single-byte characters (and renditions) to draw lines 269

| whline_set – use complex characters (and renditions) to draw lines 270              | winwchstr – get a string of wchar_t characters (and attributes) from a curses        |
|-------------------------------------------------------------------------------------|--------------------------------------------------------------------------------------|
| win_wch - retrieve a complex character (with                                        | window 166                                                                           |
| rendition) 290                                                                      | winwstr – get a string of wchar_t characters                                         |
| win_wchnstr - retrieve complex character string (with rendition) 291                | from a curses window 167,<br>279                                                     |
| win_wchstr - retrieve complex character string                                      | wmove – move cursor in window 332                                                    |
| (with rendition) 291                                                                | wmovenextch - moving the cursor by                                                   |
| winch - return a single-byte character (with                                        | character 95                                                                         |
| rendition) 273                                                                      | wmoveprevch - moving the cursor by                                                   |
| winchnstr – retrieve a single-byte character                                        | character 95                                                                         |
| string (with rendition) 274                                                         | wnoutrefresh – refresh windows and lines 213                                         |
| winchstr – retrieve a single-byte character string                                  | wprintw – print formatted output window 335                                          |
| (with rendition) 274                                                                | wredrawln – redraw screen or portion of                                              |
| winnstr - retrieve a multibyte character string                                     | screen 363                                                                           |
| (without rendition) 277                                                             | wrefresh – refresh windows and lines 213                                             |
| winnwstr - get a string of wchar_t characters                                       | write screen contents to/from a file                                                 |
| from a curses window 167,                                                           | - scr_dump 366                                                                       |
| 279                                                                                 | - scr_init 366                                                                       |
| wins_nwstr - insert a wide character string 286                                     | - scr_restore 366                                                                    |
| wins_wch – insert a complex character 288                                           | - scr_set 366                                                                        |
| wins_wstr - insert a wide character string 286                                      | wscanw – convert formatted input from a                                              |
| winsch – insert a character 281                                                     | window 336                                                                           |
| winsdelln – insert/delete lines to/from the                                         | wscrl – scroll a window 367                                                          |
| window 282<br>winsertln – insert a line in a window 283                             | wsetscrreg – set terminal output controls 77 wstandend – curses character and window |
| winsnstr – insert a mile in a window 265<br>winsnstr – insert a multibyte character | attribute control routines 97,                                                       |
| string 284                                                                          | 373                                                                                  |
| winsnwstr - insert wchar_t string before                                            | wstandout - curses character and window                                              |
| character under the cursor in a                                                     | attribute control routines 97,                                                       |
| curses window 163                                                                   | 373                                                                                  |
| winsstr – insert a multibyte character                                              | wsyncdown – synchronize window with its                                              |
| string 284                                                                          | parents or children 375                                                              |
| winstr - retrieve a multibyte character string                                      | wsyncup – synchronize window with its                                                |
| (without rendition) 277                                                             | parents or children 375                                                              |
| winswch – insert a wchar_t character before the<br>character under the cursor in a  | wtimeout – set timed blocking or non-blocking<br>read 344                            |
| curses window 162                                                                   | wtouchln – control window refresh 293                                                |
| winswstr – insert wchar_t string before                                             | wunctrl — generate printable representation of                                       |
| character under the cursor in a                                                     | a wide character 391                                                                 |
| curses window 163                                                                   | wvline - use single-byte characters (and                                             |
| winwch – get a wchar_t character and its                                            | renditions) to draw lines 269                                                        |
| attributes from a curses                                                            | wvline_set - use complex characters (and                                             |
| window 165                                                                          | renditions) to draw lines 270                                                        |
| winwchnstr - get a string of wchar_t characters                                     |                                                                                      |
| (and attributes) from a curses                                                      |                                                                                      |
| window 166                                                                          |                                                                                      |